### **Universidad de Cuenca**

Facultad de Artes

Carrera de Artes Musicales

### **Creación y grabación (Home Studio) de cinco temas a partir del género de Power Metal**

Trabajo de titulación previo a la obtención del título de Licenciado en Instrucción Musical

**Autor:**

Kléver Adrián Santacruz Campos

**Director:** 

Cristian Esteban Vallejo Yépez

ORCID: 0009-0001-1652-4808

**Cuenca, Ecuador** 

2023-06-21

#### **Resumen**

El Metal es un estilo de música que goza de mucha popularidad en todo el mundo, hoy en día este se ha convertido en toda una industria que ha prosperado a lo largo de estas tres últimas décadas. El siguiente trabajo consiste en la creación y grabación de cinco temas en Home Studio a partir del Power Metal. La primera parte consiste en fundamentar claramente las raíces e inicios del subgénero, identificando puntualmente personajes importantes, lugares. donde se inició y factores que influenciaron su nacimiento, de tal manera que la investigación realizada nos ofrezca una mirada clara y objetiva del Power Metal en su inicio, desarrollo, evolución y toda la producción musical que se ha evidenciado en este subgénero . La segunda parte se refiere a la creación de cinco canciones, tomando en cuenta todos los parámetros necesarios que identifican al género, y a todas las especificidades que se refieren al subgénero para la composición de cinco temas, en esta parte del trabajo las herramientas tecnológicas como el software y componentes electrónicos, son claves para la elaboración de maquetas y así dar forma a las canciones. La tercera fase detalla la historia de la grabación análoga en la industria musical, de cómo surgió el Home Studio y sus componentes digitales, a partir de la incorporación del ordenador en este campo. A continuación y como parte final de este proyecto, tenemos la grabación de los cinco temas inéditos, mirando al Home Studio como una herramienta moderna.

> *Palabras clave*: producción musical, creación, grabación, power metal, home studio

#### **Abstract**

Metal is a style of music that enjoys great popularity around the world, today it has become a whole industry that has thrived over the last three decades. The following work consists of the creation and recording of five songs in Home Studio based on Power Metal. The first part consists of a clear foundation of the roots and beginnings of the subgenre, identifying important characters, places where it started and factors that influenced its birth, so that the research conducted offers us a clear and objective look at Power Metal in its inception, development, evolution and all the musical production that has been evidenced in this subgenre. The second part refers to the creation of five songs, taking into account all the necessary parameters that identify the genre, and all the specificities that refer to the Power Metal subgenre for the composition of five songs, in this part of the work the technological tools such as software and electronic components, are key to the development of models and thus shape the songs. The third phase details the history of analog recording in the music industry, how the Home Studio and its digital components emerged, from the incorporation of the computer in this field. Then, as a final part of this project, we have the recording of the five unreleased tracks, looking at the Home Studio as a modern tool.

> *Keywords*: musical production, creation, recording, power metal, home studio

#### Índice de contenido

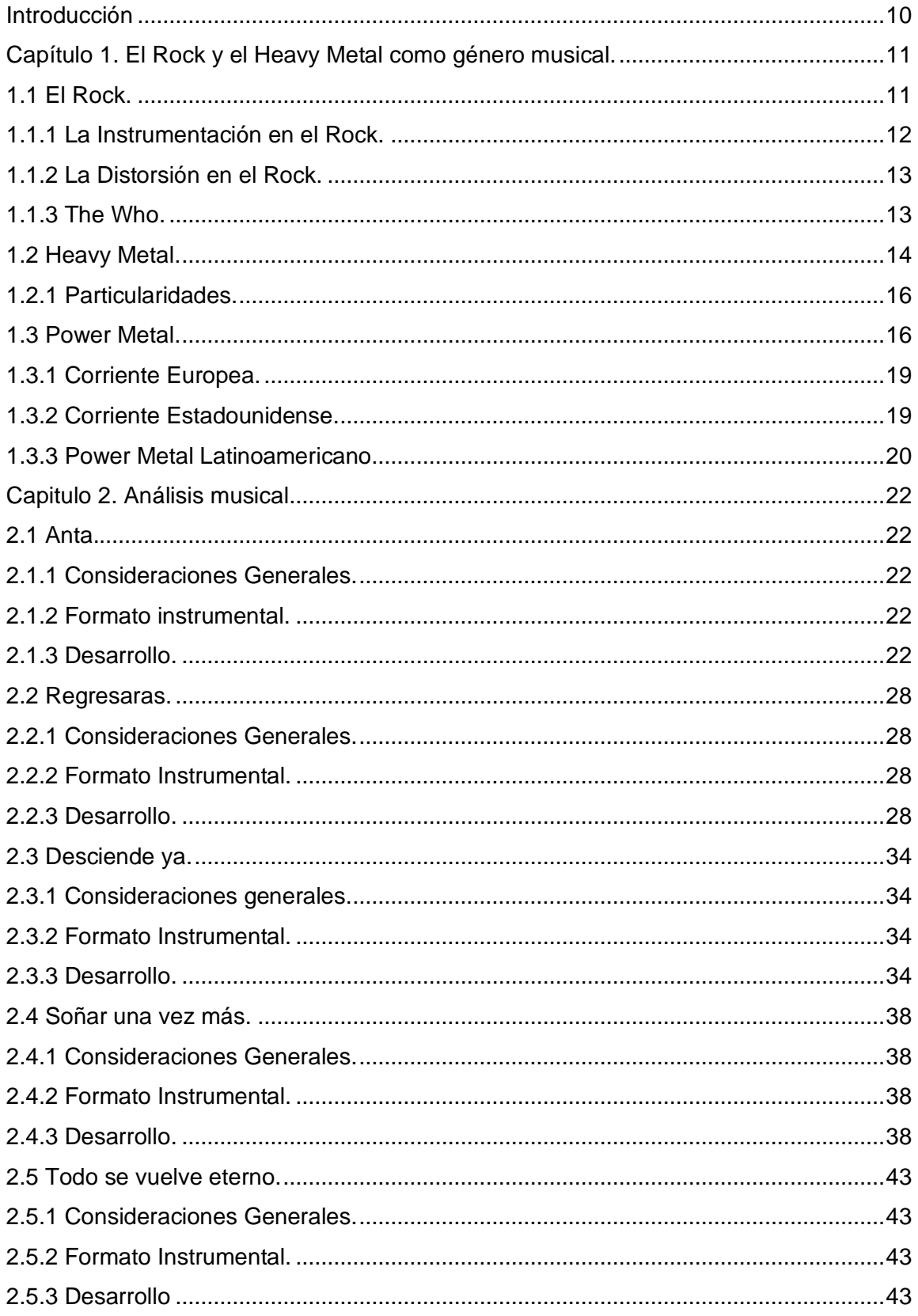

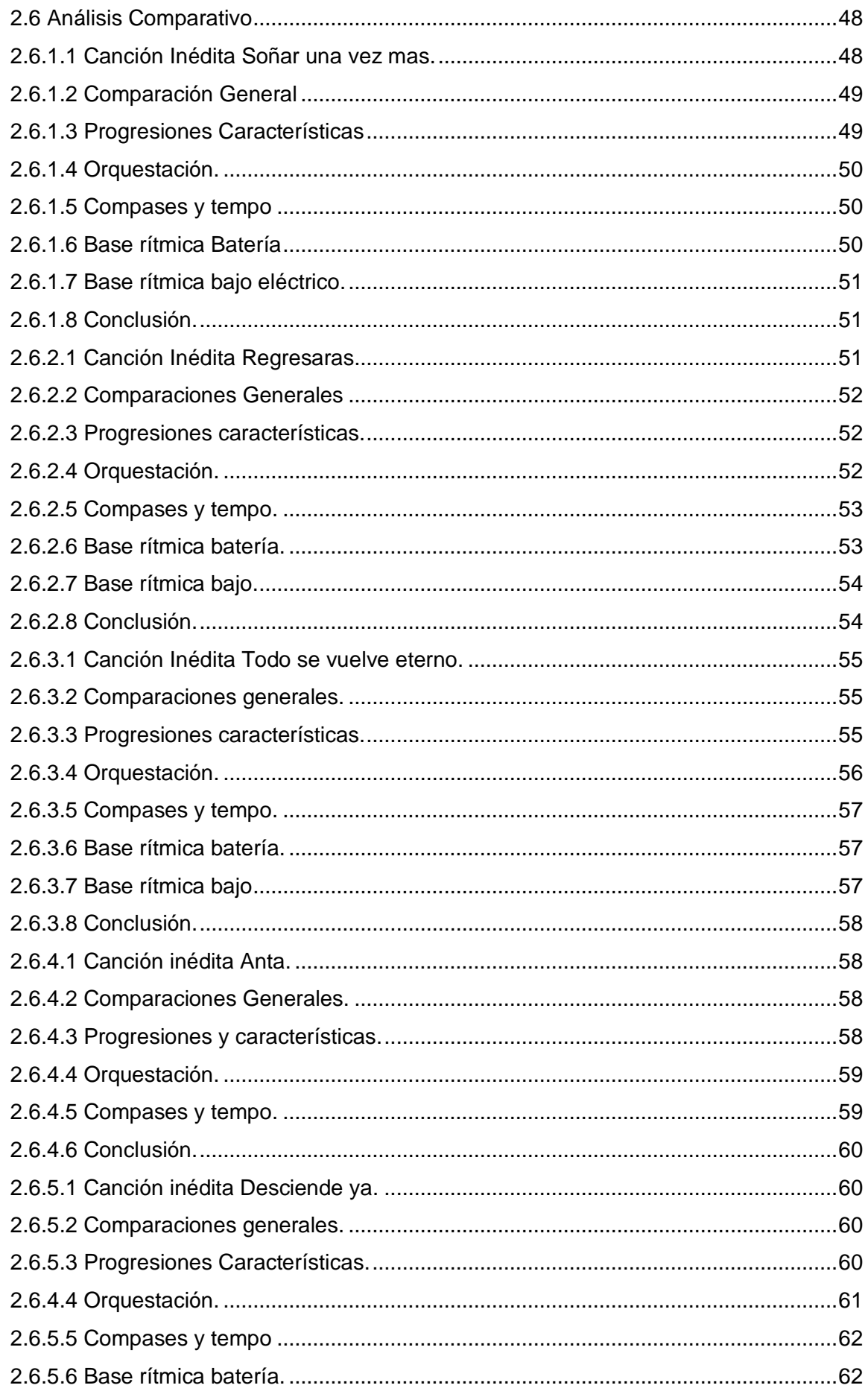

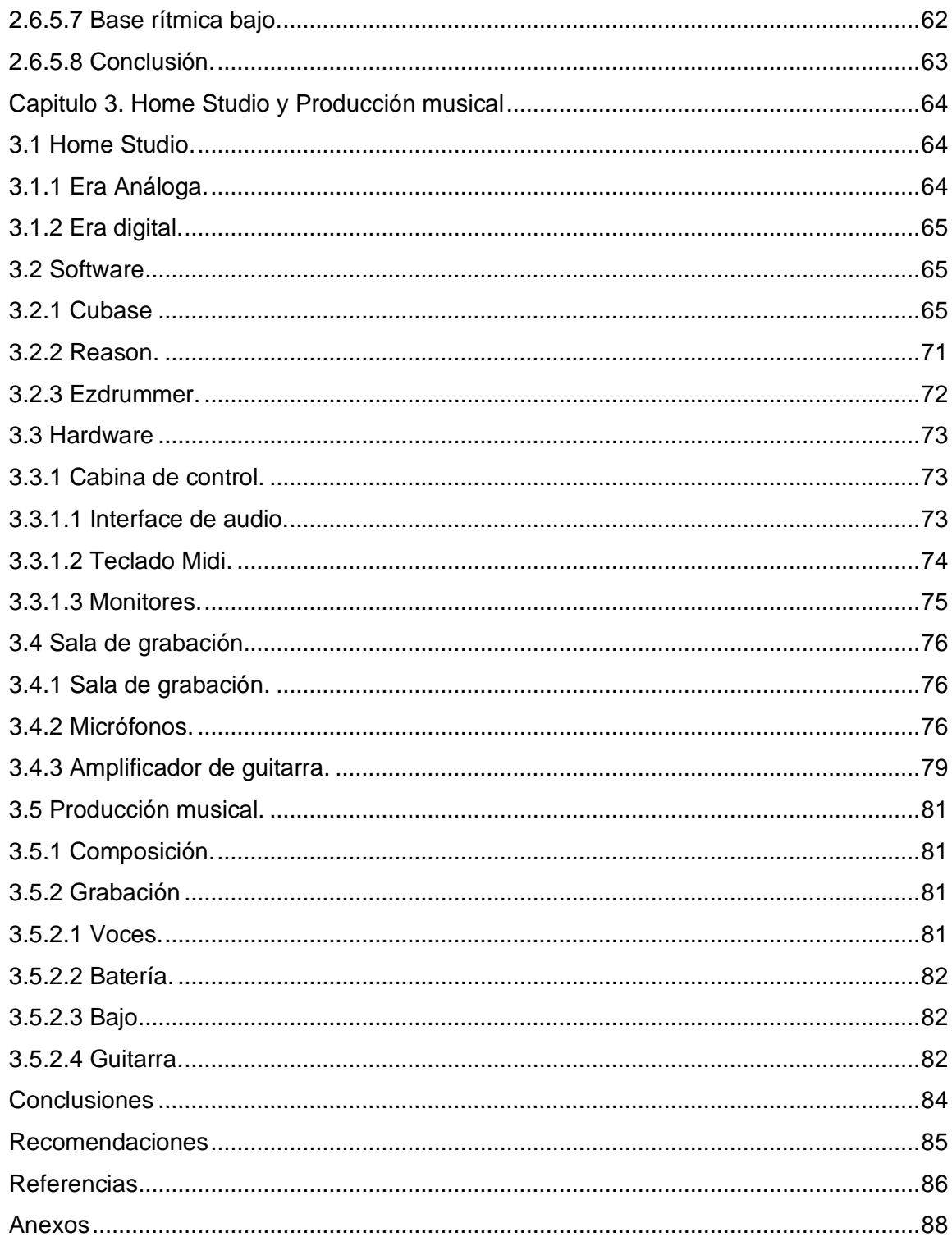

### Índice de figuras

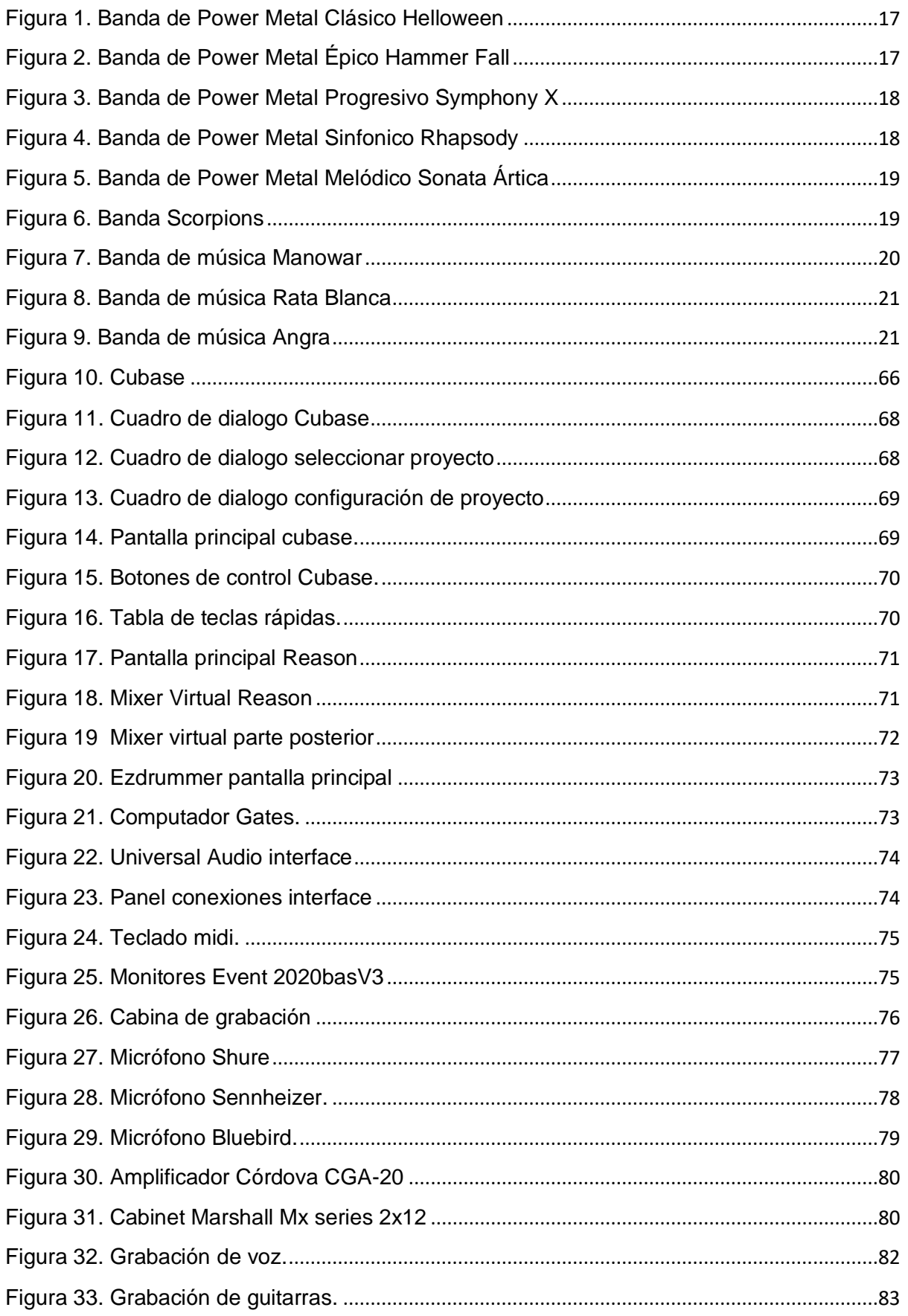

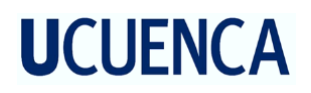

#### **Dedicatoria**

Quiero dedicar este trabajo a la memoria de Manuel Campos.

#### **Agradecimientos**

Quiero agradecer de manera muy especial a mi Padre Kléver Santacruz por haber sido parte fundamental para alcanzar esta meta, sin su valioso aporte y cariño esto no hubiera sido posible. A mi compañera Belita Valdivieso el amor de mi vida por todo el apoyo y amor incondicional que me ha dado en este proceso , A mi madre Magdalena Campos por todo las enseñanzas de vida que son invaluables para mi, a mis hijos Renato Santacruz y Martina Santacruz por ser mi fuente de inspiración. A Emilio Cabrera Santacruz por regalarme alegría y su presencia en mi vida . A Majo Santacruz por su apoyo y cariño. A Luis Chiriboga mi gran amigo y maestro, a Cristian Vallejo por su valioso aporte en este proyecto . De igual manera agradezco a todas las personas que de una u otra manera han apoyado mi carrera.

#### **Introducción**

<span id="page-9-0"></span>El Power Metal es un subgénero del Metal que tiene sus raíces en el género Heavy Metal, la música académica europea y la música celta. Al ser un subgénero perteneciente al Metal, este también está inmerso en los cambios que ha generado el Metal a lo largo de su historia. Al Power Metal se lo identifica por su caracterización con la edad media y seres míticos de aquella época, tales como: dragones, elfos, hadas, magos, duendes etc. de ahí este subgénero ha creado toda una industria relacionada con estos temas.

Para comprender el ritmo, la estructura y melodía que se usa en el Power Metal, el análisis musical que incluye este proyecto brinda respuestas a interrogantes sobre este .

En este trabajo lo que se busca es plasmar a través de la creación de cinco canciones, toda la caracterización e instrumentación que posee el Power Metal, con una cosmovisión ecuatoriana de los cuales, los seres míticos europeos están reemplazados por los seres de cuentos y leyendas andinas.

El Home Studio está presente en diversas producciones nacionales, demostrando que es un recurso del cual se puede obtener resultados muy favorables. Lo que se busca en este proyecto, es sacar el máximo rendimiento del Home Studio como recurso fundamental, en las cinco canciones propuestas en este proyecto.

Al usar al Home Studio como herramienta clave de este proyecto, se busca con recursos mínimos obtener una producción musical, que pueda ser del gusto de los oyentes de este subgénero.

#### <span id="page-10-0"></span>**Capítulo 1. El Rock y el Heavy Metal como género musical.**

#### <span id="page-10-1"></span>**1.1 El Rock.**

El Rock and roll es un género musical latente en los años 60, fue una corriente artística con la cual se identificaba la juventud de aquel entonces; la misma que sería de gran influencia para su desarrollo y auge.

sus inicios se remontan a los años sesenta como un indicador del cambio social de la época, ya que sus letras y música son agresivas y diferentes a su antecesor: el Rock and roll, dicho esto el rock paso a la historia como la música que se identificaría con la protesta y la anarquía. (Cripps, 1999)

Con este nuevo estilo de música, la gente expresaría lo que siente, el diario vivir, la inconformidad política, la desigualdad social, etc. también aparecen letras con contenidos sexuales, y se experimenta nuevas liricas ajenas a la época. Bob Dylan<sup>1</sup> escribió la letra de la canción "Like a Rolling Stone" 1965, que en español nos indica: (BBC, 2016)

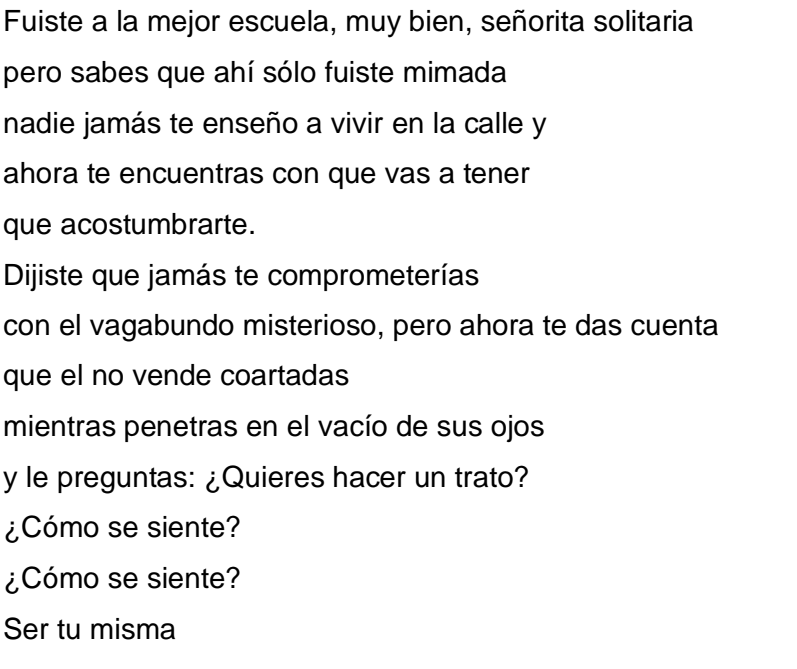

Así mismo la banda Rolling Stone en 1965 crea un tema referente del rock con una lírica diferente a la de la época, Satisfaction en español su traducción es la siguiente:

- No puedo obtener ninguna satisfacción
- No puedo obtener ninguna satisfacción
- Porque intento, y yo intento, y yo intento, y yo intento
- No puedo obtener ninguna, no puedo obtener ninguna

<sup>&</sup>lt;sup>1</sup> Bob Dylan músico estadounidense que revoluciono la música por ser catalogado precursor del Rock, sus liricas basadas en los problemas sociales de ese entonces, hace que su música sea un gran aporte para el surgimiento del Rock: Es premio nobel de literatura 2016 dada la riqueza de sus liricas.

Cuando estoy conduciendo en mi coche Y ese hombre viene en la radio Y el me está diciendo más y más Acerca de información inútil Supuesta a encender mi imaginación No puedo obtener ninguna, oh no no Hey hey hey, eso es lo que digo

El Rock toma sus raíces en Gran Bretaña, es aquí donde músicos de la época empezaban a generar ideas nuevas a partir del Blues y el Jazz, géneros que en ese entonces era despreciado en EE.UU. por ser música interpretada por gente afroamericana.

En Estados Unidos estos géneros tuvieron su desarrollo y evolución; el Blues era el canto de los esclavos musicalizado, que tiene su estructura definida , mientras que el jazz nació de la improvisación de los mismos.

En Gran Bretaña estos estilos musicales eran nuevos y muy interesantes, los músicos de la época empezaron a interpretarlo de una manera empírica, se puede decir que lo interpretaban sin conocimiento, es así como toma forma el Rock, del empirismo Ingles.

La idea del género salió tempranamente a flote, grandes empresas discográficas de la época empiezan a sacar provecho del Rock, por ser diferente novedoso y que causo un gran revuelo entre la juventud de aquellos tiempos, este es un factor importante en su difusión por el mundo.

Los músicos ingleses que tocaban rock and roll empezaron a buscar nuevos sonidos, es así que en años posteriores aparecería la distorsión: un efecto que se consigue en la guitarra saturando una señal análoga y haciendo que la señal se torne brillante estridente y voluminosa.

#### <span id="page-11-0"></span>**1.1.1 La Instrumentación en el Rock.**

En sus inicios el Rock tenía el mismo formato que su antecesor el Rock and roll:Batería, guitarra y bajo son los instrumentos protagónicos de este género. Después de establecido este género empiezan a incorporarse otros instrumentos al nuevo formato musical.

La guitarra es el instrumento predominante del mismo, usa por lo general acordes de quinta dando una sensación de agresividad en la música, la parte protagónica se encuentra en los solos donde el guitarrista tiene su parte solista en una canción de este genero. Entre sus primeros exponentes virtuosos de este instrumento están Eric Clapton, Jimmy Hendrix, Pete Townshend.

La batería es el instrumento que lleva la base rítmica, a diferencia de su antecesor el rock and roll esta se la ejecuta de una manera más enérgica y acentuada, la cual es una de las

características principales del género. Este instrumento utiliza más elementos tímbricos, diferentes matices y el performance del baterista nos da una imagen de agresividad, con los años se desarrolla el doble bombo, recurso infaltable en géneros subsiguientes del metal. En el rock hay diversidad de ritmos que pueden ir de muy lentos a rápidos, esta es la riqueza del género. Los bateristas de muchas agrupaciones como parte del show en los conciertos interpretan solos, siendo una característica heredada del jazz.

#### <span id="page-12-0"></span>**1.1.2 La Distorsión en el Rock.**

Fue Dave Davies en 1965 guitarrista de la banda The Kink`s a quien se le atribuye este efecto, que es el sonido más representativo del Rock y sus subgéneros posteriores, (Davies, 2007) en una entrevista del documental eras del Rock, Dave Davies narra como rasgo los altavoces de su amplificador de guitarra con una navaja de afeitar, para conseguir un sonido más rasposo.

Este efecto se dio cuando trabajaban con el productor musical Shel Talmy, que posteriormente pasaría a ser el productor musical de The Who, el cual incorporaría este nuevo elemento a los trabajos que realizaba con The Who , una vez incorporado este elemento, el Rock fue dando su particularidad tímbrica como género.

Con el pasar del tiempo y los avances tecnológicos, se logró saturar la señal ya no rasgando los parlantes, si no saturando la señal de la guitarra de una manera externa, fue llevado a capsulas metálicas con circuitos análogos llamados "pedals guitar", hoy en día existe toda una industria que lleva a cabo la construcción de los mismos, que ya no solo fabrican distorsiones si no un sin número de efectos, tales como chorus<sup>2</sup>, flanger<sup>3</sup>, phaser<sup>4</sup> compresor<sup>5</sup>, delay<sup>6</sup> y reverb<sup>7</sup>etc.

#### <span id="page-12-1"></span>**1.1.3 The Who.**

Es una banda inglesa a la cual muchos historiadores la catalogan como la primera banda del rock, ya que tienen ritmos más acelerados. Ellos duplicaron el tiempo del blues de 12 compases obteniendo ritmos contagiosos, nuevos y novedosos. Para ese entonces, además de esto, The Who empieza a usar distorsión, algo muy característico del rock. El bajo tiene sus propios riffs y la guitarra ya no solo se encuentra trabajando con acordes y solos, sino  $t$ ambién con un recurso característico, ruidos que se los produce creando feadback $8$  con los

<sup>2</sup> Chorus efecto de guitarra que emula la duplicación del sonido.

<sup>3</sup> Flanger efecto de guitarra que se produce al retrasar la señal.

<sup>4</sup> Phaser efecto de guitarra que se d por la inversión de una fase se parece a un aspa de helicóptero.

<sup>5</sup> Compresor Este efecto sirve para controlar niveles de volumen de la guitarra.

<sup>6</sup> Delay efecto que repite la señal de la guitarra dando una sensación de echo.

<sup>7</sup> Reverb efecto que emula un espacio cerrado.

<sup>&</sup>lt;sup>8</sup> Feed back es un término inglés que significa retroalimentación y que en instrumentos eléctricos genera un sonido agudo he insoportable.

micrófonos de la guitarra. Otra técnica para hacer ruido, era frotando las manos con las cuerdas, lo cual generaba ruidos rugosos.

Como parte del performance en sus conciertos, The Who se diferencia del resto de grupos de ese entonces, por incorporar a sus shows actitudes diferentes en el escenario, entre las más importantes podemos enumerar las siguientes: el baterista ejecuta su instrumento de una manera muy excéntrica, en sus shows se crea una imagen diferente al romper instrumentos, agregan una vestimenta tipo pop de la época, el cantante da una imagen más masculina dominando el ambiente musical. (Egan, 2009)

En diciembre de 1965 colocaron su primer álbum "The Who sings my generation" (1965) en el top 5 en las listas de los más vendidos de Gran Bretaña.

#### <span id="page-13-0"></span>**1.2 Heavy Metal.**

Podemos definir al Heavy metal como música rápida estridente y tenebrosa (Davies, 2007), sus inicios se remontan al final de los años 60; es en el final de esta década donde se dan acontecimientos muy importantes para este género.

Se desarrolla en Gran Bretaña, es por ello que tiene sus raíces en el Rock y el Punk, ya que son géneros que nacieron en este país. El Heavy Metal está directamente relacionado con estos dos estilos musicales por que toma la rapidez del Punk y la armonía y virtuosismo del Rock. Los instrumentos son básicamente los mismos.

Con el paso del tiempo la batería logra un alcance significativo con el doble bombo, seria Phill Taylor baterista de Motor Head quien introduce este nuevo recurso al metal. (Giles, 2010) Tommy Iomi perteneciente a la agrupación Black Sabbath,<sup>9</sup> (Sábado Negro) que fue la primera Banda del Heavy Metal para muchos entendidos (Soria, 2018).

En el documental The Story of Metal, se narra como se suscitaron los eventos con los cuales Tommy Iomy se encuentra con sonidos nuevos en la música, dado un accidente laboral que tuvo en una fábrica en Birmingham Inglaterra, el mismo ocurrió cuando él trabajaba sobre una maquina cortadora y dobladora de metal, la cual corto sus dos dedos, el medio y el anular, cercenándose la tercera parte de cada uno de ellos. Cuenta también que fue un evento muy curioso, dado que ese día iba a renunciar a su trabajo en la fabrica pero no lo hizo, y fue esa misma tarde que le ubicaron en un puesto que a él no le correspondía, porque un trabajador no fue esa tarde a laborar.

Dadas las circunstancias para Tommy Iomi, le era difícil ejecutar su guitarra, tanto así que pensó que no iba a poder interpretar su instrumento nuevamente, pero con la ayuda de sus

<sup>&</sup>lt;sup>9</sup> Black Sabath Banda inglesa que se popularizo en la década de los 70 por la creación del género Heavy Metal que se caracterizó por relacionarse con el ocultismo.

### **UCLIFNCA**

amigos, pudo construir una prótesis para sus dos dedos, lo cual facilitaría la ejecución. Lo que Tommy hacía es colocarse dos pedazos de cuero rellenos de cera y amarrárlos en las puntas de los dedos, pero resulto que era incomodo, le era muy difícil digitar, por lo cual bajó la tensión de las cuerdas de la guitarra, bajando su afinación a "D", un tono menos que la afinación estándar, es así como el sonido de Tommy Iomi logra ser más voluminoso y agresivo del resto de guitarristas de ese tiempo, y logra de esa manera crear un sonido muy característico del Heavy Metal.

El nacimiento de este género es muy curioso, dado que tiene sus raíces en el ocultismo. El bajista de la banda Geezer Butler practicaba magia negra y realizaba cierto tipo de rituales, se dice que era un tipo con un modo de pensar muy extraño. (Dunn, 2011)

El nacimiento de la primera canción de Heavy metal se da con la creación de Black Sabbath un tema que se da por un sueño que tuvo el bajista de la banda, fue en el año de 1968 que Ozzy Osbourne le presto un libro de magia negra escrito en latín del siglo XV, y en ese día Geezer Butler tuvo una pesadilla en el que soñó con un bulto negro que le observaba al pie de su cama, luego le conto a Ozzy sobre su pesadilla y fue Ozzy quien realizo la letra de la canción. (Naylor, 2007)

Black Sabbath 1968 (Letra Traducida) Qué es esto que se para frente de mí? Figura en negro que me apunta a mí Doy la vuelta rápido, y comienzo a correr Me entero que soy el elegido ¡Oh [nooo]!

Forma grande negra con ojos de fuego Les dice sus deseo a las personas Satanás sentado allí, sonríe Mira esas llamas, llegan más alto y más alto ¡Oh no, no, por favor Dios ayúdame!

¿Este es el fin, mi amigo? Satanás viene alrededor de la curvatura las personas corren porque que se asustan ¡La gente mejor se vaya y tenga cuidado con...! ¡No, no, por favor, no!

El Heavy Metal va consolidándose de una manera tétrica y tenebrosa , con el tiempo serían las osamentas y las cosas tenebrosas las cuales identificarían al Heavy Metal, como ejemplo tenemos a Eddy que es el Isologo de presentación de la banda británica Iron Maiden, una especie de muerto viviente que ocupa las caratulas de todos sus discos es todo un fenómeno entre sus fans.

#### <span id="page-15-0"></span>**1.2.1 Particularidades.**

Entre sus características principales encontramos que la mayoría de veces es interpretado por un quinteto de: 2 guitarras ,bajo, batería y una voz. La batería y el bajo llevan la guía del tema , la batería usa doble bombo (muy pocas bandas no lo usan) y se incorporan más elementos a su estructura. A las guitarras se le añaden efectos fundamentales tales como: over drive, distorsiones, efecto wah entre otros.

En su mayoría las canciones tienen letras de protesta y tenebrosas, en este género es raro escuchar liricas de amor.

Entre las principales bandas tenemos Black Sabbath, Iron Maiden, Judas Priest.

#### <span id="page-15-1"></span>**1.3 Power Metal.**

El Power Metal toma sus raíces del Heavy Metal, se desarrolla en Europa y combina elementos del Metal Neoclásico; es considerado parte del Speed Metal.<sup>10</sup> El Power Metal se concentra en la velocidad y el aspecto melódico sin tanta agresividad, su característica principal es que se relaciona con la parte épica Europea, las liricas están basadas en relatos e historias sobre duendes, dragones, magos, guerras, castillos, hordas. Sandro Buti<sup>11</sup> periodista define al Power Metal como un "subgénero de melodías muy alegres y sencillas que todo el mundo puede corear". (Dunn, 2011)

En cuanto a lo musical, el Power Metal está ligado a la música académica europea de siglos pasados, se puede hablar que el Barroco y el Clásico están presentes en este estilo musical, dado que se toman varios elementos de la música académica como instrumentos, arreglos y forma de composición, que no se usan de una manera rígida pero su presencia es notable. La voz al igual que en el Heavy Metal es interpretado con tesituras altas (Sharpe, 2003) este recurso se lo encuentra en la ópera europea.

Otro género influyente de este estilo es la música Celta, que es el Folclore europeo.

#### **Subgéneros**

**Power Metal Clásico.**

<sup>&</sup>lt;sup>10</sup> Speedmetal Es un subgénero del Heavy Metal que se diferencia del Heavy Metal por ser rápido 11Sandro Buti Periodista y escritor italiano especializado en Rock.

Este suele ser de sonoridad más fuerte a diferencia del melódico y el sinfónico, siendo un estilo muy característico de las bandas alemanas de Power Metal. Como una de las bandas más representativas del género tenemos a Helloween.

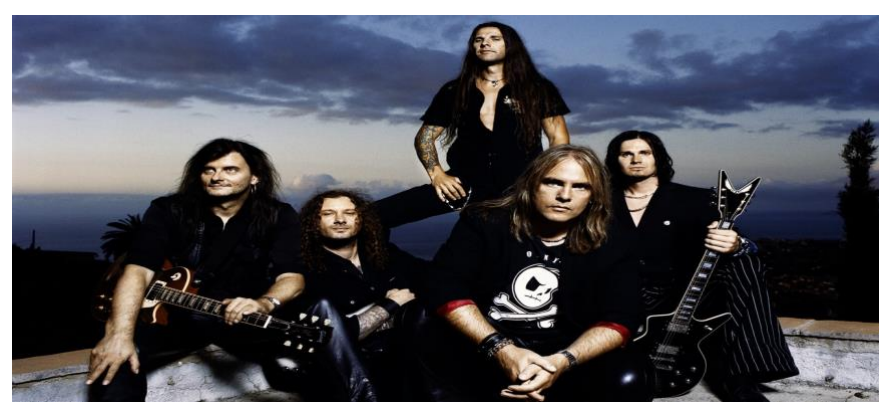

*Figura 1. Banda de Power Metal Clásico Helloween* https://img2.goodfon.com/wallpaper/nbig/8/63/helloween-music-band-best-the-1912.jpg

#### <span id="page-16-0"></span>**Power Metal Épico.**

Lo que distingue a este subgénero con relación al Power Clásico es únicamente las líricas que tienen un contexto épico cuyo propósito es narrarnos sobre leyendas, cuentos, mitos etc. Entre las bandas más representativas encontramos a Hamerfall.

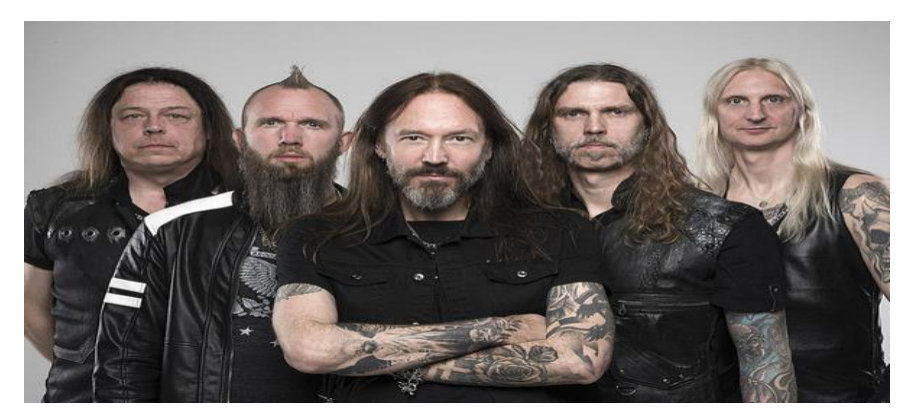

*Figura 2. Banda de Power Metal Épico Hammer Fall*

<span id="page-16-1"></span>https://i.discogs.com/m8wqSPqsgEzlmtj3oICM85A8SJwVDJYk8Fv2DrkeRME/rs:fit/g:sm/q:90/h:399/w:600/czM6Ly9kaXNjb2dz/ LWRhdGFiYXNlLWlt/YWdlcy9BLTI4NzQ1/OS0xNjIyNDE0MjUz/LTQyNDkuanBlZw.jpeg

#### **Power Metal Progresivo.**

Dentro de los subgéneros del Power Metal, este es el más elaborado dado su complejidad en la ejecución de los instrumentos solistas y en la ejecución grupal, este presenta cambios de

ritmos, síncopas, y los arreglos son complejos y elaborados, podemos hacer referencia como el más destacado a Symphony X.

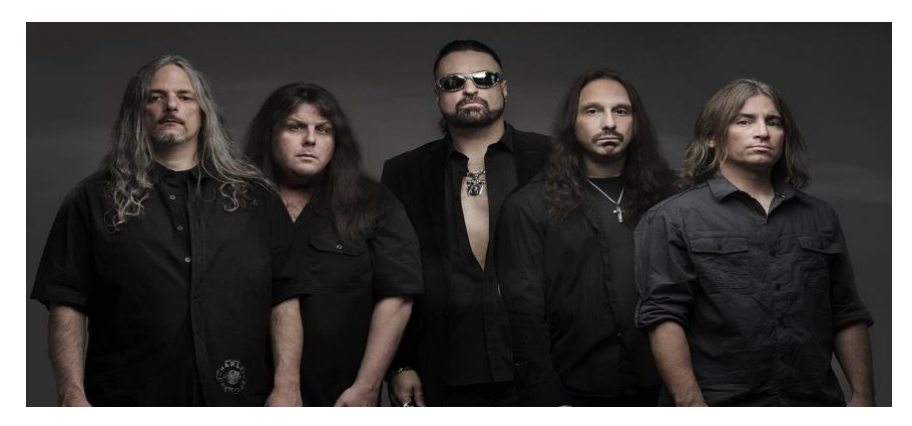

*Figura 3. Banda de Power Metal Progresivo Symphony X* https://igormiranda.com.br/wp-content/uploads/2022/07/Symphony-X-2015-banda.jpg

#### <span id="page-17-0"></span>**Power Metal Sinfónico.**

Este género fusiona la música clásica con el Power Metal, esta es una conbinacion muy interesante dado que en la actualidad existe mucha tecnología para desarrollar este tipo de proyectos, nombraremos como principal exponente Raphsody (Italia).

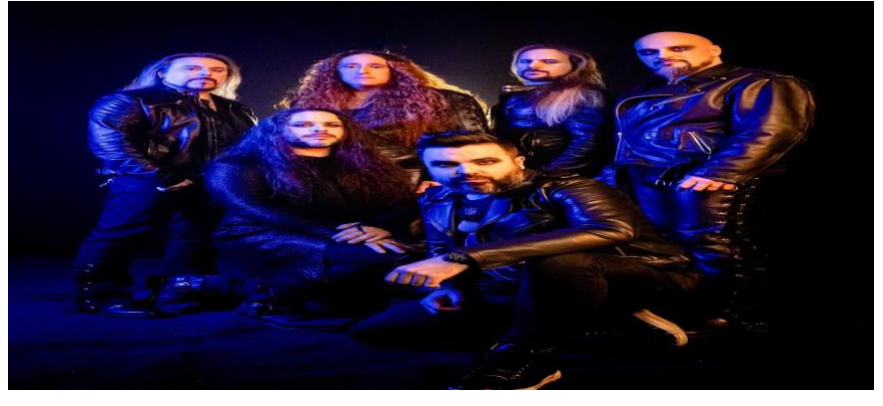

*Figura 4. Banda de Power Metal Sinfonico Rhapsody* https://pbs.twimg.com/media/Fpq4qttXwAE1Lj7?format=jpg&name=large

#### <span id="page-17-1"></span>**Power Metal Melódico.**

Este es un género en el cuál la melodía está en primer plano y cuyo perfil es muy popular, dado que sus melodías tienen un carácter sutil y suave.

Sonata Arctica, uno de los más grandes exponentes del Power Metal Melódico.

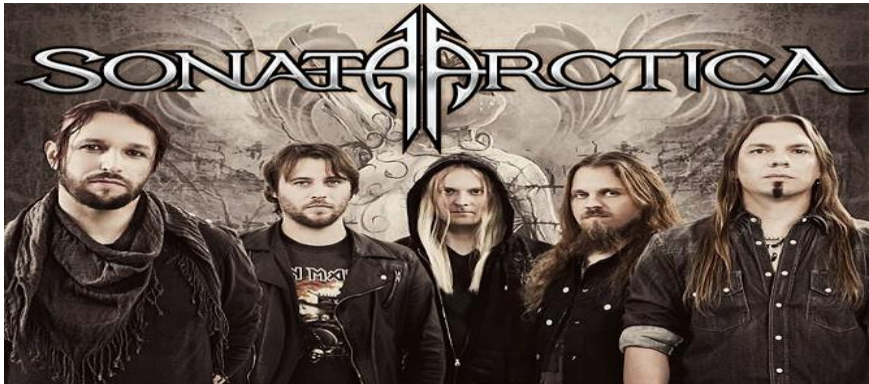

*Figura 5. Banda de Power Metal Melódico Sonata Ártica* http://www.theblackplanet.org/sonata-arctica-replace-bass-player/

<span id="page-18-2"></span>A continuación, explicaremos dos corrientes que influyen en el estilo Power Metal.

#### <span id="page-18-0"></span>**1.3.1 Corriente Europea.**

Suele tener un sonido rápido melódico, centrándose más en temas ficticios o épicos, dando como resultado la creación de un estilo musical más optimista y alegre.

En Europa es uno de los géneros más escuchados del metal, dado que su raíz está basada en la cultura ancestral europea, es por eso que en Europa encontramos las bandas más representativas del género, así mismo es aquí donde el Power Metal parte como un estilo nuevo. Entre las primeras bandas influyentes de este género se encuentran las agrupaciones: Scorpions y Judas Priest, ambas europeas.

No se sabe con certeza cuál fue la primera banda de Power Metal, pero bandas de Heavy Metal exitosas crearon canciones que influirían en el género como: Iron Maiden, Kiss, Judas Priest, Rainbow , Dio (cantante) son actores importantes para la aparición de este género.

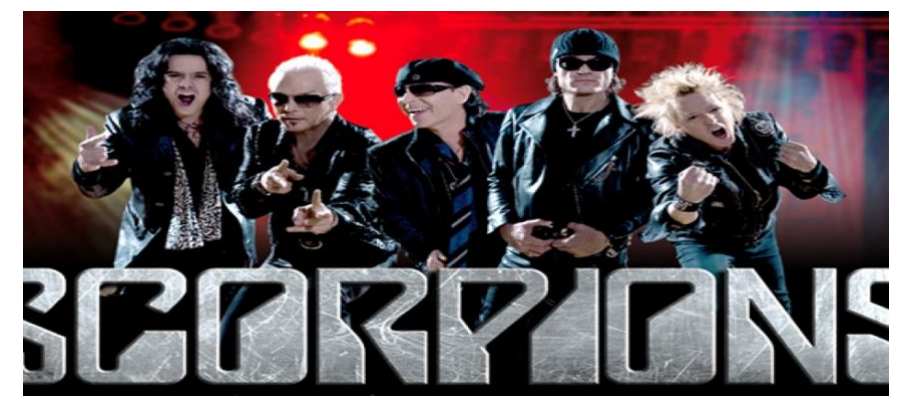

*Figura 6. Banda Scorpions* http://listas.eleconomista.es/musica/3521-10-canciones-de-los-scorpions

#### <span id="page-18-3"></span><span id="page-18-1"></span>**1.3.2 Corriente Estadounidense.**

Tiene como característica la concatenación de realizar los riffs en la guitarra; motivos melódicos con la interpretación de la batería, cuyo elemento a veces suele ser confundido

con el Thrash Metal. La diferencia con la corriente europea es generalmente que su música no usa elementos sinfónicos ni teclados.

El estilo surge aproximadamente en el año 1982 en EEUU, este tenía influencias de las bandas de heavy metal como: Jag Panzer, Anvil, Tank, Raven, Manilla Road, Manowar, estas bandas ya usaban power chords, más conocidos como Riffs algo muy característico del estilo. (Historia del metal, 2015)

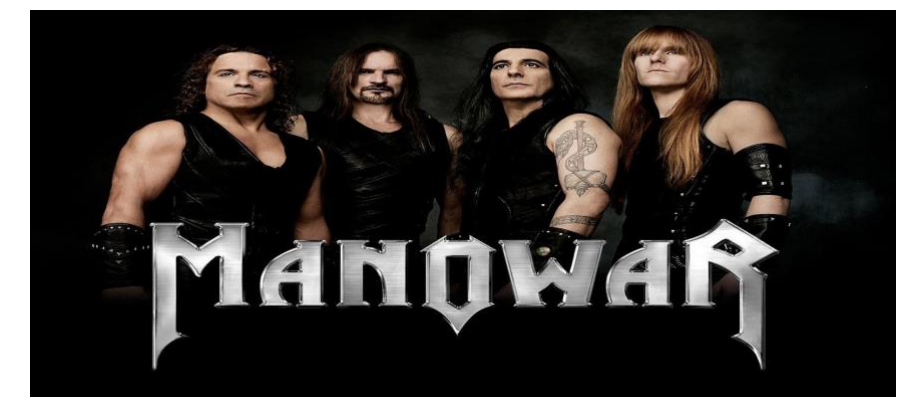

#### https://www.burnyourears.de/news/44640-manowar-sagen-farewell-ende-nach-der-naechsten-tour.html *Figura 7. Banda de música Manowar*

#### <span id="page-19-0"></span>**1.3.3 Power Metal Latinoamericano.**

En Latinoamérica el Power Metal es un estilo musical de mucha popularidad, según Spotify, uno de los reproductores online más populares del mundo indica, que el Power Metal ocupa el puesto número 13 entre los estilos más escuchados del metal en Latinoamérica. (HEAD BANGERS, 2015)

En América Latina existen varias bandas que en sus producciones interpretan este estilo, entre las más representativas por trayectoria, número de discos vendidos y por su participación en festivales de renombre a nivel mundial encontramos:

**Rata Blanca.** Es una de las primeras bandas del Power Metal latino, que tiene su origen en Argentina, Buenos Aires, fundada por Walter Giardino en 1985, el formato de la banda está compuesto por: batería, guitarra, bajo, teclado y voz. En sus inicios son claramente Heavy Metal pero con el pasar del tiempo fueron cambiando su estilo y forma de componer, desarrollando musicalmente sus melodías y técnica instrumental, uno de los disco más evidentes dentro de este proceso es Mago Espadas y Rosas 1990. (Provendola, 2009)

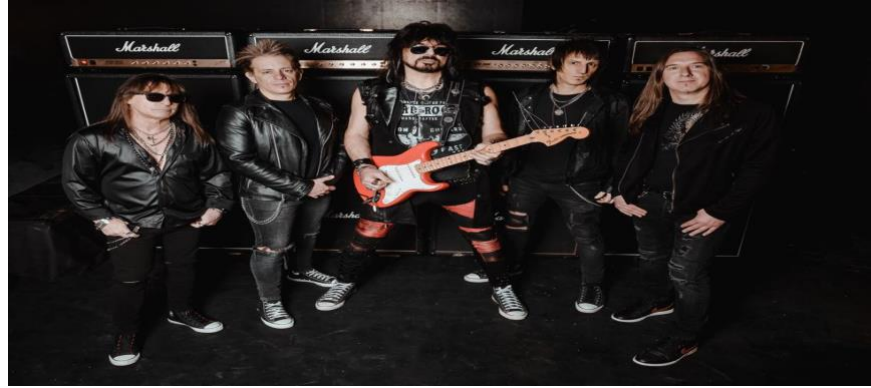

*Figura 8. Banda de música Rata Blanca* https://upload.wikimedia.org/wikipedia/commons/c/c7/Rata-blanca-2022.jpg

<span id="page-20-0"></span>**Angra**. Fue fundada en Sao Pablo en 1991 por Andrea Matos y su formato se conforma mediante voz, dos guitarras, bajo, batería y teclados, esta es una de las bandas más importantes del metal Latinoamericano , una de sus particularidades son sus interludios sinfónicos y su alta técnica instrumental. Al igual que en el Power Metal Europeo, Angra toma instrumentos y ritmos del folclore de su país. Uno de sus grandes logros fue la venta de más de 100.000 copias en Japón debido al enorme e inesperado éxito del disco "Angels Cry" 1993 y un EP que fue lanzado con algunas pistas del álbum versiones remezcladas, en la actualidad la banda está trabajando en su nueva producción (Angra, 2018).

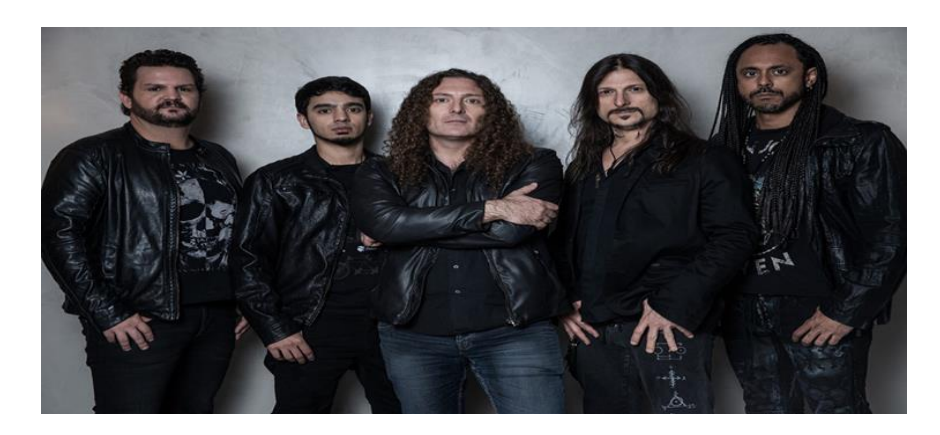

*Figura 9. Banda de música Angra*

<span id="page-20-1"></span>https://www.rockaxis.com/img/newsList/2524675.jpg

#### <span id="page-21-0"></span>**Capitulo 2. Análisis musical**

#### <span id="page-21-1"></span>**2.1 Anta.**

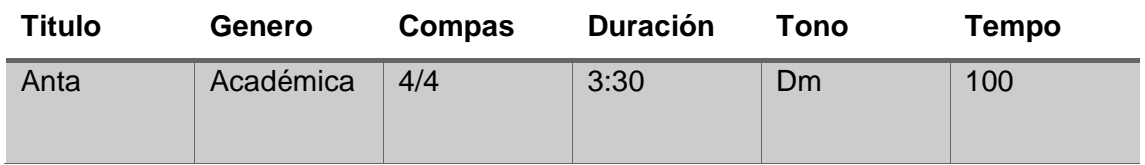

#### <span id="page-21-2"></span>**2.1.1 Consideraciones Generales.**

Esta composición se encuentra en la tonalidad de Dm, la obra está dividida en tres partes introducción, parte A, parte B y coda. Es una obra contextura monofónica. Es una marcha que en su segunda parte se incorporan más elementos percutidos y varia su célula rítmica.

#### <span id="page-21-3"></span>**2.1.2 Formato instrumental.**

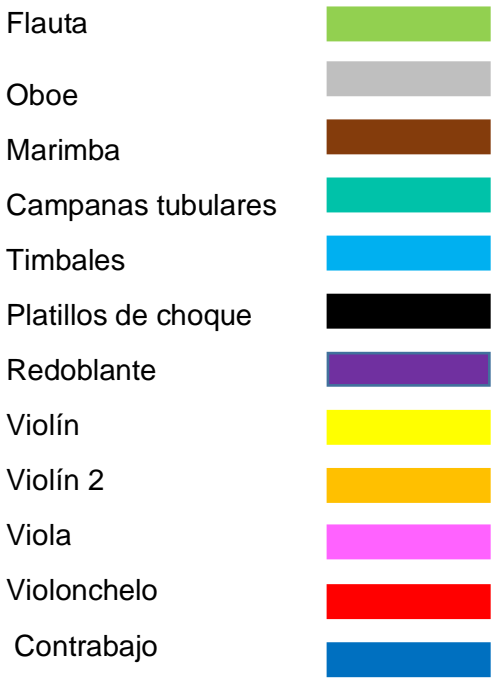

#### <span id="page-21-4"></span>**2.1.3 Desarrollo.**

En la primera parte (introducción) el Violonchelo realiza una parte solista de 4 compases que comienza en D. La obra en mención empieza por un solo ejecutado por el violonchelo con una duración de 4 compases y con una dinámica mezzo piano.

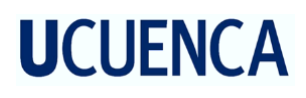

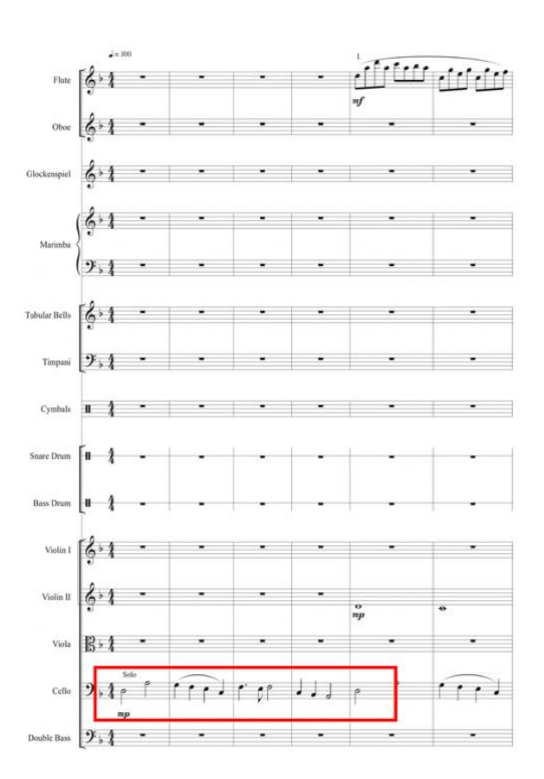

A partir del compas 5, la flauta inicia con un obligato, mientras el solo del chelo se mantiene por cuatro compases mas.

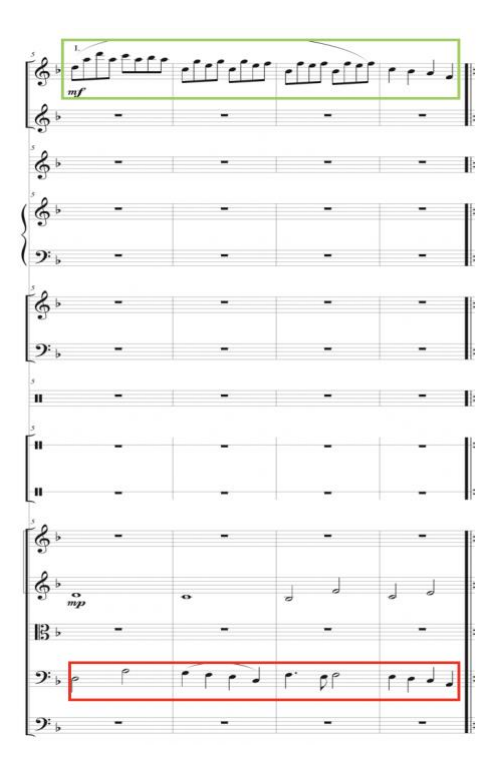

Desde el compas 10 la melodía de la flauta es duplicada por la marimba en el mismo registro.

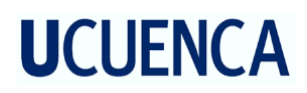

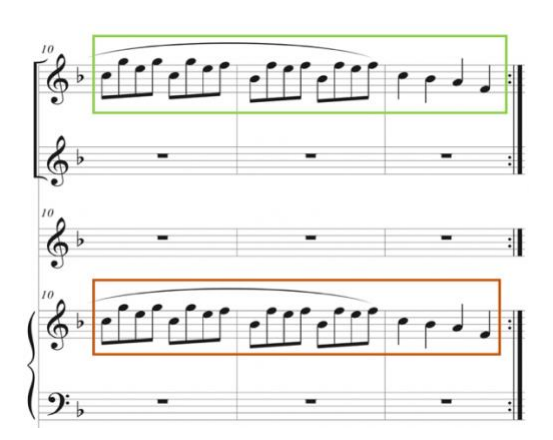

En el compás 9 a sección de las cuerdas violín, viola, violonchelo y contrabajo realiza un acompañamiento contrapuntístico en Dm.

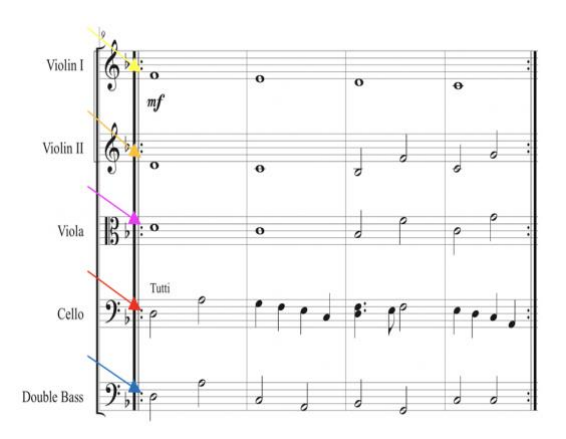

En compas 13 y 14 se crea un puente instrumental que lo ejecutan la sección de cuerdas y la flauta, el mismo que desembocara en la parte A del tema, violín I y violín II realizan una escala para llegar a la tonalidad. Mientras la flauta realiza la melodía principal. El timbal y el platillo de choque hacen un tremolo para dar realce a la entrada de la parte A.

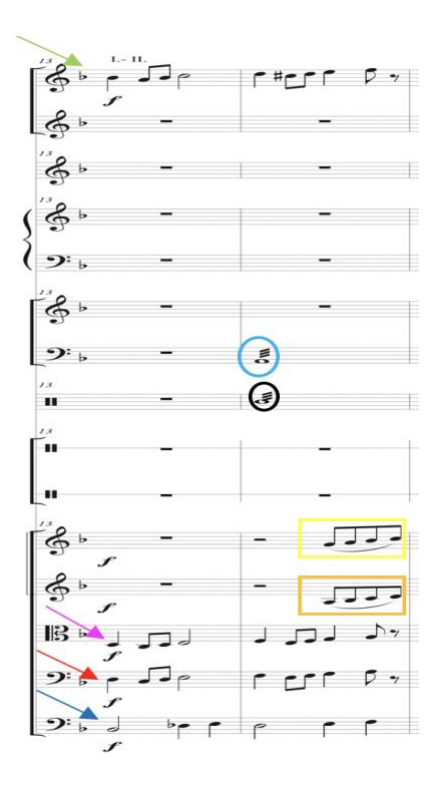

La parte A inicia en el compas 15 y consta de una melodía marcada por una figuración de negra con punto y corchea la misma que será duplicada por el oboe en el mismo registro, la percusión hace su ingreso partiendo del timbal y redoblante, la figuración rítmica usada consta de un patrón de tresillo de negra, y las cuerdas realizan acompañamiento a excepción de la viola.

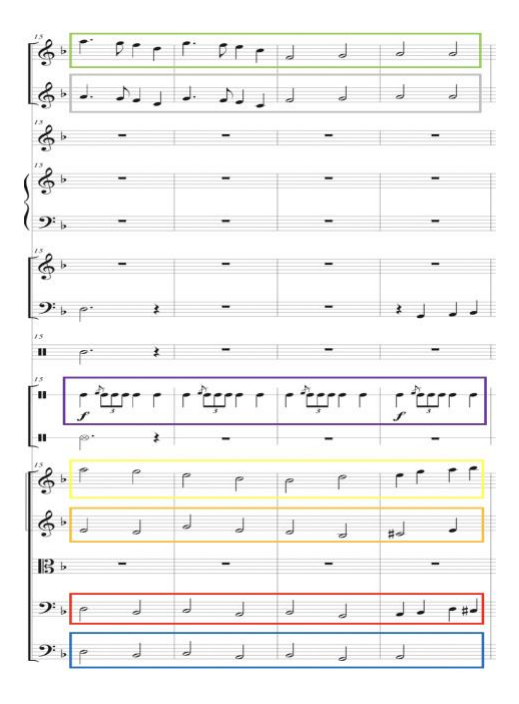

La parte B inicia en el compas 31, aquí se emplea un acompañamiento rítmico en Dm que lo ejecuta el chelo y contrabajo por 4 compases, mientras el violin I y el violin II realizan un

Pizzicatto. La flauta uno ejerce una melodía principal duplicada por la marimba en una octava descendente, marcada por sonidos ligados en una figuración de corcheas, luego se incorpora el gran casa y los platillos de choque las campanas tubulares entran en el compas 35.

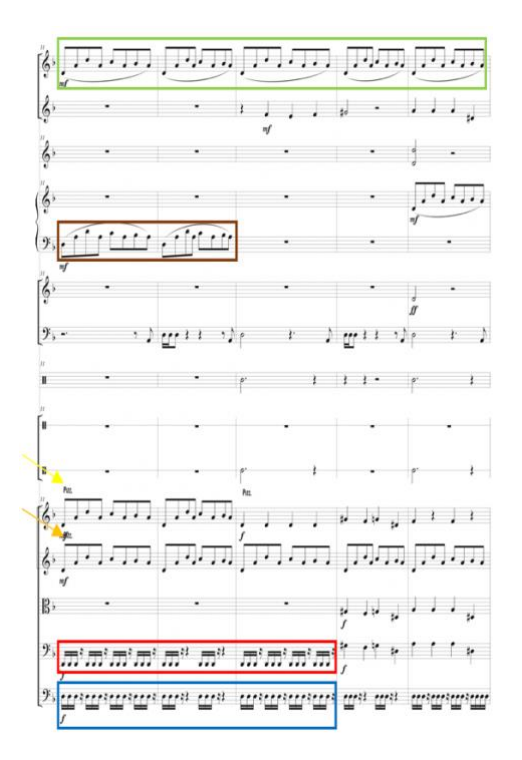

En el compas 53 la sección de cuerdas interpreta un calderón.

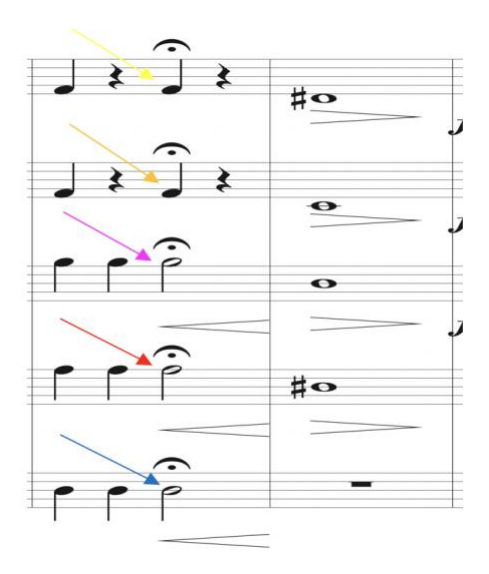

El tema finaliza en el compas numero 56 con un acorde en Dm ejecutado por la sección de cuerdas, flauta y oboe.

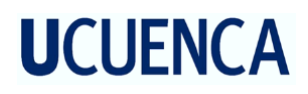

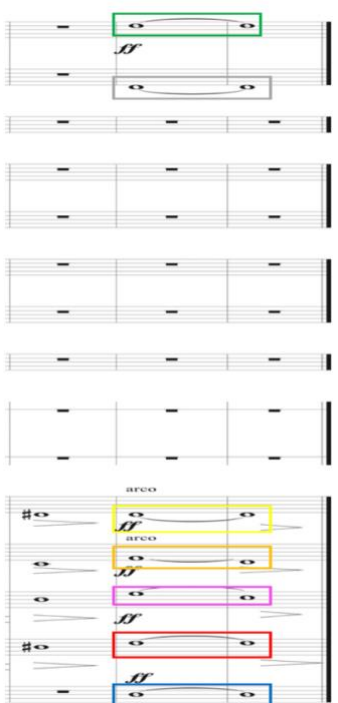

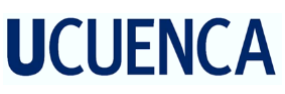

#### <span id="page-27-0"></span>**2.2 Regresaras.**

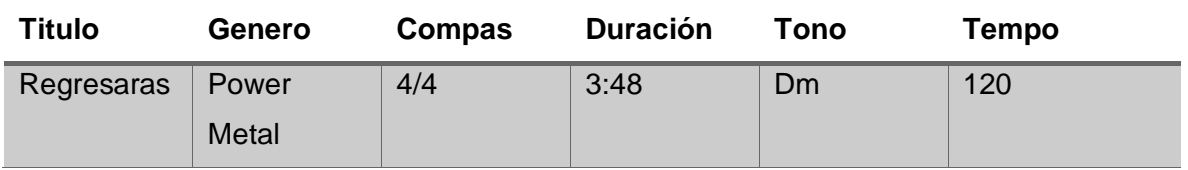

#### <span id="page-27-1"></span>**2.2.1 Consideraciones Generales.**

Esta composición se encuentra en la tonalidad de Dm, la sexta cuerda de la guitarra esta afinada en D, la célula rítmica del tema en el cual se mueven los instrumentos melódicamente es la figuración de cuatro semicorcheas con unidad de tiempo de negra, consta de tres partes principales, introducción, parte A parte B, solo y coda . La introducción y estrofa están en la tonalidad de Dm y en el coro se realiza una modulación a la tonalidad de Am, luego de esto se creo un riff en Dm para unir con el solo de guitarra. El solo se ejecuta sobre los mismos acordes del coro, terminada la parte solista de la guitarra aparece un riff en Dm para volver a la estrofas del tema.

#### <span id="page-27-2"></span>**2.2.2 Formato Instrumental.**

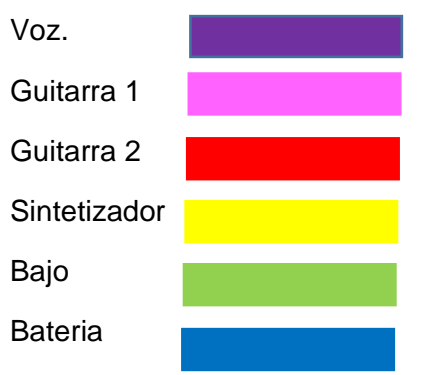

#### <span id="page-27-3"></span>**2.2.3 Desarrollo.**

El tema se encuentra en un compás de 4/4 en el cual la batería inicia en un tempo tético, el se bombo desarrolla durante todo el tema en semicorcheas, el hi hat se ejecuta en corcheas y el redoblante esta presente en los segundos tiempos. Todo esto en una dinámica forte.

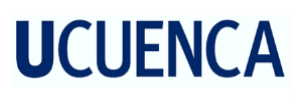

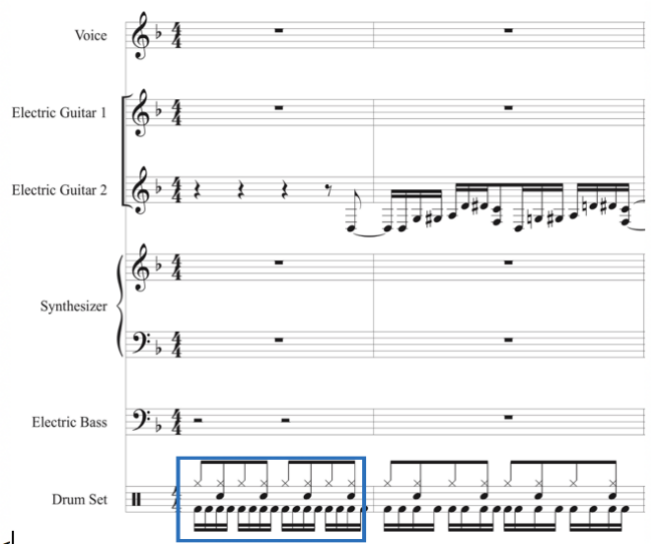

La guitarra 1 da el inicio del riff principal comenzando anacruzicamente en el compas 2, Este riff tiene la característica de estar en un registro bajo con figuraciones rápidas de semicorchea y corchea, en los cuales se puede denotar acentos en los acordes de 5tas. Cabe recalcar que la 6ta cuerda se encuentra afinada en Re.

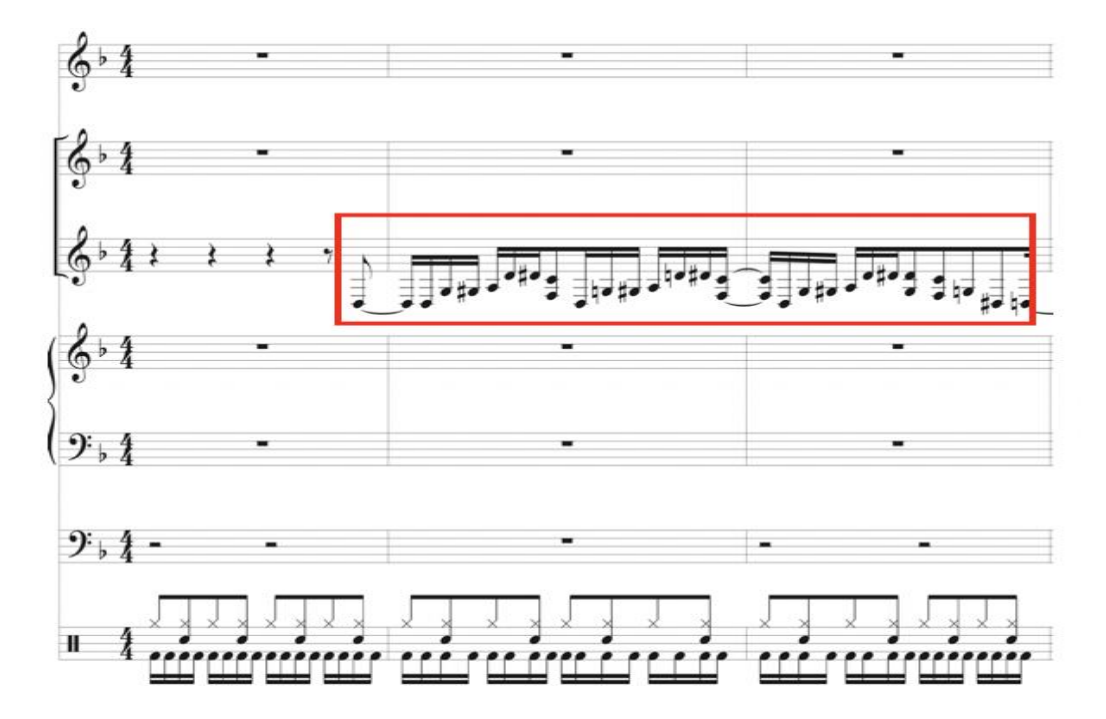

A partir del compás 4 el sintetizador entra con figuraciones largas ejecutando acordes de 5ta. Estos acordes se mantendrán durante todo el tema con la temática de un apoyo armónico.

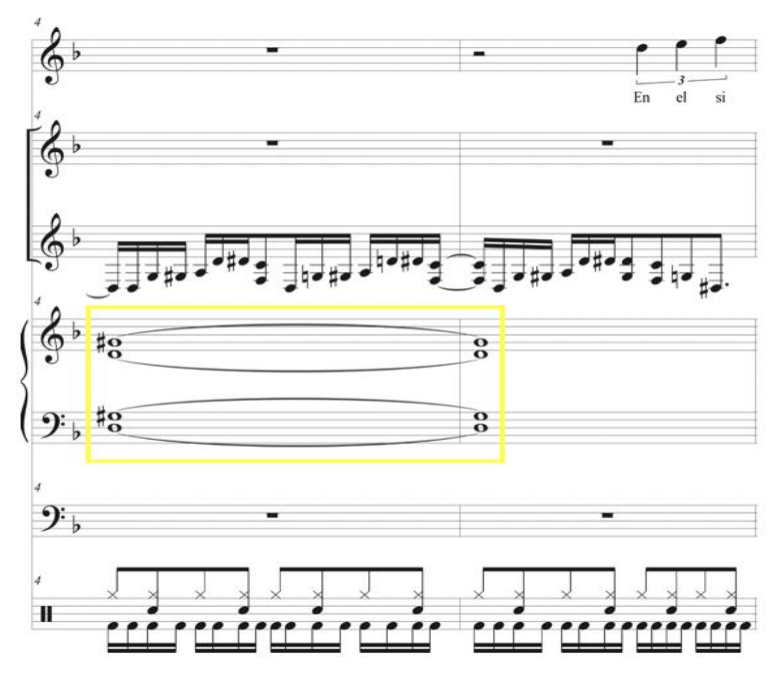

Desde el compas 5 la voz comienza a ejecutarse de una forma anacrusa en la cual el tresillo de negras lleva el motivo principal y el bajo inicia desde el compás 6 con una figuración rápida de semicorcheas tocando principalmente la tónica de cada acorde.

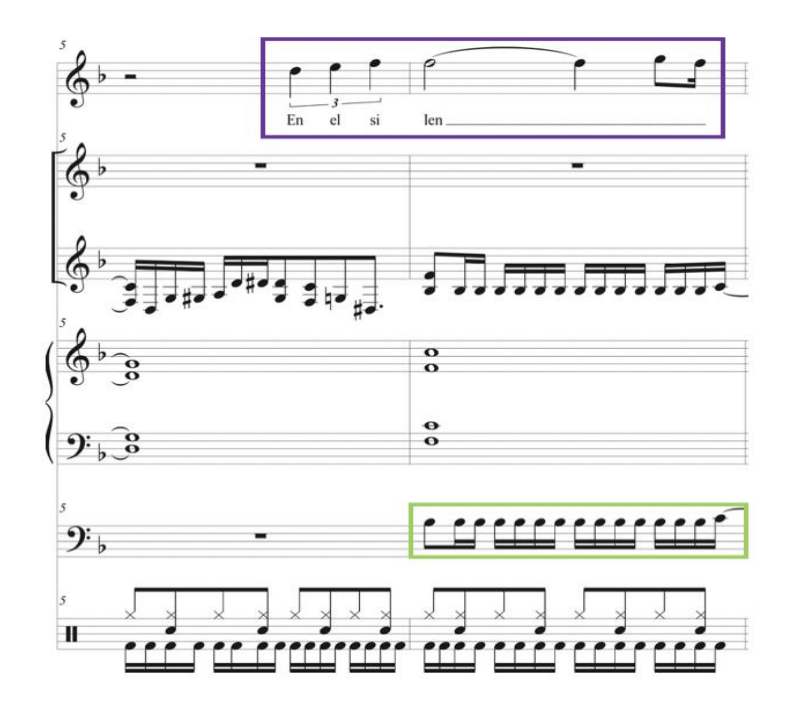

A medida que se va desarrollando el tema las figuraciones de bajo y guitarra son las mismas. Cabe recalcar que en ciertas partes se producen cromatismos y unísonos.

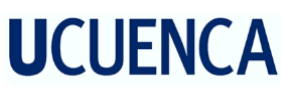

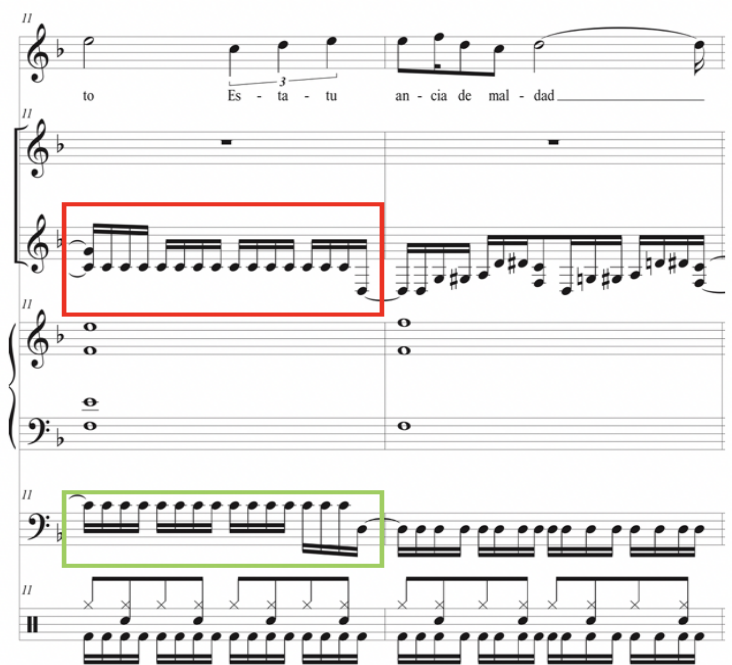

Partiendo del compás 38 se produce un cambio de ritmo en la batería en la cual el tambor resuena en los tiempos débiles y el hi hat esta marcado por negras. A su vez la guitarra realiza unísonos en 8va y el bajo asimila la figuración tomada por la parte de la guitarra.

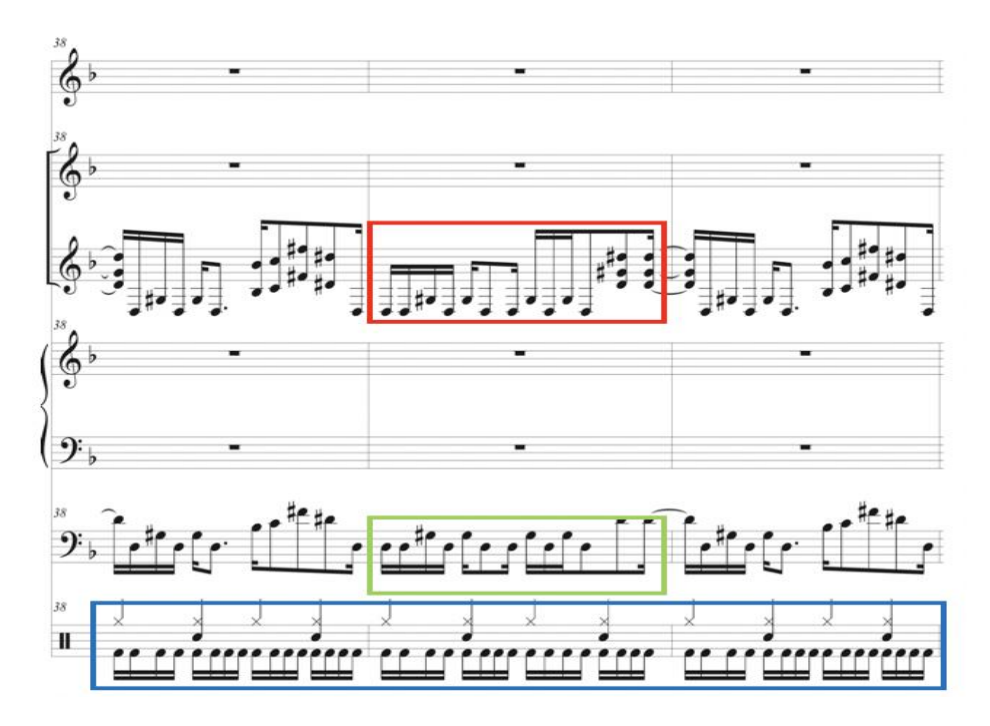

En el compas 45 inicia el solo de guitarra en la tonalidad de Gm y se usa el I-VI-VII-V, para esta parte solista de la guitarra se utilizo técnicas como sweet picking, bends y ligaduras. Para comodidad de la lectura se escribió una octava descendente en algunos fragmentos tal como se indica en el grafico, el solo inicia con un arpegio de G9.

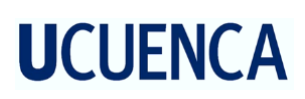

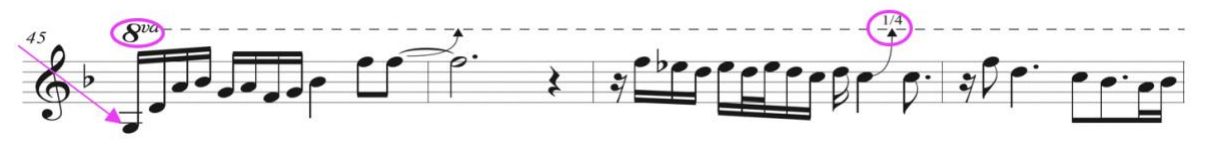

En el compas 51 la guitarra ejecuta cuerdas dobles en octavas.

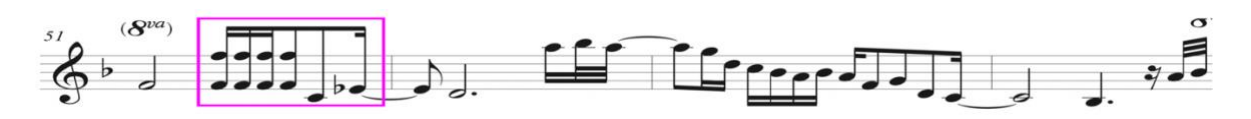

En el compas 55 se utiliza una escala de Gm que inicia desde el IV grado.

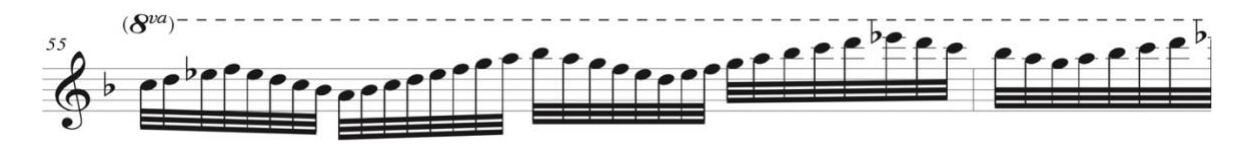

En el compas 57 se ejecuta un arpegio de G7 utilizando la técnica sweepicking.

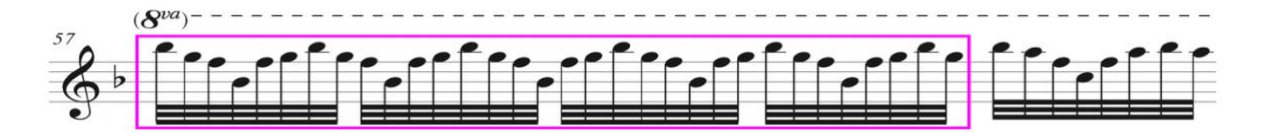

En el compas 58 se ejecuta arpegio Gm add4.

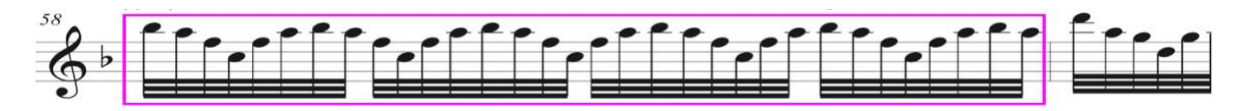

En el compas 59 se ejecuta arpegio de Dsus4 y el solo finaliza con una disonancia Eb y E generando disonancia.

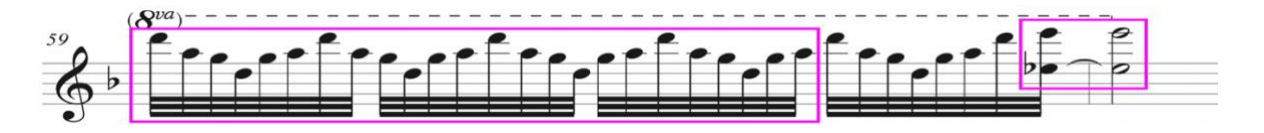

En la coda encontramos un riff compuesto en Dm en el que encontramos un acorde Dadd4 y 2 notas ajenas a la tonalidad que se mueven en octavas y el bajo realiza el mismo movimiento.

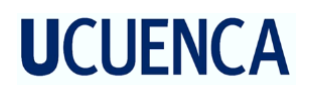

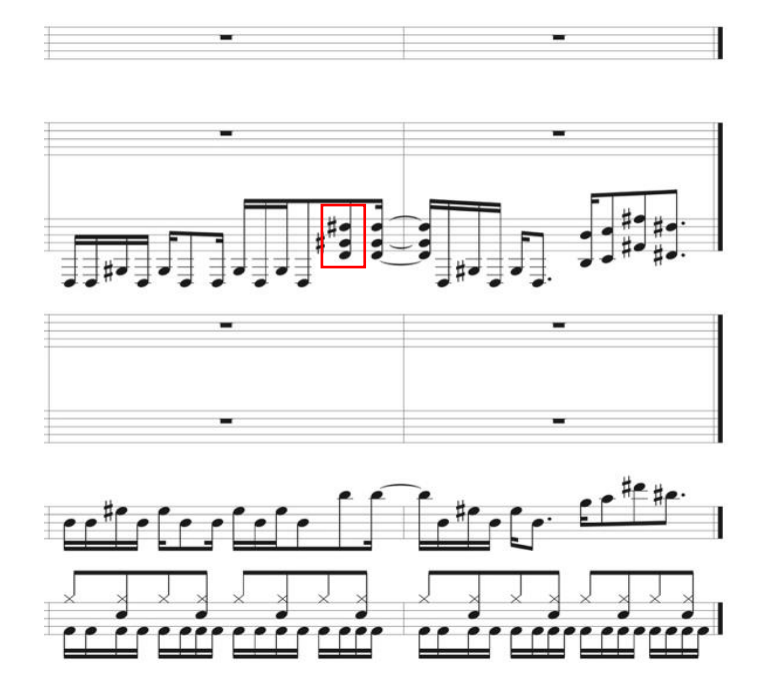

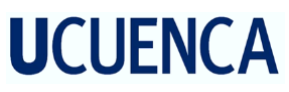

#### <span id="page-33-0"></span>**2.3 Desciende ya.**

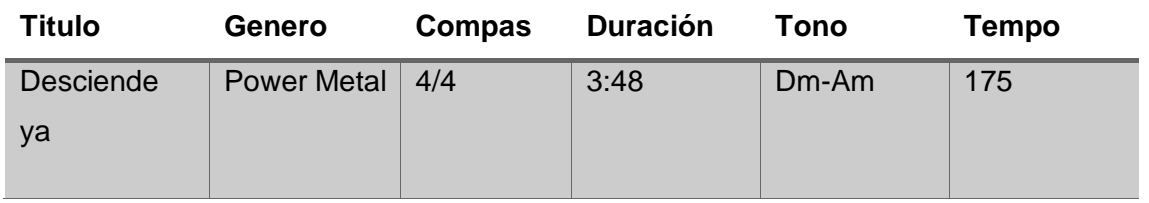

#### <span id="page-33-1"></span>**2.3.1 Consideraciones generales.**

Esta composición esta realizada sobre la tonalidad de Dm, cabe recalcar la sexta cuerda de la guitarra esta afinada en D, la célula rítmica del tema en el cual se mueven los instrumentos melódicamente y rítmicamente es la corchea , consta de tres partes principales, introducción, parte A, parte B, solo y coda. La introducción y la parte A están compuestas sobre la tonalidad de Dm y la parte B en Am. Luego el solo se ejecuta sobre un circulo de quintas, terminada la parte solista de la guitarra la canción vuelve a las estrofas. El tema Ebesak esta predeterminado por un ritmo allegro marcado en figuras rápidas. En este aspecto la figura predominante es la semicorchea ya que se encuentra en la guitarra, bajo y batería. Todos estos marcados en un tempo tético.

#### <span id="page-33-2"></span>**2.3.2 Formato Instrumental.**

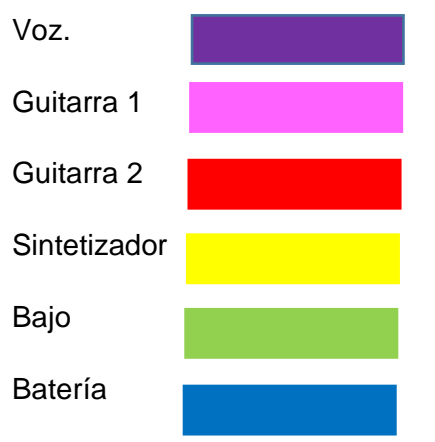

#### <span id="page-33-3"></span>**2.3.3 Desarrollo.**

En el compas 1 empieza el tema con la parte de la Introducción con un riff en Dm que realiza la guitarra el cual lo acompaña bajo, en el cual la guitarra realiza notas extrañas a la tonalidad, el sintetizador realiza un colchón armónico mientras el bajo y el bombo de la batería realizan una figuración de semicorcheas seguido de un silencio de corchea.

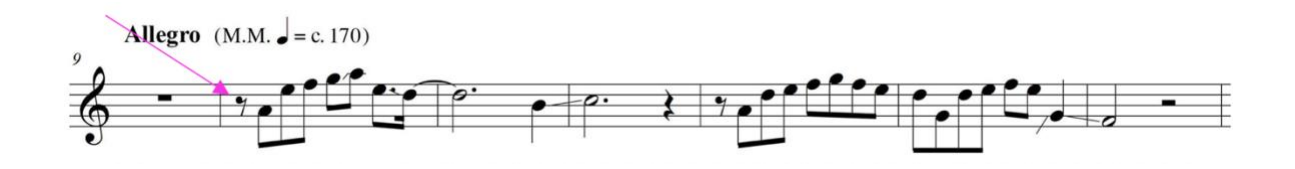

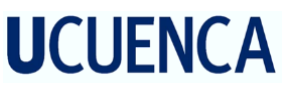

Seguido en el compas 17 comienza la parte cantada con una figuración de tresillos.

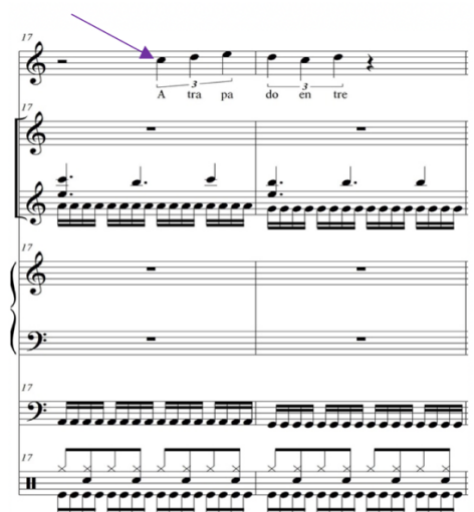

En el compas 32 todos los instrumentos realizan una pausa en figuración de blanca seguido la guitarra 2 realiza una escala, la misma que une la parte A con la parte B de la canción.

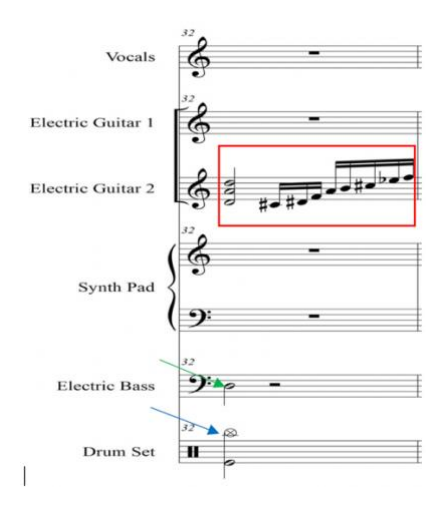

Seguido de la escala tenemos la parte B que es el coro de la canción esta compuesto en la tonalidad de Am, los grados que se usan son I-VI-VII-II. Este coro tiene la característica de unirse con la guitarra 2 tocada en una octava superior. Es decir se realiza un unisono en diferentes tesituras.

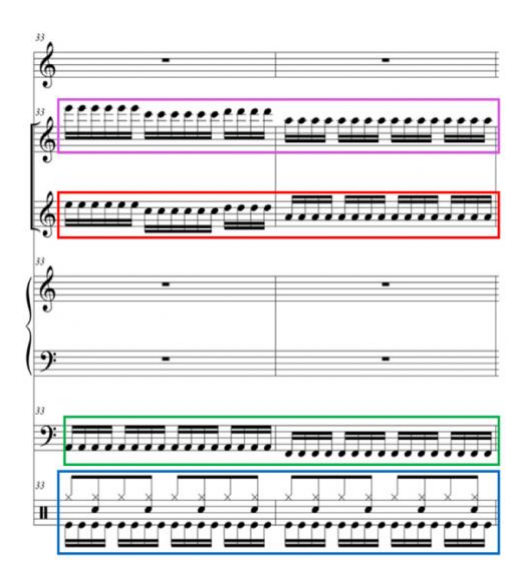

En el compas 50 empieza el solo que ejecuta la guitarra 1 y empieza en la nota A seguido realiza un salto de quinta de donde parte una escala hasta llegar A, esta se ejecuta en una figuración de corcheas. En el compas 54 realiza sweep picking en Am y Em.

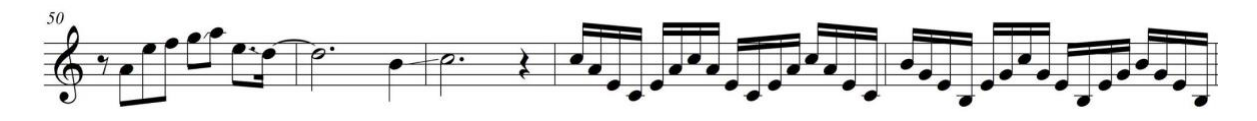

En el compas 55 la guitarra sigue utilizando como recurso el sweep picking en Dm y luego realiza una escala de Am de manera variante, ascendente y descendente en semicorcheas.

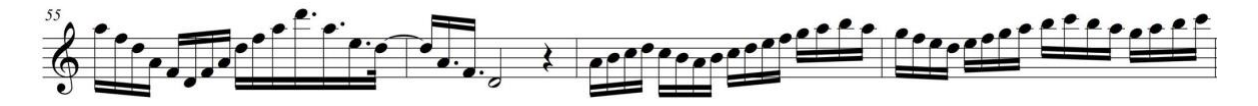

En el compas 59 sigue ejecutándose la escala de Am .

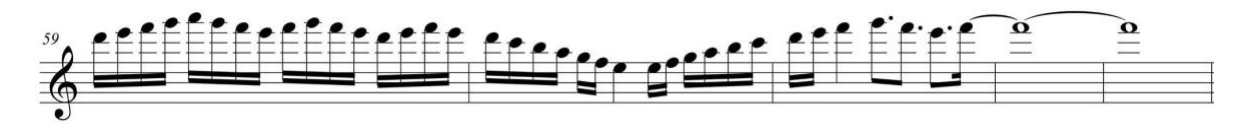

En el compas 64 termina el solo en Eb que es una nota extraña.

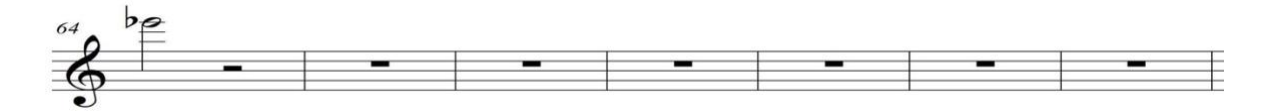

Luego del solo se repite la parte A y B a continuación viene la coda en la que los instrumentos ejecutan un tutti en el acorde de A y para terminar con el Tom de piso y bombo.
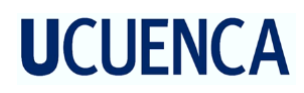

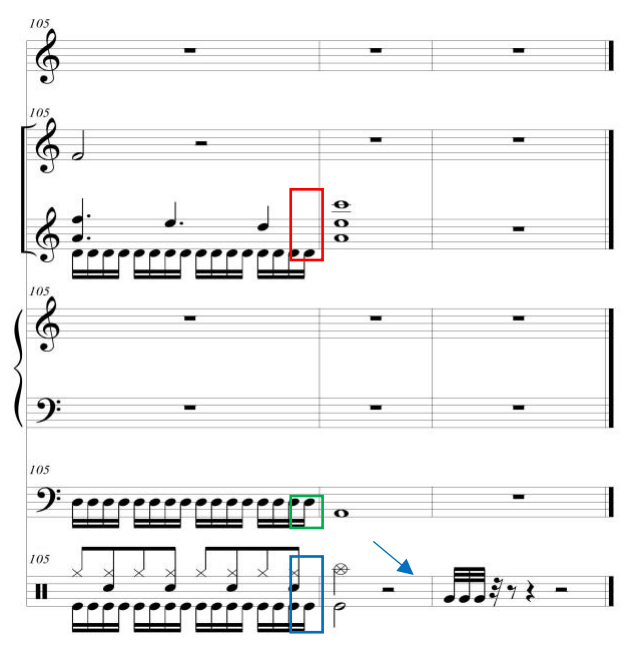

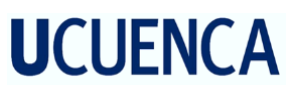

#### **2.4 Soñar una vez más.**

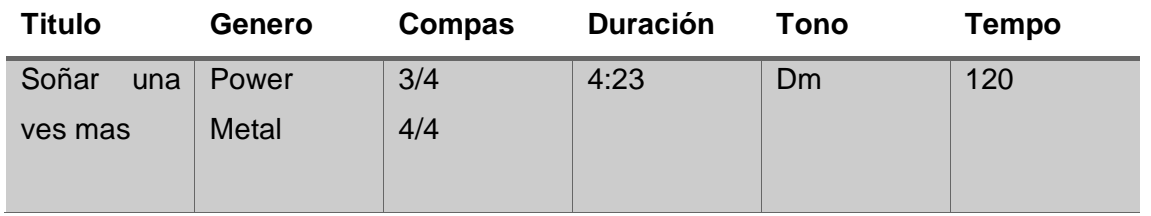

### **2.4.1 Consideraciones Generales.**

Esta composición se encuentra en la tonalidad de Dm, la sexta cuerda de la guitarra esta afinada en D, la célula rítmica del tema en el cual se mueven los instrumentos melódicamente es la figuración de cuatro semicorcheas con unidad de tiempo de negra consta de tres partes principales, introducción, estrofa y coro y contiene un puente el cual realiza una concatenación de la estrofa con el solo, en la misma encontraremos una modulación a Cm para para enlazar nuevamente con la introducción.

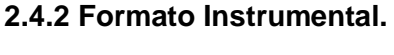

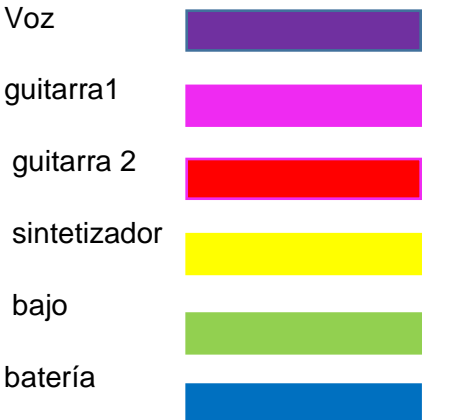

### **2.4.3 Desarrollo.**

En la primera parte de la introducción, compas 1 tenemos este fragmento que está compuesto por semicorcheas, las dos primeras llevan acento. El C# que aparece a continuación nos indica que este riff es compuesto sobre una escala armónica. Mientras tanto la base armónica bajo sintetizador se mantiene en la nota D creando una base que acompaña a la guitarra principal.

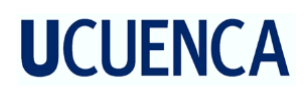

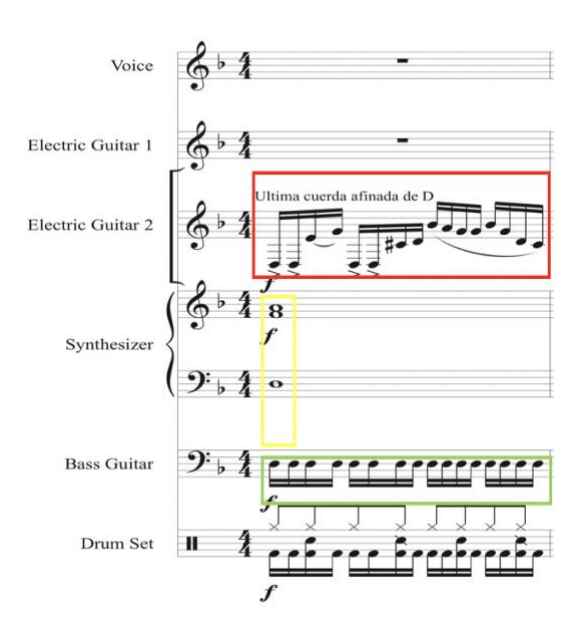

La guitarra realiza el mismo riff los primeros tres compases y en esta segunda parte se realiza una variación cromática al final del riff en el compás 4, mientras que el sintetizador cambia de acorde.

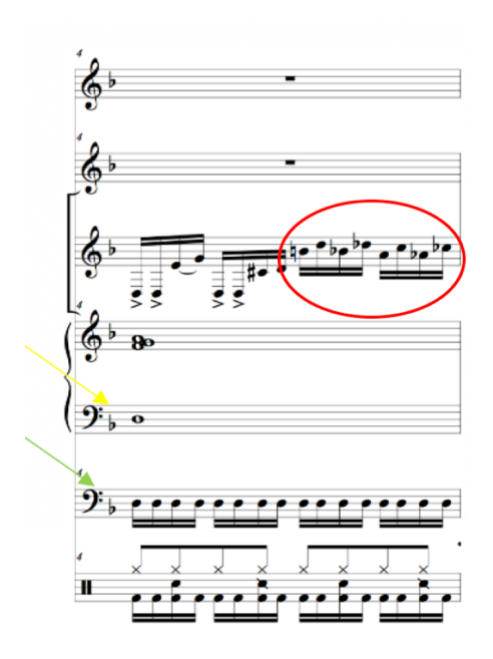

En el compás 9 inicia la parte A del tema, la voz empieza en A sobre un riff que está en la tonalidad de D, la guitarra 2 y el bajo realizan una sincopa y la batería realiza un refuerzo en las sincopa en el bombo, este riff fue creado sobre la escala de Dm armónica.

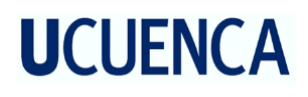

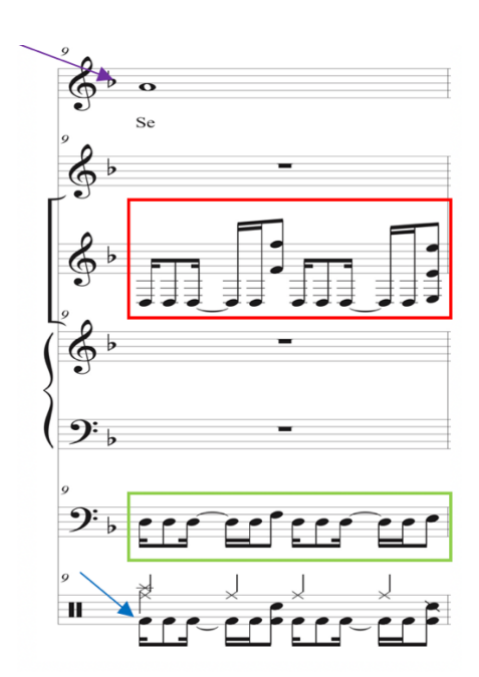

En el compás 39 inicia la parte B, la guitarra 2 y el bajo realizan un acompañamiento rítmico sobre los grados I-V-VI-VII en un patrón de semicorcheas y el sintetizador realiza los acordes mano izquierda y la mano derecha se mueve en figuración semicorcheas por las notas de la escala de Dm. El bombo acompaña el ritmo con la misma figuración de la guitarra bajo y sintetizador.

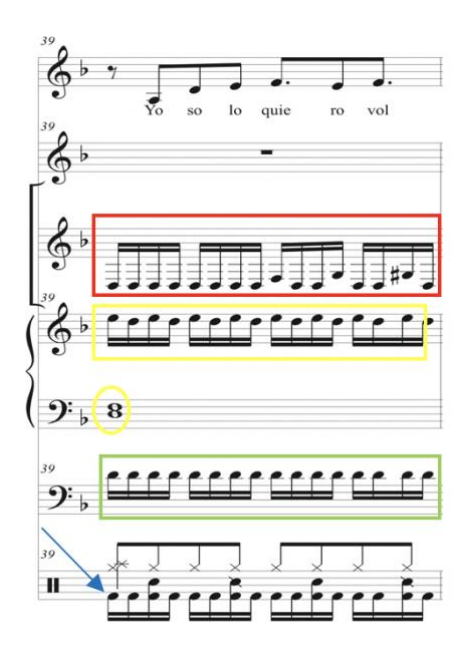

En el compás 55 inicia el puente que está compuesto sobre Em, y en el mismo encontramos un cambio de compas de 3/4 y 4/4 que se van alternando.

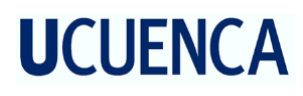

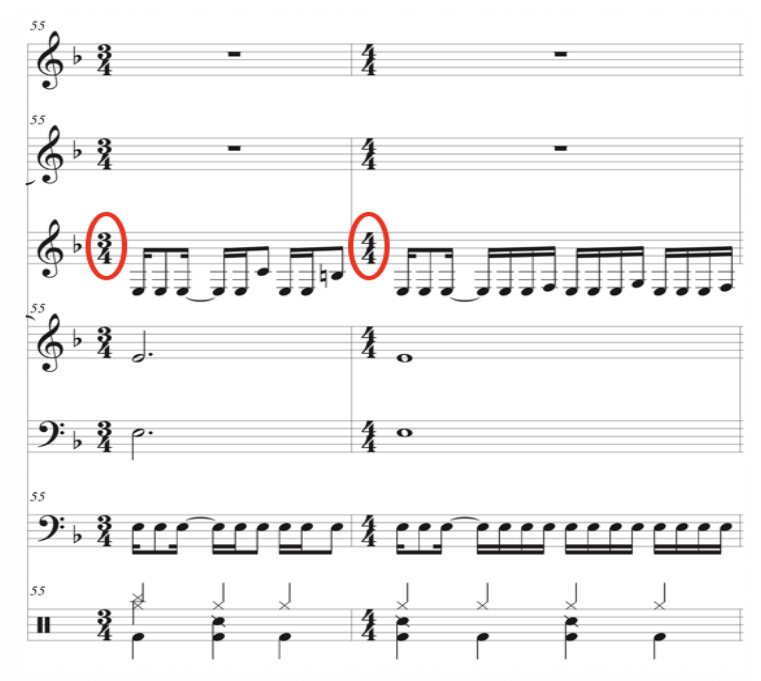

Seguido de esto en el compás 63 tenemos la parte del solo que ejecuta la guitarra ,este solo está compuesto en la escala de Dm y tiene técnicas guitarrísticas como bends $12$ , sweep picking<sup>13</sup>.

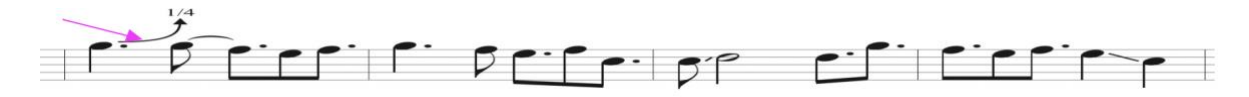

En el compás 67 tenemos Arpegios (sweep picking) en seisillo.

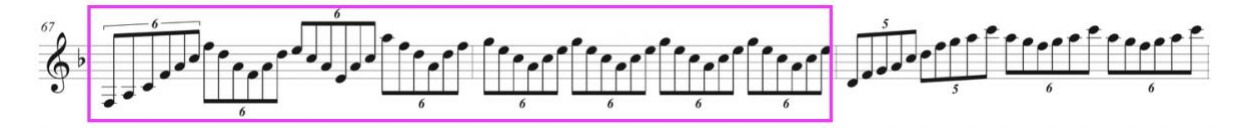

En el compás 69 se ejecuta una escala pentatónica en cinquillo en la tonalidad de Dm.

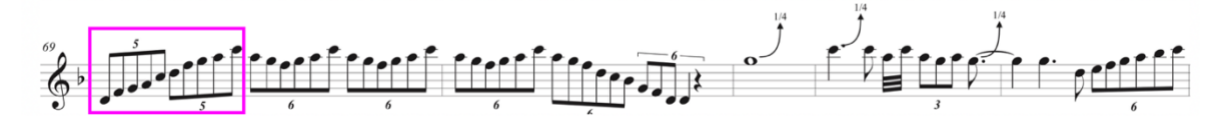

En el compás 70 se ejecuta una escala de Dm en seisillo.

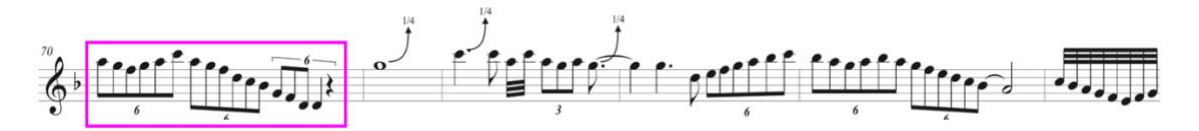

<sup>&</sup>lt;sup>12</sup> Bend. Técnica que se ejecuta estirando una cuerda de un cordofono para llegar a una nota mas aguda se representa con una flecha curva hacia arriba.

<sup>&</sup>lt;sup>13</sup> Sweep picking. Técnica que economiza movimientos de vitela, esta consiste en mover la vitela en un solo sentido en 2 o mas cuerdas.

En el compás 75 se encuentra una escala de Dm que parte desde el VII grado seguido de esto tenemos un tresillo de negras en forma descendente .

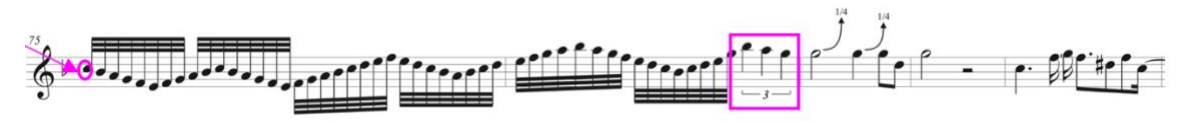

En el compás 80 en el solo encontramos una modulación a Cm.

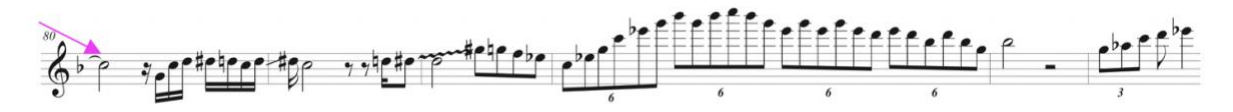

En la coda de la canción tenemos un riff que realiza únicamente la guitarra 2, este se ejecuta en la tonalidad Dm que tiene G# como acorde extraño a la tonalidad.

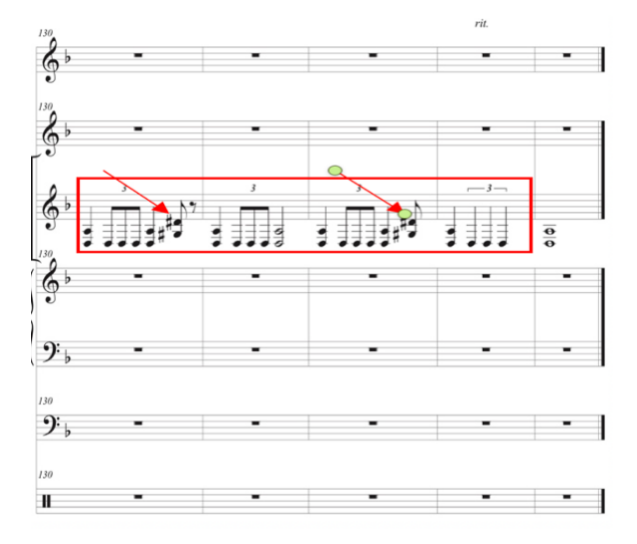

#### **2.5 Todo se vuelve eterno.**

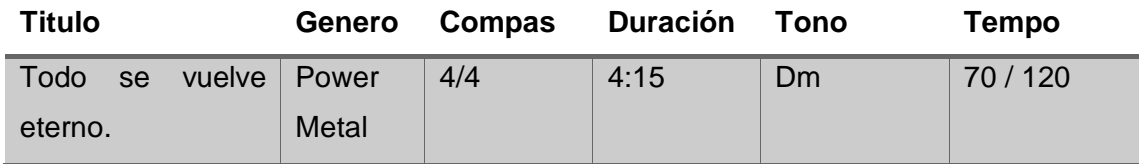

## **2.5.1 Consideraciones Generales.**

Esta canción esta en un compas de 4/4 y consta de 4 partes principales: introducción, parte A , parte B y solo.

La introducción inicia en la tonalidad de Fm, esta parte es un pequeño fragmento instrumental, en el cual la guitarra tiene un papel solista, al final de esta se encuentra una modulación, la cual da paso a la parte A del tema, la misma que esta escrita sobre la tonalidad de Dm, seguido de esto existe una variación de tonalidad con el cual comienza la parte B, a continuación sigue el solo, el mismo que esta compuesto sobre las mismas notas de la parte A . La célula rítmica del tema en el cual se mueven los instrumentos melódicamente, es la figuración de cuatro semicorcheas con unidad de tiempo de negra.

### **2.5.2 Formato Instrumental.**

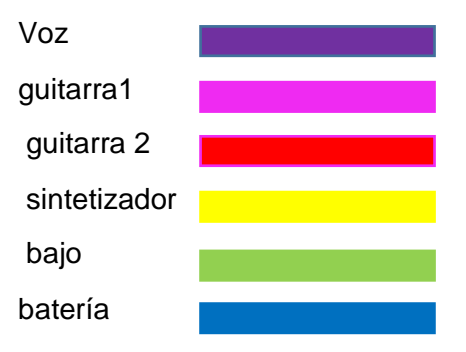

### **2.5.3 Desarrollo**

La parte de la Introducción inicia únicamente el sintetizador en el acorde de Fm en su primera inversión, luego continua con el VI-IV-VII grado, la misma que se repite dos veces. La velocidad con la que empieza el tema es 70 negras por minuto, cabe recalcar que solo la sexta cuerda de la guitarra, esta afinada un tono debajo de la afinación estándar, esto hace que el sonido se vuelva mas grave algo muy característico del metal.

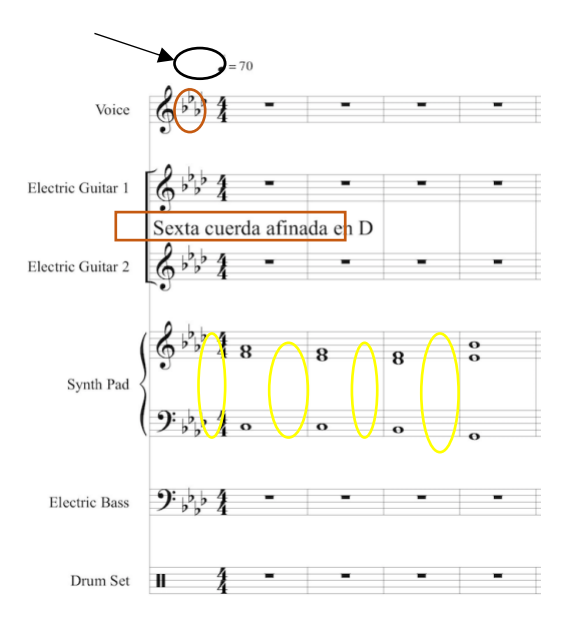

En el compas numero 5 inicia la guitarra 1, la cual desempeña un papel solista, la figuración que se destaca es la semicorchea y el tresillo de corcheas, mientras el sintetizador sigue acompañando.

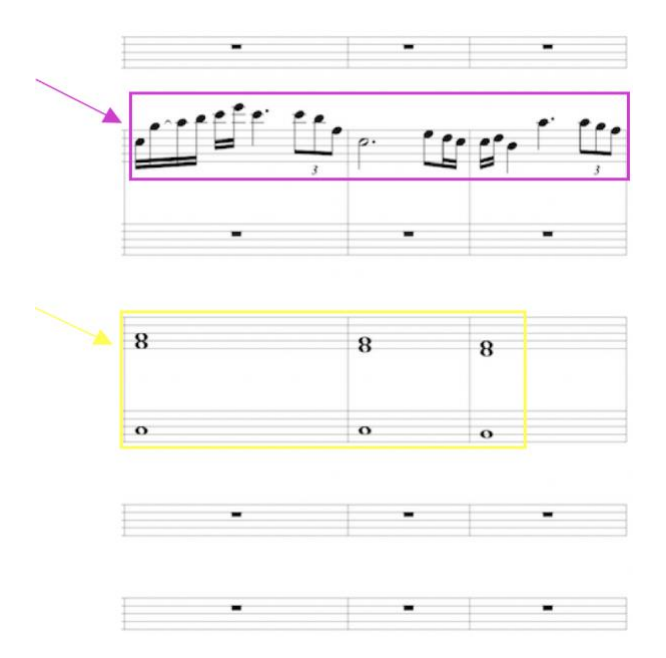

En el compas 8 el sintetizador termina en el acorde de Ebm y en el compas 9 se produce una variación de tonalidad en Gm, la guitarra 2, la batería y bajo hacen su entrada y los instrumentos melódicos se mueven en los mismos acordes y acompañan a la guitarra 1, mientras la batería acentúa el primer tiempo de cada compas con bombo y crash.

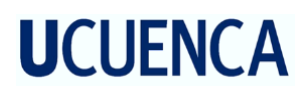

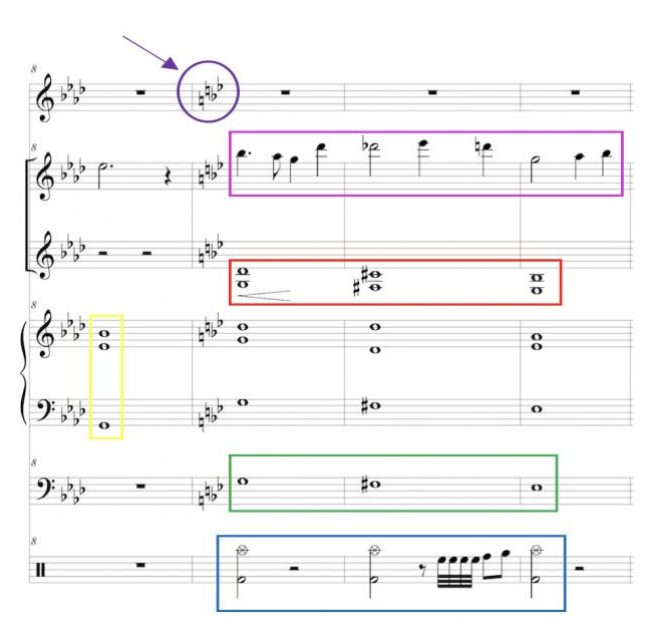

En el compas 14 inicia la parte A del tema con cambio de tonalidad en Dm, el mismo que comienza con un riff de guitarra la velocidad del tema varia a 120 negras por minuto.

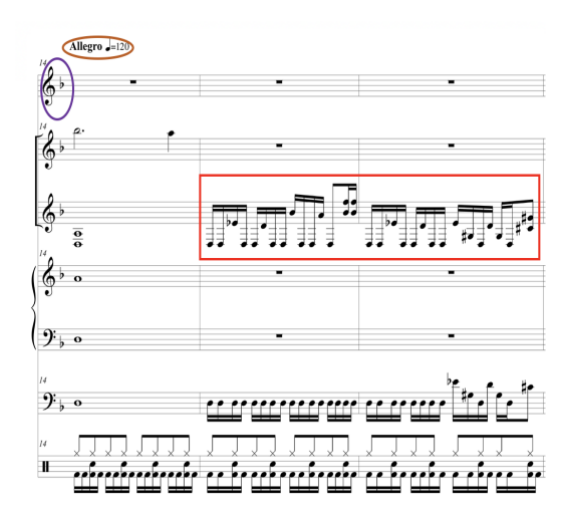

En el compas numero 23 inicia la voz con un tresillo de negras , mientras el resto de instrumentos lo acompañan con la célula rítmica de semicorcheas moviéndose por I-VI-IV-Vb, solo el Sintetizador lleva una figuración de blancas .

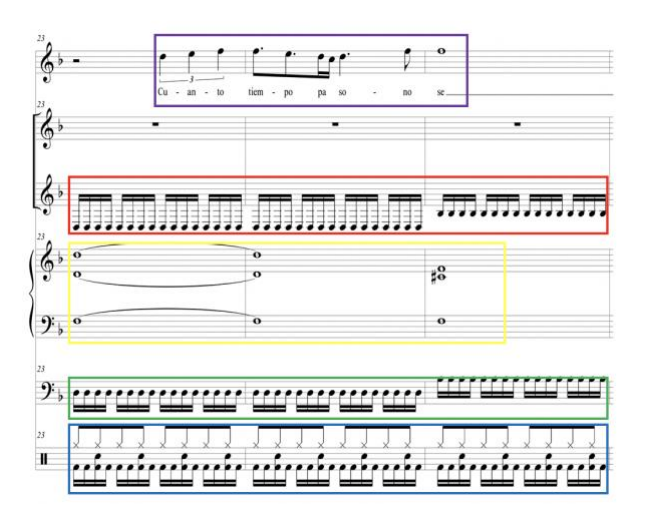

En el compas numero 39 comienza la parte B de la canción, nuevamente existe cambio de tonalidad esta ves a Em. El tresillo de negras sigue siendo algo característico de la voz, mientras la célula rítmica de la canción sigue siendo la semicorchea. Los grados pertenecientes a la parte B son I-VI-VII-V.

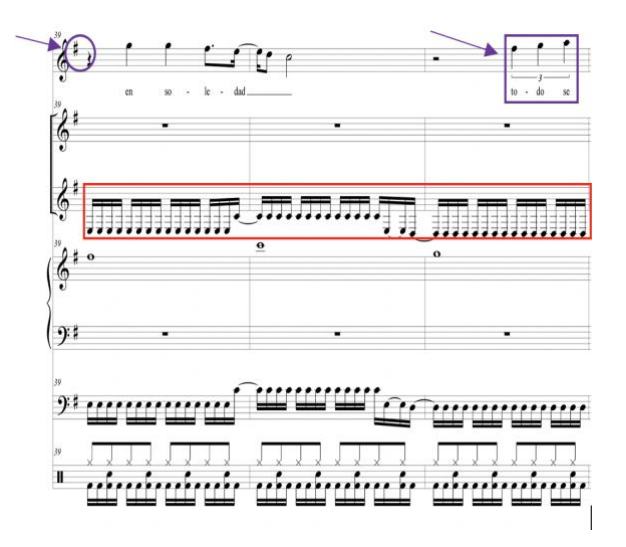

En el compas 55 inicia un puente de 8 compases para unir la parte B con el solo de guitarra. La guitarra 2 y el bajo hacen un riff sincopado en la tonalidad de Dm, mientras la guitara 1 y el sintetizador realizan la misma melodía con diferencia de 1 octava hacia arriba.

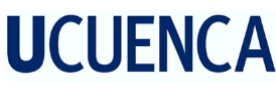

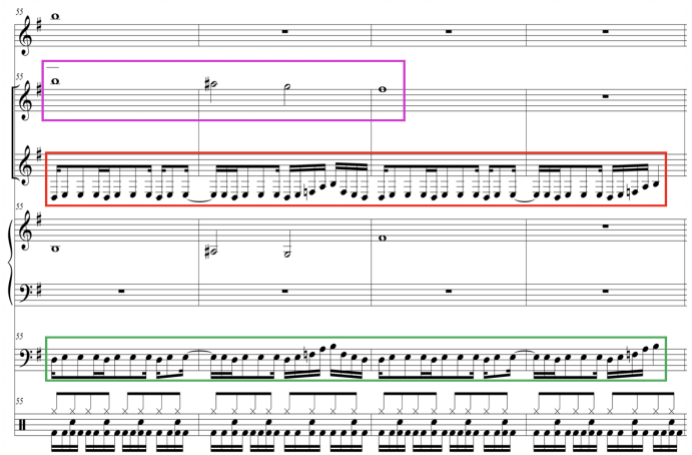

En el compas 63 comienza el solo de guitarra, el mismo que esta ejecutado sobre los mismos acordes de la parte B. Comienza en la nota B y la melodía va moviéndose en una figuración en la que la corchea con punto y el tresillo es brevemente marcado, luego sigue una figuración de seisillos que va de manera ascendente.

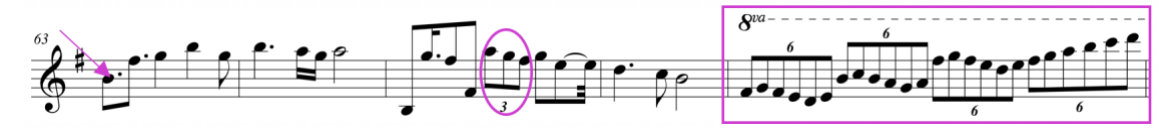

En el compas 68 continúan los seisillos de corcheas los cuales se siguen ejecutando en la escala de Em, seguido de esto en el compas 69 se realiza 2 septillos, estos se ejecutan con la técnica de sweep picking, los 2 en la tonalidad de Em. El solo se sigue desarrollando y en el compas 70 se encuentra una nota extraña o de paso.

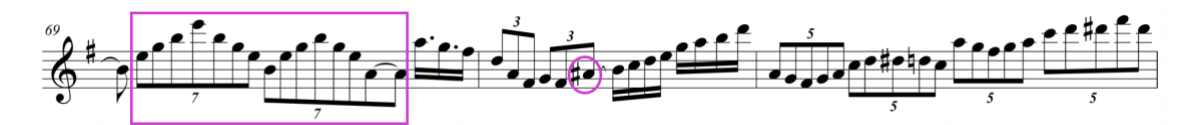

En el compas 71 encontramos una figuración de quintillos ejecutados sobre la escala de Gm armónica, que parte desde el II grado de la escala y va de forma ascendente y luego ascendente.

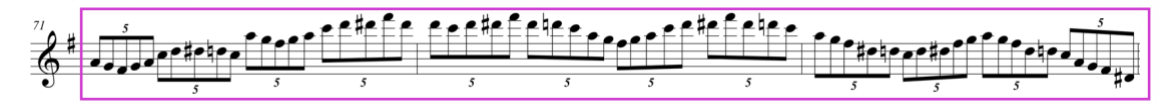

En el compas 75 se ejecuta swepp picking de A dis con una figuración de seisillos

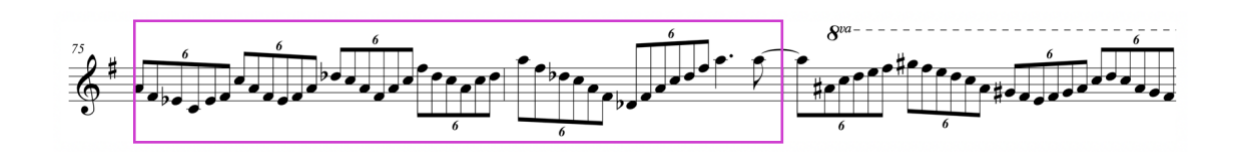

Al final de solo en el compas 77 se encuentra una escala de tonos enteros, esta inicia desde Bb, la misma que se realiza de manera descendente y ascendente.

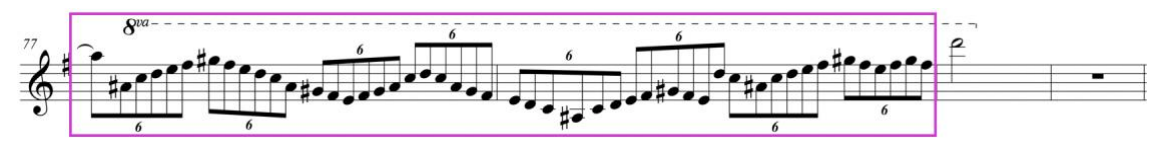

### **2.6 Análisis Comparativo**

En esta parte del trabajo compararemos temas del género Power Metal, con las canciones inéditas realizadas en este proyecto. para esto se tomará en cuenta distintos parámetros del análisis musical, tales como: estructura, progresiones características, orquestación, compases y tempo.

En primer lugar se compara la estructura de la canción inédita, con una canción del género Power Metal buscando similitudes.

#### **2.6.1.1 Canción Inédita Soñar una vez mas.**

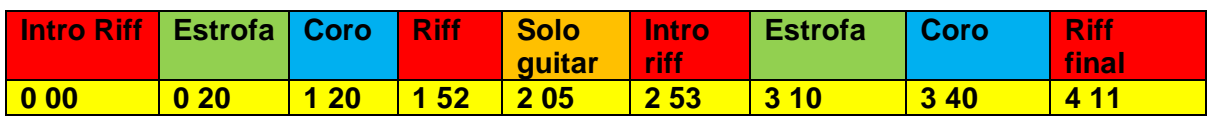

Canción de referencia

**Rata Blanca. Los ojos del dragón.**

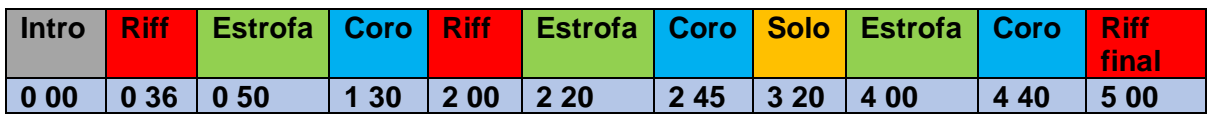

En la estructura podemos encontrar varias similitudes, ambos temas contienen las mismas características como: intro, riff, estrofa, coro y solo.

## **2.6.1.2 Comparación General**

En esta parte del trabajo se detalla con el siguiente gráfico, las partes en las que coinciden las canciones analizadas.

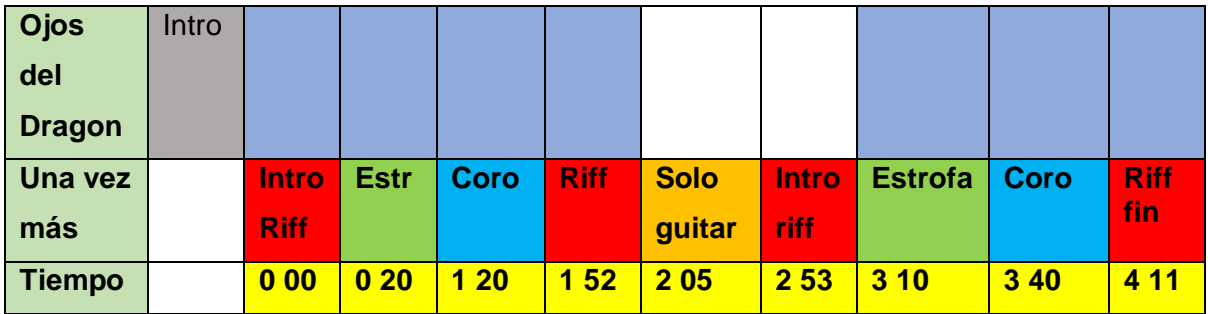

Las canciones tienen en su mayoría la misma estructura.

## **2.6.1.3 Progresiones Características**

En esta sección se compararán las estructuras armónicas y grados.

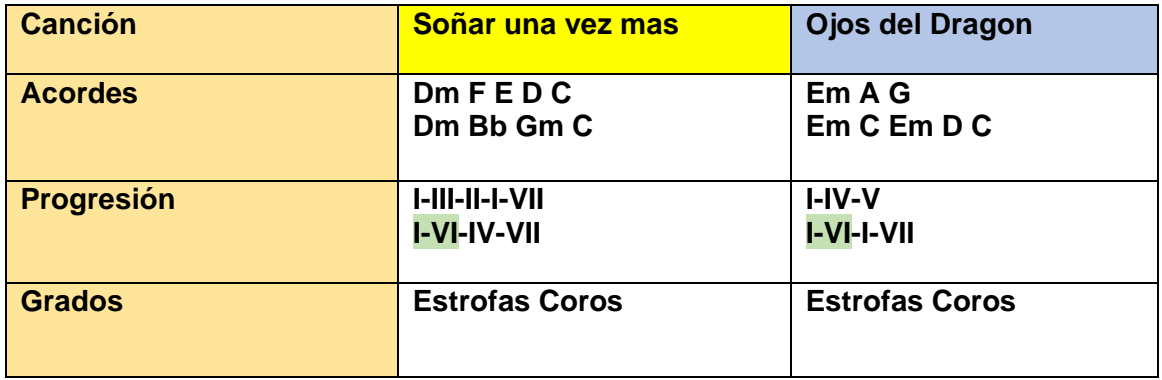

En los 2 temas, coinciden en el I-VI grado del inicio de los coros, este tipo de progresiones armónicas son muy comunes en el género.

## **2.6.1.4 Orquestación.**

En esta sección detallaremos los instrumentos que participan en cada canción.

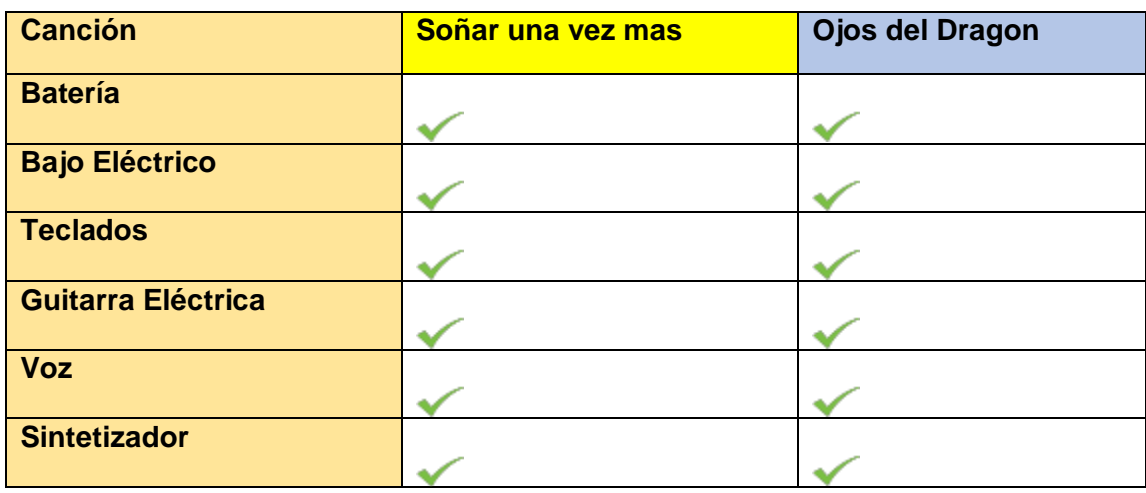

En el grafico se observa que las canciones poseen la misma instrumentación.

### **2.6.1.5 Compases y tempo**

En esta sección se comparan los compases y el tempo que se usan en las canciones inéditas con las canciones de referencia.

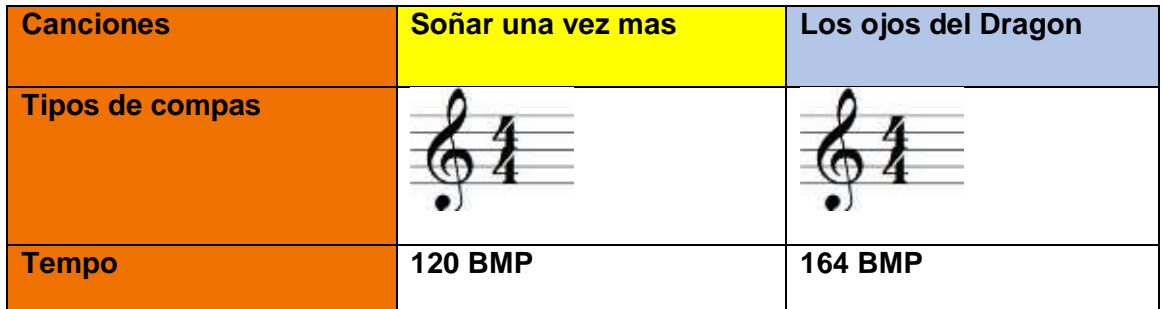

### **2.6.1.6 Base rítmica Batería**

Las dos canciones poseen el mismo patrón rítmico, el bombo es ejecutado en semicorcheas, el hihat marca las corcheas, mientras el redoblante ejecuta en negras.

Los ojos del Dragon

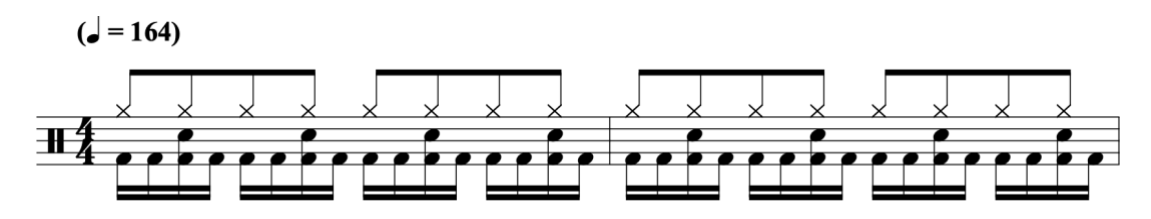

Una vez mas

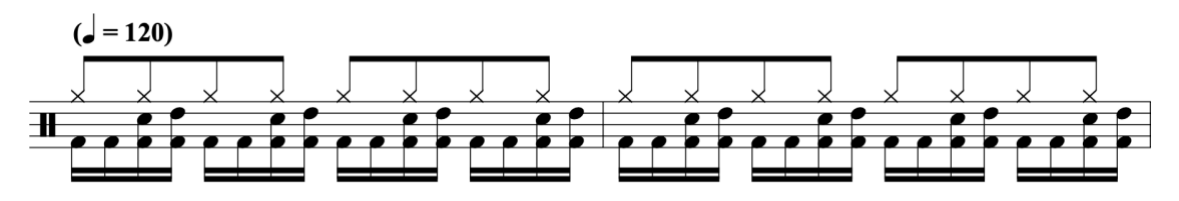

### **2.6.1.7 Base rítmica bajo eléctrico.**

En lo concerniente al bajo eléctrico, podemos observar que la figuración rítmica de este instrumento, coincide exactamente en ambas canciones, siendo la semicorchea la que predomina en los temas analizados.

Soñar una vez mas

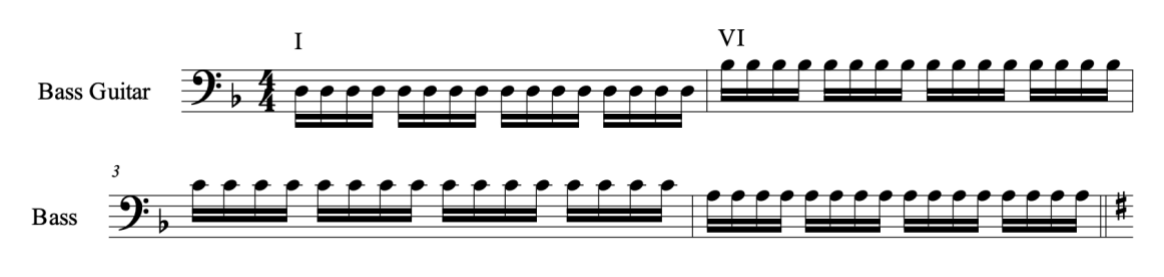

Los ojos del dragón.

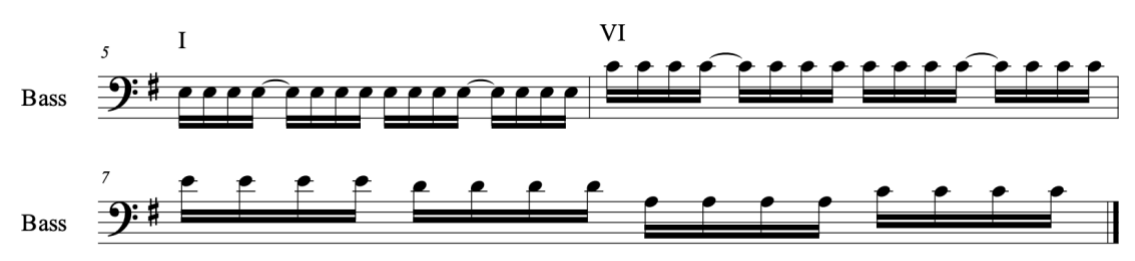

## **2.6.1.8 Conclusión.**

Los dos temas presentan mucha similitud en cuanto a: estructura, orquestación, ritmo y compas, siendo estos elementos semejantes en ambas canciones. En cuanto a las progresiones armónicas observamos que coinciden el I y VI grado. Una vez comparados estos elementos podemos concluir que la canción inédita Soñar una vez mas pertenece al género Power Metal.

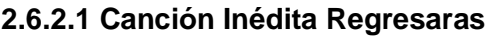

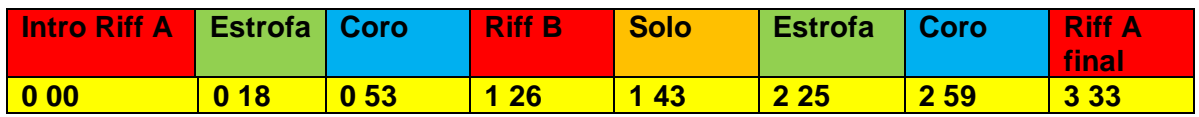

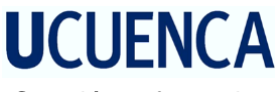

Canción referencia.

#### **Avalanch. Tor quemada.**

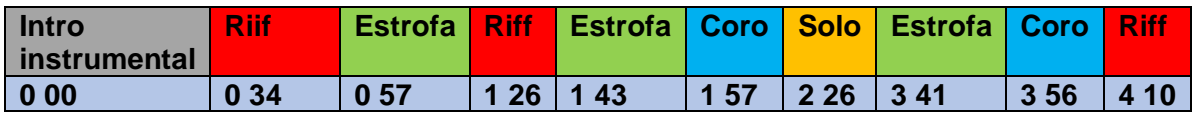

En la estructura de las canciones, podemos observar al inicio, el riff y la primera estrofa se encuentran en el mismo orden, luego divergen y nuevamente vuelven a coincidir a partir del solo de guitarra.

#### **2.6.2.2 Comparaciones Generales**

En el siguiente grafico se detalla las partes en las que coincide la canción regresaras, con el tema de referencia.

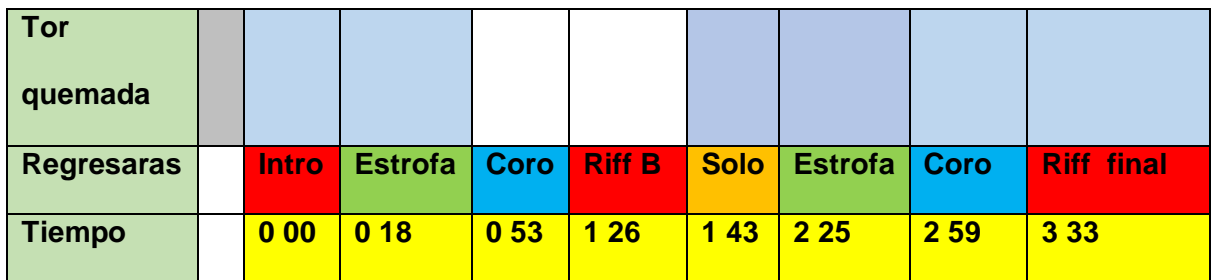

#### **2.6.2.3 Progresiones características.**

En esta sección se compararán las estructuras armónicas y grados.

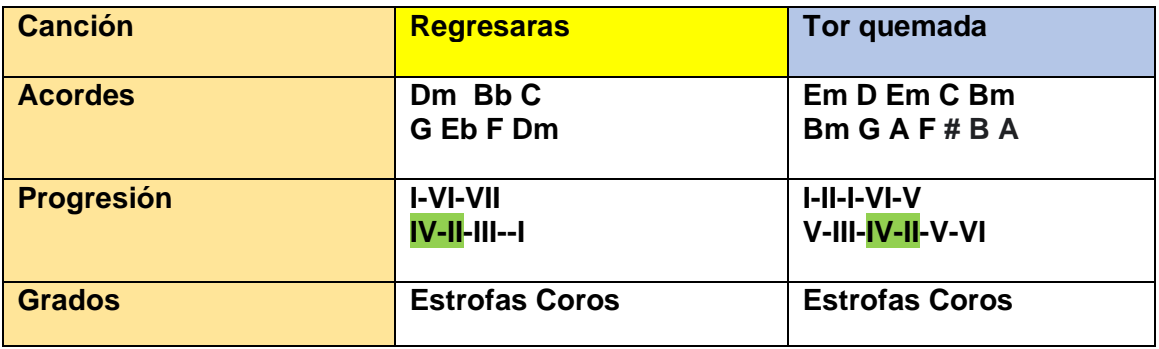

En las progresiones podemos demostrar que el IV y II grado coinciden, si bien no están ubicadas en el mismo orden, su uso es muy caracteristico en el género.

#### **2.6.2.4 Orquestación.**

Las dos canciones poseen la misma instrumentación.

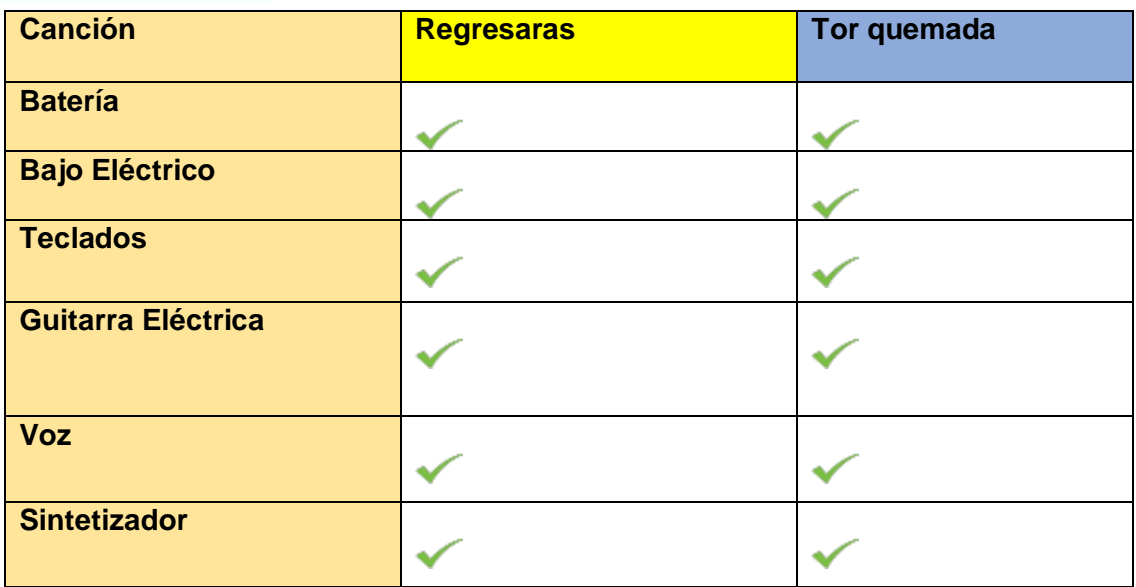

### **2.6.2.5 Compases y tempo.**

Las dos canciones usan el mismo compas, la diferencia entre si es la variación del tempo.

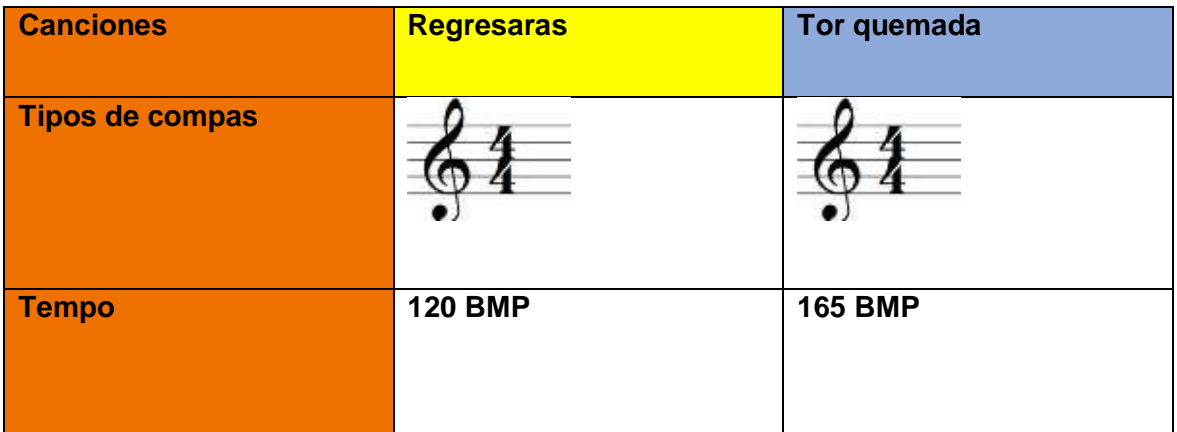

### **2.6.2.6 Base rítmica batería.**

En las dos canciones encontramos el mismo patrón rítmico, el bombo se ejecuta en semicorcheas mientras el hihat en corcheas, aunque existe una variación en el ride de la canción regresaras, la métrica es la misma.

Regresaras.

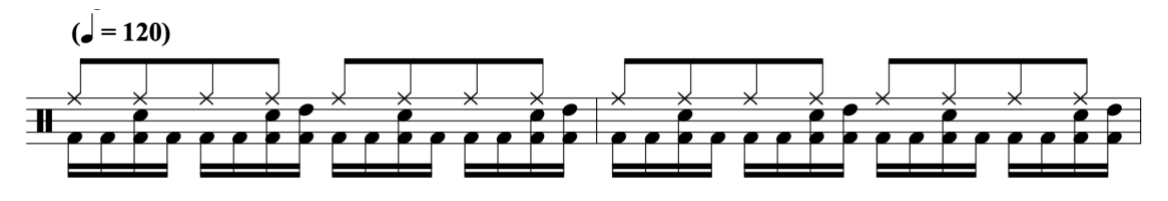

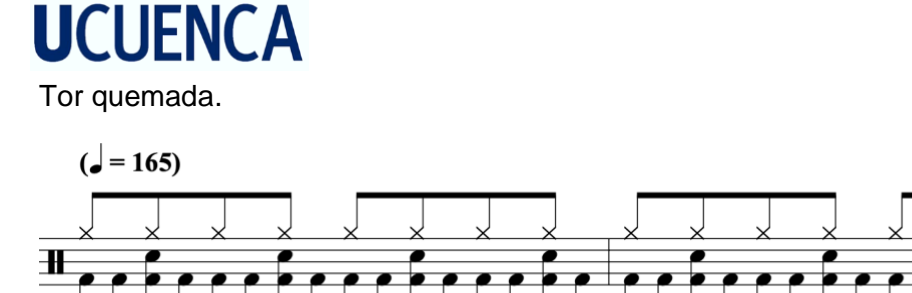

#### **2.6.2.7 Base rítmica bajo.**

En las composiciones analizadas, se observa que existe diferencias en la figuración rítmica, que aunque son diferentes, el tempo de la canción Torquemada esta a 165 bmp, lo que hace que nos de una sensación parecida a semicorchea. En cuanto a la progresión armónica el orden de IV II es común entre las dos.

Regresaras

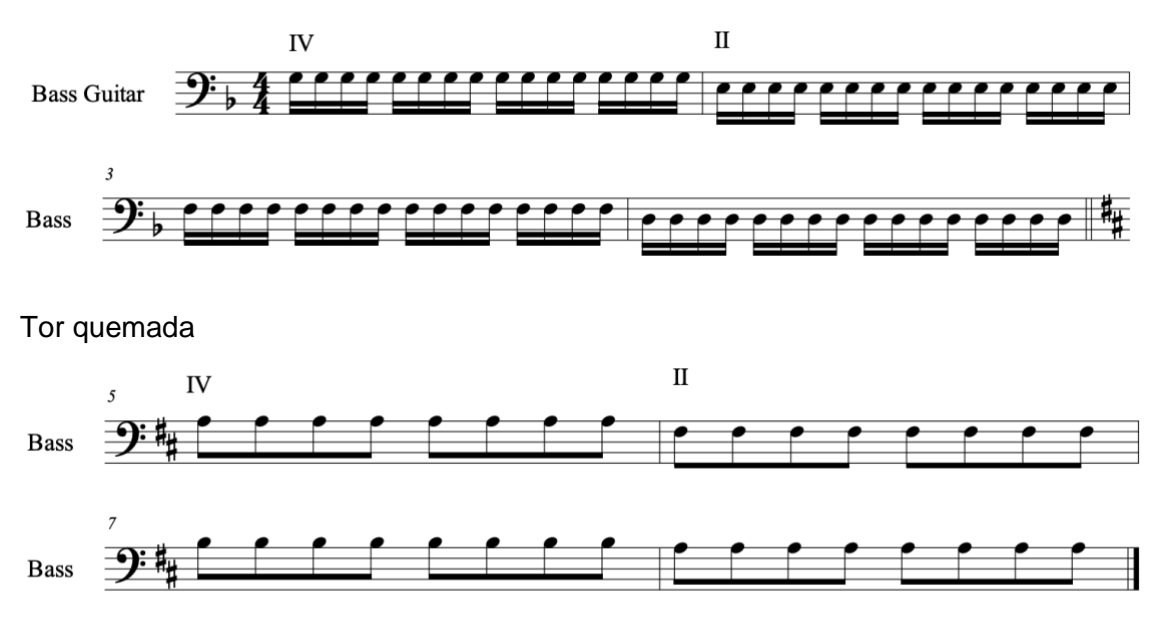

#### **2.6.2.8 Conclusión.**

En este análisis comparativo se observa que las dos canciones presentan mucha similitud en cuanto a: estructura, orquestación, ritmo y compas. El tempo es el único parámetro que varía notablemente, existiendo una diferencia de 45 bmp entre ellas. En estas composiciones, las progresiones armónicas (IV y II grado) se utilizan en ambos coros, con el mismo orden. Una vez comparados estos elementos, se puede llegar fácilmente a la conclusión que la canción inédita corresponde al género Power Metal.

**2.6.3.1 Canción Inédita Todo se vuelve eterno.**

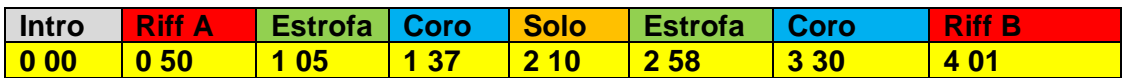

Tema referencia.

**Symphony X. The Relic.** 

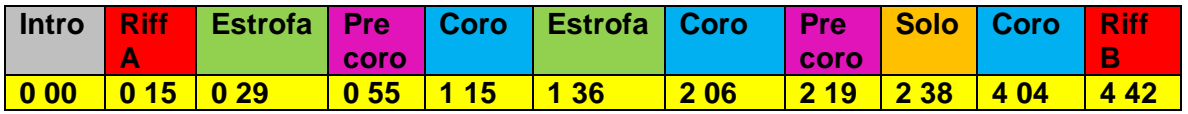

Las dos canciones muestran similitud de estructura en la parte del principio (Intro, riff y estrofa) la diferencia mas marcada es la existencia de un precoro en la canción The Relic.

#### **2.6.3.2 Comparaciones generales.**

En el siguiente gráfico, se detalla las partes en las que coincide la canción Todo se vuelve eterno, con el tema de referencia.

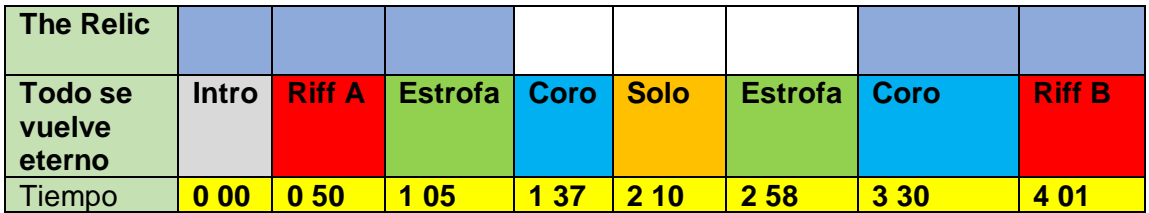

#### **2.6.3.3 Progresiones características.**

En esta sección se comparan las estructuras armónicas y grados.

En cuanto a las progresiones armónicas se puede notar que el I y VI grado están presente en las canciones en el mismo orden.

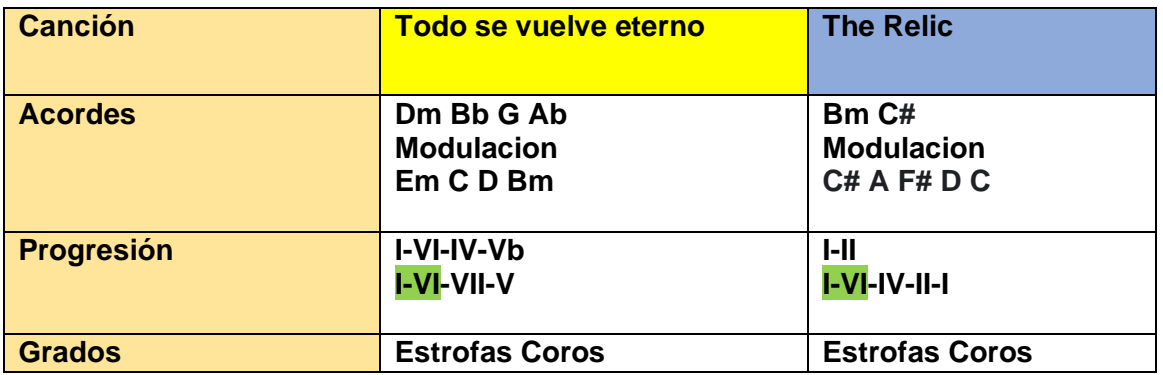

## **2.6.3.4 Orquestación.**

En esta sección detallaremos los instrumentos que participan en cada canción.

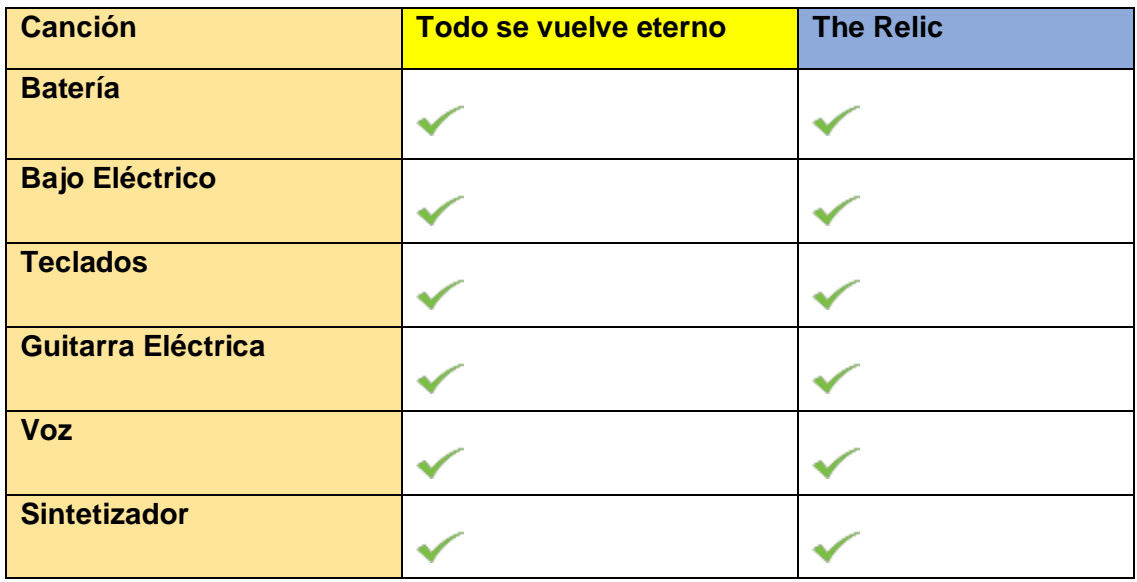

Como podemos apreciar en el cuadro las 2 canciones llevan la misma instrumentación

## **2.6.3.5 Compases y tempo.**

Como se observa en el grafico las dos canciones poseen el mismo compas, la diferencia entre ellas se encuentra en el tempo.

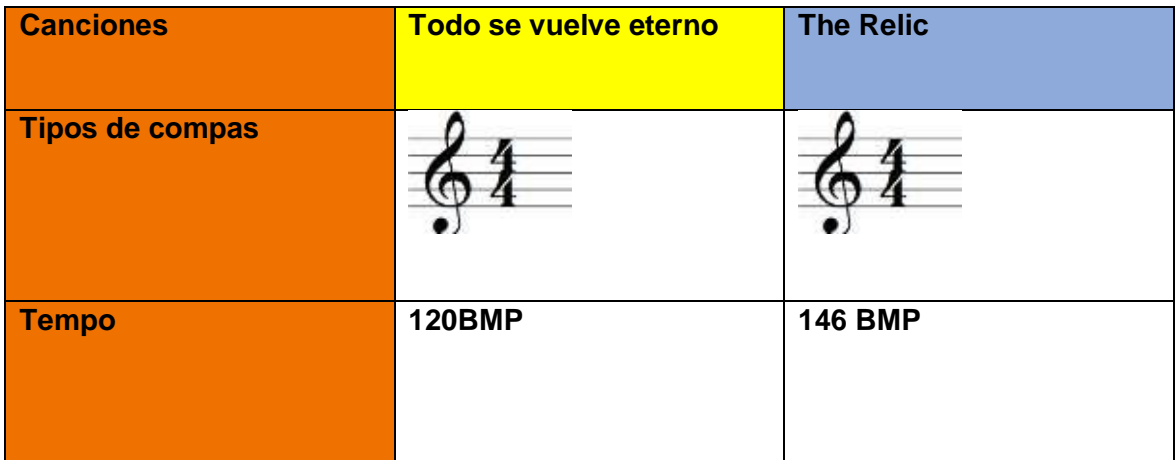

## **2.6.3.6 Base rítmica batería.**

Todo se vuelve eterno  $\left(\right) = 120$ Ŧ The Relic  $\mathcal{L} = 146$ Ħ

## **2.6.3.7 Base rítmica bajo**

Se puede observar que la figuración rítmica del bajo en estas canciones no son parecidas, pero en cuanto a la base armónica el orden de los grados I y VI son comunes en las dos

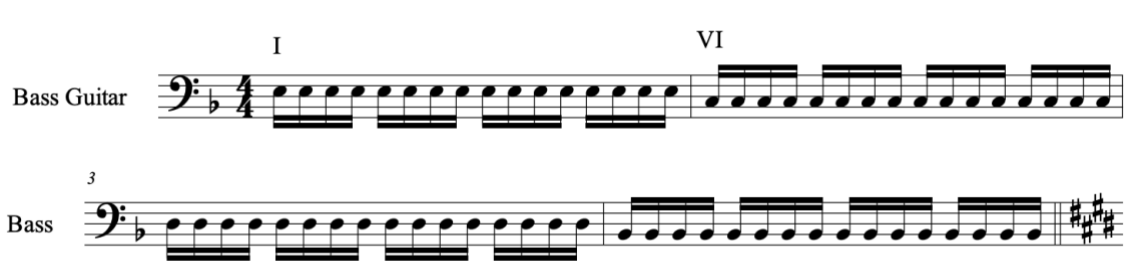

Todo se vuelve eterno

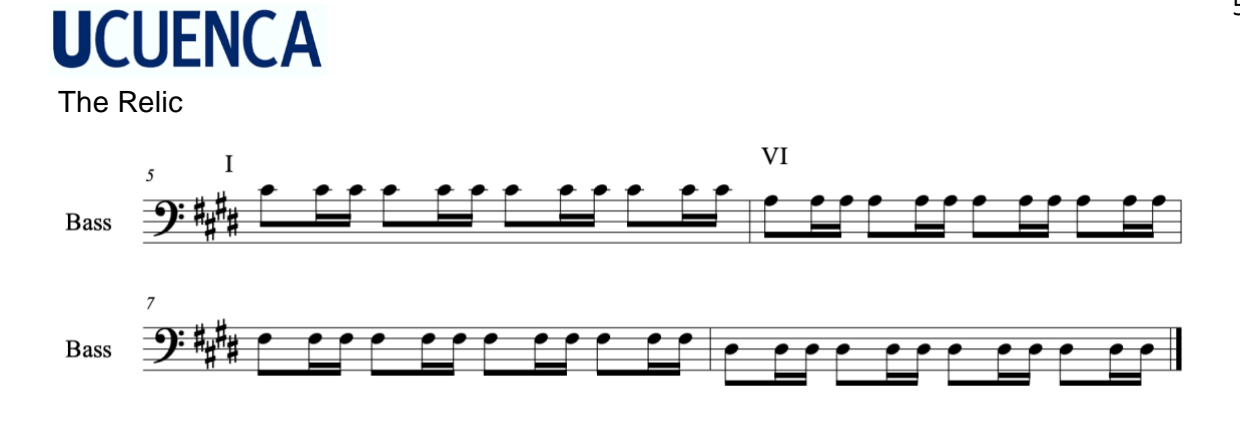

#### **2.6.3.8 Conclusión.**

Como conclusión, se puede observar que la composición "Todo se vuelve eterno" pertenece al género Power metal, ya que en este análisis comparativo hemos encontrado muchas similitudes tales: ritmo, compas y orquestación que prácticamente son idénticas.

#### **2.6.4.1 Canción inédita Anta.**

La canción Anta fue compuesta como obertura de este sencillo, aunque no pertenece al Power Metal este tipo de introducciones son típicas del genero.

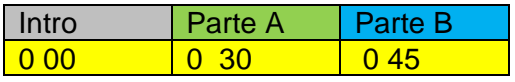

Deus le volt

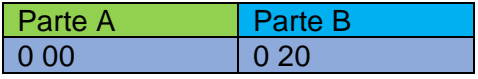

#### **2.6.4.2 Comparaciones Generales.**

En el siguiente grafico se detalla las partes en las que coincide la canción regresaras, con el tema de referencia.

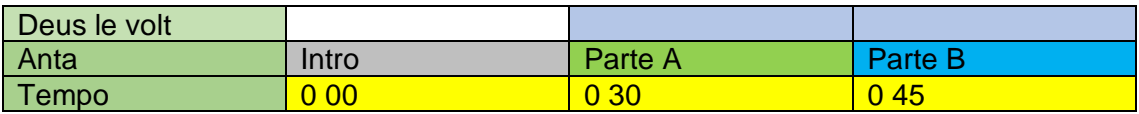

Las dos composiciones son de carácter instrumental, si bien no se parecen a gran rasgo ambas comprenden la parte inicial del disco.

#### **2.6.4.3 Progresiones y características.**

En esta sección se compararán las estructuras armónicas y grados.

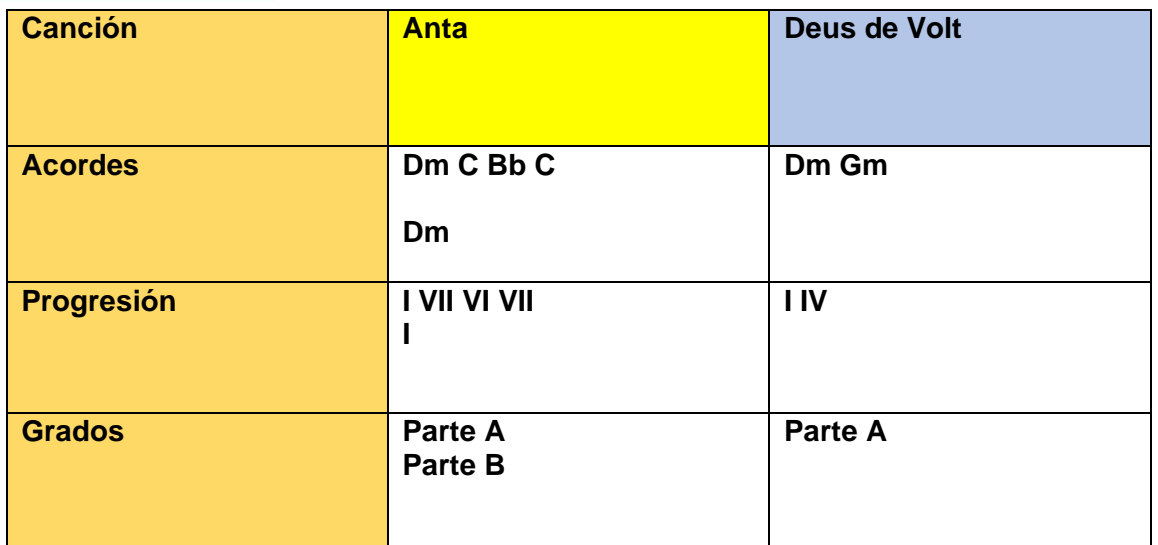

## **2.6.4.4 Orquestación.**

En esta sección detallaremos los instrumentos que participan en cada canción.

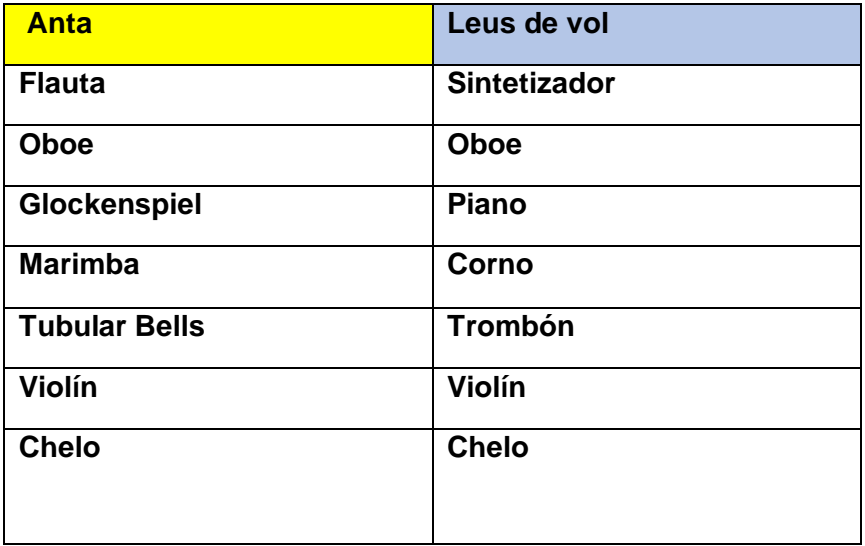

## **2.6.4.5 Compases y tempo.**

A continuación, se detalla los compases y tempo que posee cada canción.

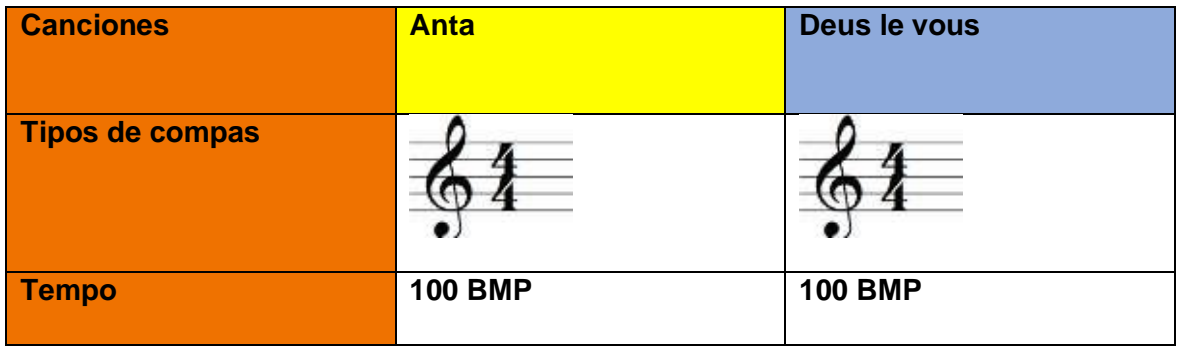

Las canciones poseen el mismo compas y el mismo tempo.

## **2.6.4.6 Conclusión.**

Estas dos canciones son de estilo instrumental, en el análisis encontramos en común: instrumentación compas y tempo. Aunque ambos temas no pertenecen al Power metal, comprenden el opening de ambos trabajos, algo muy característico del género.

### **2.6.5.1 Canción inédita Desciende ya.**

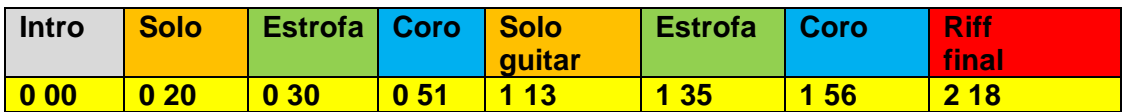

Tema referencia.

#### **Angra. Carry on.**

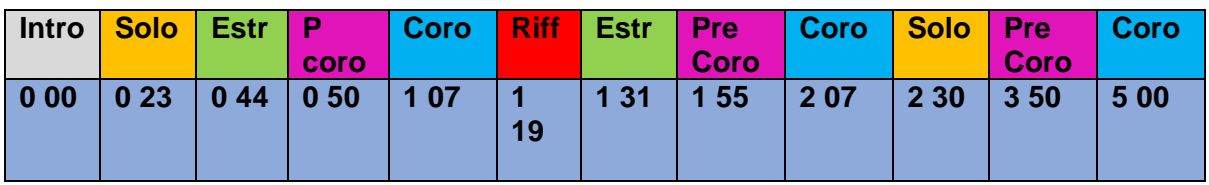

En las estructuras de las canciones se puede observar que el intro, solo y estrofa coinciden de manera exacta, en el resto del tema el coro seguido del solo es común entre ambas canciones. La canción inédita no posee pre coro siendo esa la diferencia mas marcada.

### **2.6.5.2 Comparaciones generales.**

En el siguiente grafico se detalla las partes en las que coincide la canción Desciende ya, con el tema de referencia.

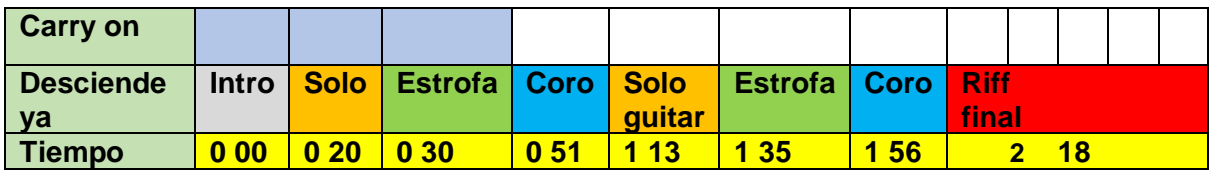

## **2.6.5.3 Progresiones Características.**

En esta sección se compararán las estructuras armónicas y grados.

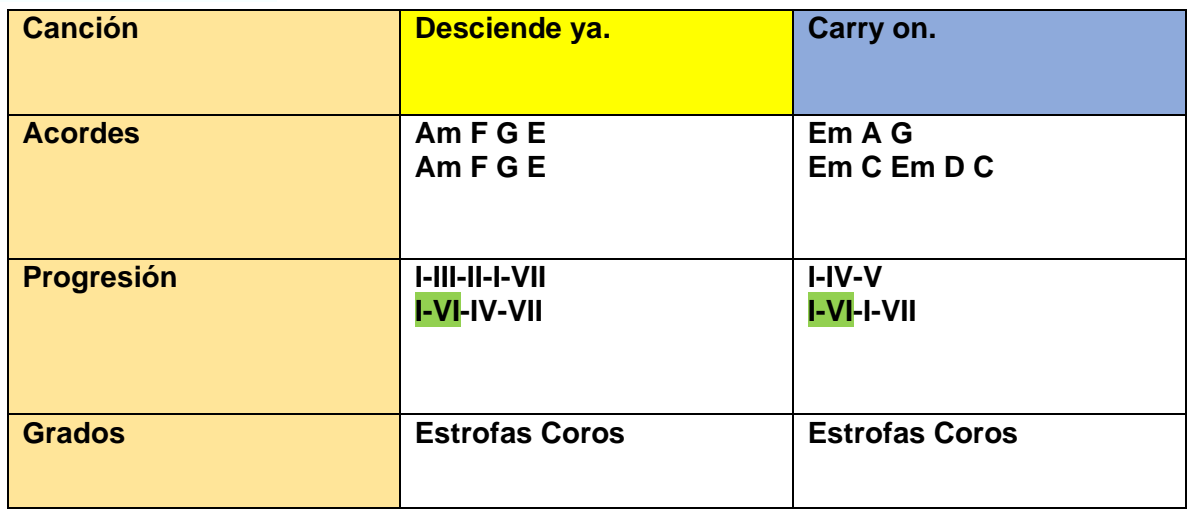

Los grados en común en las dos canciones son el I y VI.

#### **2.6.4.4 Orquestación.**

En esta sección detallaremos los instrumentos que participan en cada canción.

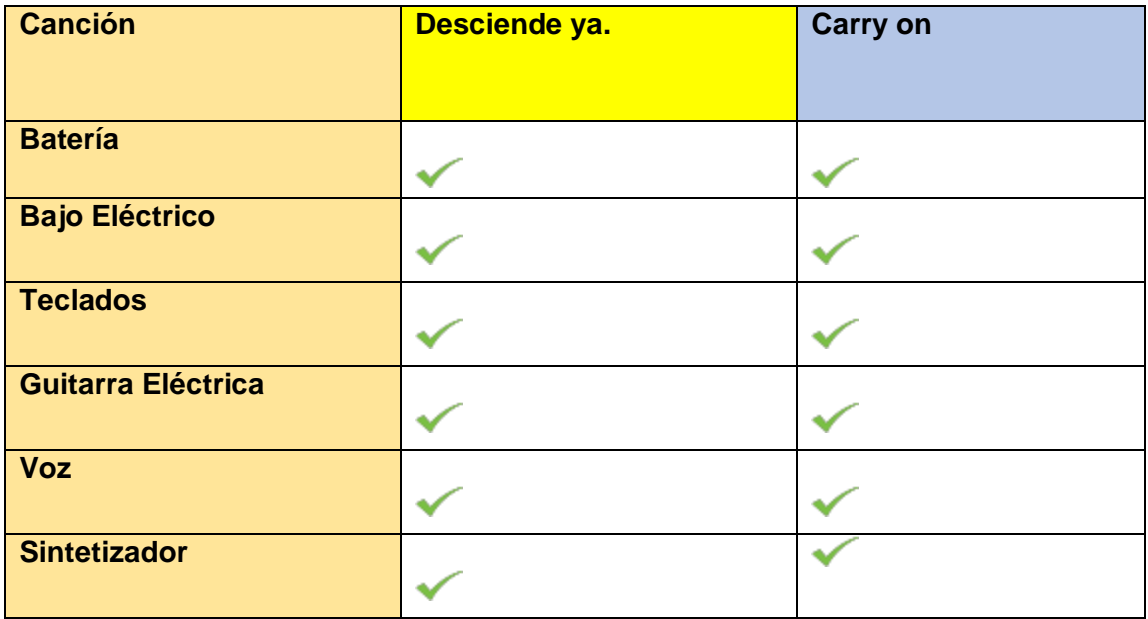

Como se observa en el gráfico, las dos canciones tienen la misma instrumentación

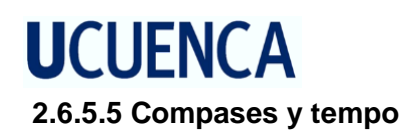

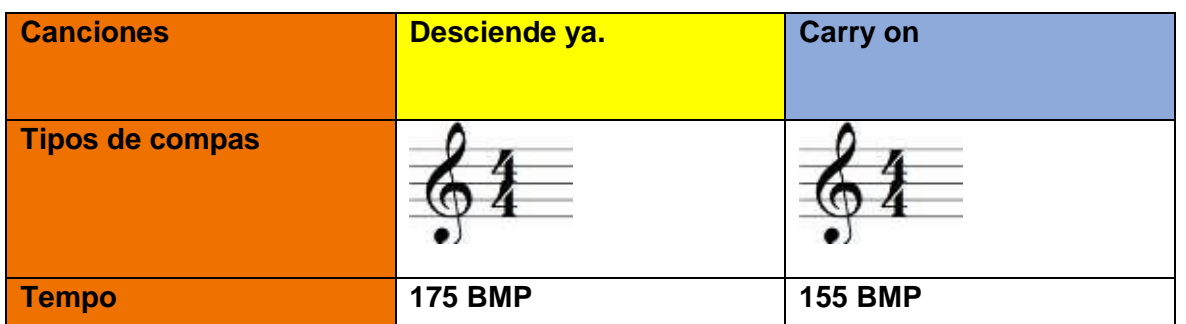

#### **2.6.5.6 Base rítmica batería.**

En los gráficos podemos observar que los patrones rítmicos son idénticos, nuevamente el bombo y el hihat se interpretan de la misma manera.

Desciende ya.

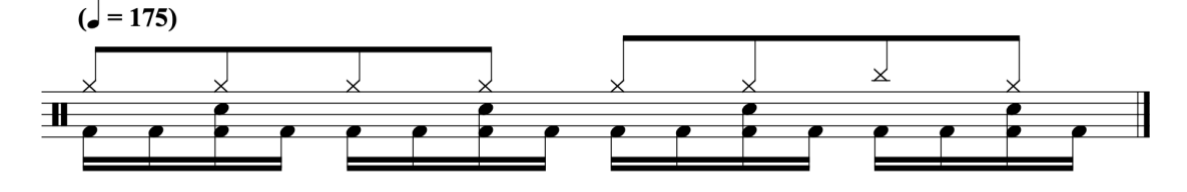

Carry on.

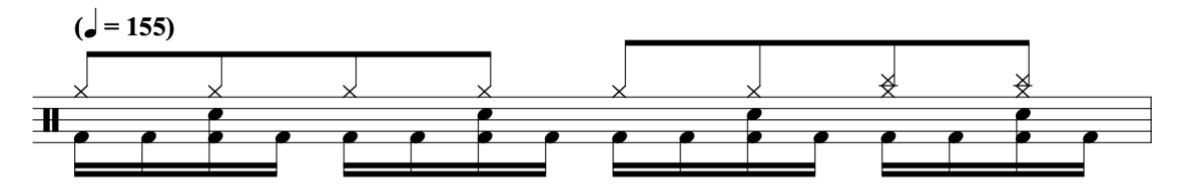

### **2.6.5.7 Base rítmica bajo.**

En los gráficos se puede observar que la figuración rítmica es exactamente igual en cuanto a la progresión armónica, los grados I y IV se repiten en el mismo orden, en esta parte de la canción.

Desciende ya

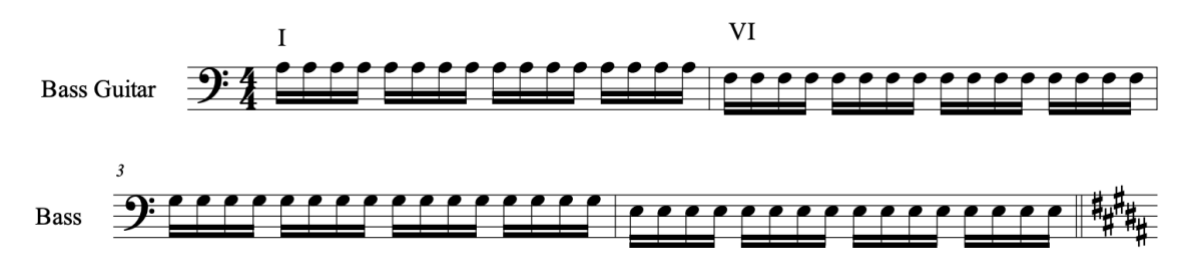

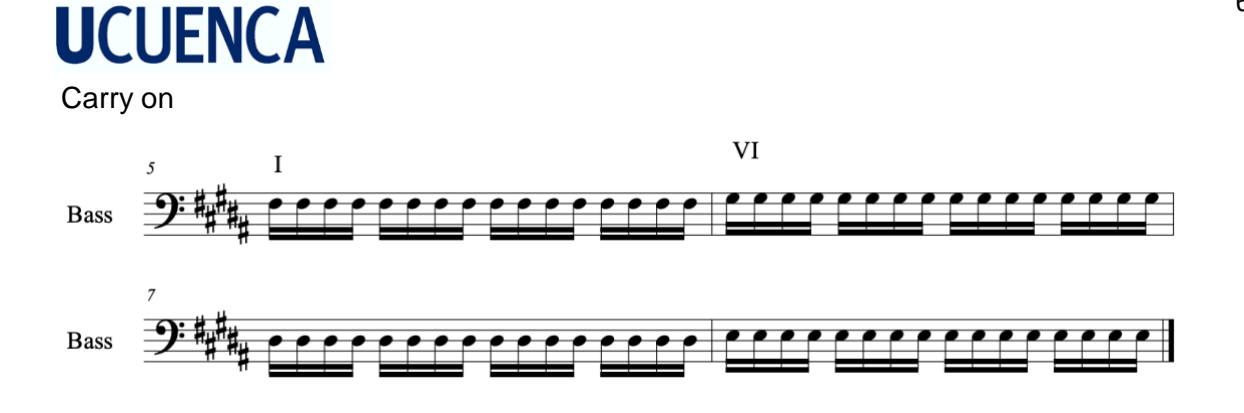

#### **2.6.5.8 Conclusión.**

Los dos temas comparados en este análisis muestran mucha similitud entre ellos, siendo el ritmo el elemento mas parecido entre ambos. En cuanto a las progresiones armónicas se destaca el I y VI grado, los cuales se utilizan en las partes iniciales de los coros. Las composiciones tienen la misma instrumentación y el mismo compas, lo que hace que la canción de este trabajo sea catalogada como genero Power metal.

### **Capitulo 3. Home Studio y Producción musical**

### **3.1 Home Studio.**

## **3.1.1 Era Análoga.**

Según el autor Brian Marine, en 1963 fue el comienzo de la era Home Estudio, y se da por el lanzamiento de los discos de la banda británica Los Beatles y de la banda estadounidense Beach Boys, los mismos que revolucionarían la industria musical.

Fue entonces una época de cambios para la música, es en este período donde se genera muchos talentos musicales dada la influencia de estas bandas, los mismos que sintieron la necesidad de plasmar sus producciones musicales en discos.

En aquellos tiempos solo existían grabadoras portátiles de casette, estas aún estaban lejos de lo que hoy se conoce como home estudio. Las compañías Ampex, Revox y Tandberg ofrecían grabadoras de carrete de dos canales, pero todavía sus precios eran elevados, luego la compañía Teac, saco a la venta en 1970 la consola de grabación 3340, esta consistía de 4 pistas de cinta, permitió tener la alternativa de grabar más canales y de esta grabar varios instrumentos por grupos o individuales.

Con el pasar del tiempo en los años ochenta, Tascam desarrolla una máquina de 8 vías, esta usaba cinta de 1/2 pulgada, lo que resulto un avance para los estudios de la época, dado que ya tenían posibilidad de grabar varios instrumentos por línea, al poco tiempo Foxtes fabricó una consola de grabación de 16 canales, que requería cinta de 1 pulgada. Estas eran maquinas muy buenas pero existían problemas, dado que para conseguir una buena calidad de sonido, se requería de cinta que necesitaba recorrer 15 ips<sup>14</sup>.

Mientras más cinta se usaba mejor era la calidad del sonido. Fue al final de los ochenta que Tascam desarrolla un sistema para grabar 8 pistas en un cassette estándar, en ese entonces eran dispositivos de almacenamiento de fácil adquisición, tanto por su precio como por su disponibilidad, y además se podían comprar casi en cualquier lugar. Estas máquinas tenían una característica, ellas usaban reducción de ruido Dolby y dbx<sup>15</sup> de muy buena calidad y tenían precios más económicos que sus antecesoras.

Luego las compañías Tascam y Fostex desarrollan al mismo tiempo una máquina de grabación la cual funcionaba a base de cassettes; estas máquinas incluían unos controles de mezcla, por tanto fueron las primeras consolas que revolucionaron el mundo de la grabación. Con este avance tecnológico quedó claro que los músicos podían desarrollar sus producciones musicales en espacios pequeños. (Marina, 2002)

<sup>14</sup> Pulgada por segundo se puede grabar en 15 ips o 30 ips mayor velocidad mejor calidad

<sup>15</sup> Reducción de ruido Dolby es una forma de preénfasis dinámico diseñado para mejorar el rango dinámico del sonido

#### **3.1.2 Era digital.**

Pasaron los años y varios avances tecnológicos innovaron el mundo del sonido, nuevas formas de almacenamiento dieron paso a nuevas máquinas, entre estos inventos se destaca Alesis, que desarrollo la primera grabadora digital a la cual llamaron Alesis ADAT, esto transformo en aquel tiempo el concepto de estudio de grabación, ya que fue la primera grabadora digital. Al ser más pequeña y una consola de mesa, su precio era más asequible, y además permitía grabar 8 pistas en una cinta de vídeo VHS, estas cualidades innovaron e hicieron que ADAT llegase a ser sistema más vendido en la historia del audio. (Marina, 2002)

A pesar de que Alesis sorprendiera al mundo con este nuevo invento avanzado para la época, este tenía inconvenientes con: "*tramado, conversión, frecuencia de muestreo y profundidad de bits<sup>16</sup>*" (Marina, 2002) por razones obvias estos problemas harían que las grabaciones carecerían del calor de sonido analógico, hoy en día se trata de mantener el sonido analógico empleando equipos con sonido cálido como los equipos a tubos. A principio de los noventa, a medida que la tecnología avanzaba, las computadoras personales se volvían más rápidas y accesibles económicamente, día a día los ordenadores se convertían en una herramienta básica para el desarrollo del diario vivir de una persona, las grandes empresas estaban desarrollando interfaces de audio con alta calidad y al mismo tiempo desarrollaban software de grabación, con edición multipistas, estas nos permitirían usar a nuestro PC o Mac, no solo para procesamiento de textos y hojas de cálculo, si no que también se convirtieron en puestos de trabajo de audio digital (o DAW). En estos años las empresas Midiman, Cakewalk y Steinberg, introdujeron en el mercado productos que sólo costaban unos cientos de dólares, gracias a los avances de conversión digital , esto permitió a los músicos hacer grabaciones de hasta 24 pistas en sus hogares, y se evitaban pagar sumas altas en los estudios profesionales.

Fue pasando el tiempo, y las empresas que producían maquinas industriales para grabar discos, empezaron a producir máquinas pequeñas, y los home studio de ese entonces empezaron a adquirir estos artefactos.

Los compositores y artistas, tienen ahora diversas herramientas en el mercado para lograr sus producciones musicales, en lo que va en la historia del home studio, existen discos que han logrado premios internacionales (Marina, 2002) como es el caso de la banda Black Keys.

#### **3.2 Software**

#### **3.2.1 Cubase**

Hoy en día existen en el mercado un sin número de software especializado en la grabación profesional de audio, entre los principales podemos destacar a Protools de la empresa

<sup>16</sup> Bits Medida de unidad informática

estadounidense Avid y el software Cubase que pertenece a la empresa alemana Steinberg. Estos dos programas tienen una reputación excelente a nivel mundial (Schonbrun, 2003), en este proyecto se utilizó Cubase , dado que este programa es más asequible en nuestro medio y además una de sus principales características que lo hace más atractivo, es que a este software se lo puede encontrar en la versión en español, lo cual facilita muchísimo su manejo y aprendizaje. En este proceso de grabación se utilizó la versión Cubase 9 lanzada en el año 2017 .

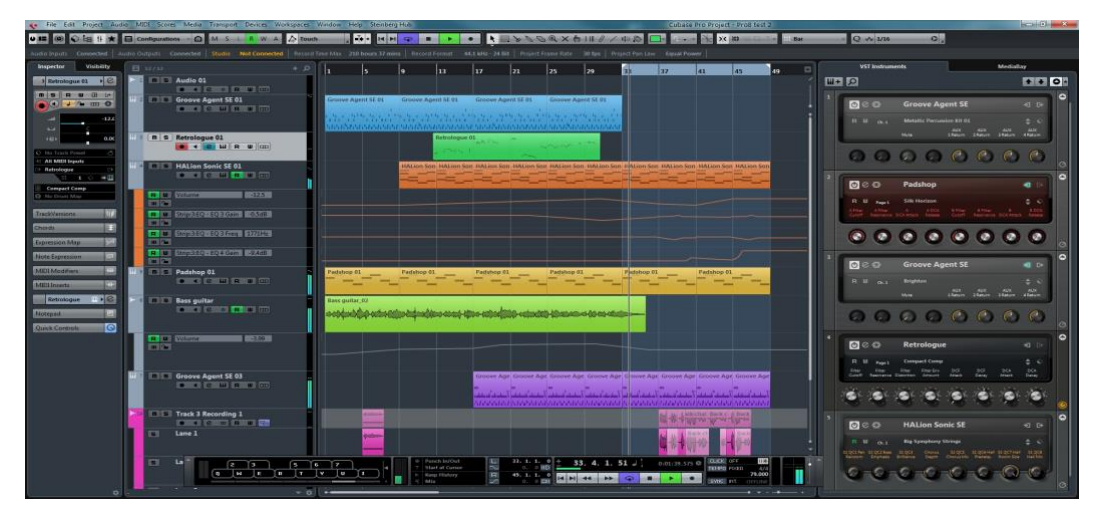

*Figura 10. Cubase www.steinberg.com*

Este programa funciona como plataforma para cargar dentro del mismo Plugins VST<sup>17</sup> o VSTI<sup>18</sup>, que no necesariamente deben ser de Steinberg, esa es otra de sus ventajas por lo cual se decidió trabajar con este software, la gran compatibilidad que posee con el resto de fabricantes de software.

Cubase tiene 3 versiones que son: Cubase Pro que es la gama alta, Cubase Artist que es una serie media y Cubase Elements que es una versión para estudiantes. Entre estas 3 versiones hay una diferencia tanto de precio como de opciones de funcionabilidad. En cuanto al precio en el momento en el que se consultó, Cubase Pro ronda alrededor de \$590, Cubase Artist \$290 y Cubase Elements \$99. Respecto a las opciones de funcionabilidad, lo que más se puede destacar entre estas versiones, es la cantidad de pistas de grabación que se puede crear en cada una de ellas, Cubase Pro pude crear un numero infinito de numero pistas, la versión Artist 120 pistas y Elements 48 pistas. En este trabajo se utilizó Cubase 9 Elements, dado que el formato musical que se trabajo es un formato en el que máximo se trabajara con

<sup>17</sup> VST Simulador de efectos o fx

<sup>18</sup> VSTI Simulador de instrumentos musicales

24 pistas de grabación. Para el proceso de grabación se adquirió Cubase 9 Elements, por su precio y por su diferencia de funcionabilidad la cual es mínima a la versión Pro.

En la página web de Steinberg describen al programa de la siguiente manera:

*Motor premiado de audio de Steinberg a 64 bits en coma flotante con routing flexible y compensación automática de la latencia.*

*Playback simultáneo de 48 pistas de audio, 64 pistas de MIDI y hasta 24 entradas y salidas físicas.*

*MixConsole para realizar mezclas profesionales y channel strip de alta gama integrado con dinámica y EQ.*

*Tres instrumentos virtuales excelentes, la estación de trabajo HALion Sonic SE, la caja de ritmos Groove Agent SE y el sintetizador Prologue.*

*Más de 40 efectos de audio, incluyendo VST Dynamics de alta gama, Pitch Correct para la corrección tonal de voz y la suite virtual de guitarra VST Amp Rack.*

*El potente Editor de Muestras cubre las tareas de edición comunes brindando toda la libertad creativa para manipular audio.*

*La Pista de Acordes y los Pads de Acorde son perfectos para componer con acordes de forma creativa y divertida.*

*Amplia librería de contenido con miles de sonidos de instrumentos, loops de construcción MIDI y samples de audio.*

*Prestaciones básicas para la notación musical y composición.*

*Compatibilidad ascendente completa con Cubase Pro y Cubase Artist para un upgrade sin problemas.* (Steinberg, 2018)

A continuación se especificara paso a paso el funcionamiento general de Cubase.

### **Conexiones**

Cubase reconoce automáticamente la interface que este conectada al computador, simplemente hay que ejecutar el software y este reconoce todos los drivers de audio instalados en nuestro ordenador, si no reconoce automáticamente nuestra tarjeta de audio, debemos ir a la parte superior del programa y seleccionar Dispositivos / Configuración o F3 en el teclado, y aparece el cuadro de dialogo donde podemos seleccionar nuestra interface.

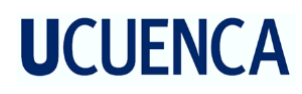

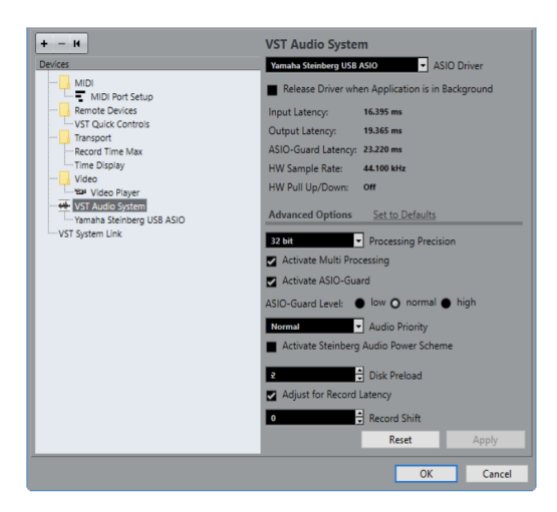

*Figura 11. Cuadro de dialogo Cubase*

*https://steinberg.help/cubase\_elements\_le\_ai/v9.5/es/Cubase\_Elements\_LE\_AI\_9\_5\_Manual\_de\_operaciones\_es.pdf*

Una vez que arranca el programa nos aparece el siguiente cuadro de dialogo con diferentes opciones, en este caso crearemos un nuevo proyecto.

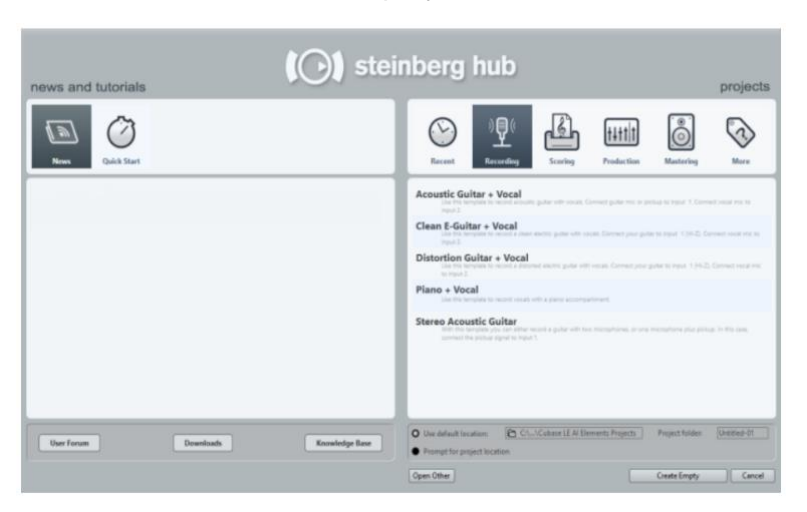

*Figura 12. Cuadro de dialogo seleccionar proyecto*

*https://steinberg.help/cubase\_elements\_le\_ai/v9.5/es/Cubase\_Elements\_LE\_AI\_9\_5\_Manual\_de\_operaciones\_es.pdf*

Para que nuestro proyecto obtenga muestras con mejor calidad debemos configurar el mismo, para esto hacemos click en Proyecto / Configuración de proyecto, a continuación nos aparece un cuadro de dialogo donde podemos manipular varias opciones. Este proyecto se grabó a 48.000 kHz Sample rate y 24 Bit que se ha convertido en una configuración estándar en el mundo.

|                    | Author                    |
|--------------------|---------------------------|
|                    | Company                   |
| 0:00:00:00 Start   |                           |
| 0:10:00:00 Length  |                           |
| 30 fps             | Frame Rate Get From Video |
| <b>Bars+Beats</b>  | <b>Display Format</b>     |
|                    | 0:00:00:00 Display Offset |
| $\circ$            | ← Bar Offset              |
| 44.100 kHz         | - Sample Rate             |
| 24 Bit             | <b>Bit Resolution</b>     |
| <b>Wave File</b>   | - Record File Type        |
| <b>Equal Power</b> | - Stereo Pan Law          |
| $+6dB$             | volume Max                |
| None               | <b>HMT Type</b>           |
| ≞۱<br>100          | <b>HMT Depth</b>          |
|                    | Cancel<br>OK              |

*Figura 13. Cuadro de dialogo configuración de proyecto*

*https://steinberg.help/cubase\_elements\_le\_ai/v9.5/es/Cubase\_Elements\_LE\_AI\_9\_5\_Manual\_de\_operaciones\_es.pdf*

Una vez establecido todas las opciones que requiera el proyecto, proseguimos a crear las pistas de audio, para esto vamos a la parte superior y seleccionamos Proyecto / Añadir pista / Audio o de instrumento que son los 2 tipos de pistas que usamos.

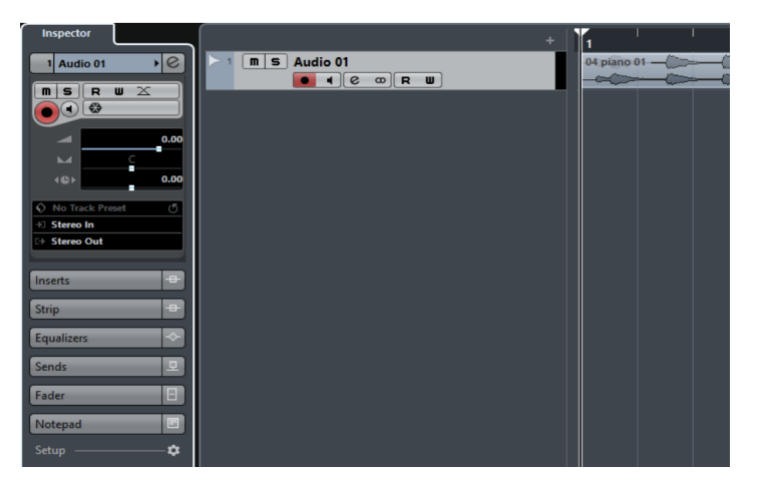

*Figura 14. Pantalla principal cubase.*

*https://steinberg.help/cubase\_elements\_le\_ai/v9.5/es/Cubase\_Elements\_LE\_AI\_9\_5\_Manual\_de\_operaciones\_es.pdf*

El track de audio tiene varias opciones que se explica en el siguiente gráfico.

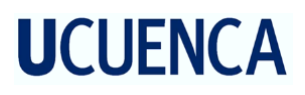

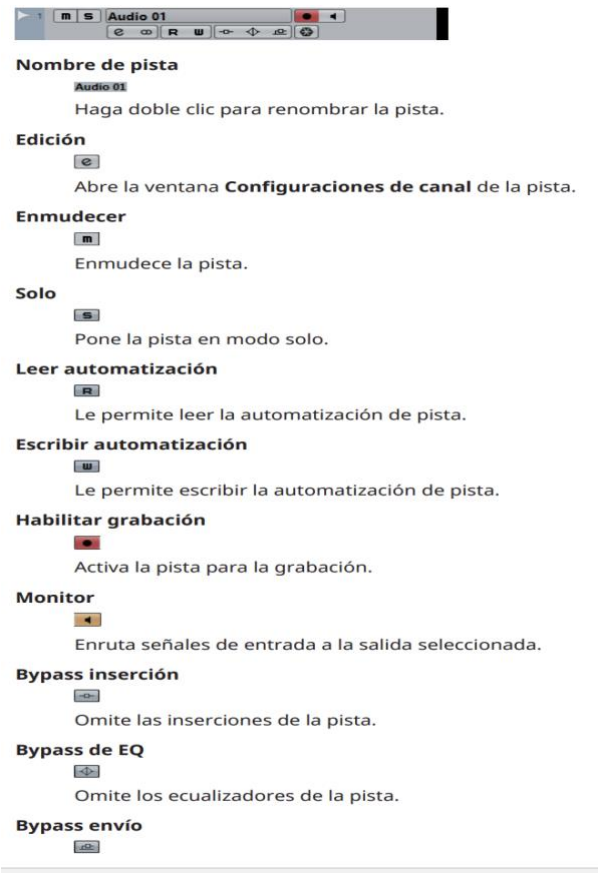

*Figura 15. Botones de control Cubase.*

*https://steinberg.help/cubase\_elements\_le\_ai/v9.5/es/Cubase\_Elements\_LE\_AI\_9\_5\_Manual\_de\_operaciones\_es.pdf*

Para facilitar el manejo de edición, Cubase tiene sus comandos de teclado que al momento de trabajar son de gran utilidad.

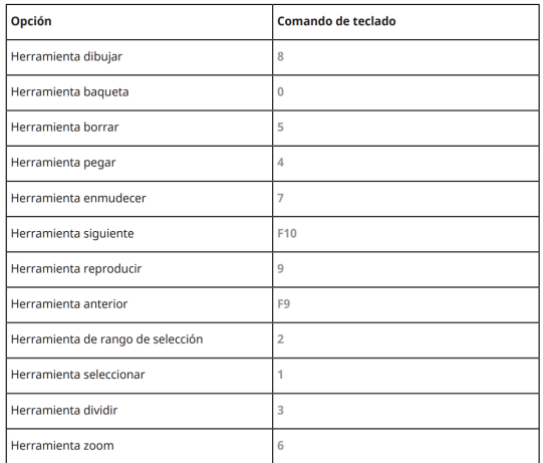

*Figura* 16. Tabla de teclas rápidas.

https://steinberg.help/cubase\_elements\_le\_ai/v9.5/es/Cubase\_Elements\_LE\_AI\_9\_5\_Manual\_de\_operaciones\_es.pdf

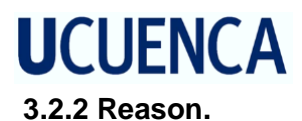

Este es un software desarrollado por la empresa Propellerhead, prácticamente es un simulador de instrumentos especializado en crear secuencias. Se enlaza a Cubase a través de una función creada por Propellerhead llamada Rewire, esta opción hace que el programa pueda vincularse con cualquier plataforma, de esta manera se sincroniza, y todas las funciones se acoplan y funcionan exactamente al mismo tiempo.

Los formatos de audio utilizados en este programa, son aiff y wav.

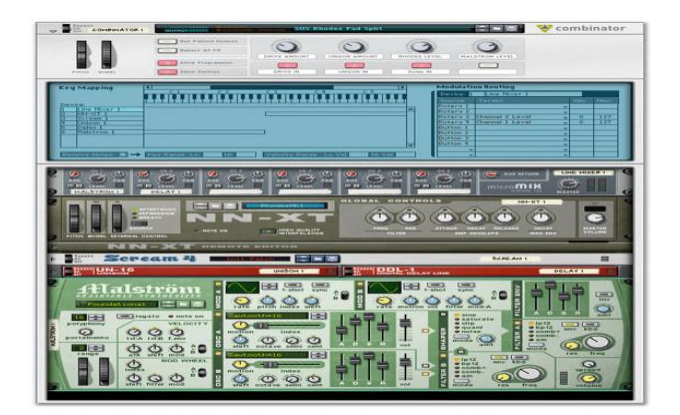

*Figura 17. Pantalla principal Reason*

*http://productores-musicales.blogspot.com/2012/12/propellerhead-reason-5.html*

Reason posee una herramienta novedosa, la cual emula a una consola real, en esta se puede realizar diferentes funciones como: envíos por canal, insertar efectos, rutear instrumentos, subir volúmenes individuales de cada instrumento, EQ para cada canal etc.

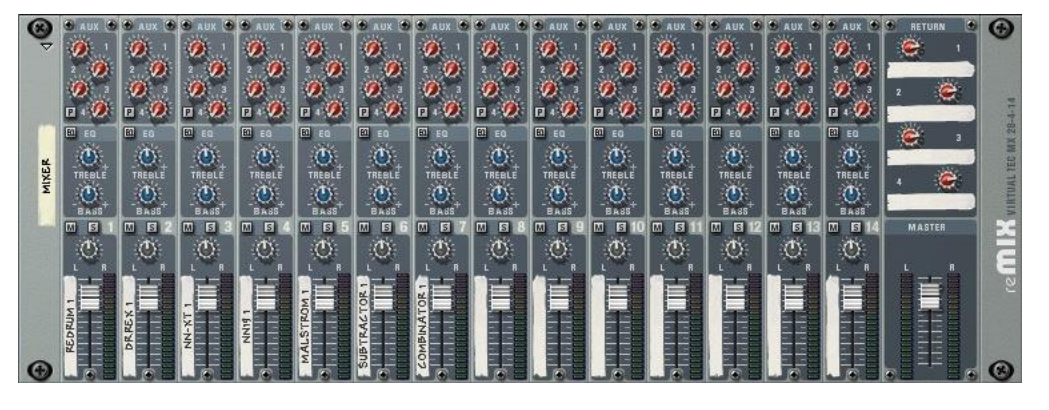

*Figura 18. Mixer Virtual Reason*

*http://productores-musicales.blogspot.com/2012/12/propellerhead-reason-5.html*

Además, con la tecla Tab de nuestro computador o en la opción window se puede visualizar la parte posterior de la consola, en la cual podemos realizar las conexiones que necesitemos.

# **UCUFNCA**

Estas inserciones se utilizan para conectar los módulos de sonidos al mixer y mezclarlos o para poder rutear los componentes del software que necesitemos.

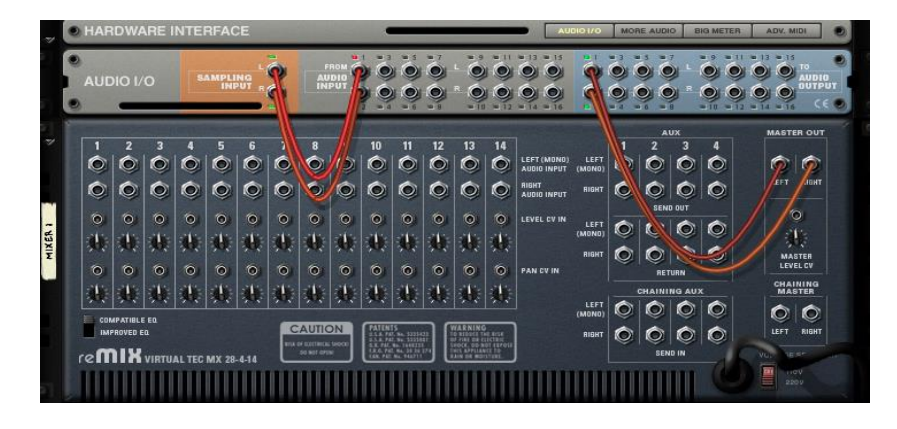

*Figura 19 Mixer virtual parte posterior http://productores-musicales.blogspot.com/2012/12/propellerhead-reason-5.html*

Reason y Cubase se enlazan a través de una opción llamada rewire: para esto primero creamos una pista de instrumentos desde Cubase y hacemos click en la pestaña ubicada en la parte superior: Dispositivos / Reason rewire. Seguido de esto debemos abrir el Reason de manera independiente, ya que Cubase no abre automáticamente el programa Reason. De esta manera los dos programas pueden grabar y reproducir de forma sincronizada.

### **3.2.3 Ezdrummer.**

Este es un secuenciador de baterías desarrollado por la empresa Toontrack, tiene una gran cantidad de librerías de ritmos y sonidos sampleados<sup>19</sup>, sus sonidos son tomados de baterías reales grabadas en estudios profesionales. Estos sonidos establecidos en el programa, pueden ser modificados a través de emulaciones de micrófonos y posicionamiento de los mismos, una característica de este software es su humanizador, lo que hace esta función es tomar golpes al azar y matizarlos, de tal manera que se perciba lo más cercano a un ejecutante real. En el proceso de grabación se usó la versión Ezdrummer 2.

<sup>19</sup> Sampling Sonido pregrabado
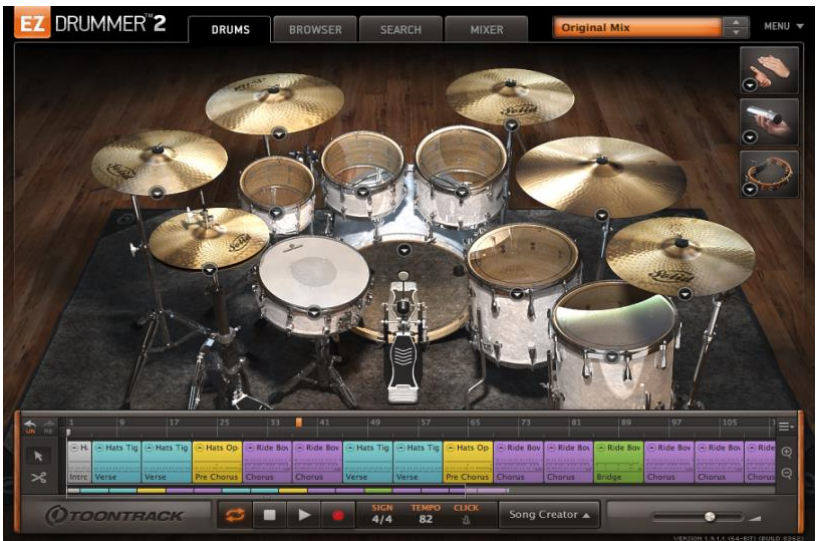

*Figura 20. Ezdrummer pantalla principal*

#### *www.toontrack.com*

Para que Ezdrummer 2 funcione dentro del programa de edición de audio en primer lugar tenemos que crear una pista de instrumento estéreo en Cubase, seguido de esto en la sección de VSTI agregamos el pluging Ezdrummer.

Para abrir el programa tenemos que dar click en el icono del software.

### **3.3 Hardware**

### **3.3.1 Cabina de control.**

En la cabina de control se contó con los siguientes componentes:

Computadora Gateway con las siguientes características: procesador Core I3, 1 terabyte capacidad, 6 Gigabytes memoria ram.

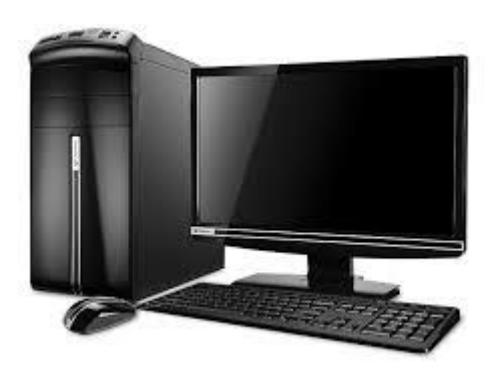

*Figura 21. Computador Gates.*

*http://www.parentesis.com/noticias/desktops/Gateway\_SX2850-01*

### **3.3.1.1 Interface de audio.**

Esta es la encargada de registrar y procesar el audio para luego convertir el sonido en datos, los cuales son almacenados en el ordenador para luego ser editados , existen dos clases

de interfaces, las tarjetas Pci o tarjetas de sonido internas y las tarjetas externas o interfaces, las internas son placas que se anexan dentro del PC a la tarjeta madre de las computadoras y las externas no necesitan estar anexadas a la computadora, su conexión se realiza a través de diversos puertos que pueden ser Usb, Fireware Tunderbolt etc. Las interfaces tienen entradas y salidas que son de diferentes tipos, los inputs sirven para conectar dispositivos de entrada como micrófonos, instrumentos musicales e instrumentos midi, y los output que es donde se conectan los dispositivos de salida como monitores y audífonos. En esta grabación se utilizó la interface Apollo Twin Duo de Universal Audio una de las empresas más prestigiosas en lo que se refiere a grabación de audio profesional, a continuación, en el grafico se explicara sus especificaciones.

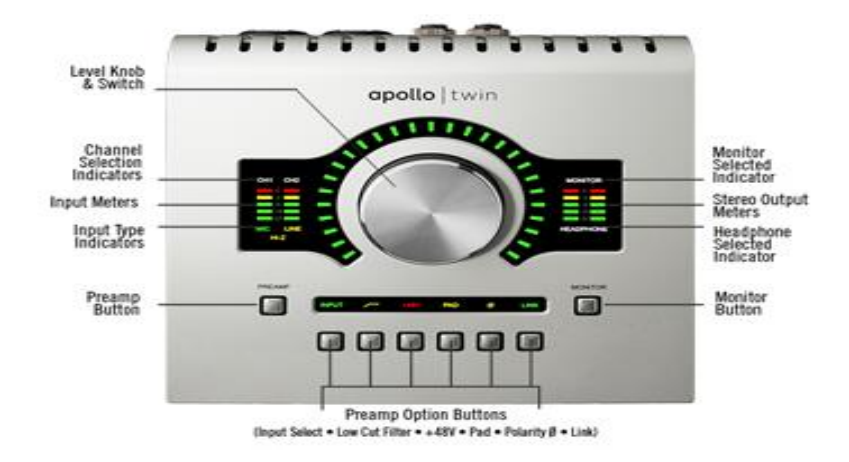

*Figura 22. Universal Audio interface*

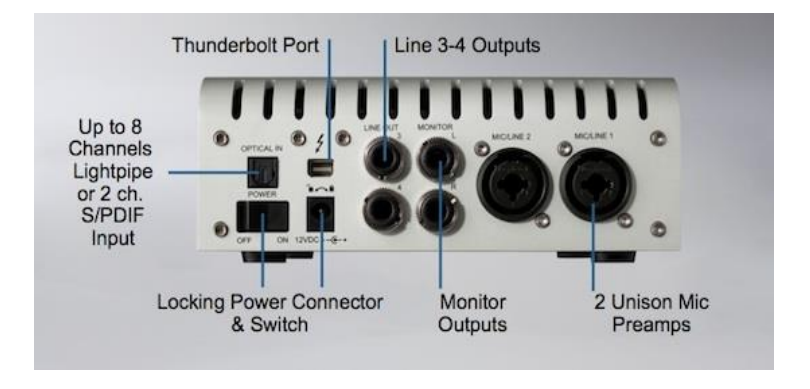

*Figura 23. Panel conexiones interface*

*www.universal audio.com*

### **3.3.1.2 Teclado Midi.**

Es el encargado de enviar señales midi (Musical Instrument Digital Interface) a través de un cable midi al ordenador y este a su vez se encarga por medio de un software a emular sonidos de un sin número de instrumentos. Pueden encontrarse en forma de guitarra, teclado de pad, etc. En este caso se utilizó un teclado midi de marca Midi Plus. (Nuñez, 1993)

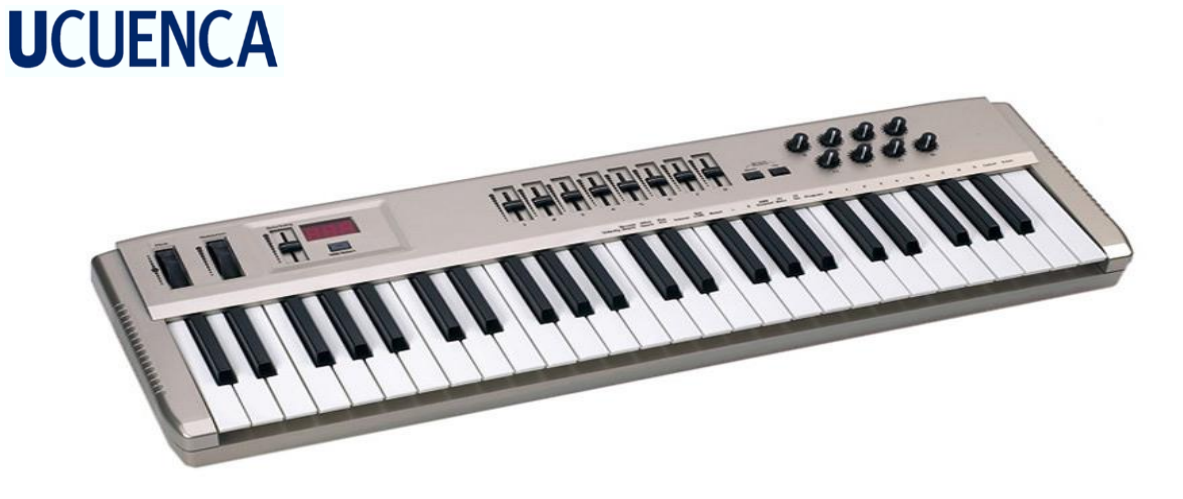

*Figura 24. Teclado midi.*

*https://www.klavier.es/producto/1488-teclado-controlador-bct-midiplus-origin-49-usb*

#### **3.3.1.3 Monitores.**

Los monitores son aquellos que se encargan de reproducir la señal que envía la interface de audio y además sirven en la cabina de control como referencia. Existen en el mercado monitores con diferentes características como: potencia de salida , calidad de componentes y rangos audibles, según estas particularidades sus precios varían considerablemente. En la grabación se utilizó los monitores Event<sup>20</sup> 20/20bas de 8 pulgadas, se escogieron estos por el rango amplio que maneja en la parte de graves.

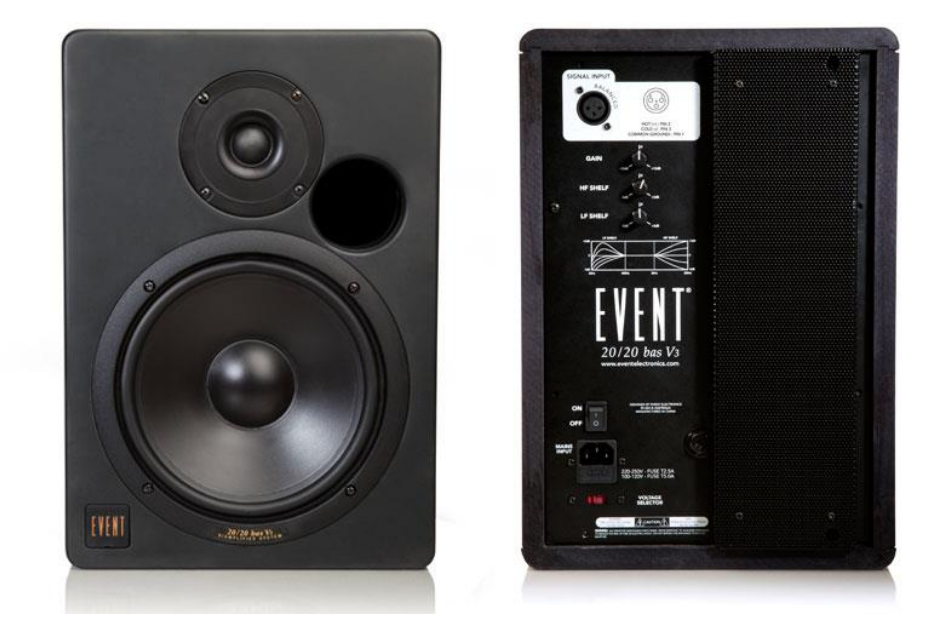

*Figura 25. Monitores Event 2020basV3*

*www.amazon.com*

<sup>20</sup> Marca estadounidense fabricante de monitores de estudio

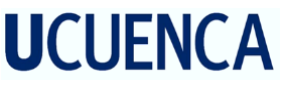

#### **3.4 Sala de grabación.**

### **3.4.1 Sala de grabación.**

Para la grabación se construyó una cabina de madera de 2 metros de ancho por 3 metros de largo y 1.80 metros de alto, con una superficie total de 6 metros cuadrados. Esta aislado con componentes que se pueden adquirir con mucha facilidad, como silicona, espuma liquida, alfombras y esponja, de esta manera se logró aislar en un porcentaje muy significativo los ruidos externos que pudieran ensuciar el audio. La cabina de grabación está equipada con un regulador de voltaje, dado que se trabajo con equipo susceptible a variación de voltaje, y también cuenta con conexiones output e input para comunicar la cabina de grabación con la mesa de mezcla. Durante el proceso de grabación en la cabina se evidenciaron problemas de resonancia por lo cual se tuvo que rellenar las esquinas, y posteriormente construir un panel acústico casero para colocarlo en el techo de la cabina y así evitar resonancia.

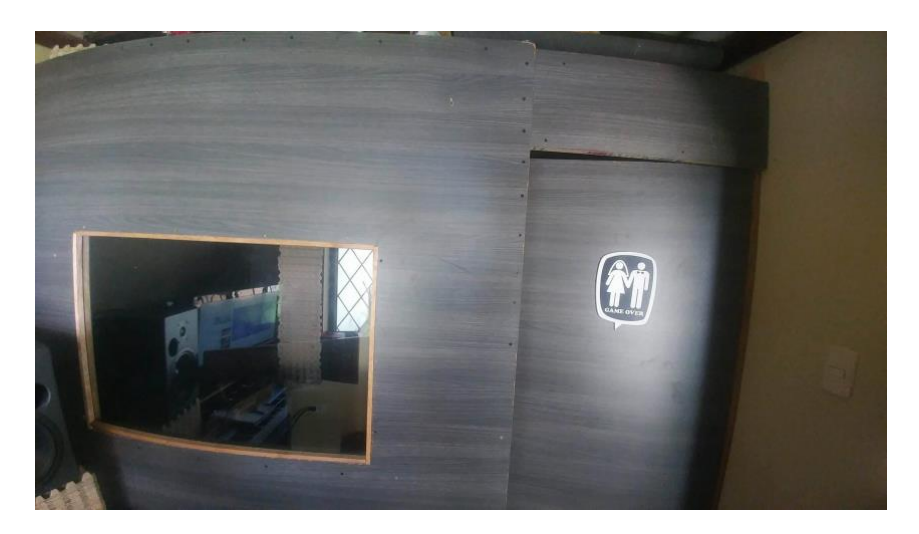

*Figura 26. Cabina de grabación*

### **3.4.2 Micrófonos.**

Los micrófonos como ya se los conoce, son dispositivos de entrada que captan el sonido a través de la vibración de su membrana, y estas son convertidas en electricidad, constan de 5 partes.

- 1. Diafragma: Lugar donde se encuentra la membrana.
- 2. Dispositivo transductor: de acuerdo a su construcción se lo puede clasificar en micrófonos dinámicos, de condensador, piezo eléctricos o de carbón.
- 3. Rejilla: es la parte que protege a la membrana.
- 4. Carcasa: es la parte que cubre a los componentes eléctricos.
- 5. Conector de salida: donde se conecta el cable que sirve como conductor del audio. (Producción moderna de radio: producción, programación y ejecución, 2011).

En esta grabación se utilizaron 3 diferentes micrófonos:

### **Shure sm 57**

Es un micrófono dinámico y cardioide, muy versátil y famoso a nivel mundial por su tono limpio para utilizarse en instrumentos amplificados, se utilizó para grabar guitarras.

Características y especificaciones

*"Respuesta de frecuencia contorneada para reproducción limpia, instrumental y rico activación vocal.*

*Reproducción de calidad profesional para Tambor, percusión y captación de amplificador de instrumento.*

*Uniforme cardioide aísla la fuente sonora principal mientras reduce el ruido de fondo".*

*Sistema neumático shock-mount reduce ruido de manejo.*

*"Extremadamente durable bajo uso pesado. Respuesta de frecuencia: 40 a 15.000 Hz. Tipo de transductor: Dinámica. Patrón polar: Cardioide. Respuesta de frecuencia: 40 Hz - 15 kHz. Sensibilidad (1 kHz): -54.5 dBV/Pa / 1,88 mV/Pa. Impedancia: 150 ohmios. Conector: 3-pin XLR-3 macho. Caso: Esmalte gris oscuro, fundición de acero con pantalla de acero inoxidable y rejilla de policarbonato. Incluye: Adaptador de soporte giratorio, bolsa de almacenamiento. Peso: 284 g j"* (gear4music, s.f.)

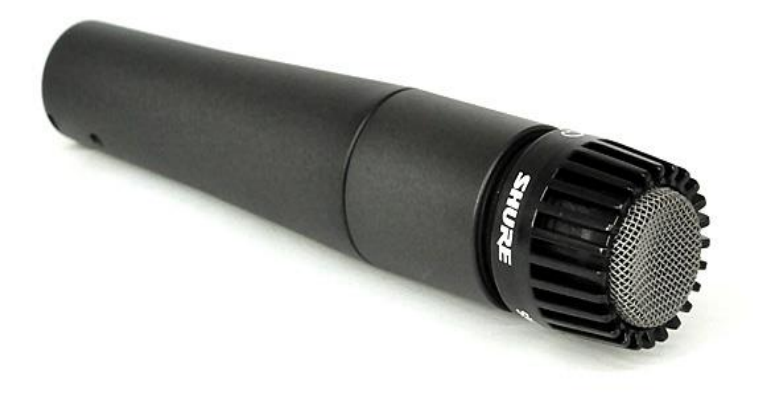

*Figura 27. Micrófono Shure*

*www.sweetwater.com*

### **Sennheiser e609**

Características y especificaciones

*"Caballo de labranza resistente de forma práctica. Ronquido micrófono dinámico de compensación, Ofrece controles de retroalimentación. Forma plana facilitan el aplicar* 

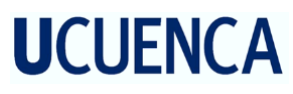

*al amplificador. Baja sensibilidad al ruido. Vivienda de mic no vibrar ni emitir ruidos durante el funcionamiento de. No soportes necesarios como mic sólo cuelga sobre el amplificador de la parte superior. Fabricante: Sennheiser. Micrófono Género: Atado con alambre. Aplicación: Instrumento, grabación.*

*Tipo de micrófono: Dinámica. Patrón polar: Estupendo-Cardioid.*

*Tipo de conector de salida: XLR. Respuesta de frecuencia: 40 Hz - 15 kHz".*

*Dimensiones: 55 x 34 x 134 mm. Peso: 140 g.* (http://www.gear4music.es, s.f.)

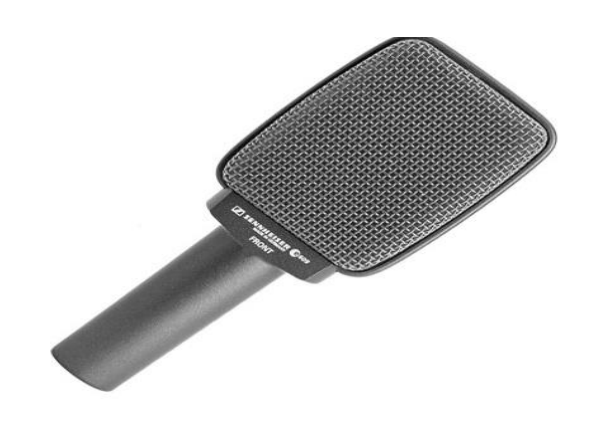

*Figura 28. Micrófono Sennheizer.*

*www.amazon.com*

### **Blue Bird.**

Este micrófono se escogió para grabar coros por su tono cálido en el rango de medios y por su precio en el mercado.

#### **Características y especificaciones.**

*"Claridad superior extendida con suave mediadas frecuencias para cualquier voz o instrumento. Diafragma de Mylar con recubrimiento metálico en oro. Cápsula cardioide de gran diafragma patentado construido a mano para un sonido completo y abierto. Circuitos discretos de clase A para mayor precisión .Paso alto, filtro y - 20dB pad para máxima versatilidad. Funciona muy bien con home studio USB audio interfaces. Completo con caja de madera y soporte personalizado. Tipo de transductor: Condensador, gradiente de presión. Patrones polares: Cardioide. Respuesta de frecuencia: 20 Hz & ndash; 20kHz*

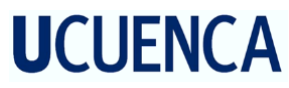

*Sensibilidad: 28,5 mV/Pa a 1 kHz (1 pa = 94 dB SPL). 50 ohmios e Impedancia de salida. Tasa de impedancia de carga: No inferior a 1 omh k. Maximum PL: 138dB SPL (0.5 ). Relación señal/ruido: 82.3 dB-A. Nivel de ruido: 11.7"*

(http://www.gear4music.es, s.f.)

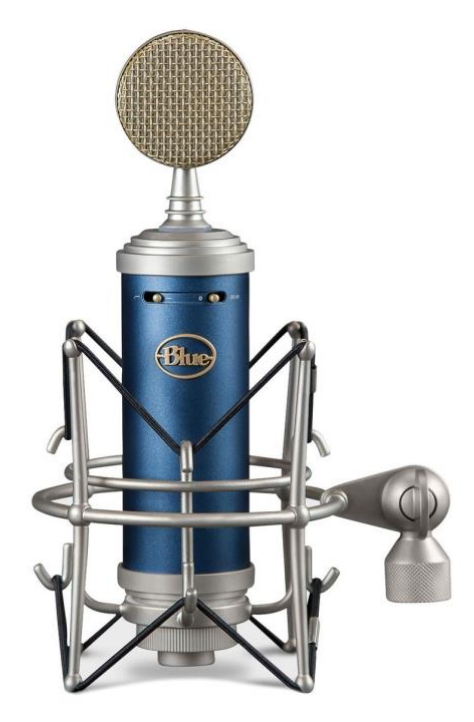

*Figura 29. Micrófono Bluebird.*

*www.amazon.com*

### **3.4.3 Amplificador de guitarra.**

En la grabación se utilizó un cabezal marca Córdova<sup>21</sup> modelo CGA 20 a tubos, este es un amplificador nuevo en el mercado, se escogió por la calidez que produce su sonido tubular, típico de estos amplificadores y como salida de audio un Cabinet 2x12 de marca Marshall<sup>22</sup> series mx con parlantes Celestion.

<sup>21</sup> Compañía ecuatoriana perteneciente a Fernando Cordova fabricante de amplificadores y multiefectos fundada en 2005.

<sup>&</sup>lt;sup>22</sup> Compañía inglesa fabricante de amplificadores fundada por Jim Marshall de renombre mundial.

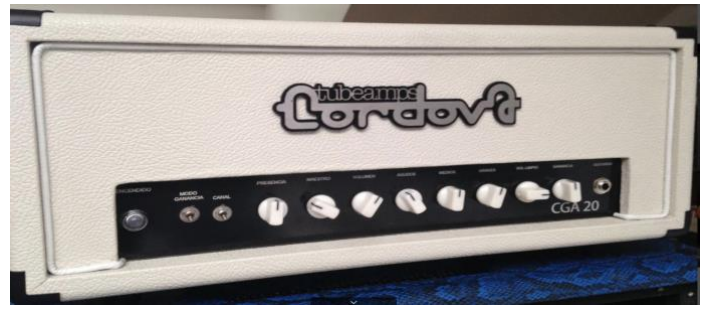

*Figura 30. Amplificador Córdova CGA-20 http://cordovatubeamps.com/guitarra/amplificadores/serie-cga/cga-20w/*

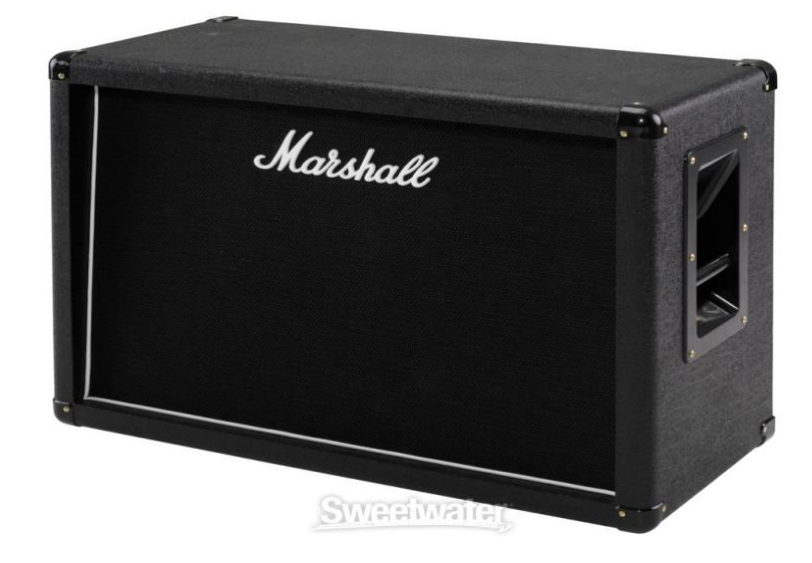

*Figura 31. Cabinet Marshall Mx series 2x12*

*www.sweetwater.com*

### **Instrumentos y Multi efectos**

Guitarra Prs 24 Trastes Custom SE numeración cuerdas N 9 11 16 26 36 46 Bajo Yamaha 5 cuerdas TRBX numeración de cuerdas N 45 65 80 100 130 Bateria Yamaha Elevenrack Digidesing mulltiefectos Delay Tc electronics Flashback 4X looper

Distorsión Ibanez tube screamer

Teclado Midi plus

### **3.5 Producción musical.**

En un inicio la producción musical tenía varios protagonistas, tales como: compositor, sonidista, microfoneador, técnicos, instrumentista etc. Pero con la incorporación del ordenador al mundo de la grabación musical, todo esto se simplifico, a tal punto que este mismo trabajo puede ser realizado por una sola persona, dependiendo de sus capacidades. Este provecto tiene como objetivo componer y grabar un  $EP^{23}$  con 5 temas en el género Power Metal, basado en el siguiente formato: batería, bajo, teclados, guitarra y voz, a excepción del primer tema que lleva un formato académico que está conformado por: sección de cuerdas, percusión, vientos y teclados. Este tipo de introducción es muy común encontrar en el Power Metal europeo.

### **3.5.1 Composición.**

Para la composición de las canciones, se fue reproduciendo muestras de samplers de batería (Ezdrummer) y sobre estos sonidos se componían las líneas melódicas de guitarra, lo cual, facilitó el trabajo de composición de una manera muy notable. Una vez realizada la maqueta de la canción, se procedió a crear las líneas melódicas de voz y creación de letras. Culminadas las letras de las canciones se empezó a crear los teclados, que se grabaron a través de un teclado midi, que estaba enlazado a el programa Reason, esta fue una experiencia nueva y confortable ya que se contó con bancos de sonidos que sobrepasaron los 100 Gbts de efectos . Básicamente es la síntesis de la composición musical.

### **3.5.2 Grabación**

### **3.5.2.1 Voces.**

Para la grabación de voces se utilizó el Micrófono AKG C 400 del cual se obtuvo muy buenos resultados en cuanto a calidad audible. Se tuvo mucho cuidado con el popeo de la voz, para ello se utilizó un filtro anti pop<sup>24</sup>. Durante la grabación se produjo un breve seseo, el cual corregirá el Ing. de sonido que realice la mezcla del trabajo. Otro aspecto a la hora de grabar voces, son las dinámicas, las cuales fueron controladas mediante un compresor virtual de universal audio que viene incluido en la interface de audio. En el libro Producción Musical Profesional de Héctor Facundo Arena, se aconseja grabar la voz a una distancia de 20 cm del micrófono, también nos dice que la capsula del micrófono debe estar apenas por encima de la nariz del cantante.

<sup>23</sup> Producción musical que contiene mínimo 3 canciones y máximo 5.

<sup>&</sup>lt;sup>24</sup> Filtro anti pop. Accesorio que se utiliza frente al micrófono para eliminar el ruido que producen en la grabación las letras p y b

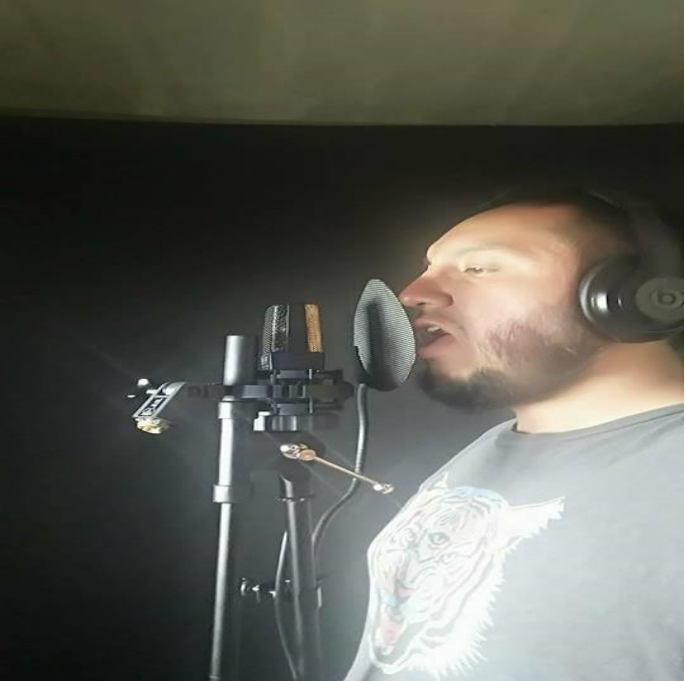

*Figura 32. Grabación de voz.*

### **3.5.2.2 Batería.**

Para la grabación de la batería se utilizó una batería eléctrica marca Yamaha, la misma que se instaló en la sala de grabación, esta estaba enlazada a la computadora a través de su puerto midi, para esto se utilizó una interface, la función de esta es convertir la señal midi del instrumento a un puerto usb y de esta manera se ingresa la información de la batería al ordenador. El programa de cual se obtuvo los sonidos es el software Ezdrummer de la empresa Toontrack. La batería eléctrica inter actúa con el software emitiendo órdenes y este a su vez graba la señal emitida.

### **3.5.2.3 Bajo.**

Para la grabación del bajo se utilizó el preamplificador Eleven Rack de Avid, del cual únicamente se emplearon sus ecualizadores para obtener el sonido deseado. El preamplificador fue conectado a través de su output al input de la interface.

### **3.5.2.4 Guitarra.**

Para la grabación de guitarras se utilizó el amplificador a válvulas CGA de 20 watts con el cabinett Marshall 2x12 , el mismo que fue microfoneado simultáneamente con los micrófonos Sm 57 de Shure y E 609 de Sennheiser . A estos se los posiciono buscando el sonido requerido, en el caso del Sm 57 de Shure se buscó obtener más carga en la frecuencia de los brillos por lo tanto se lo ubico cerca del cono del parlante, y el E 609 de Sennheiser buscó conseguir más presencia en la frecuencia de los bajos por lo tanto se lo posiciona aproximadamente a 5 cm del cono del parlante. Usando los dos micrófonos a la vez, se

obtiene un sonido más completo en cuanto al rango de frecuencias. Para las guitarras de acompañamiento se obtuvo 2 tomas completas de cada canción, la una se ubica en la mezcla en el parlante derecho y la otra toma en el parlante izquierdo, logrando un efecto estéreo muy típico del metal.

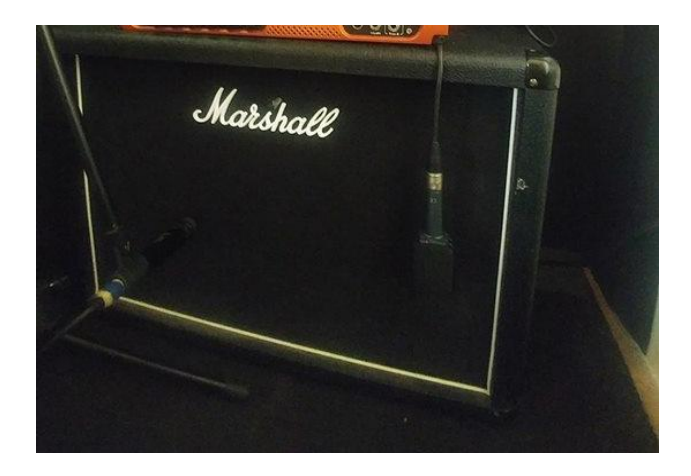

*Figura 33. Grabación de guitarras.*

### **Conclusiones**

El Power Metal se ha convertido en uno de los géneros más relevantes del rock contemporáneo, esto gracias a ciertas características que lo hacen único tales como: ritmo marcado por figuraciones rápidas, específicamente mediante el uso de semicorcheas, un papel de solista empleado por la guitarra, en las que emplea varios recursos que lo hacen protagonista de dicho género y la reproducción de la voz marcada siempre por una tesitura alta.

A través de las composiciones y grabaciones realizadas podemos manifestar que se ha creado un recurso tangible para el estudio y conocimiento del Power Metal , aplicación, historia y desarrollo.

La banda Black Sabbath es la banda más importante para el surgimiento del metal y todas sus corrientes: entre ellas el Power Metal, por la utilización de ritmos rápidos, liricas oscuras y riffs de guitarra.

Por las influencias del Power Metal se pudo realizar un trabajo con instrumentos no convencionales del rock, como instrumentos sinfónicos. En la primera canción que tiene por nombre Anta, se puede encontrar notablemente la influencia académica en este género, La canción Anta tuvo como objetivo demostrar como el Power Metal está ligado a este tipo de formato dentro del rock . Este estilo de introducciones encontramos en discos de bandas reconocidas a nivel mundial como Angra, Symphony X, Rapsody etc.

Se ha demostrado el proceso creativo desde el nacimiento de una idea sencilla hasta la producción de 5 temas inéditos, con el que nos acercamos con una mejor visión y entendimiento al objetivo planteado. Mediante una correcta cronología de acciones, que van desde el estudio teórico e interpretativo hasta el proceso netamente creativo, se ha desarrollado una guía delineada de recursos para tomar en cuenta un estudio a profundidad.

Esta claramente delimitado que el Home Studio es un recurso accesible, en el cual se puede trabajar producciones musicales propias y con muy buena calidad, ya que al estar a nuestro alcance, nos proporciona una herramienta de trabajo dentro de producciones propias.

El software es una herramienta indispensable en los estudios de grabación, tanto profesionales como Home Studios, estas plataformas virtuales hoy en día están presentes en todos los trabajos profesionales en el mundo artístico. Podemos destacar que Protools y Cubase son los programas de grabación más populares en el medio musical.

### **Recomendaciones**

Cuando inició la investigación de este proyecto, se buscó información para comprender la historia y desarrollo del Power Metal, pero se presentaron muchas limitaciones, ya que al ser un género que nació en Europa y es muy popular en USA, hay muy poca información en nuestro idioma, lo que se sugiere al momento de investigar sobre este tema, es buscar bibliografías en Ingles.

En la parte de composición musical es muy importante analizar musicalmente todas las corrientes del Power Metal e ir examinando su estructura y melodía para poder comprender y tener una visión clara al momento de estructurar y crear nuestras canciones. Generalmente este tipo de música está compuesto sobre tonalidades menores por lo cual se aconseja tomar en cuenta los 3 tipos de escalas menores: melódica, menor natural y armónica. Al ser un estilo de música en que la guitarra toma un papel protagónico se debe estudiar las técnicas de ejecutantes como: Yngwie Malmsteen, Michael Romeo, Kiko Loureiro, Walter Giardino etc.

Durante el proceso de grabación hubieron problemas que se fueron solucionando en el transcurso del proyecto, uno de estos problemas fue la latencia; este es un problema que se genera cuando el computador se carga de demasiada información y no responde , para la solución del mismo se sugiere congelar los tracks, esta es una opción que contienen todas las plataformas de audio para liberar memoria ram , Es una alternativa que tiene como fin mezclar el pluging y el track de audio, de tal manera que el plugin se desactiva y solo se reproduce el audio. Otra forma de solucionar este problema es subir el tamaño de buffer que se encuentra en la pantalla de opciones de la interfaz de audio.

#### **Referencias**

- BBC. (13 de Octubre de 2016). *www.bbc.com*. Obtenido de Mundo, Noticias: http://www.bbc.com/mundo/noticias-37644233
- *HEAD BANGERS*. (10 de Agosto de 2015). Recuperado el 01 de 09 de 2016, de http://www.headbangerslatinoamerica.com/noticias/agosto2015/LOS25GENEROSD ELMETALMASESCUCHADOSENSPOTIFY.html

Dunn, S. (Dirección). (2011). *Metal Evolution* [Película].

Naylor, W. (Dirección). (2007). *Seven age of rock* [Película].

*Historia del metal*. (2015). Recuperado el 07 de Diciembre de 2016, de https://keny20101.wordpress.com/power-metal/

Shure. (s.f.). *www.shure.com*. Obtenido de http://www.shure.es/productos/microfonos/sm57

- *http://www.gear4music.es*. (s.f.). Obtenido de http://www.gear4music.es/es/PA-DJ-and-Iluminacion/Sennheiser-e609-Microfono-Supercardiode-para-Amplificador-de-Guitarra/WJU
- *http://www.gear4music.es*. (s.f.). Obtenido de http://www.gear4music.es/es/Grabacion-y-Ordenadores/Blue-Bluebird-SL-Microfono-Condensador/1UYM
- Producción moderna de radio: producción, programación y ejecución. (2011). En F. M. Carl Hausman. Cengage Learning Editores.
- Provendola, J. (2009). *la historia del rock argentino*. Obtenido de http://www.lahistoriadelrock.com.ar/ban/banr9.html
- *gear4music*. (s.f.). Obtenido de http://www.gear4music.es/es/PA-DJ-and-Iluminacion/Shure-SM57-Microfono-Dinamico-de-Instrumento/4ZV
- Schonbrun, M. (2003). *The Everything Rock and Blues Guitar Book.* Barcelona: Adams media corporation.
- Steinberg. (2018). *Steinberg*. Obtenido de es.steinberg.net: https://es.steinberg.net/es/productos/cubase/cubase\_elements.html
- Soria, F. (2018). *Fuerte y claro.* Canelones : Penguin Random House Grupo Editorial Uruguay.
- Nuñez, A. (1993). *Informatica y electronica musical.* Editorial Paraninfo.
- Davies, D. (2007). Seven ages of Rock. (M. P. William Naylor, Entrevistador)
- Angra. (2018). *www.angra.net*. Obtenido de Angra oficial sitio web: http://angra.net/ws/biografia/#biografia
- Marina, B. (21 de 03 de 2002). *www.musesmuse.com*. Obtenido de The Muses muse: http://www.musesmuse.com/00000167.html
- Marcos, L. F. (2006). *Historia del Rock and Roll.* Cardeñoso.

Cripps, C. (1999). *La música popular en el siglo XX.* Madrid : Ediciones Akal.

Giles, M. (6 de julio de 2010). *Educando al Metalero de hoy*. Obtenido de Educando al metalero de hoy: http://educandoalmetalerdehoy.blogspot.com/2010/07/de-dondesalio-el-doble-bombo.html

Sharpe, G. (2003). *A-z power Metal.* Cherry red books.

Egan, s. (2009). *Los discos del cambio.* Barcelona: Robin book.

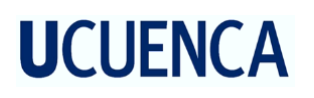

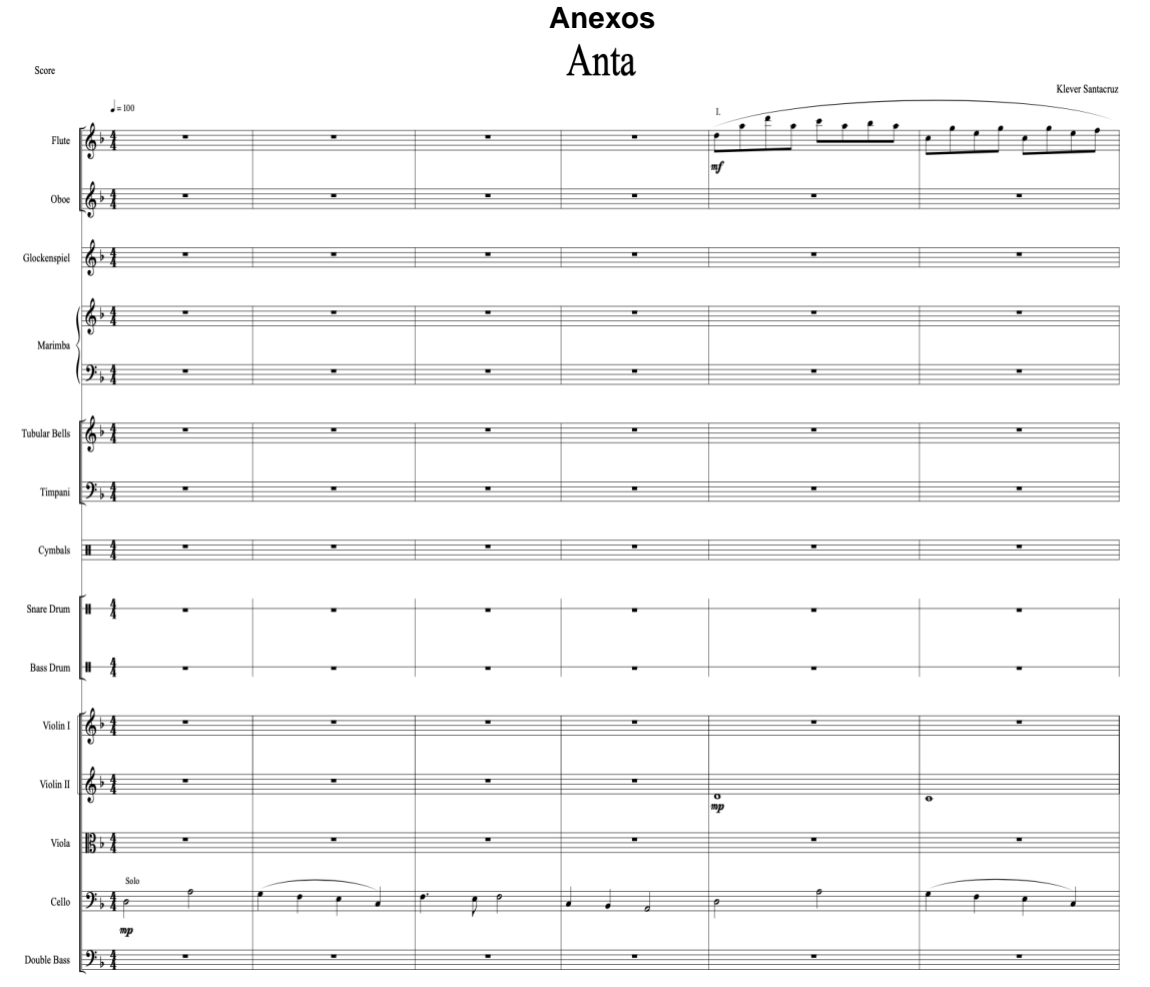

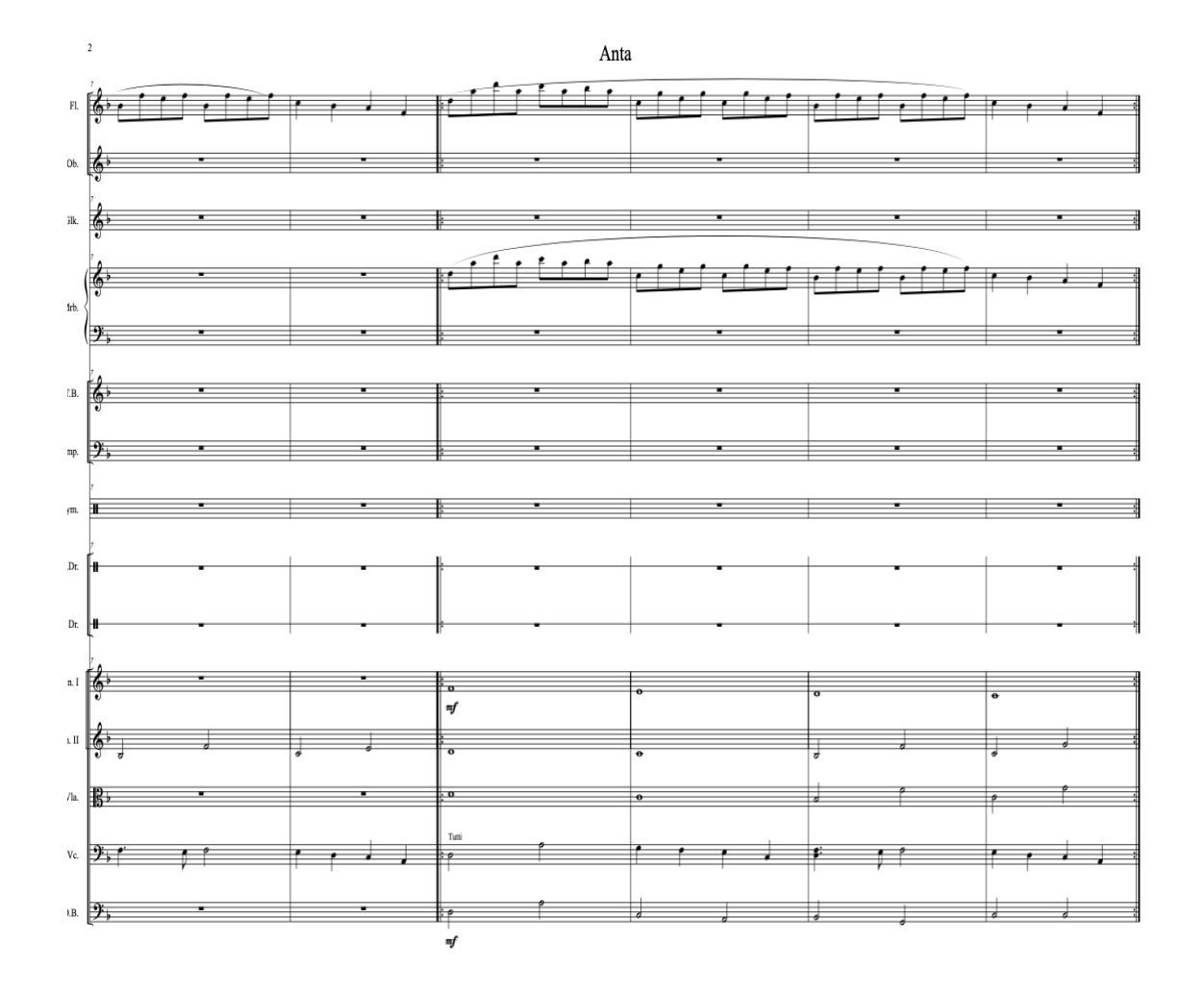

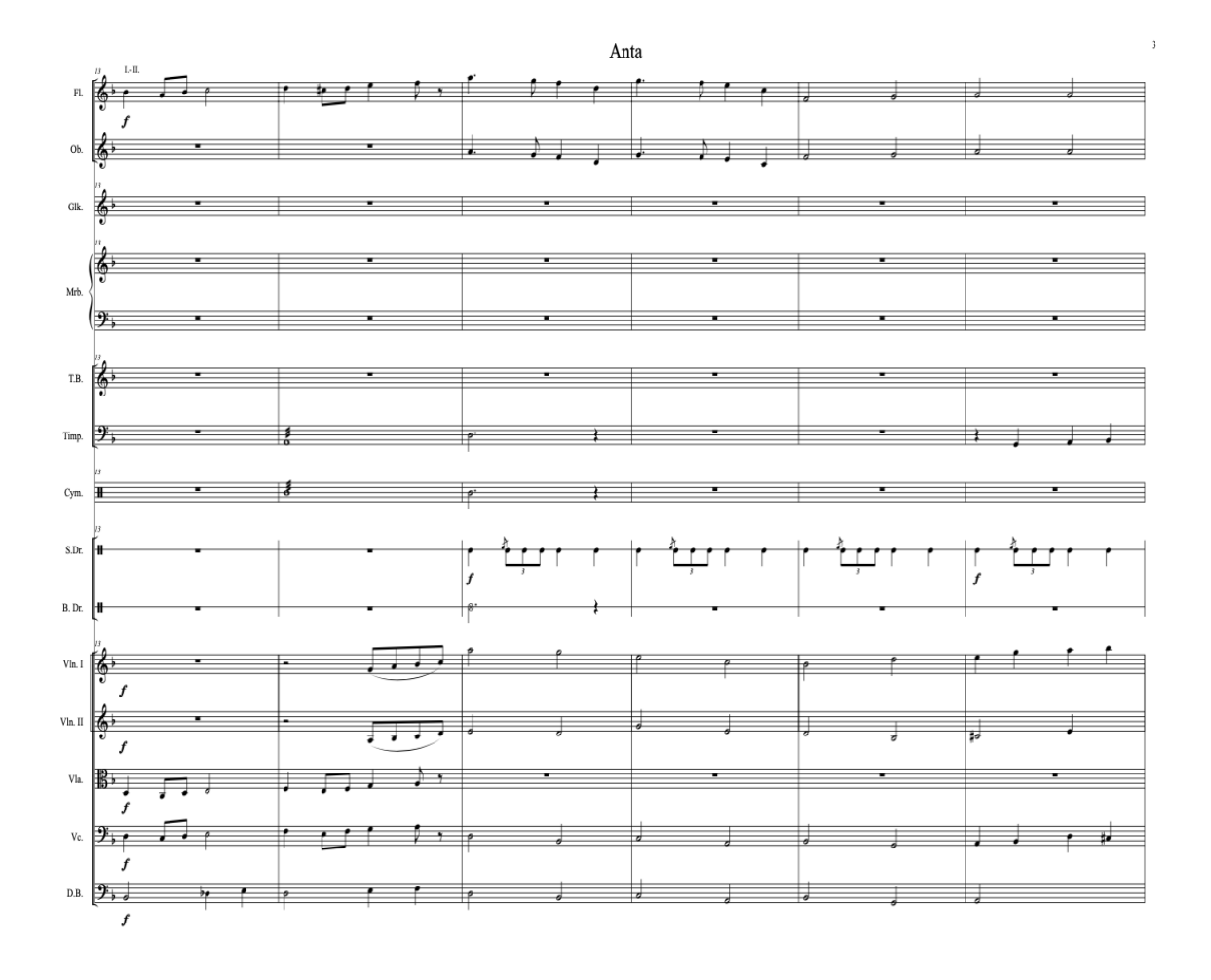

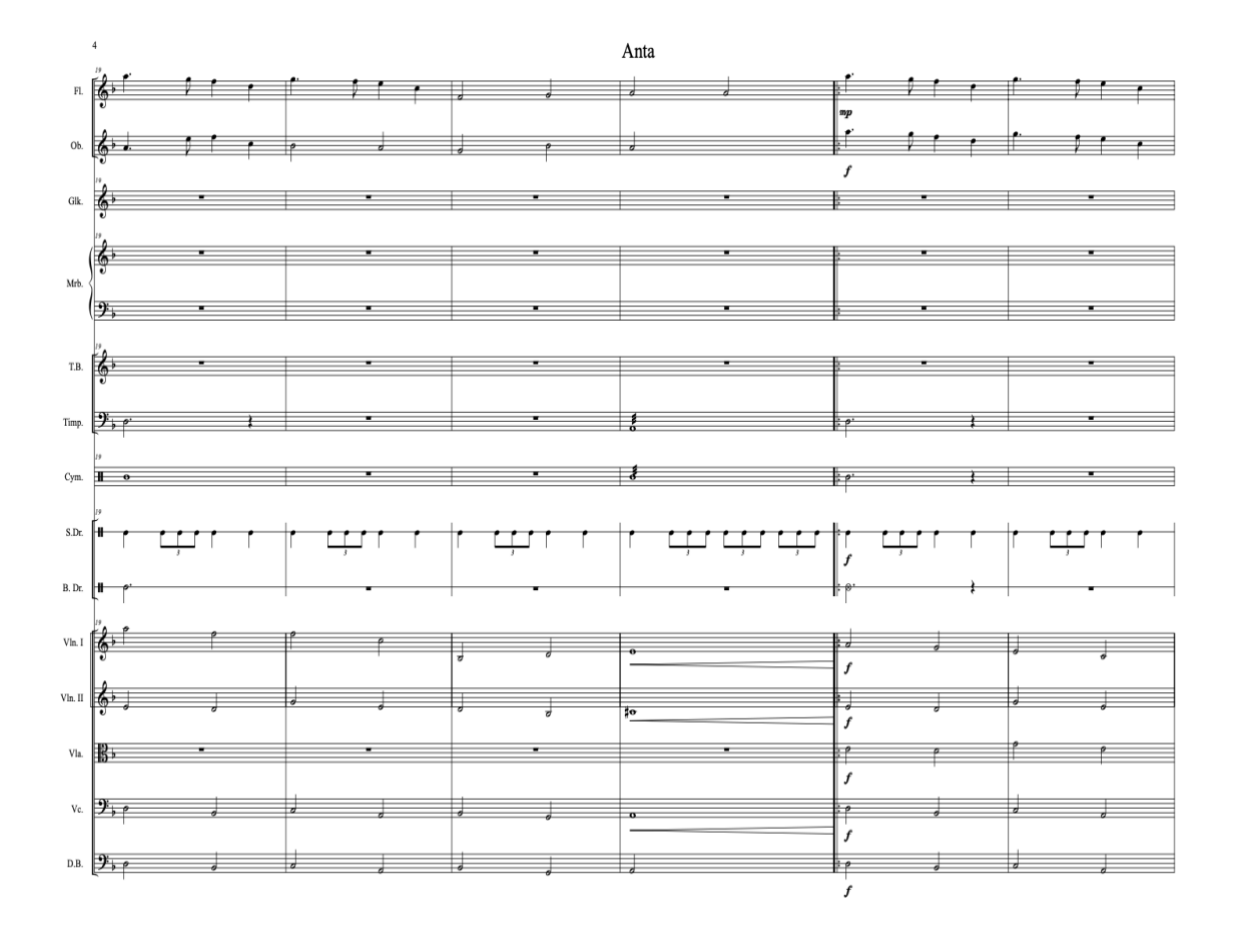

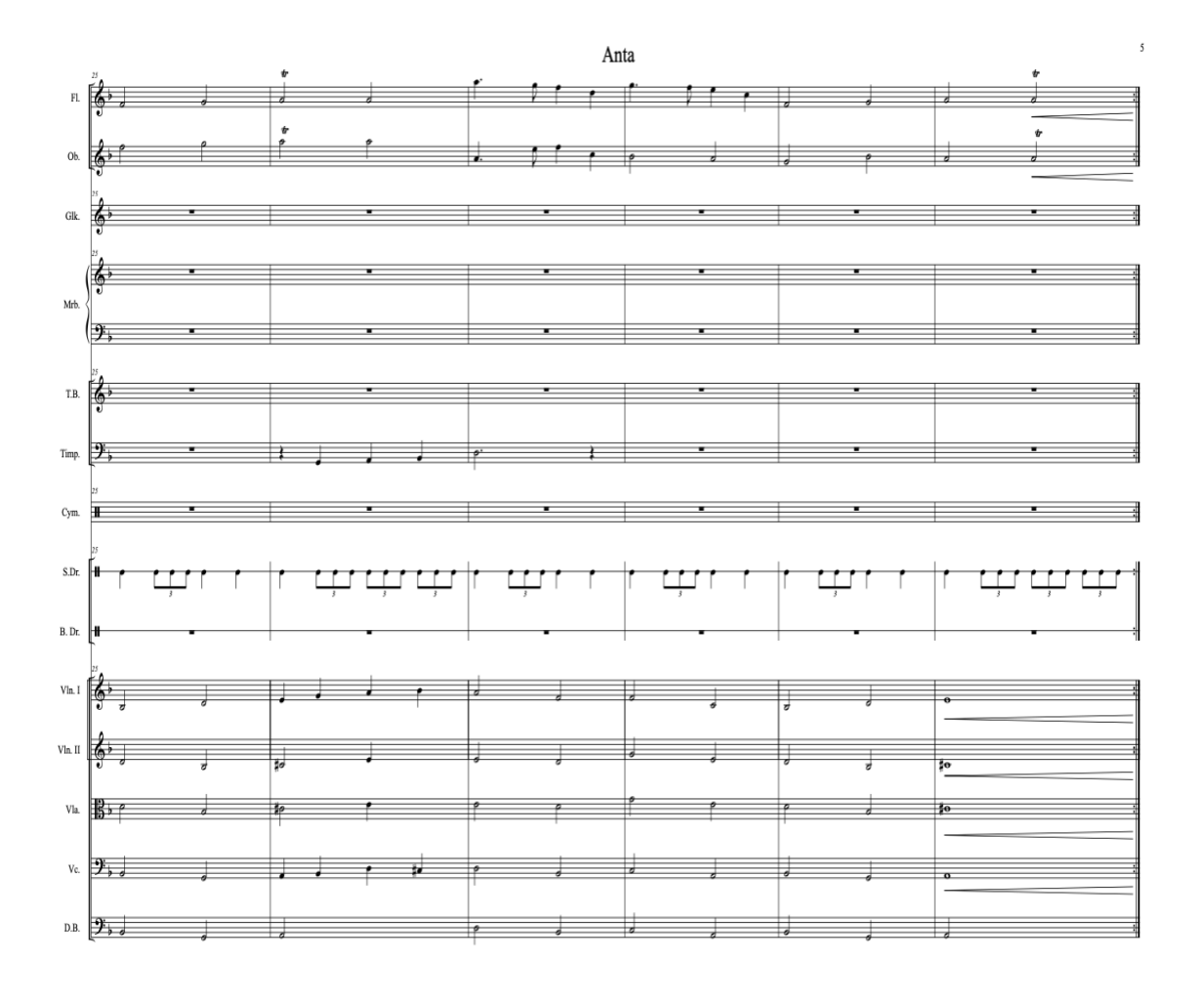

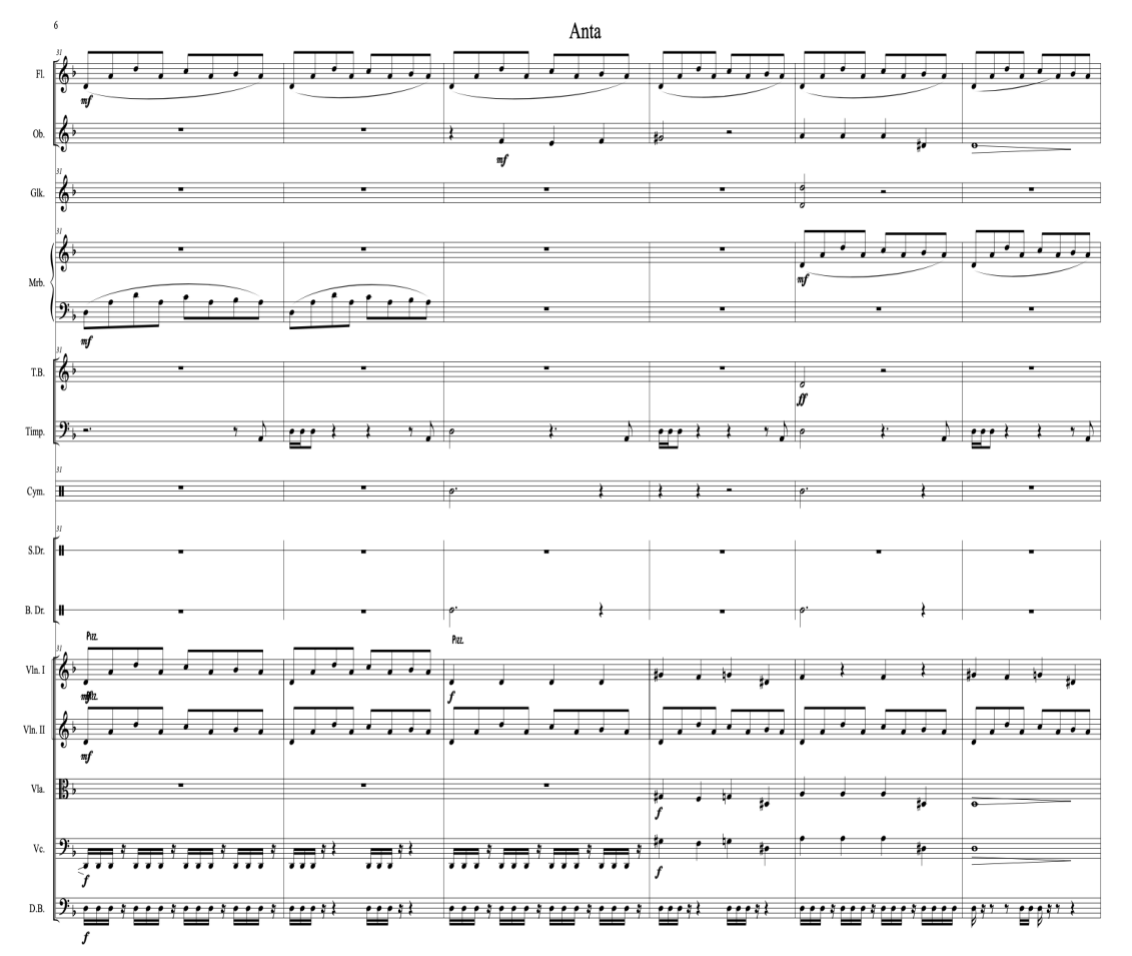

### Kléver Adrián Santacruz Campos

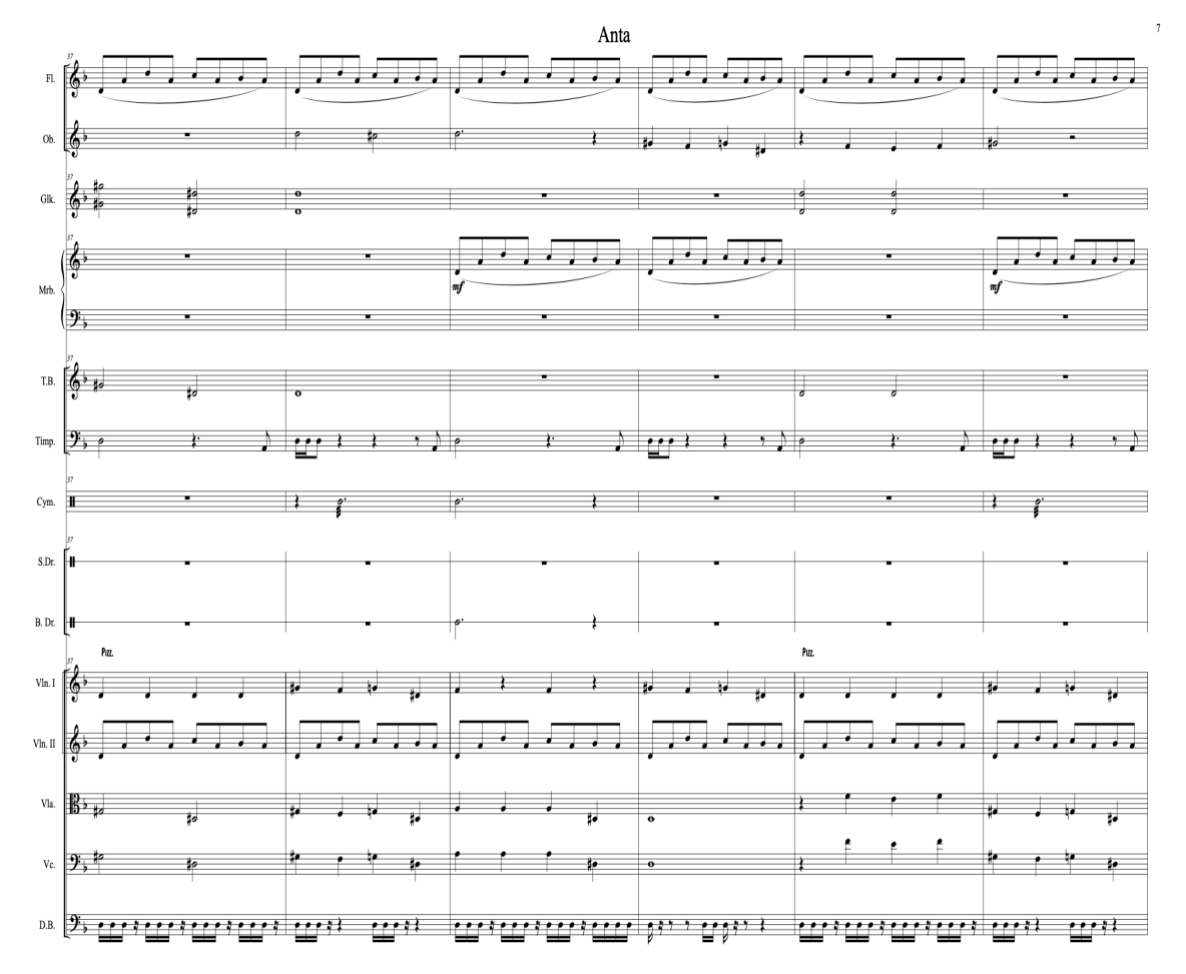

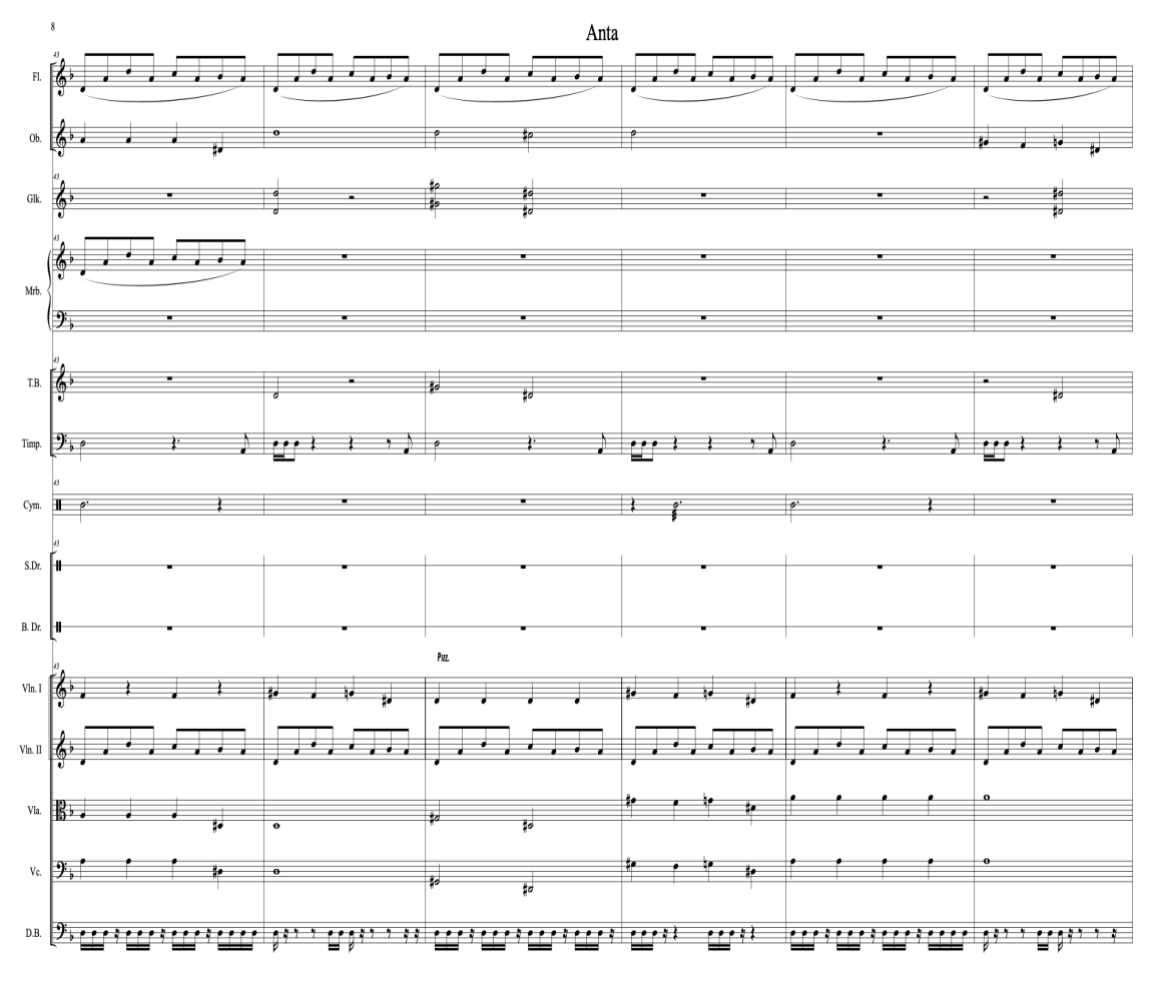

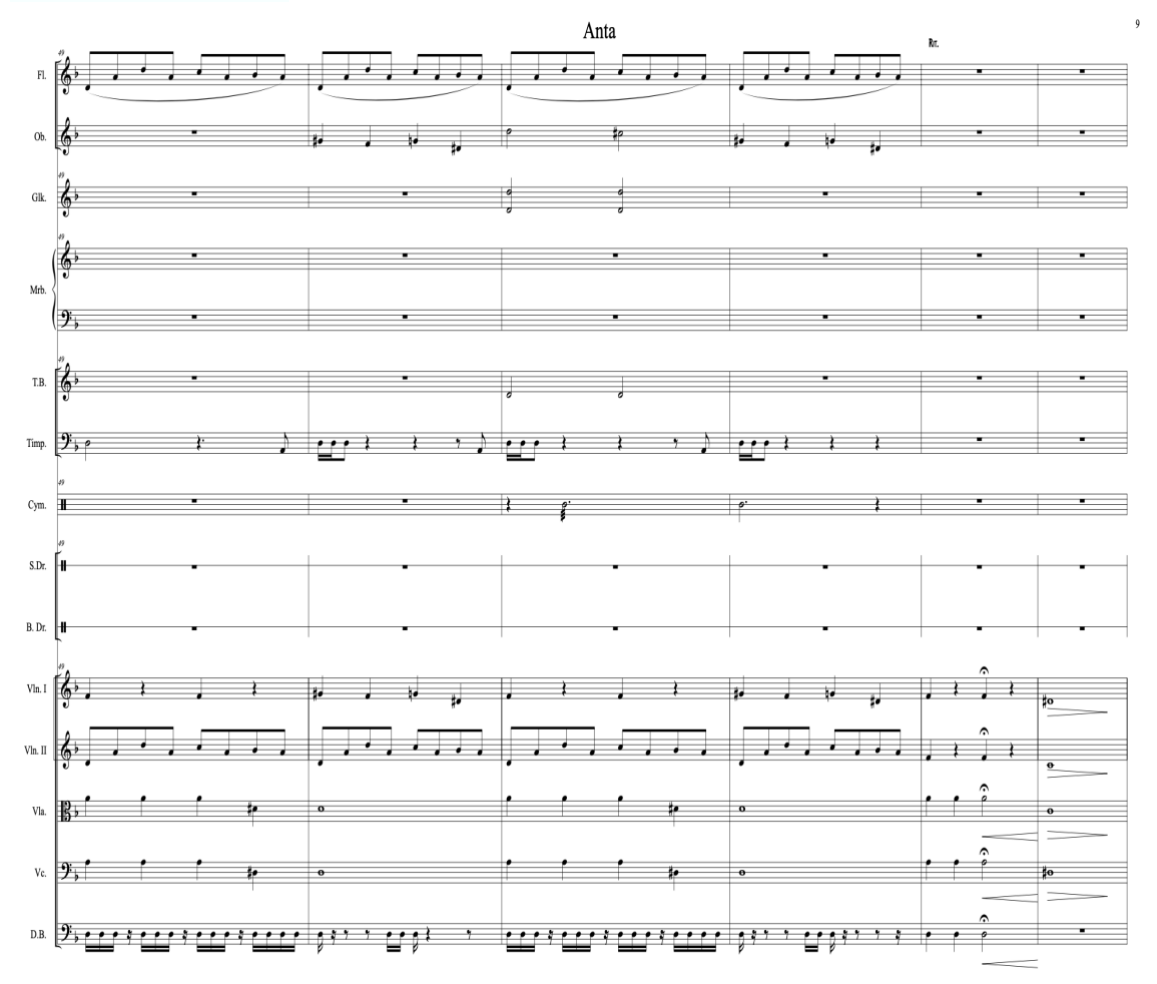

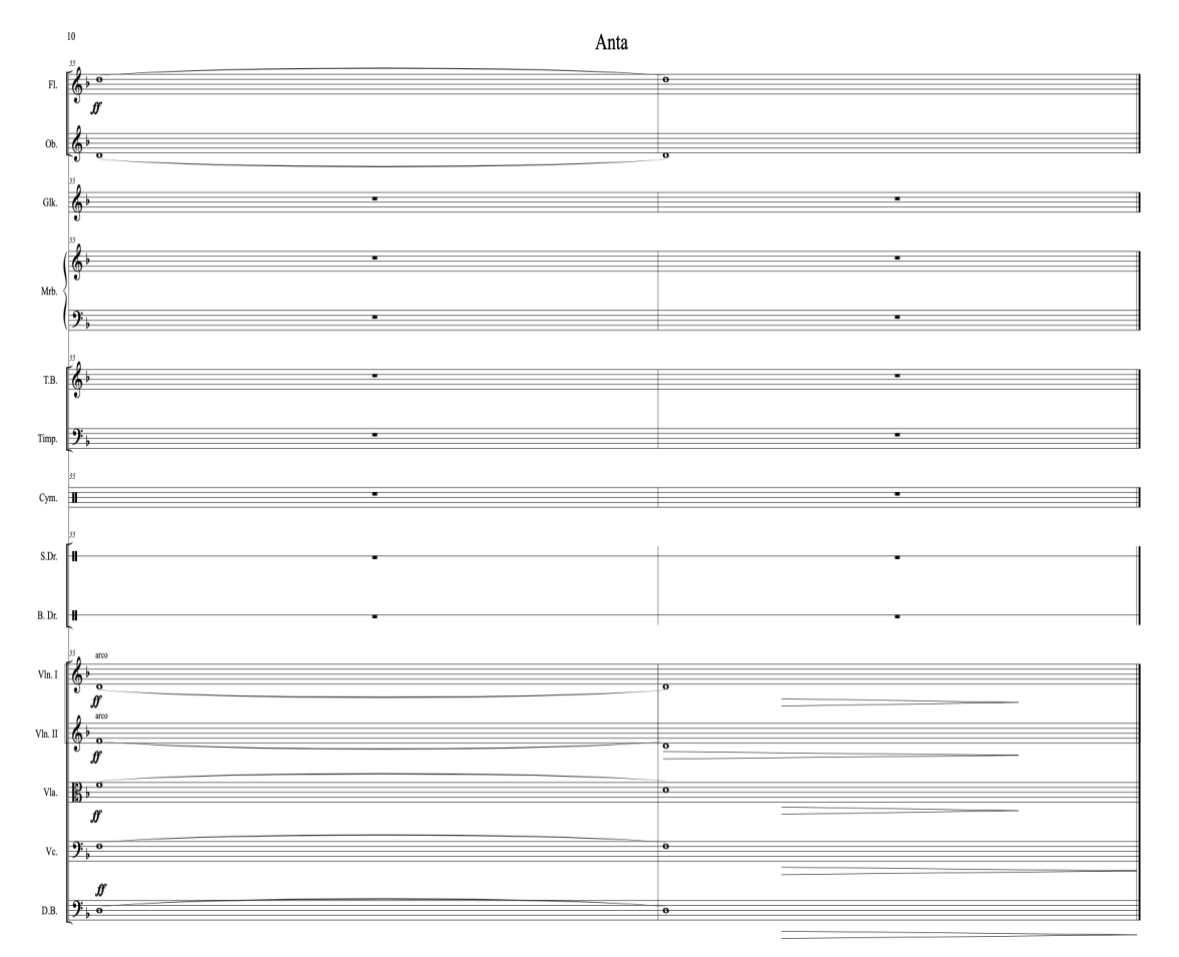

Enlace de la canción inédita Anta.

[https://drive.google.com/file/d/1j5jVa7lKVi5a3xOk15twm\\_kA-L8OxPFM/view?usp=drive\\_link](https://drive.google.com/file/d/1j5jVa7lKVi5a3xOk15twm_kA-L8OxPFM/view?usp=drive_link)

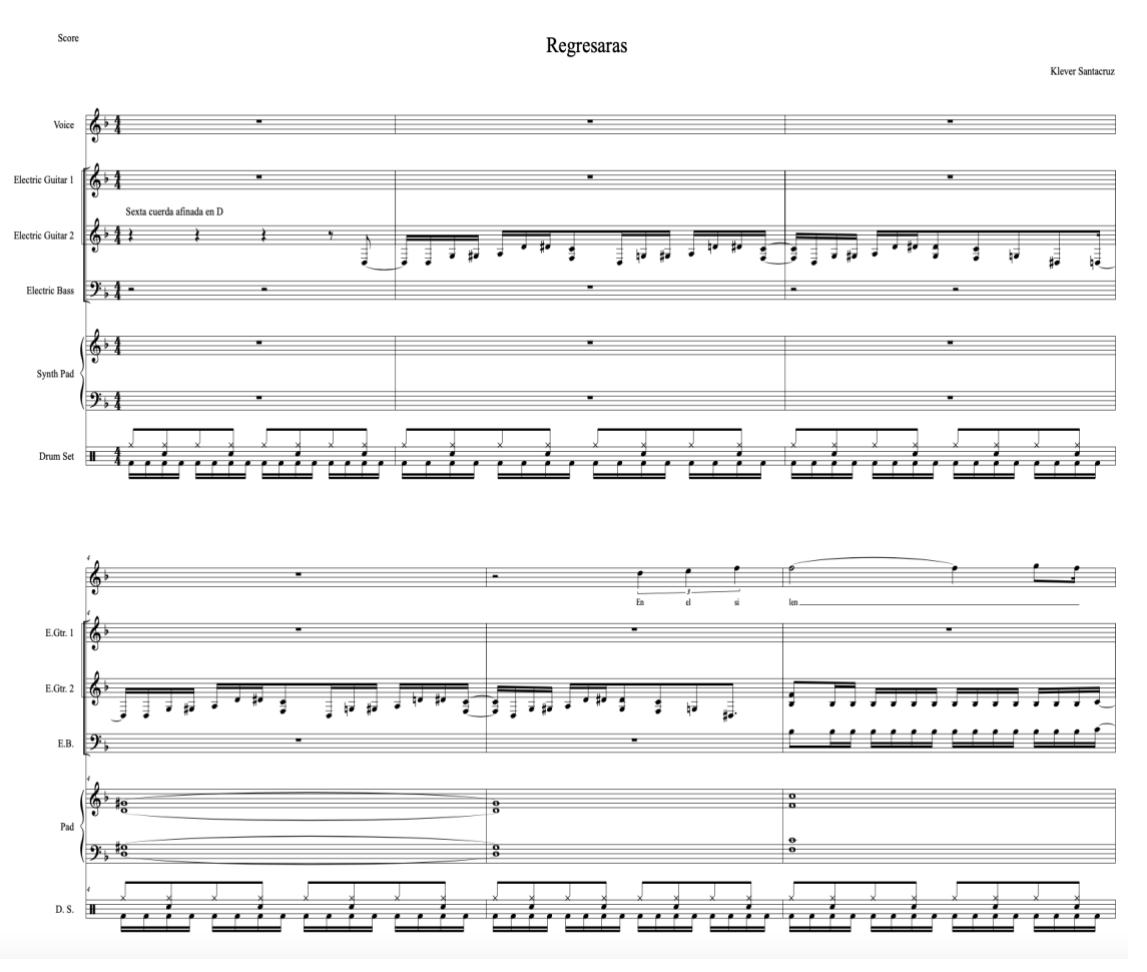

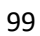

٠,

 $\Box$  ,

π.

ن'ا <del>م</del>⊤ت  $\overline{\mathbf{r}}$  .

⋥

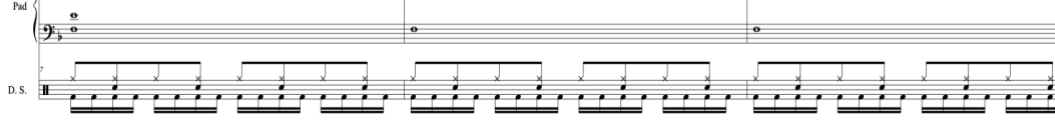

.<br>Reg

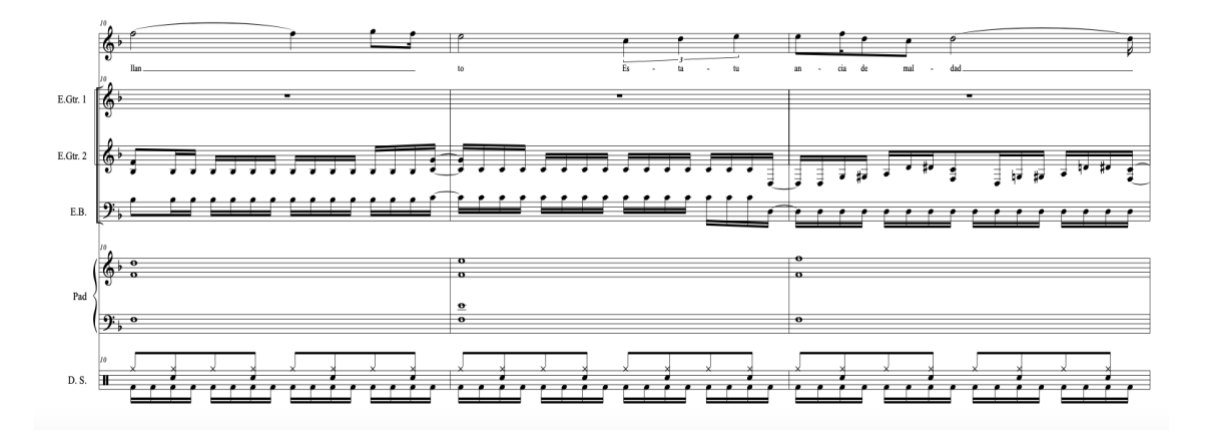

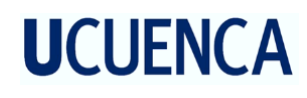

 $6 - 7$ 

E.Gtr. 1

E.Gtr. 2  $\oint$ 

 $\frac{2}{9}$  $Pad$ 

 $_{\rm{E.B.}}$ 

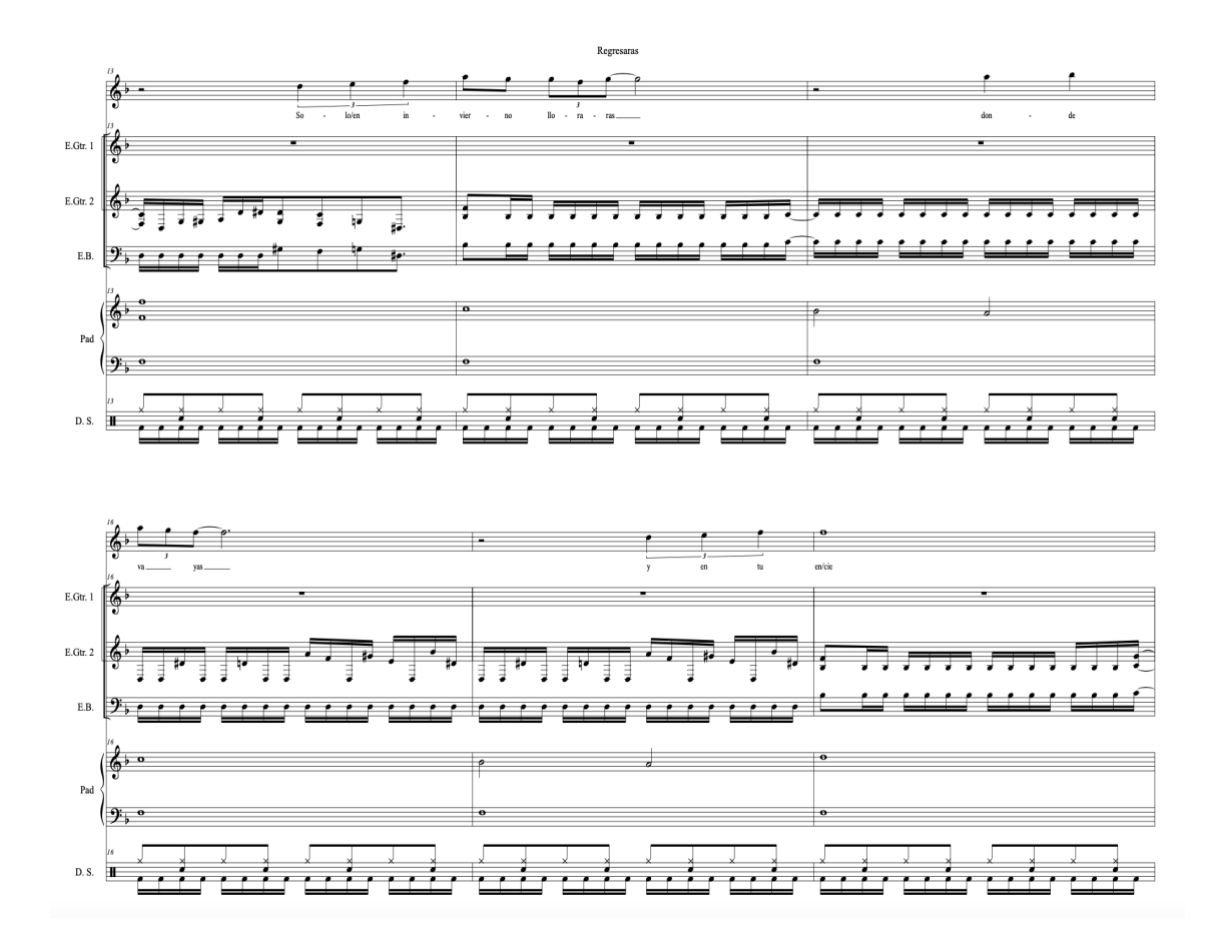

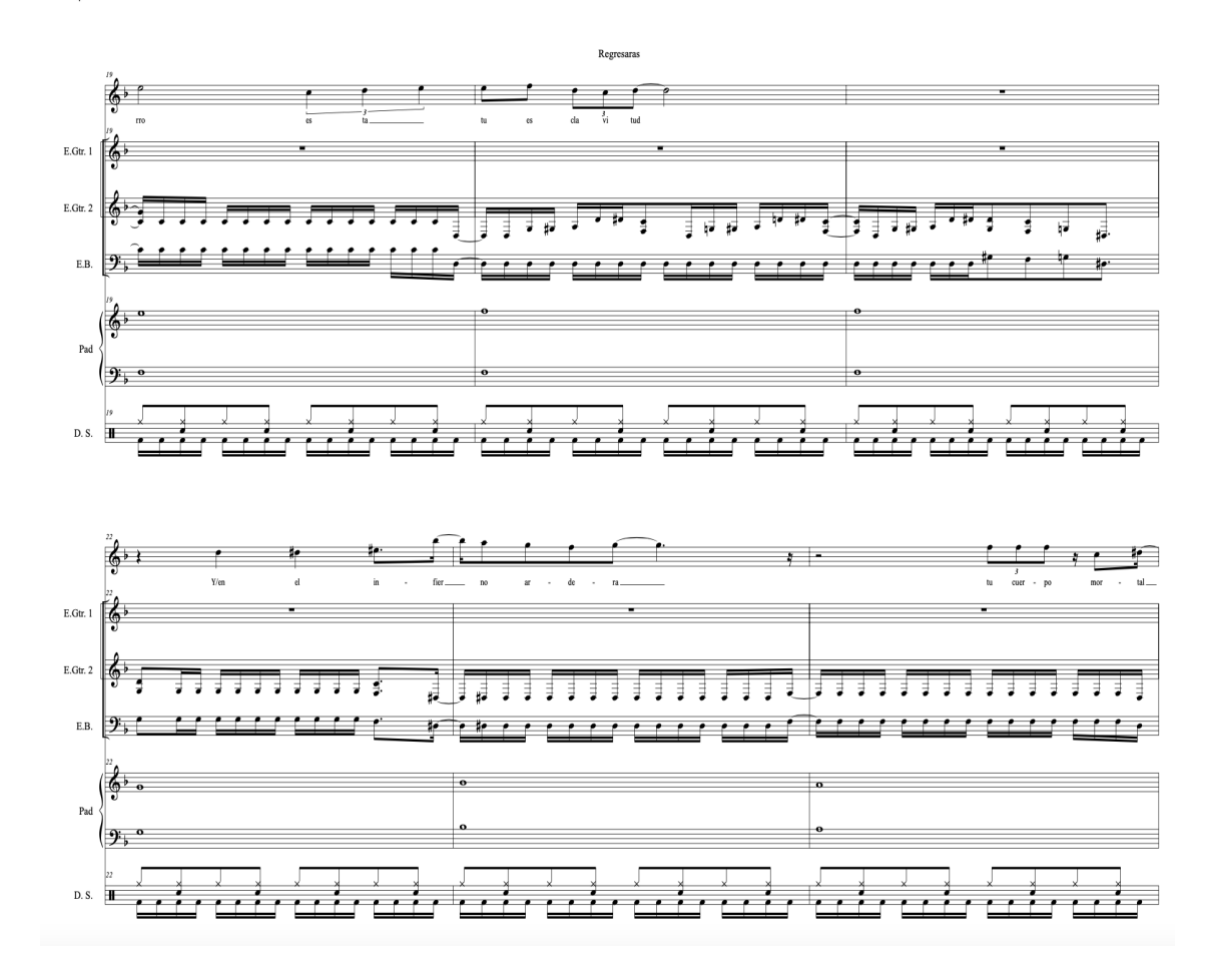

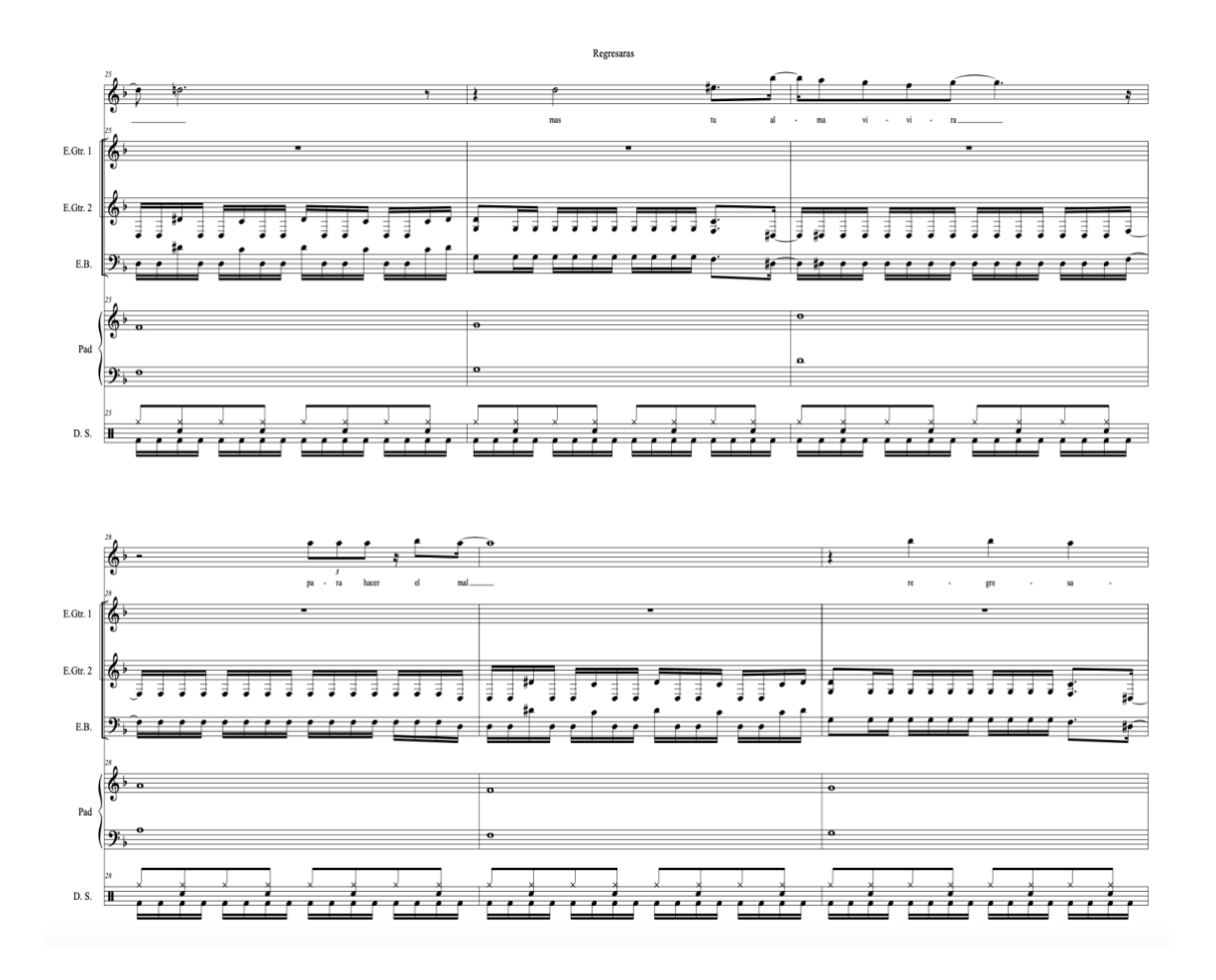

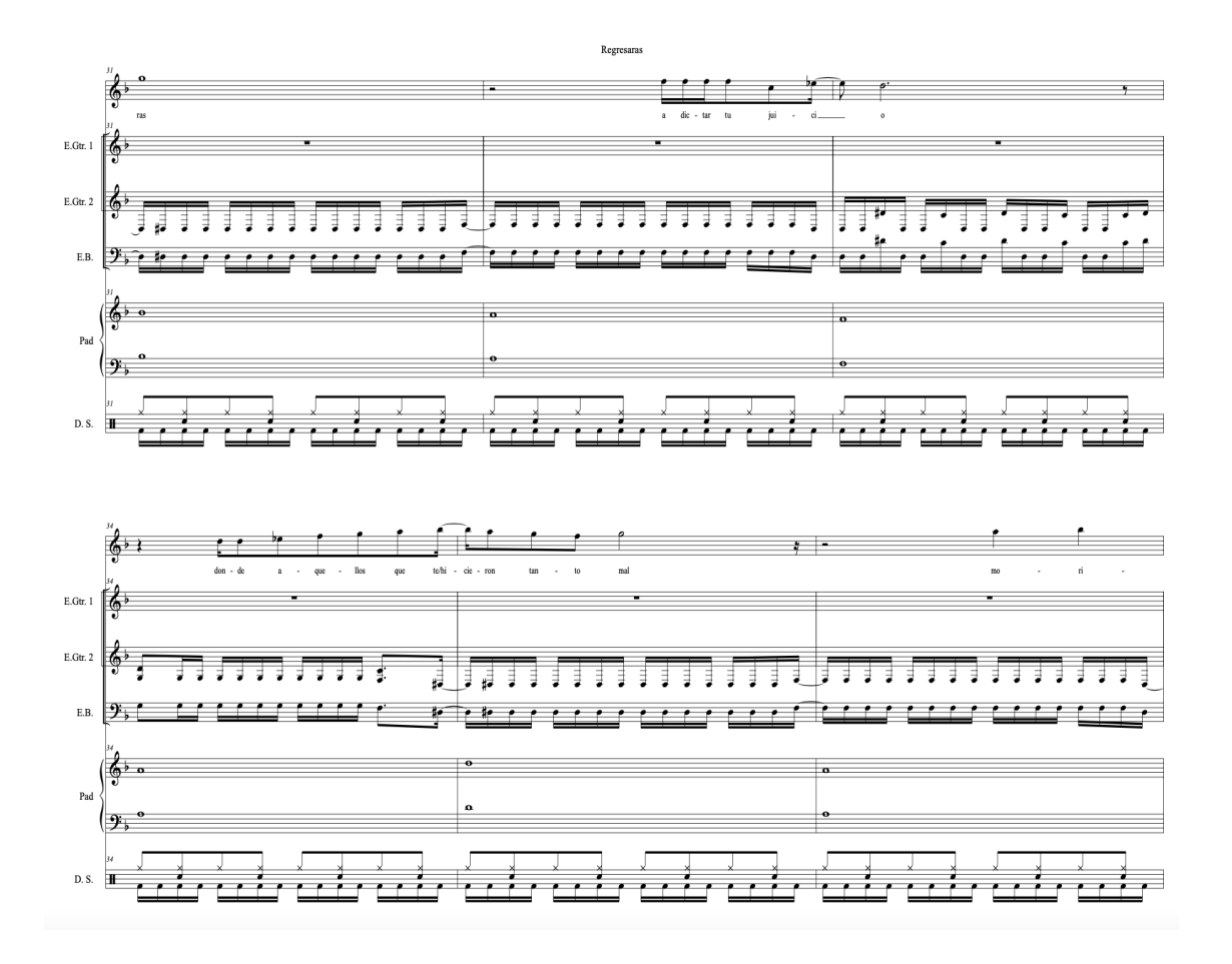

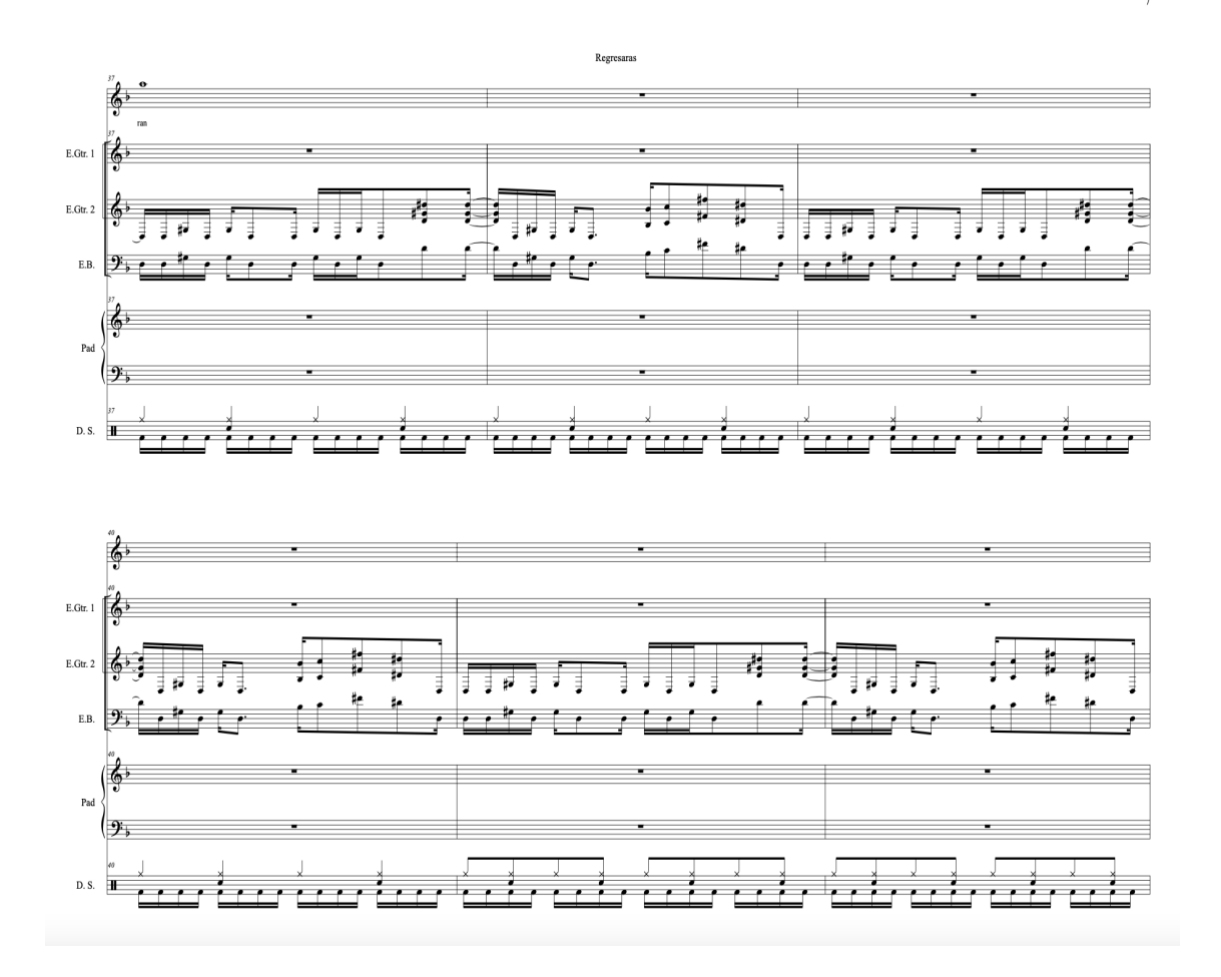

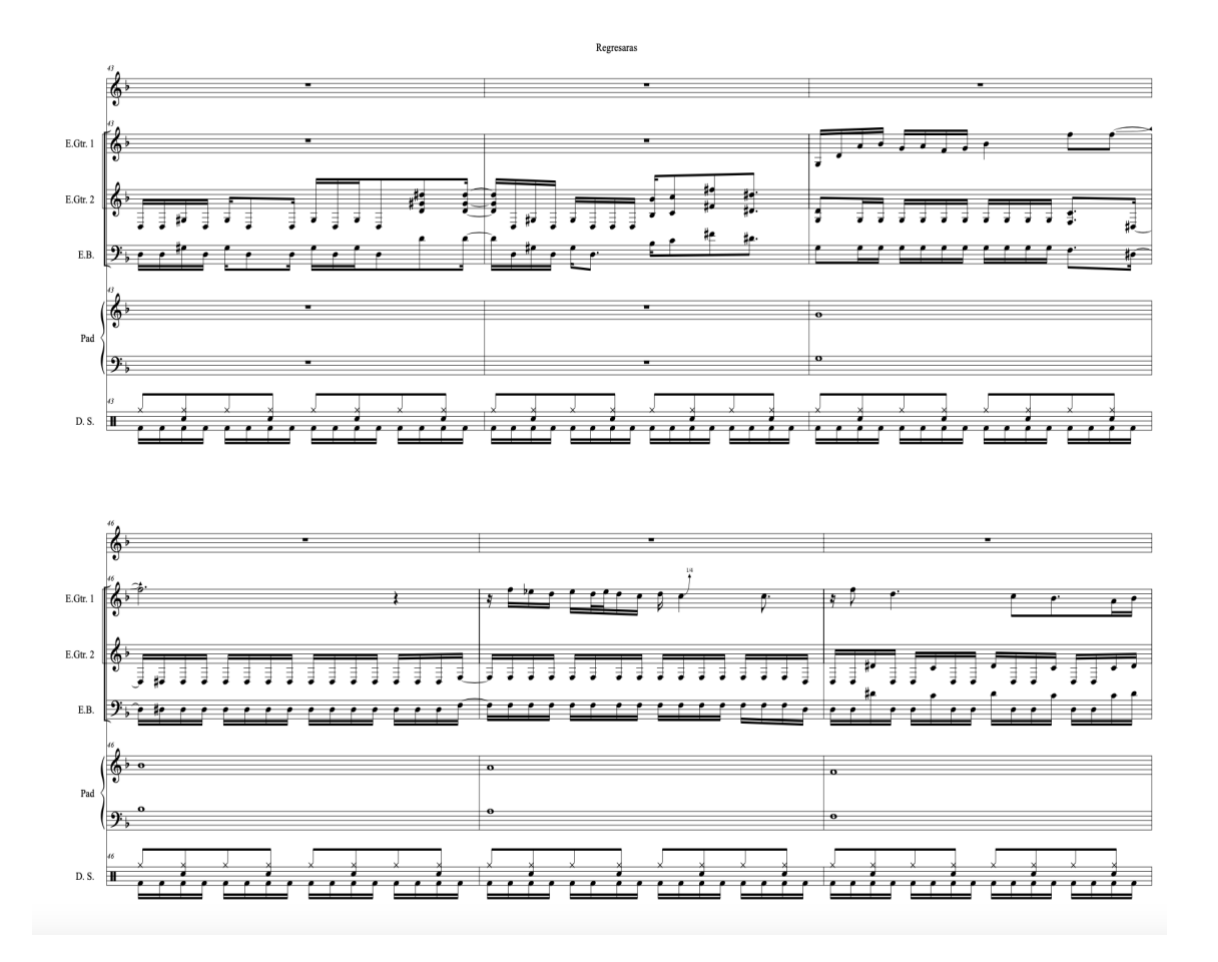

105

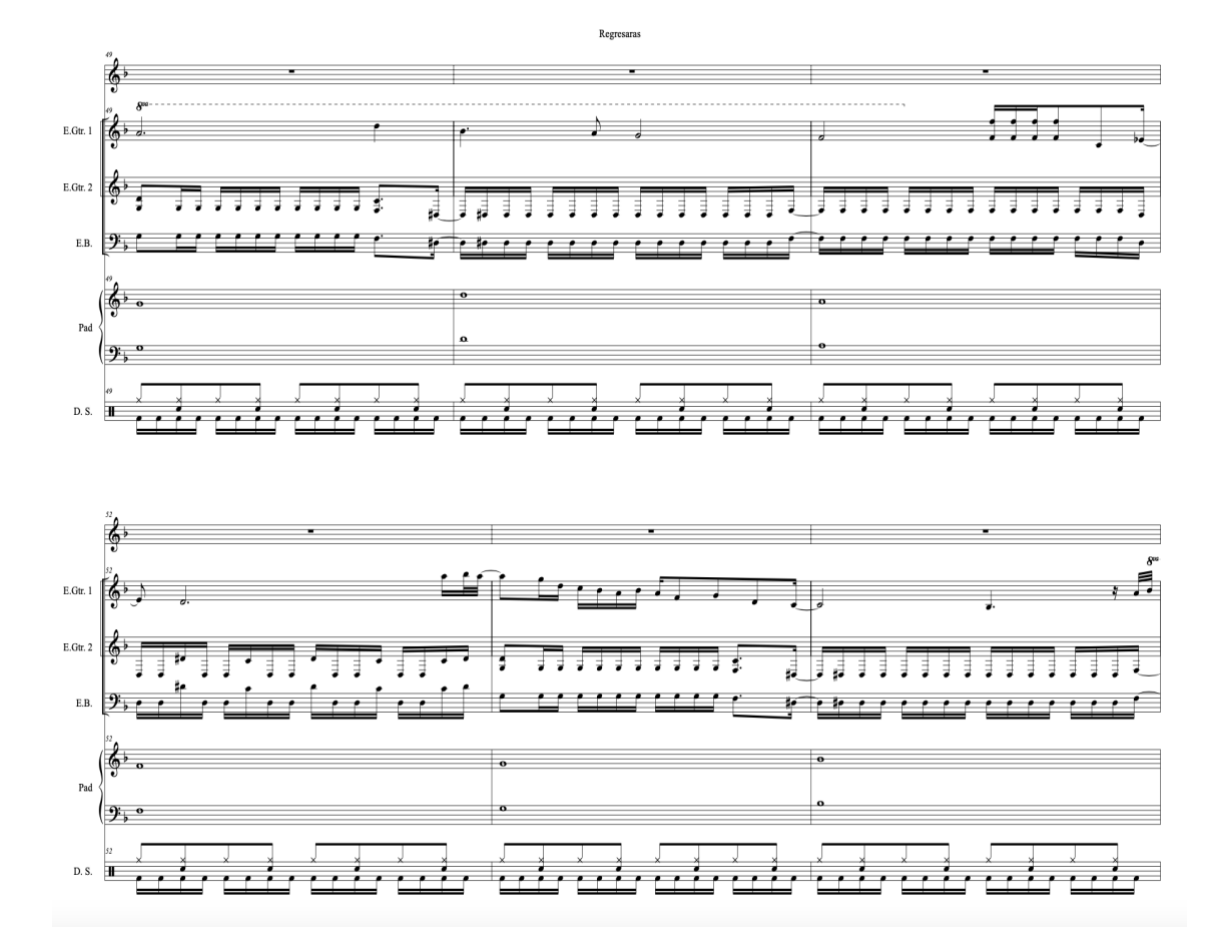

106

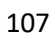

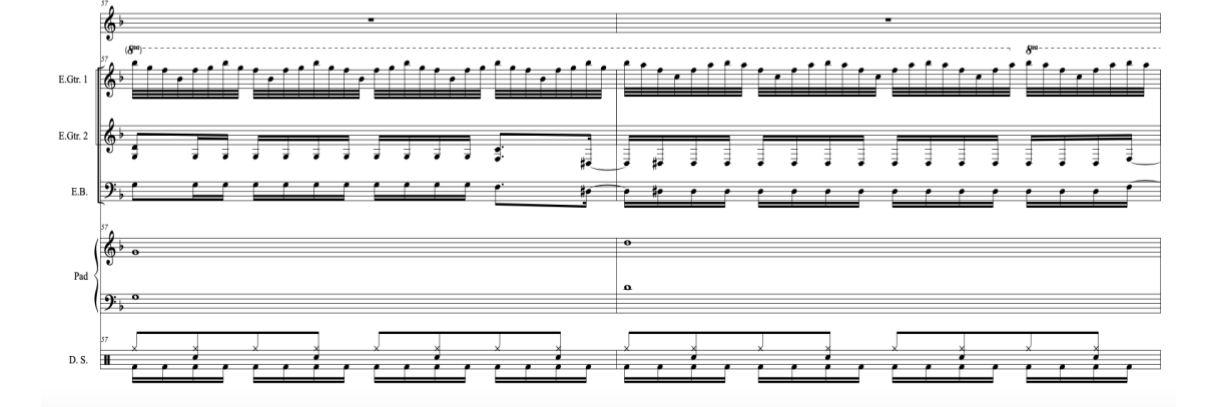

 $f \notin f$ 

 $\cdot$  , , , ,  $\uparrow$   $\uparrow$ 

,,,,,,,,,,,,,,,,,,,,,,

 $\cdot$ 

## **UCUENCA**

E.Gtr. 1  $\left[\begin{array}{ccc} 1 & 1 & 1 \\ 0 & 1 & 1 \end{array}\right]$ 

 $\frac{2}{3}$  $Pad$  $\Omega$ 

. . .

Ì  $\cdot$ 

 $D.S.$ 

 $\operatorname{E.Gtr.} 2$ |∲' E.B.  $\mathbf{9}$ 

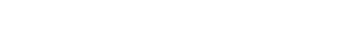

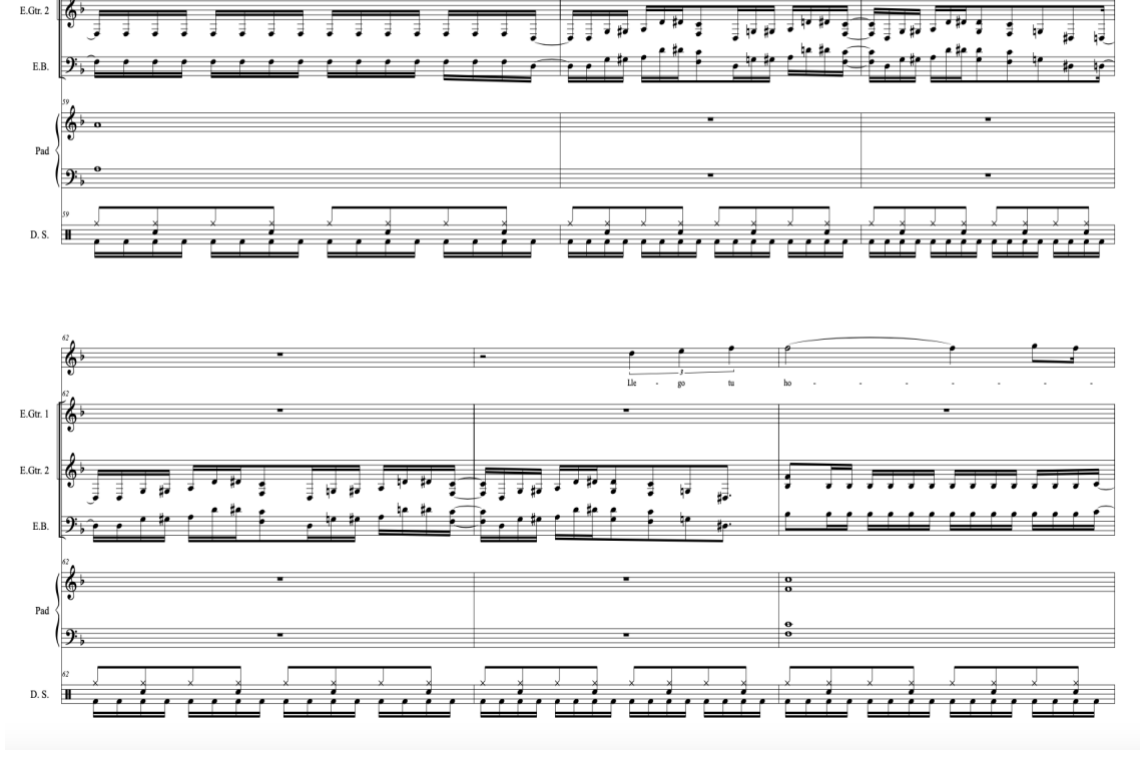

### $\epsilon$ tever freven frever frever frever fø  $\frac{2}{3}$  $\bar{\rm E.Gtr.}$  1  $\operatorname{E.Gtr.} 2$

 $\overline{11}$
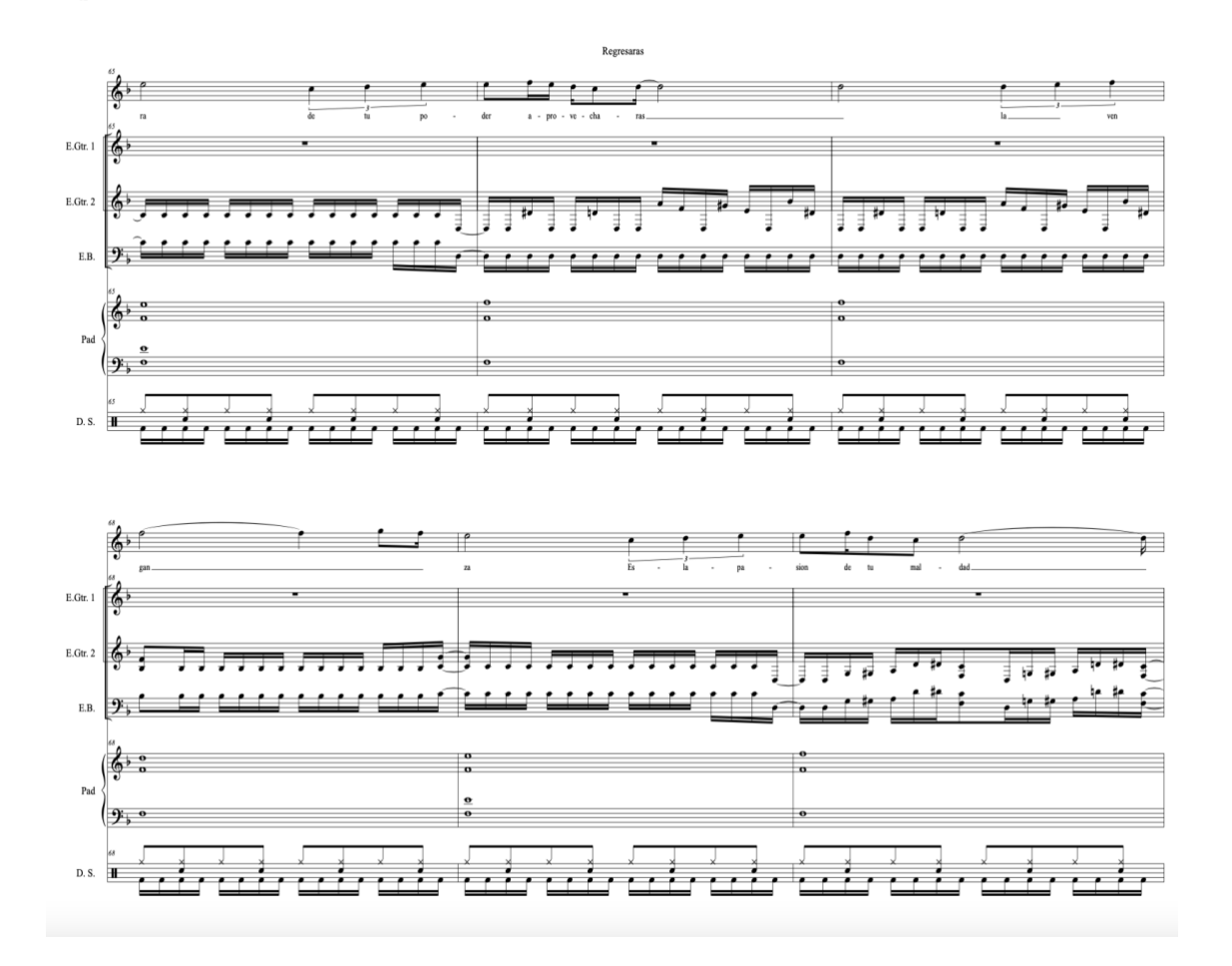

109

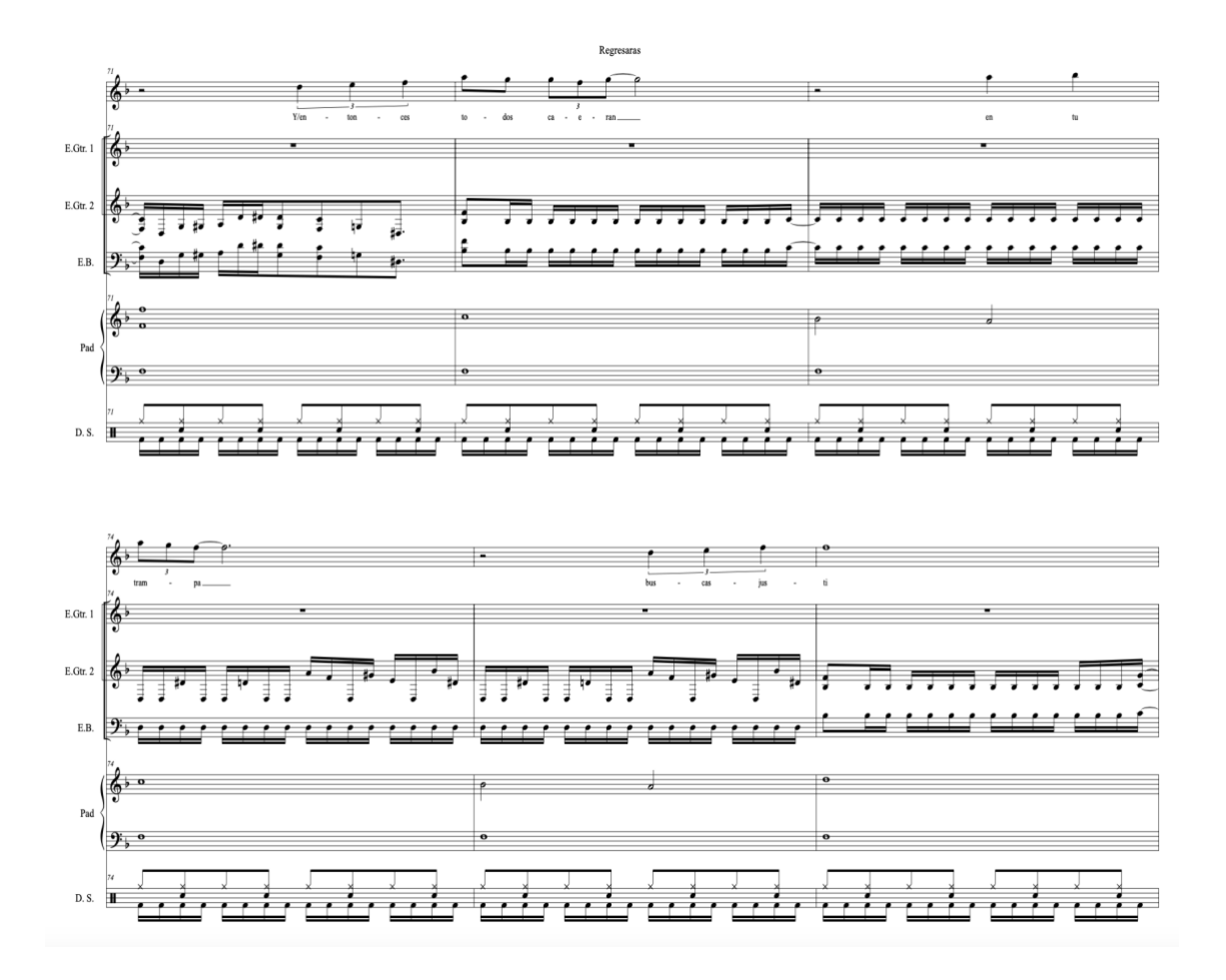

110

 $13$ 

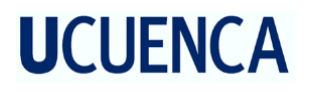

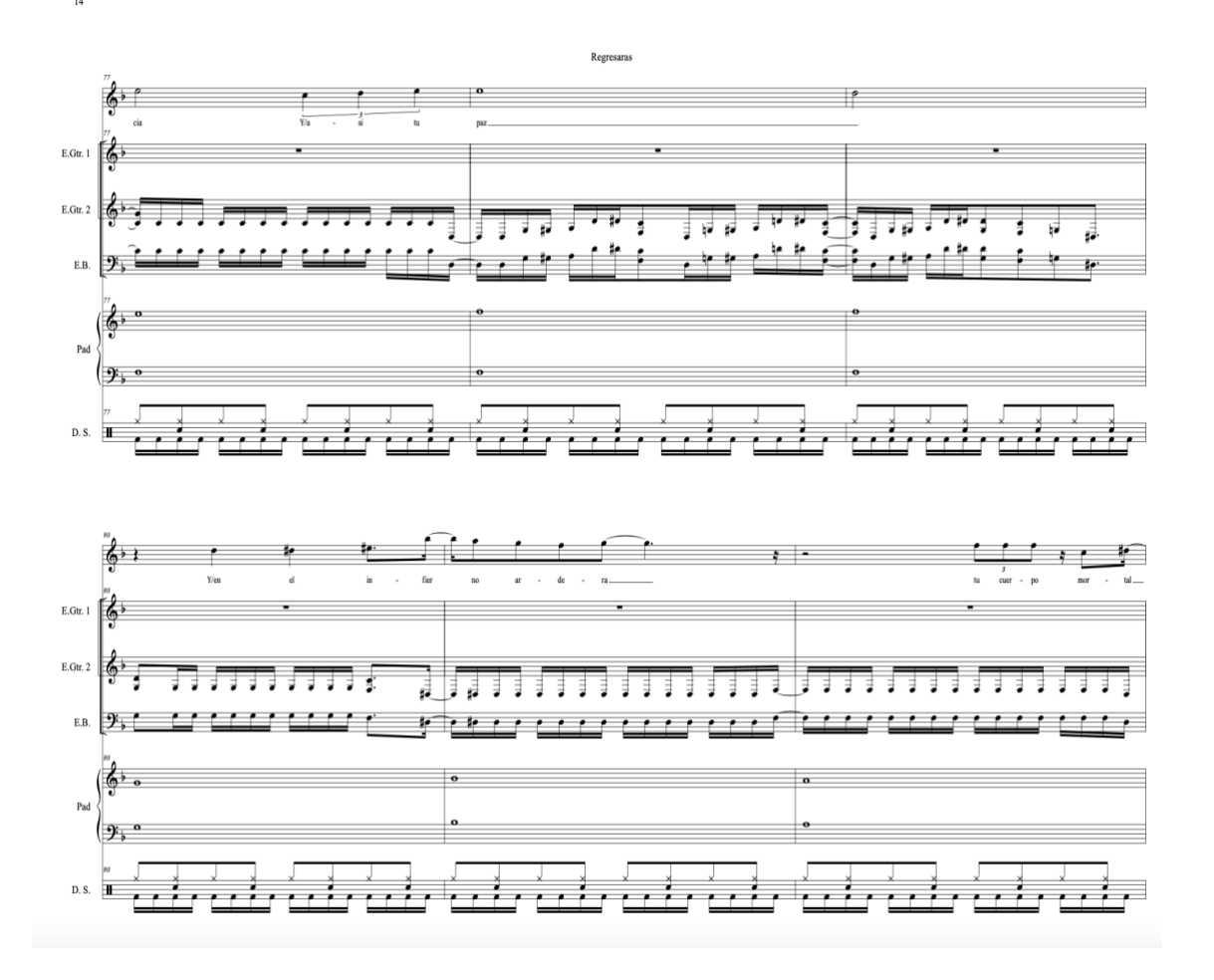

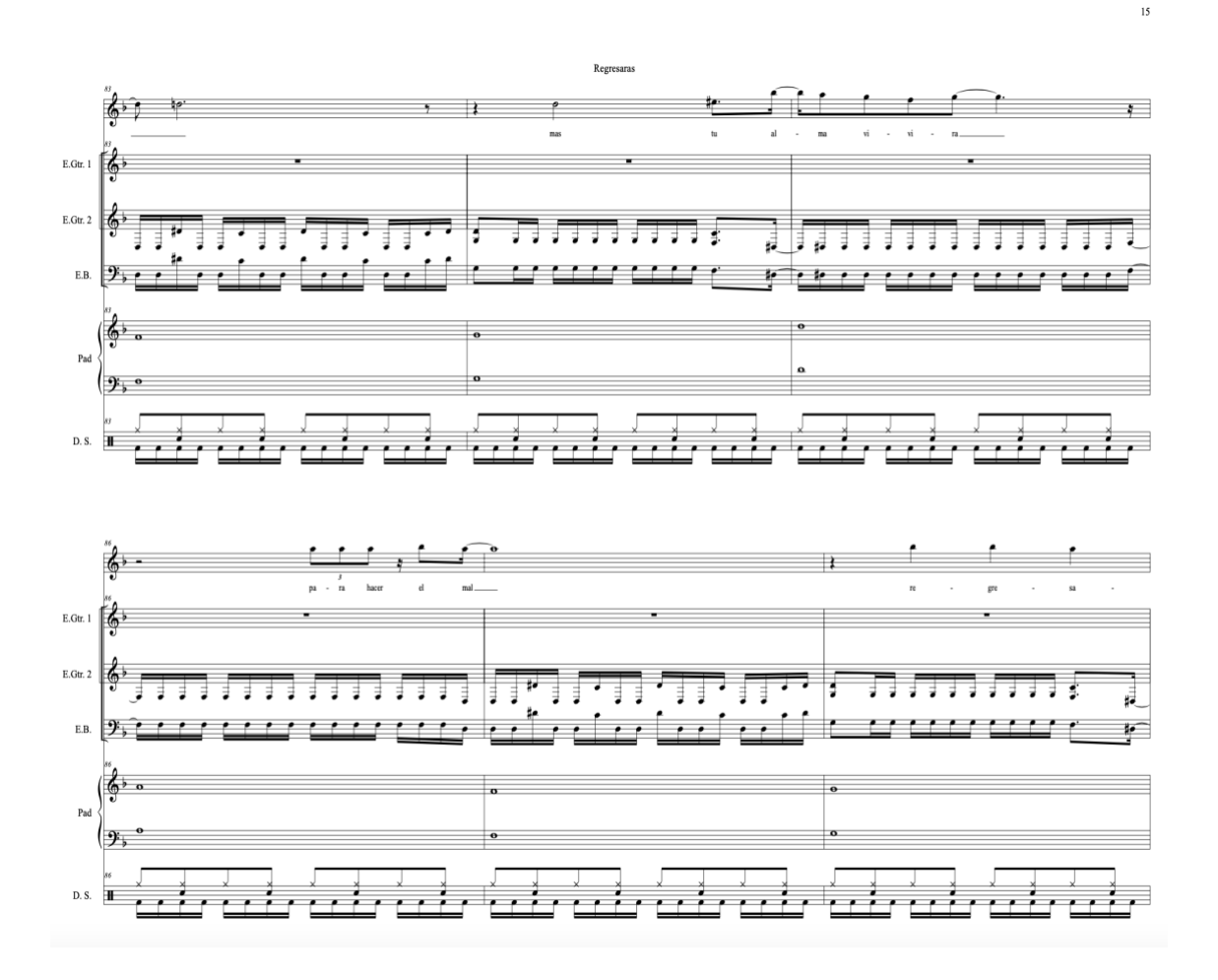

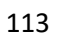

 $\overline{\phantom{a}}$ 

 $\overline{\phantom{a}}$ 

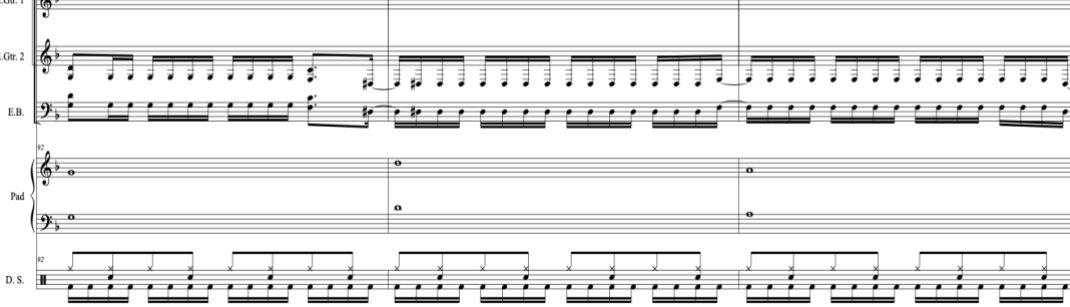

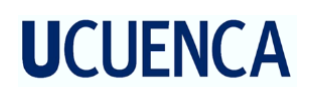

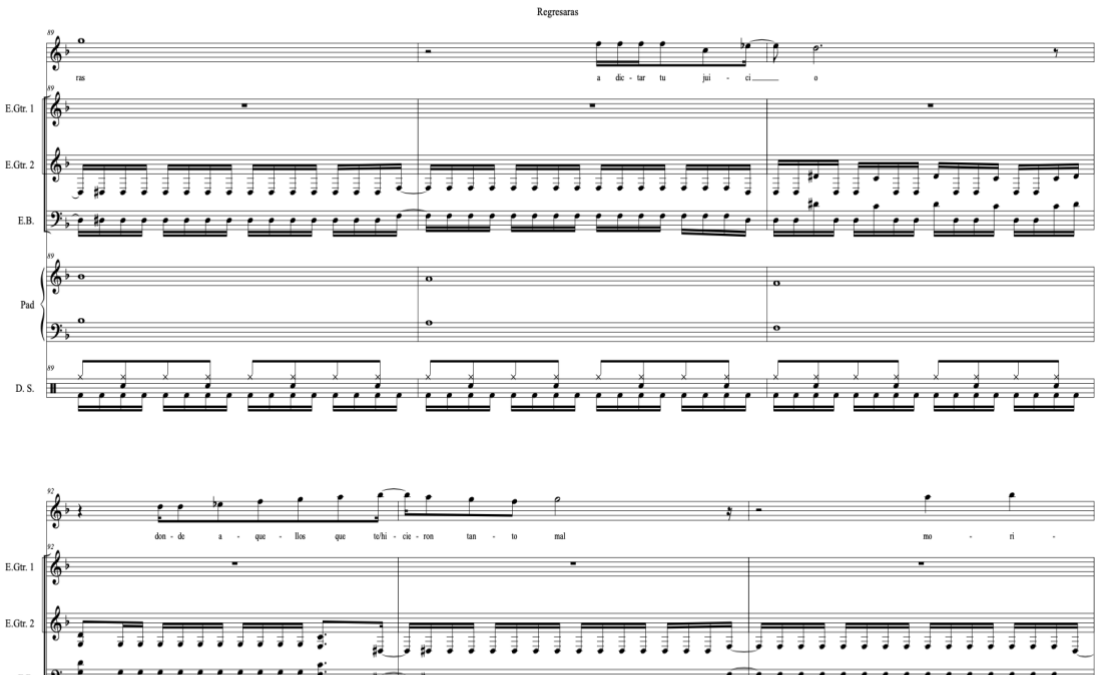

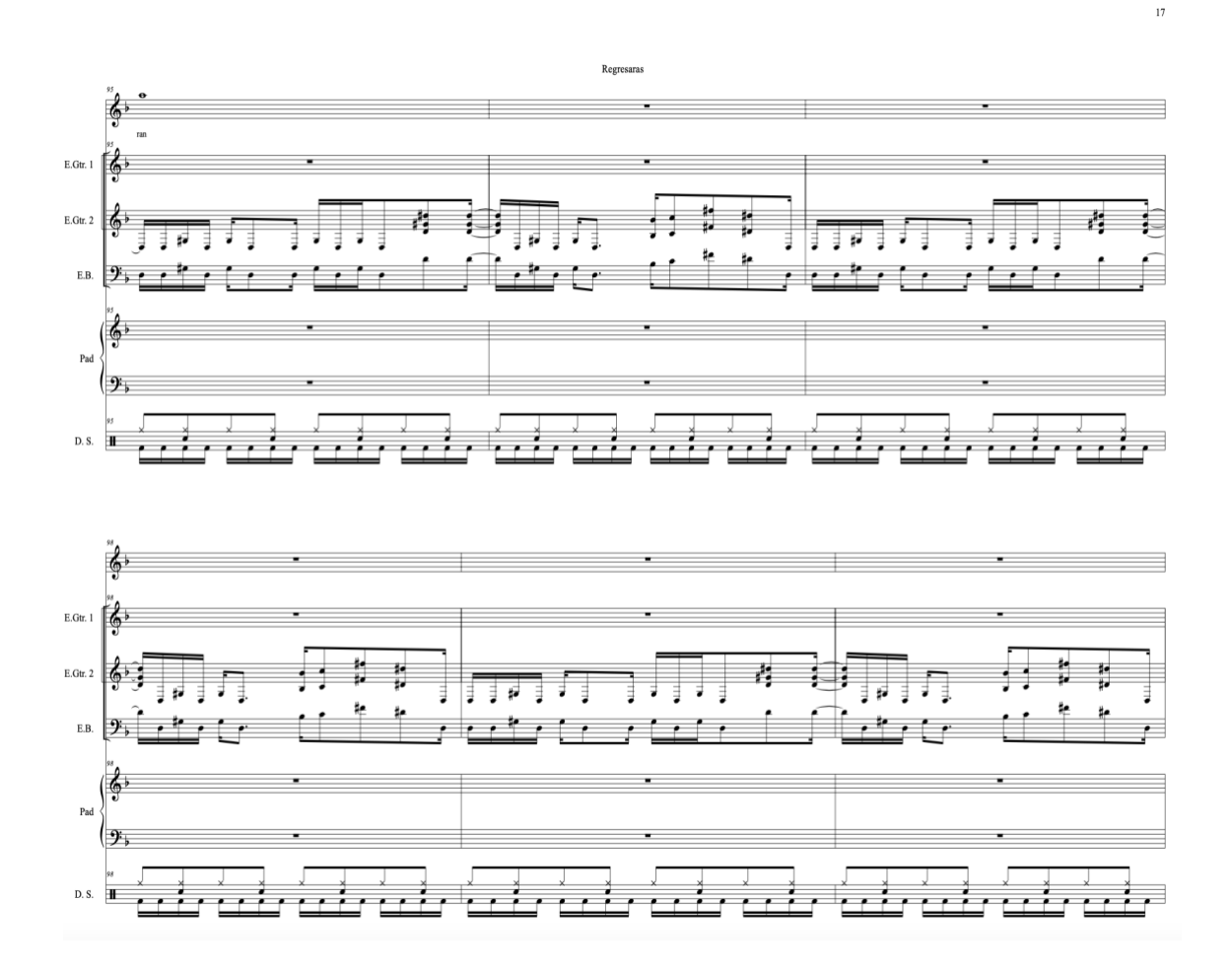

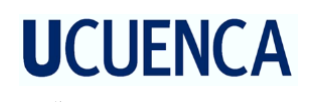

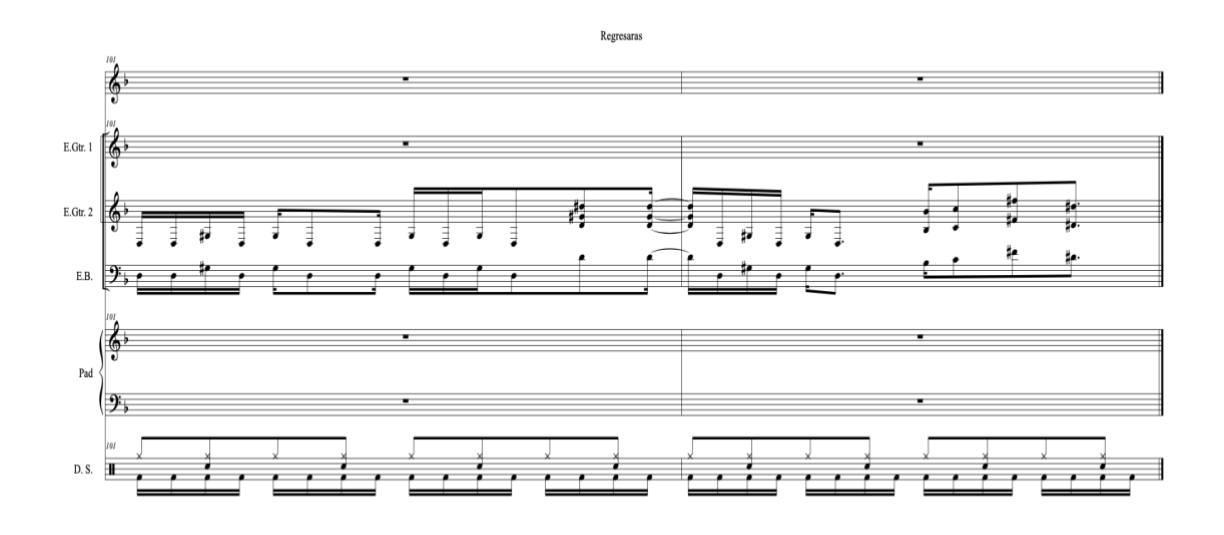

Enlace de la canción inédita Regresaras.

[https://drive.google.com/file/d/1lD7C\\_1mdJVqn4rlhTuQ\\_BBOdxAygr-6s/view?usp=drive\\_link](https://drive.google.com/file/d/1lD7C_1mdJVqn4rlhTuQ_BBOdxAygr-6s/view?usp=drive_link)

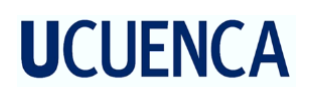

Soñar una ves mas

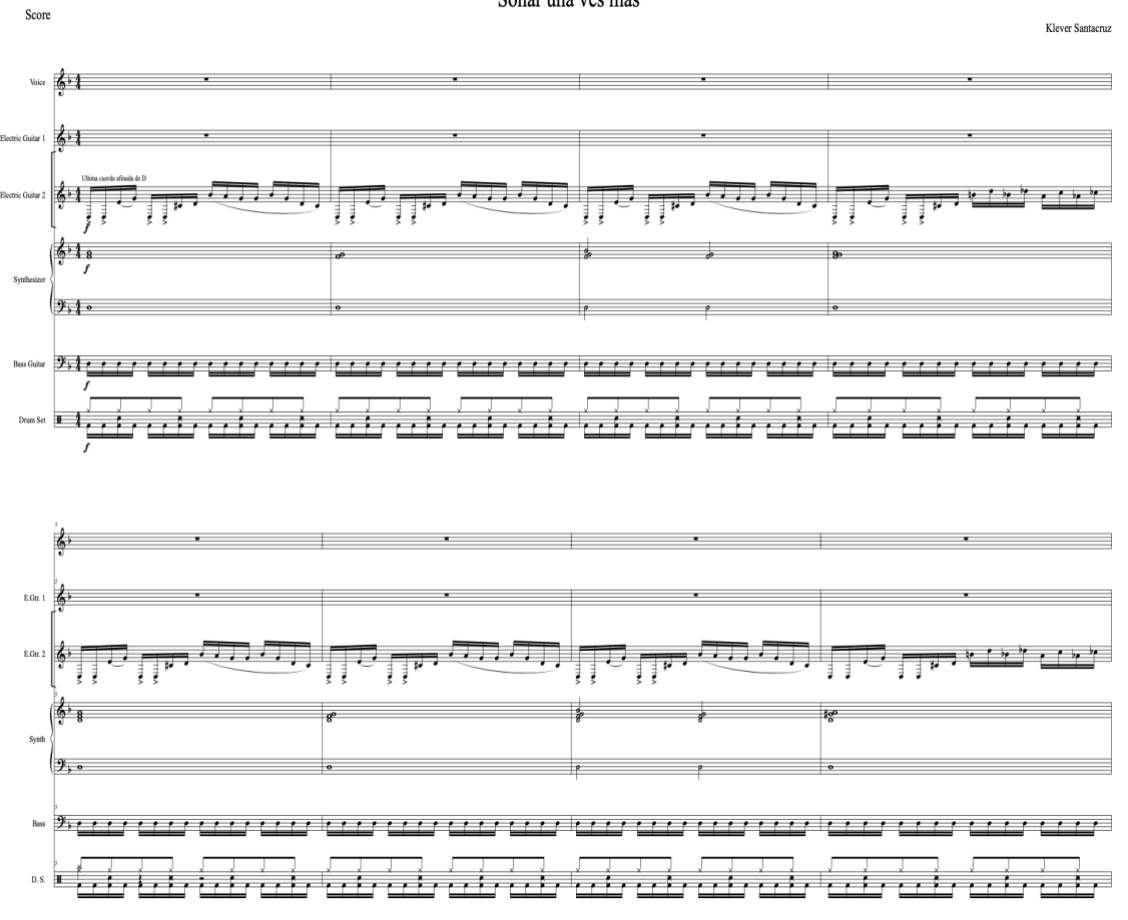

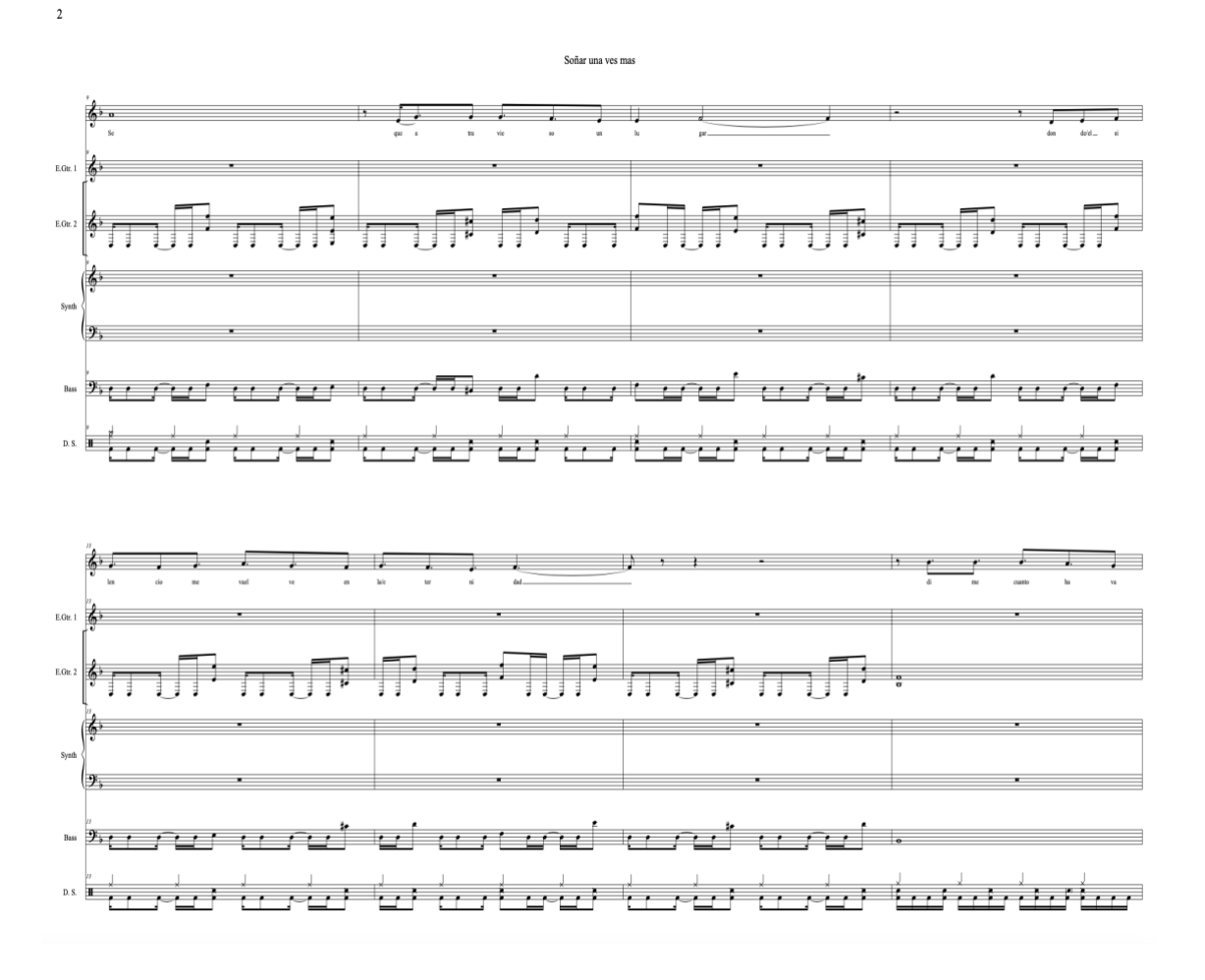

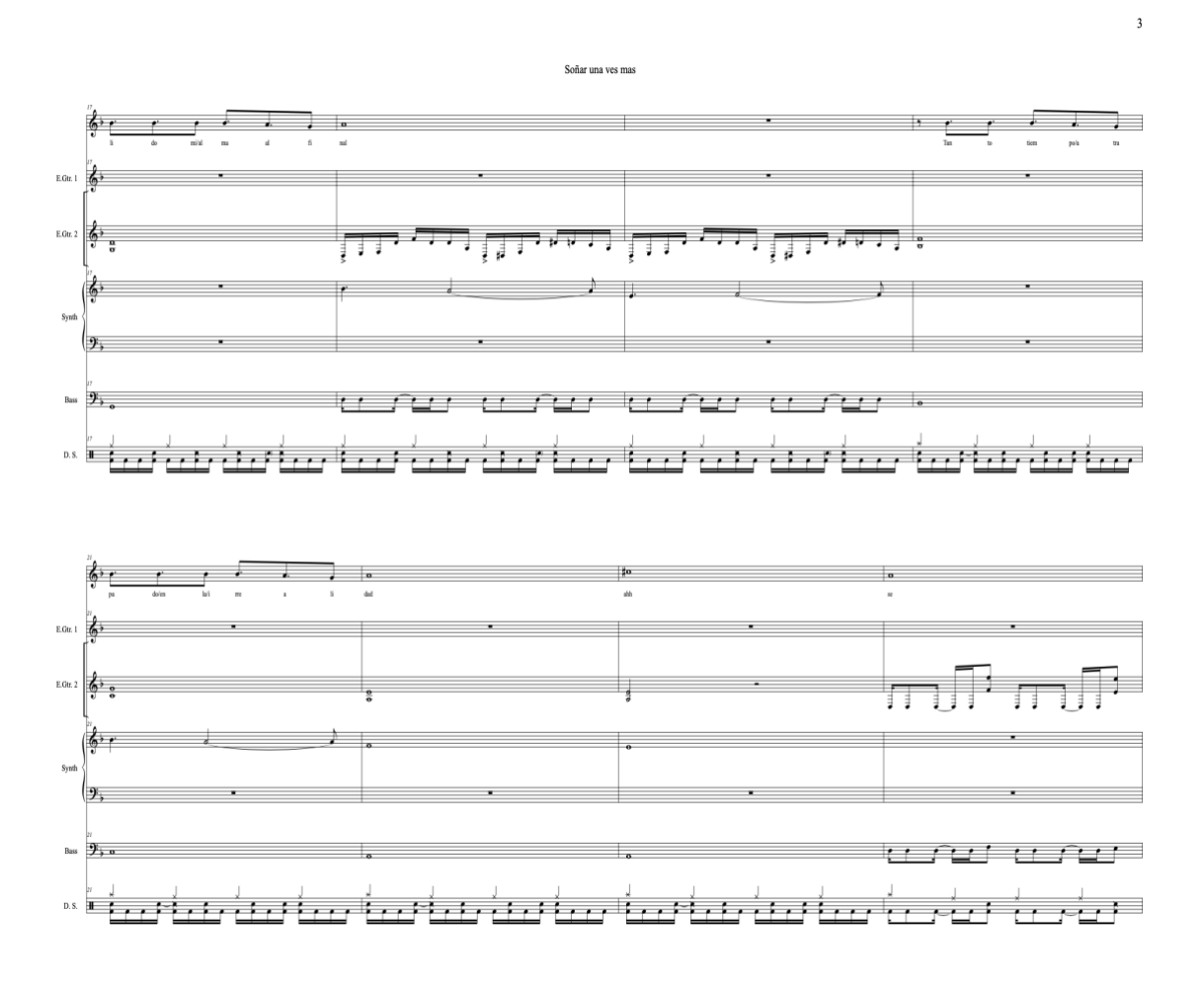

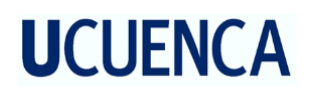

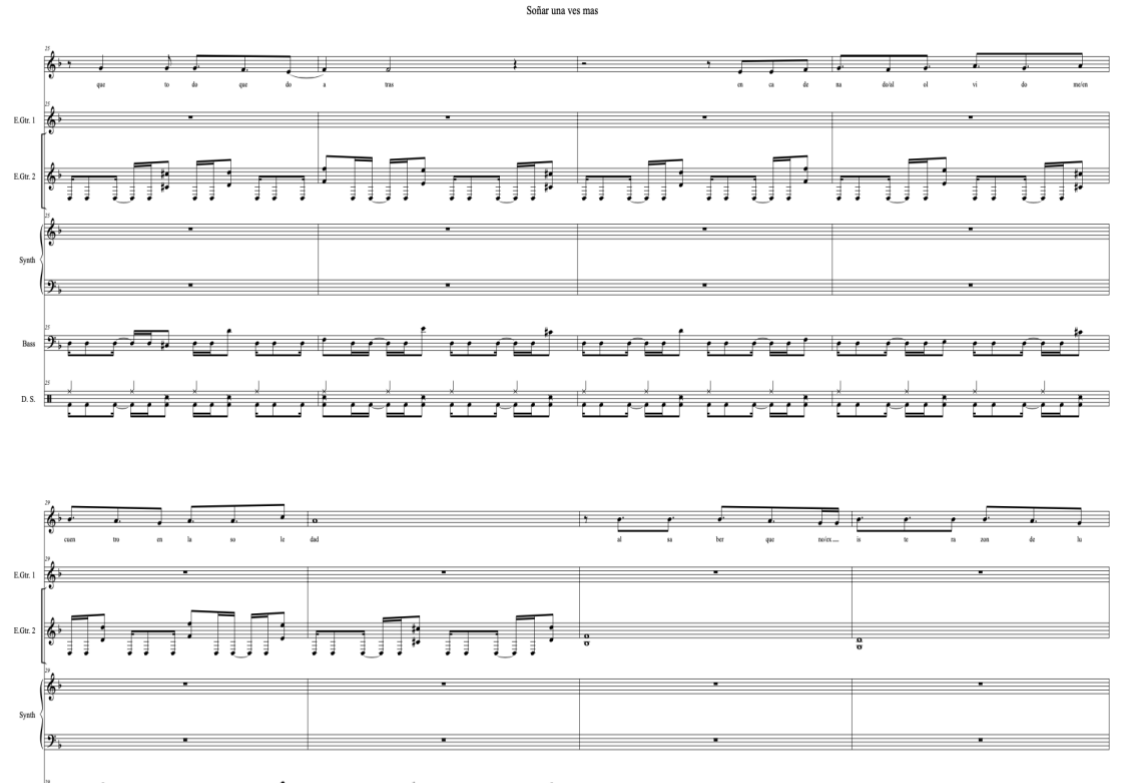

- 50 000 000 000 000 000 000 »، <del>لَا يُو بِهِ فِي الْمُرْكَّرُونَ وَالْمُرْكَبِ</del> وَالْمُرْكَبِينَ وَالْمُرْكَبِينَ مِنْ الْمَرْكَب فَي مَنْ الْمَر

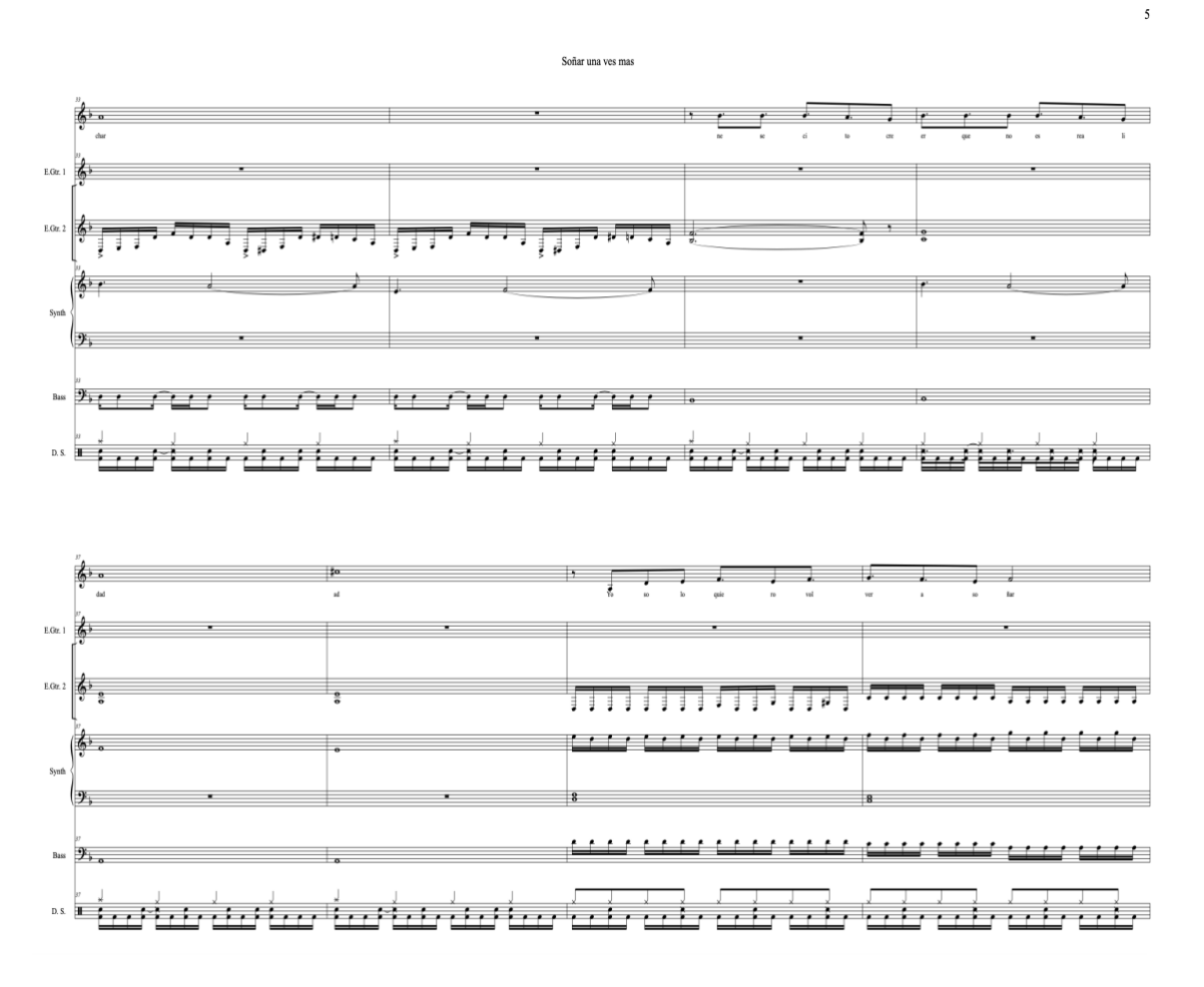

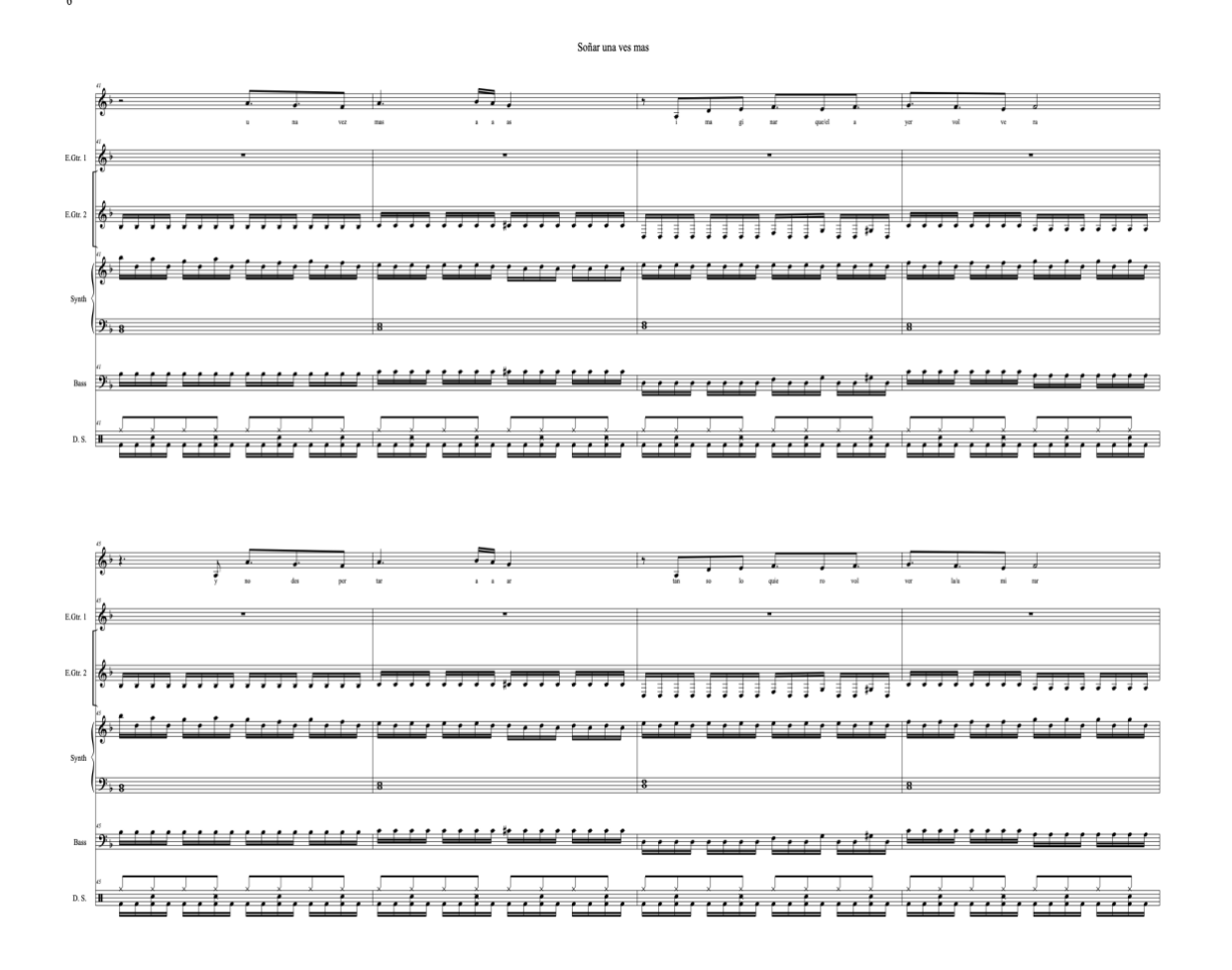

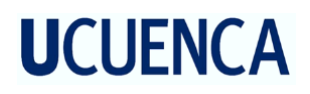

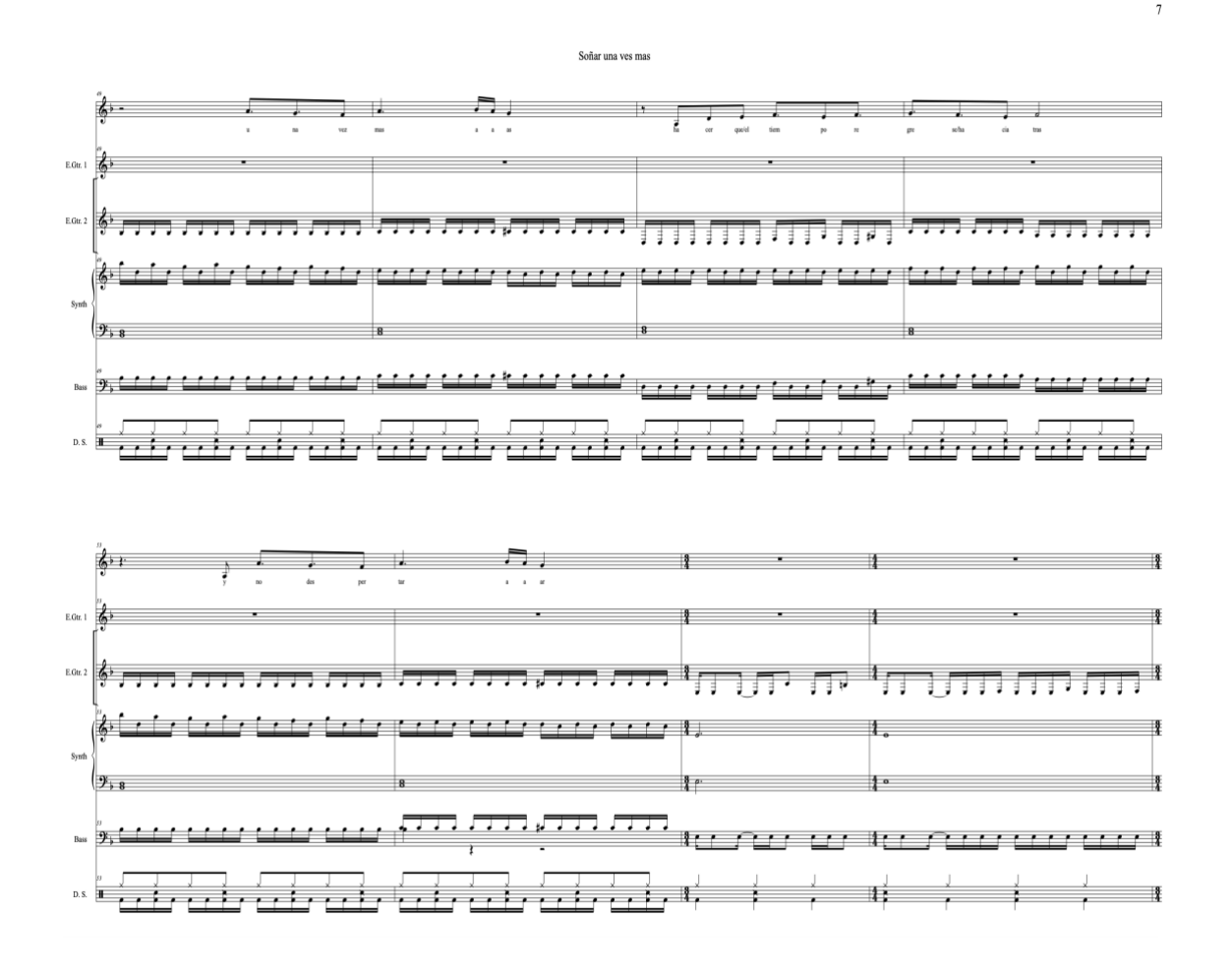

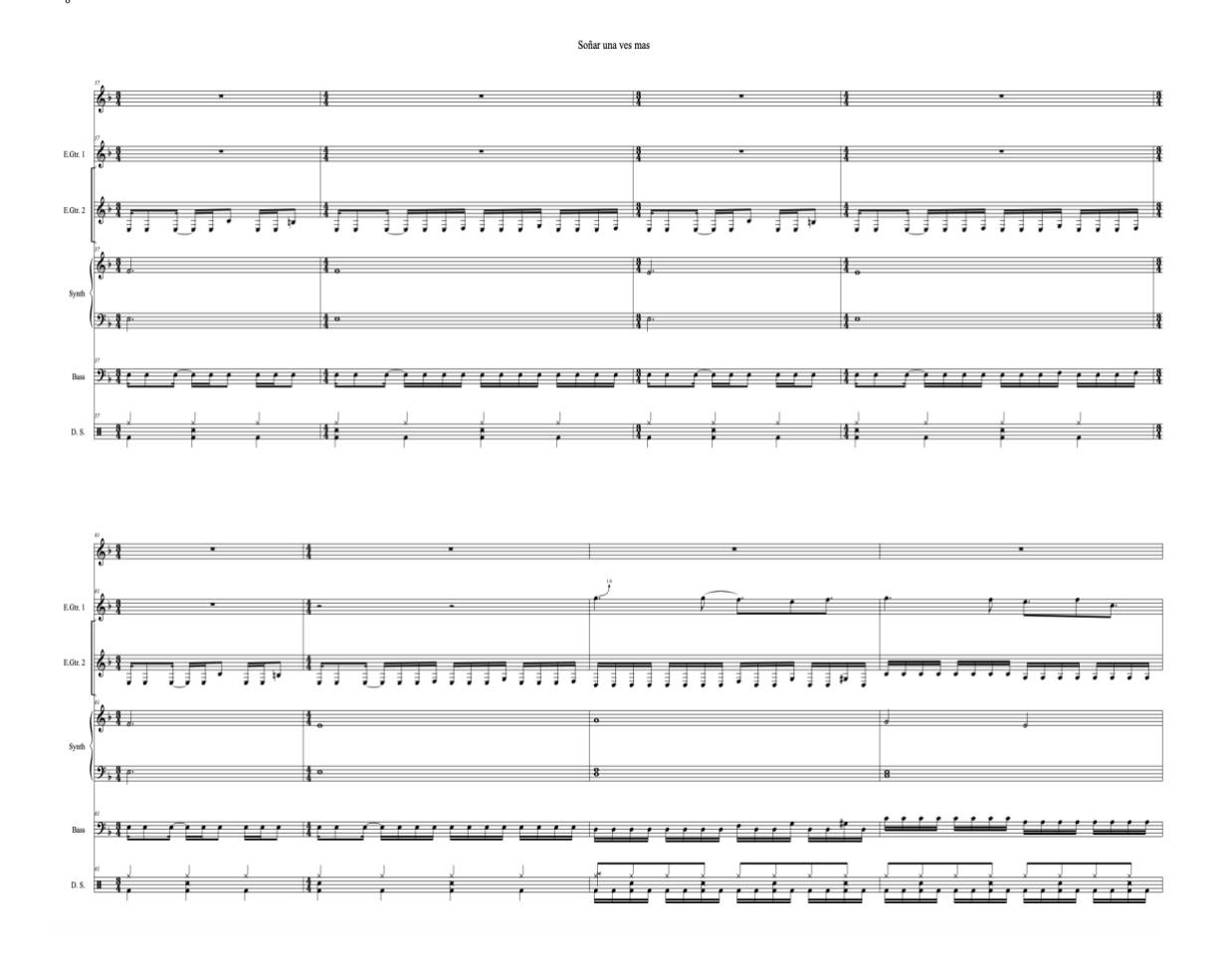

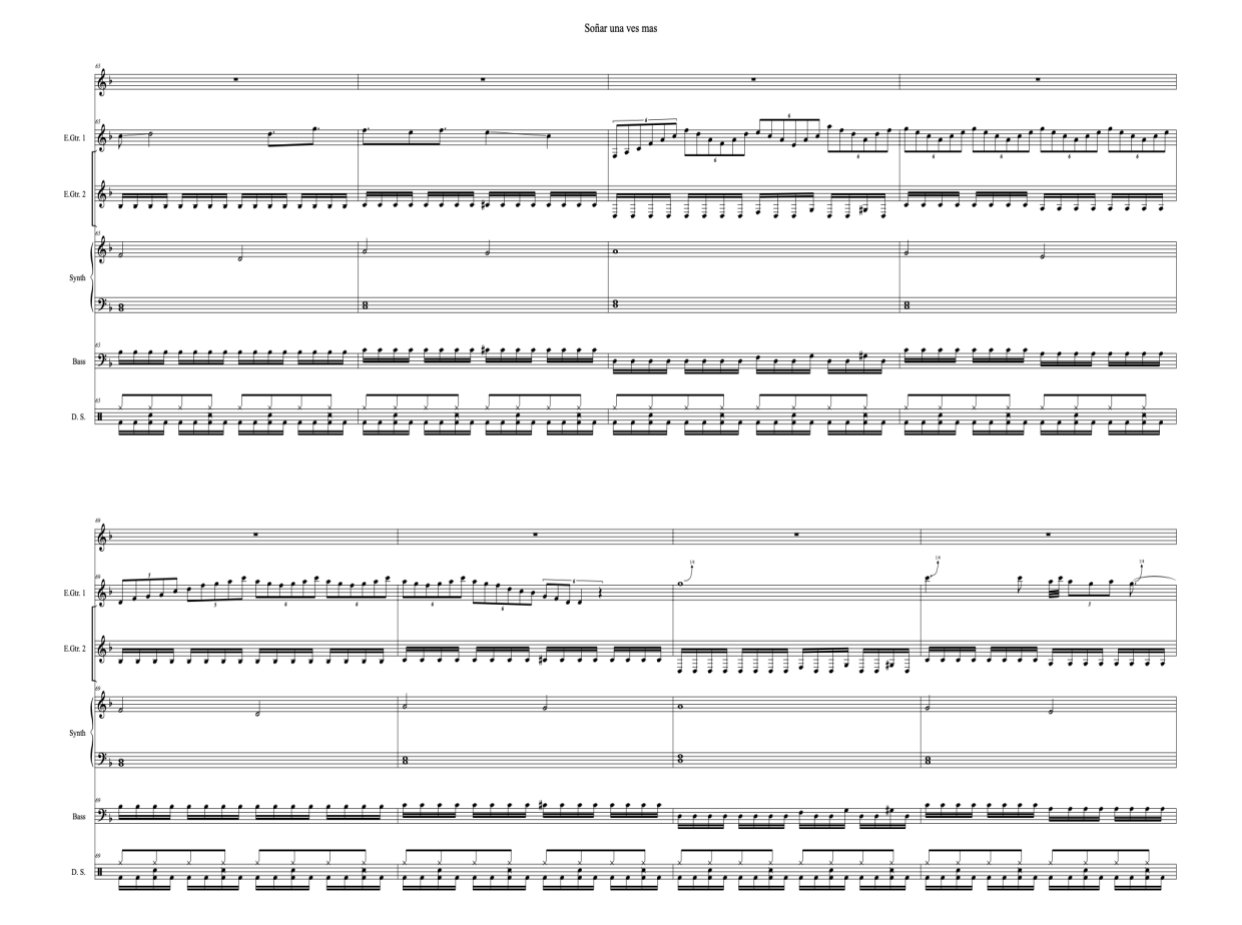

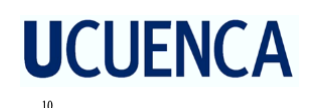

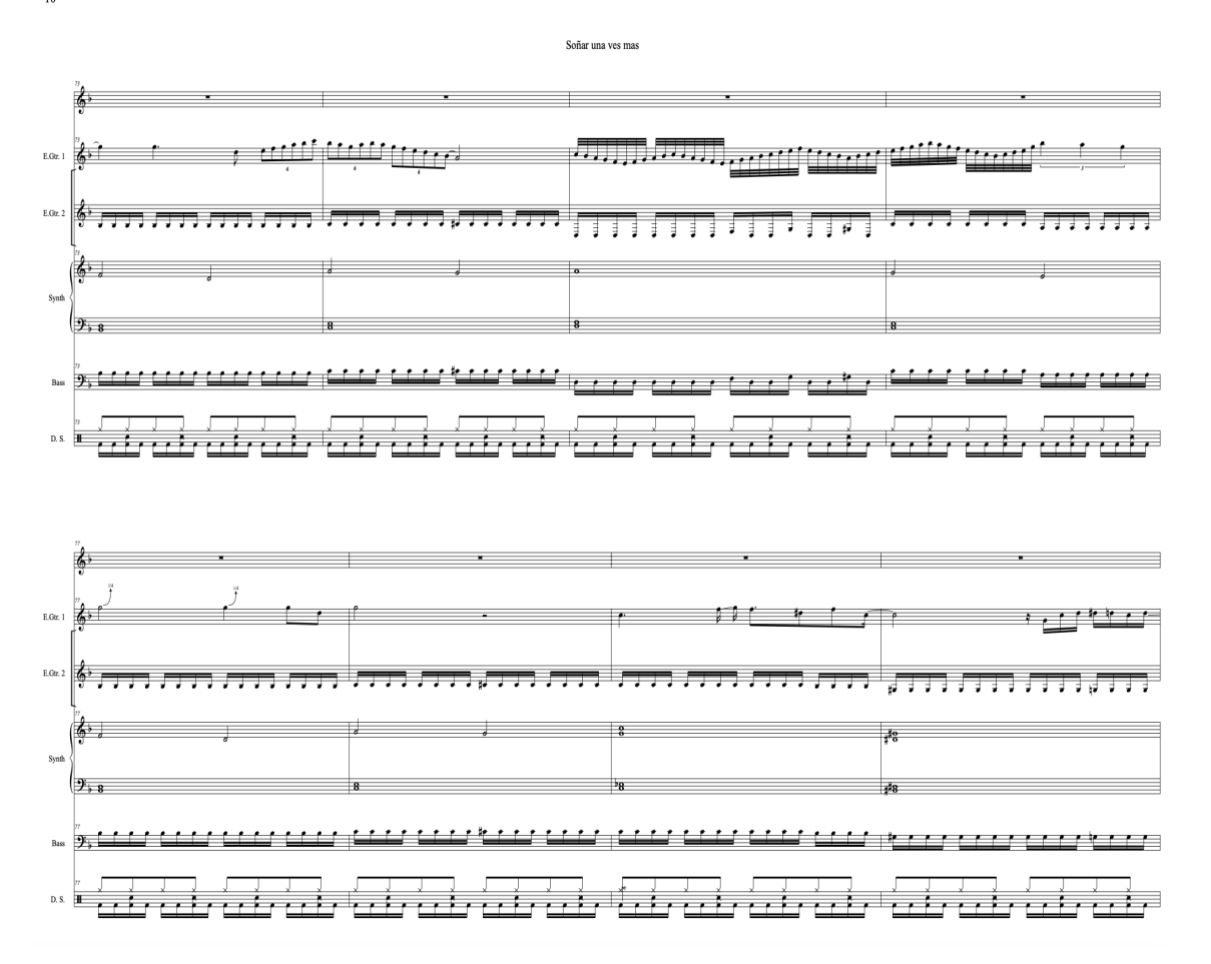

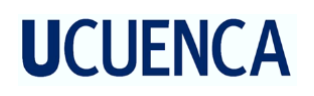

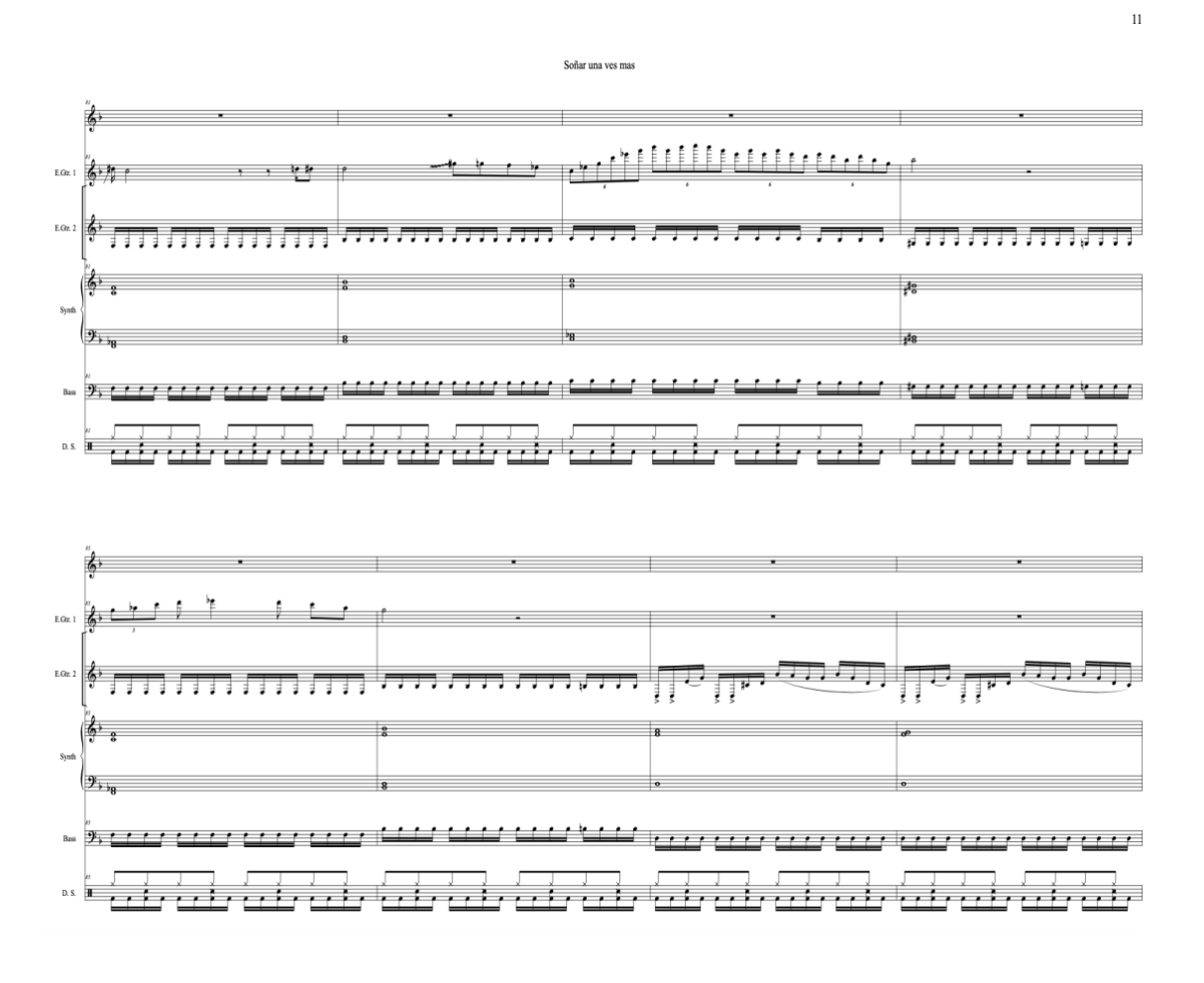

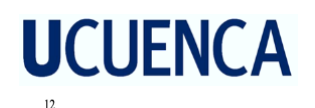

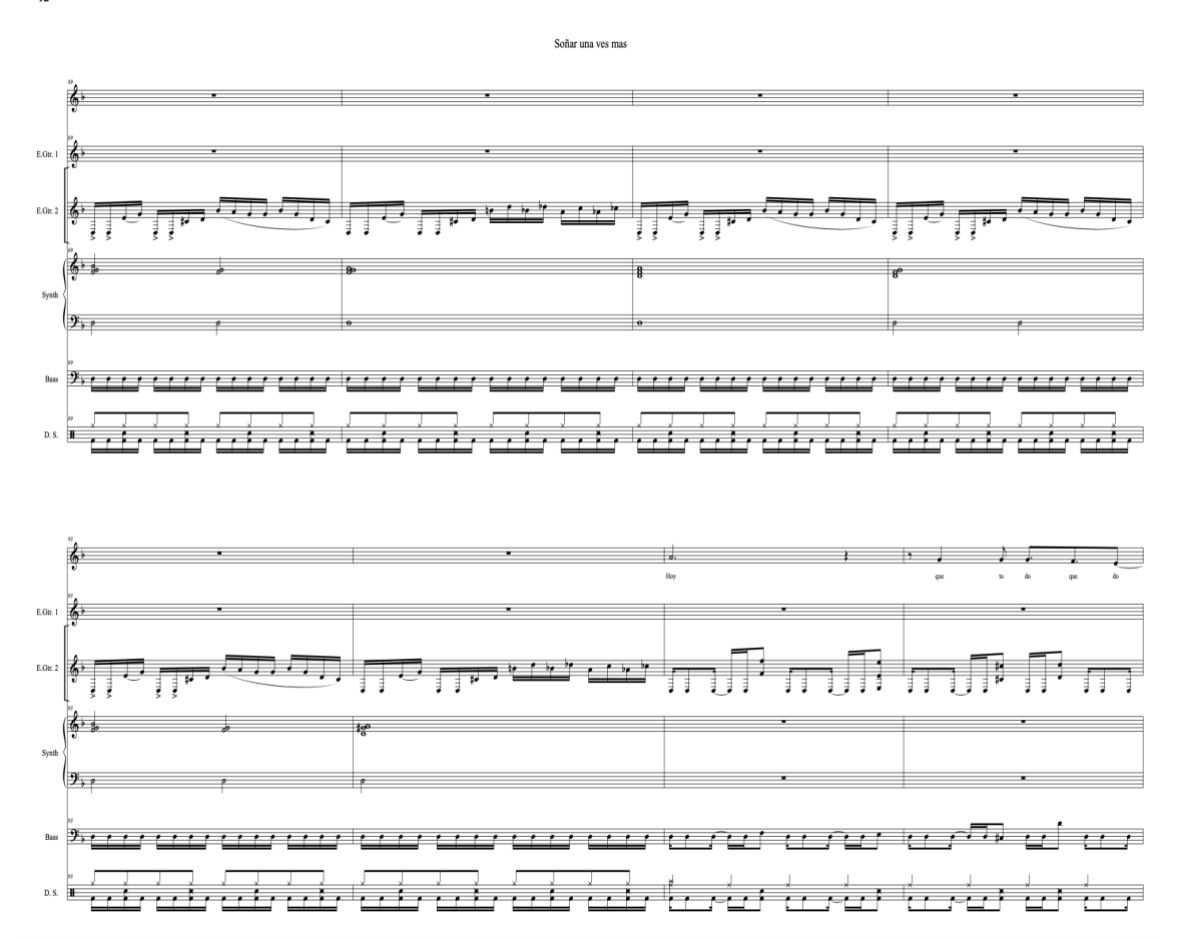

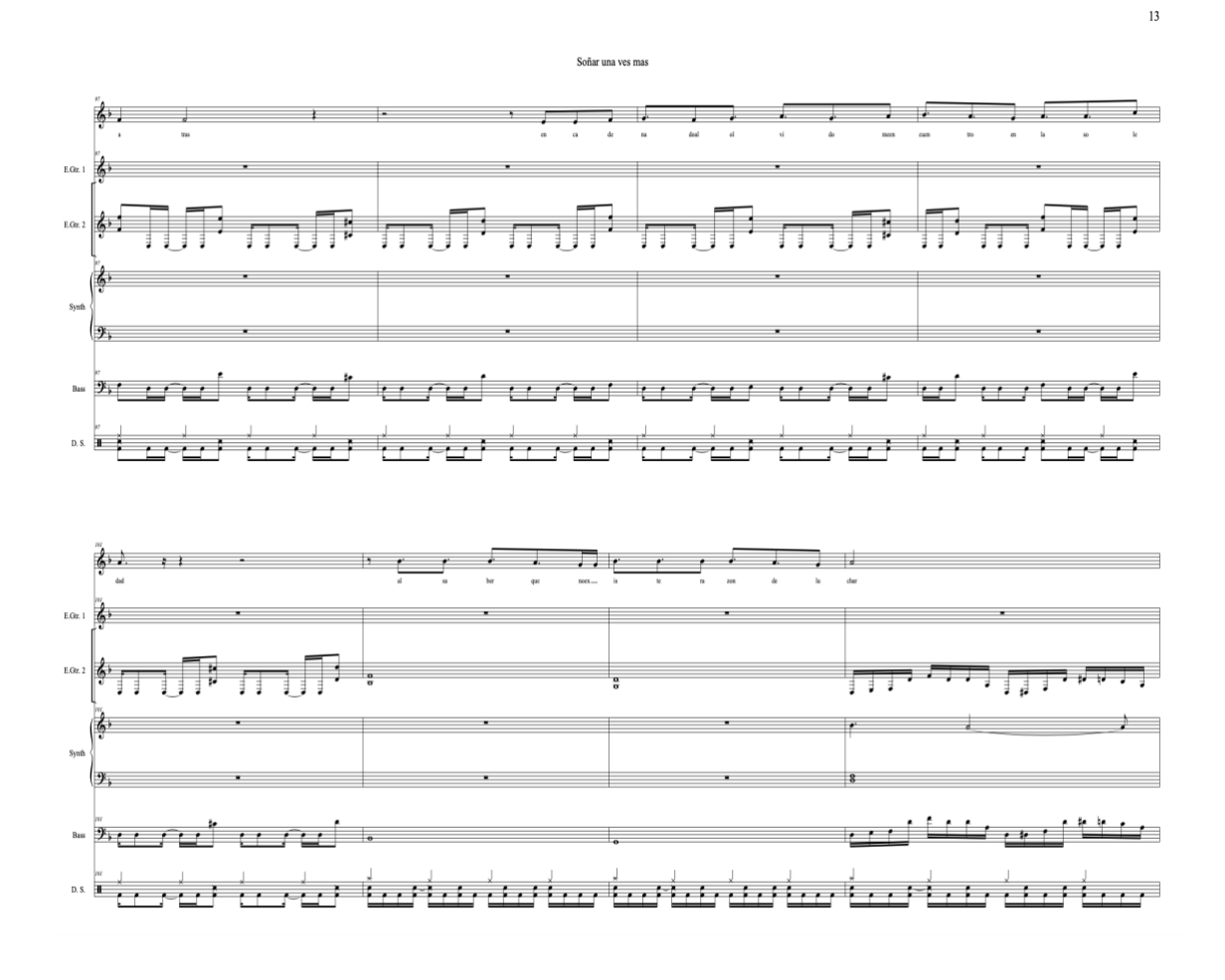

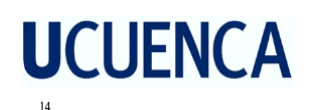

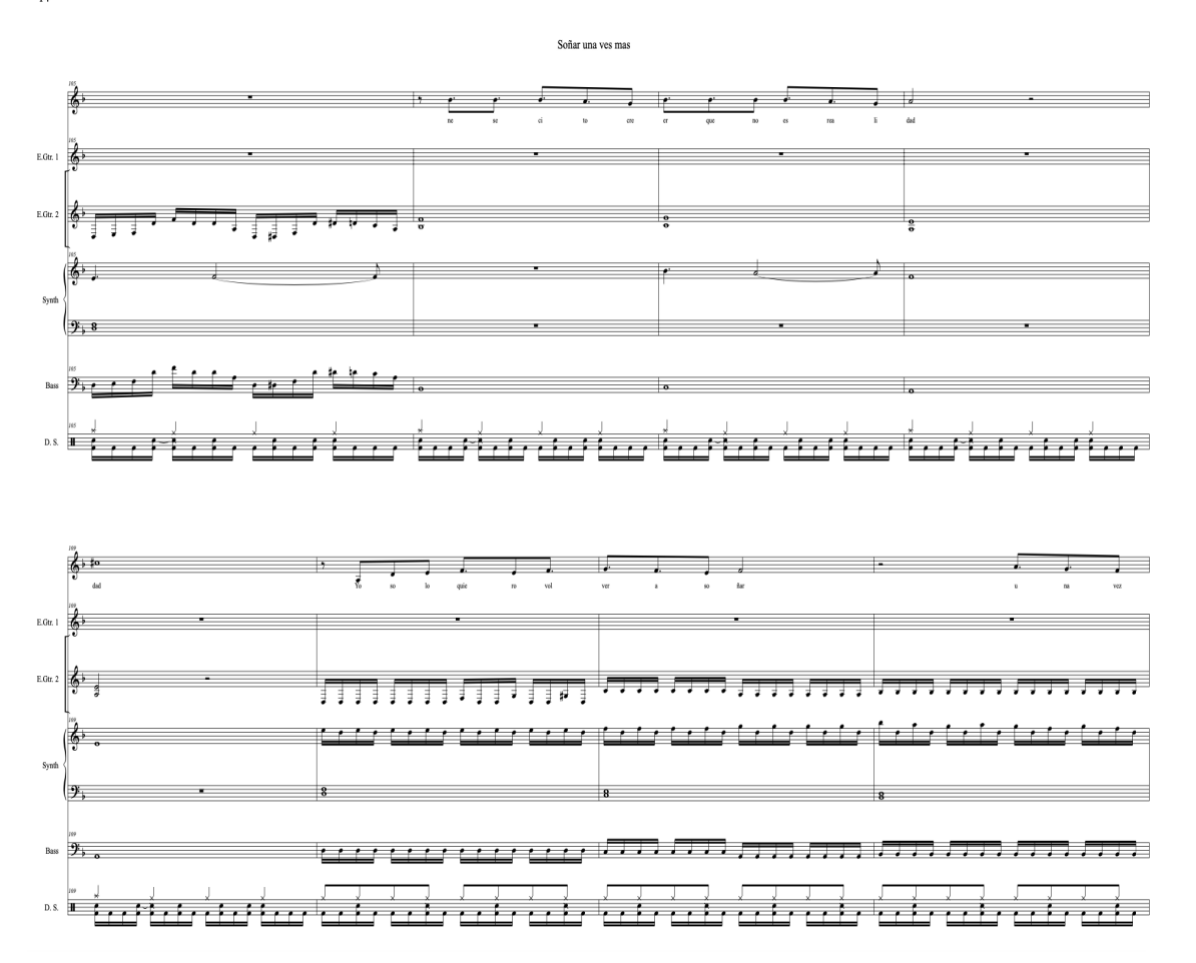

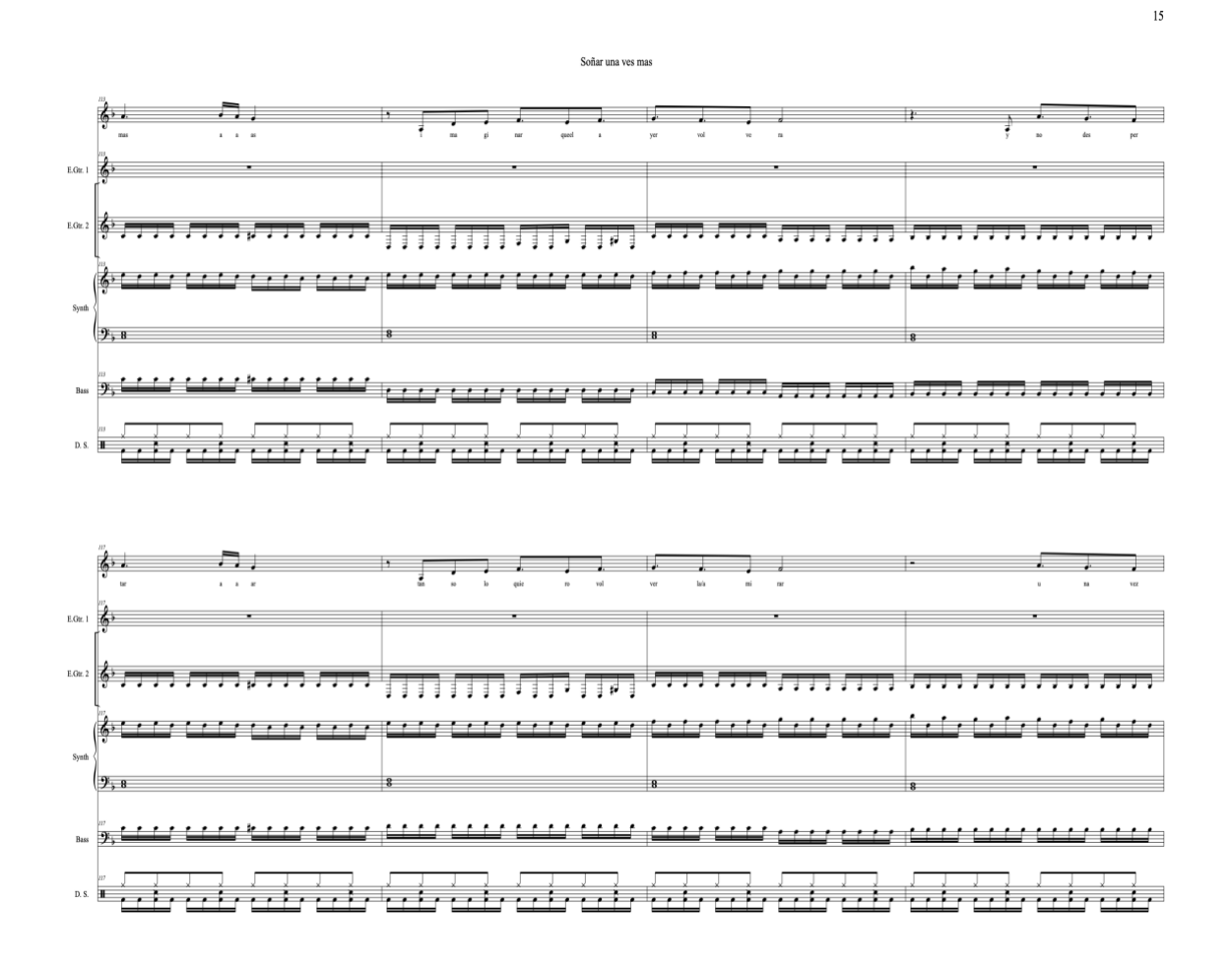

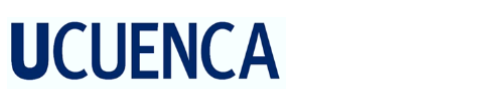

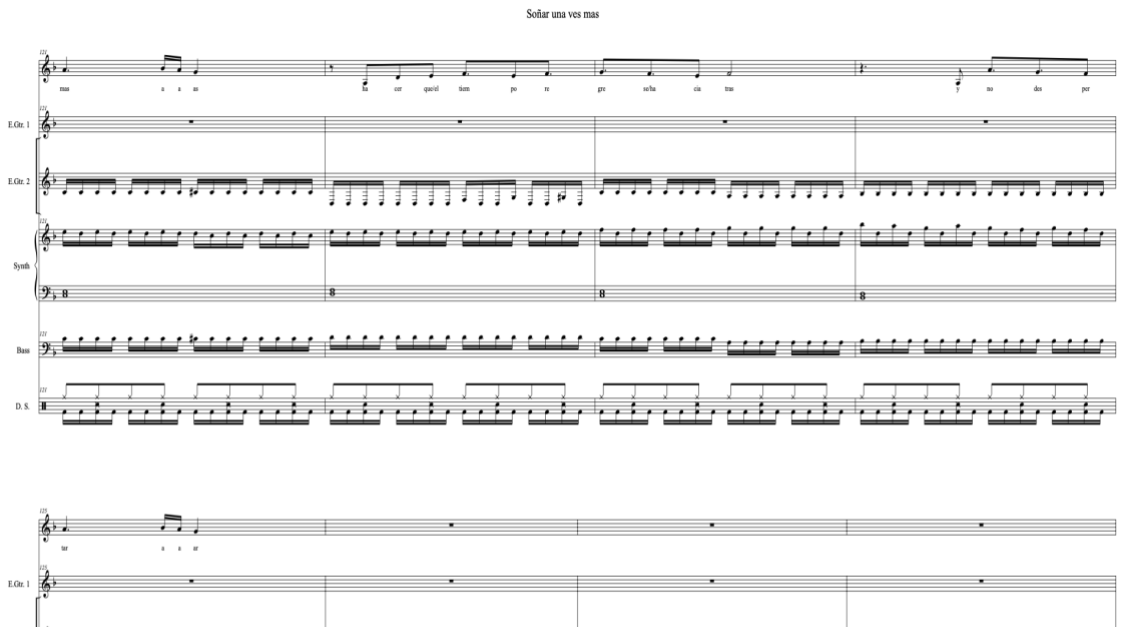

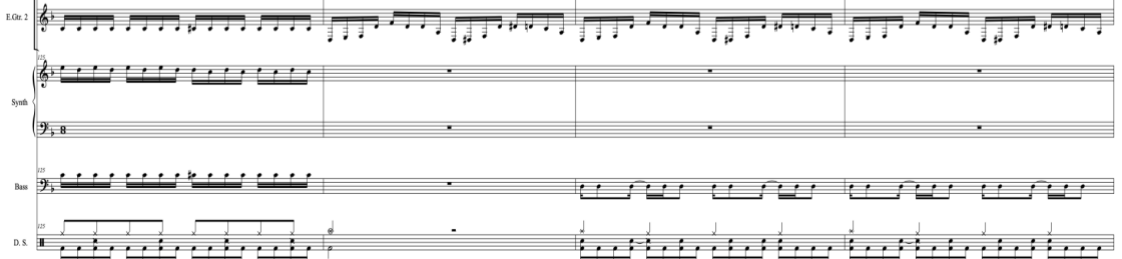

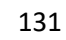

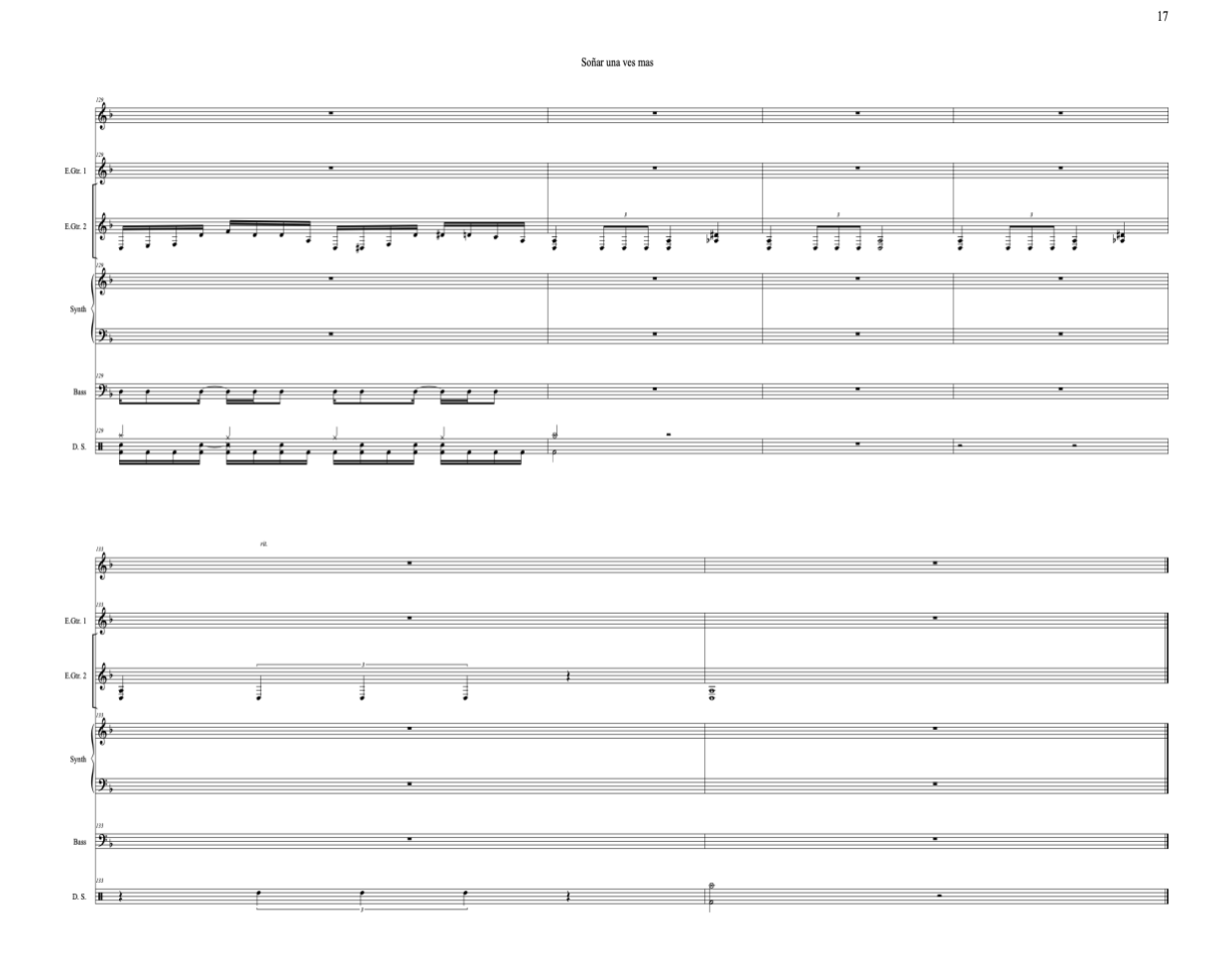

Enlace de la canción inédita Soñar una vez mas.

[https://drive.google.com/file/d/1ls-xhvkLLmF6RCBRFHUCykaBKhIQEgD6/view?usp=drive\\_link](https://drive.google.com/file/d/1ls-xhvkLLmF6RCBRFHUCykaBKhIQEgD6/view?usp=drive_link)

132

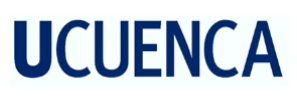

Todo se vuelve eterno  $\sqrt{2}$  = 70  $v<sub>1</sub>$  $6^{33}4$ **Electr**  $\left(6^{3}$ <br> $\frac{1}{2}$  $\frac{2}{3}$   $\frac{1}{3}$   $\frac{1}{3}$   $\frac{1}{8}$  $\frac{0}{\alpha}$  $\overline{\textbf{3}}$  $\overline{\mathbf{8}}$  $2, 3, 4$  $\overline{\phantom{a}}$ Electric Bass  $9\frac{1}{2}$ Drum Set  $\frac{1}{4}$  $6 +$  $\mathbb{R}^2$  $E_{\text{Gav}}$   $\left(\frac{1}{2}b^{2}b^{2}c^{2}\right)$  $\mathfrak{h}^{\flat}$ . . . . . EGt. 2  $\left\{\begin{array}{c} 1 \ 0 \end{array}\right\}$  $\frac{1}{4}$  $\left(6, 1\right)$  8  $\mathbb{F}^{\mathbb{Z}}$  $\overline{\mathbf{8}}$  $\frac{8}{9}$ 'ಂ Pad  $(9)$  o  $\frac{1}{2}$ E.B.  $\mathcal{F}_{\mathfrak{p}}$  $\frac{1}{2} \frac{1}{2} \frac{1}{2}$  $D.S.$ 

 $\equiv$ 

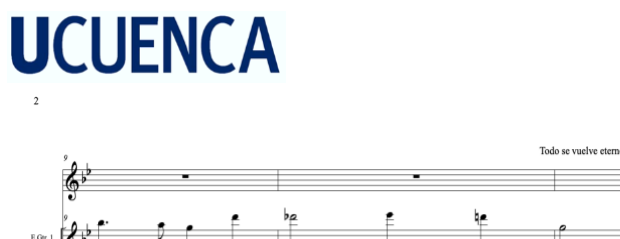

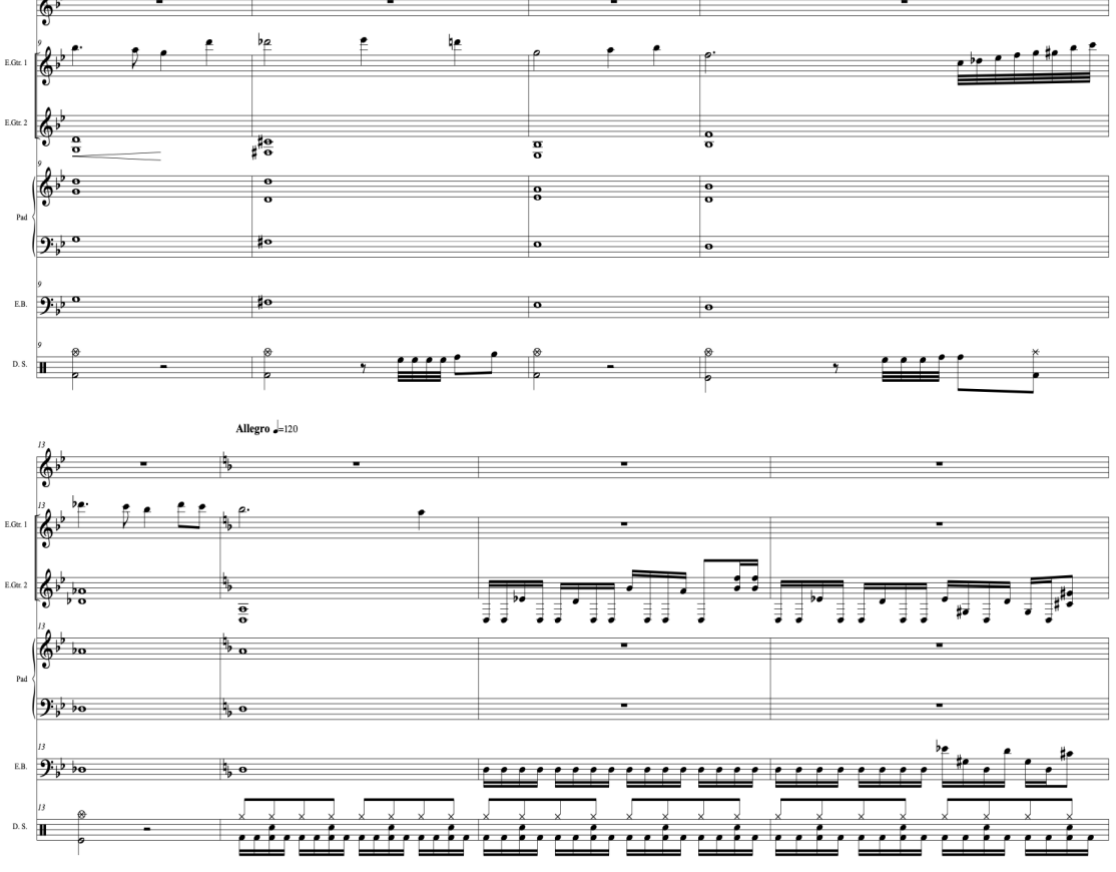

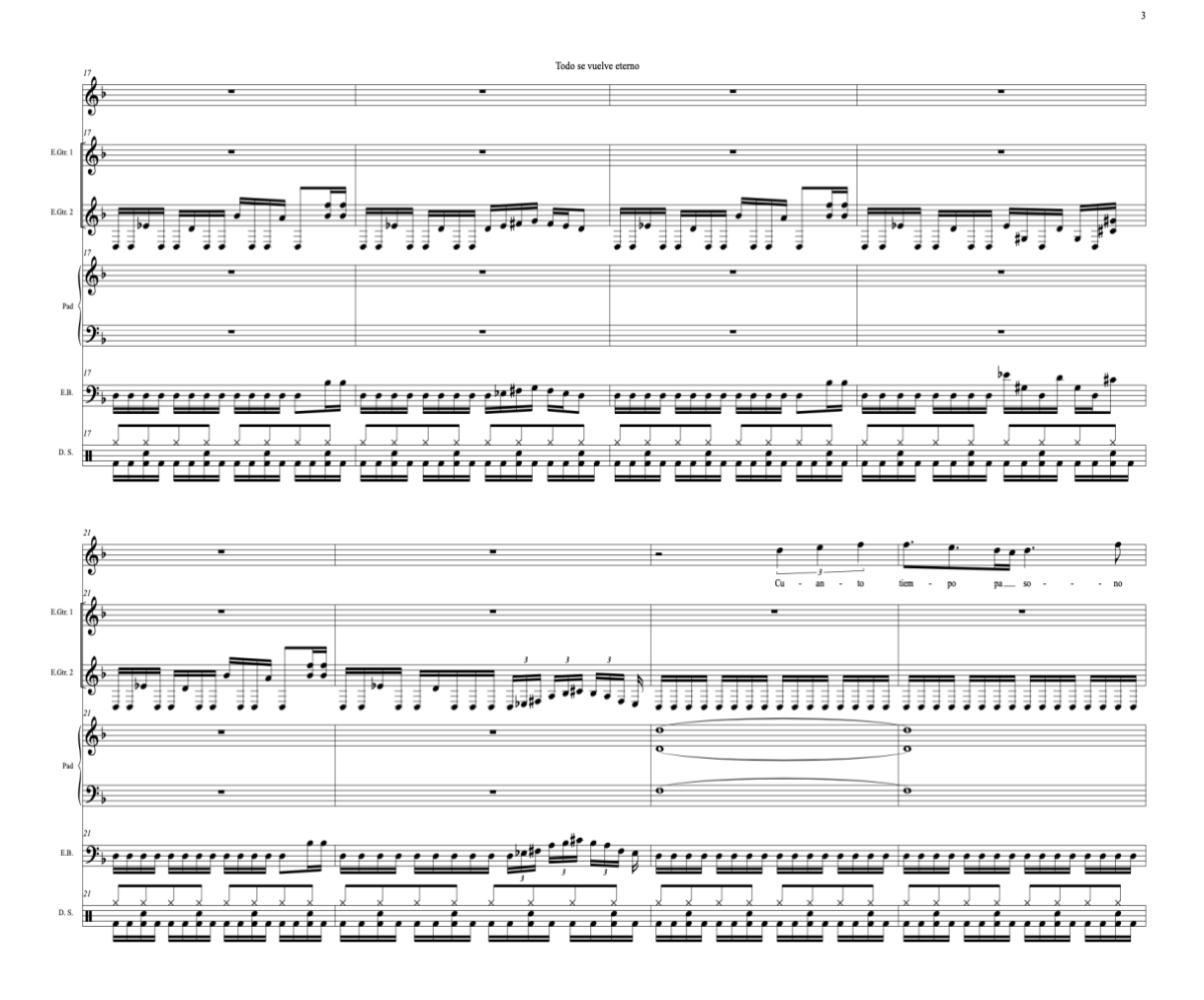

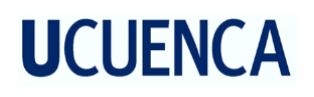

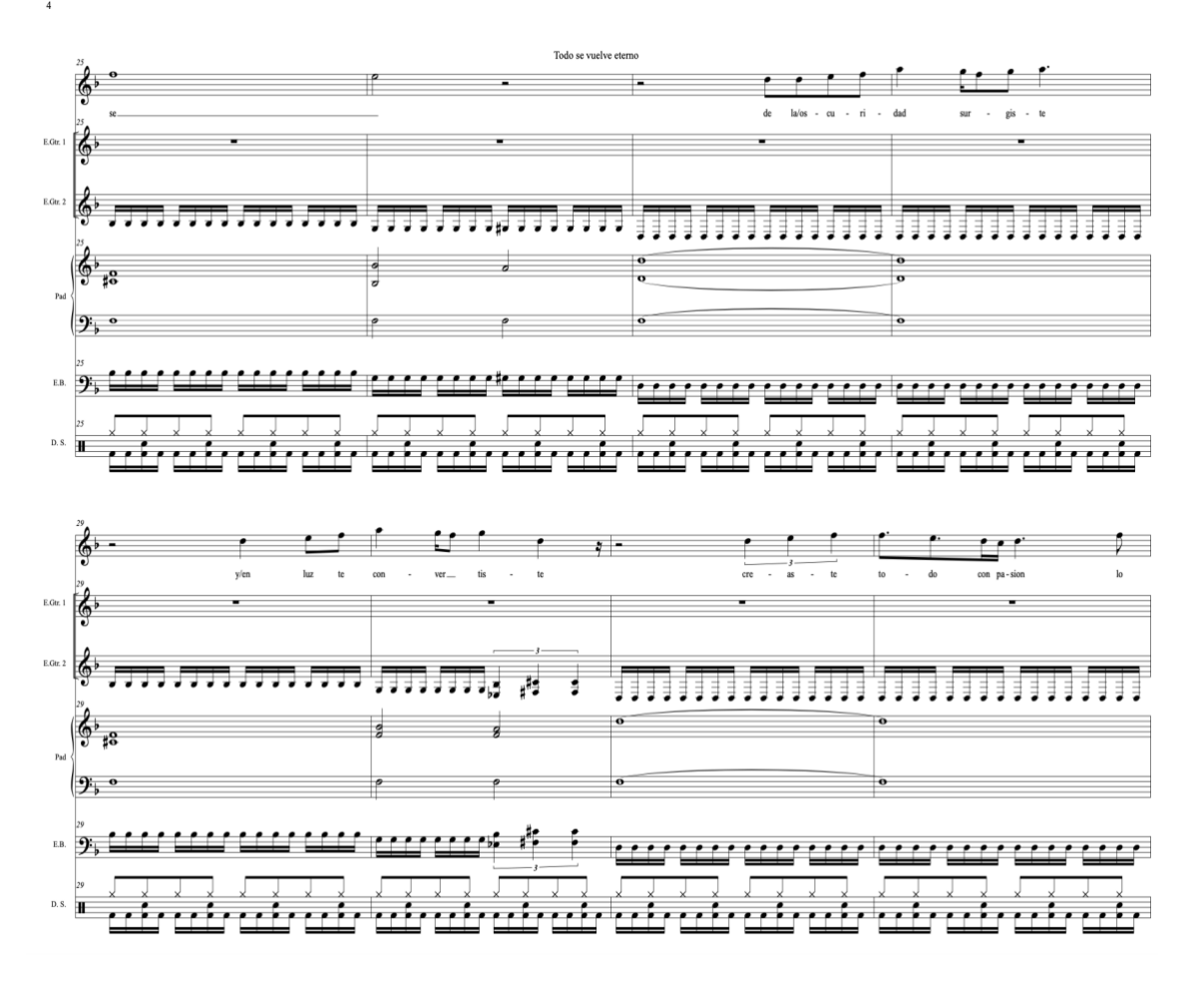

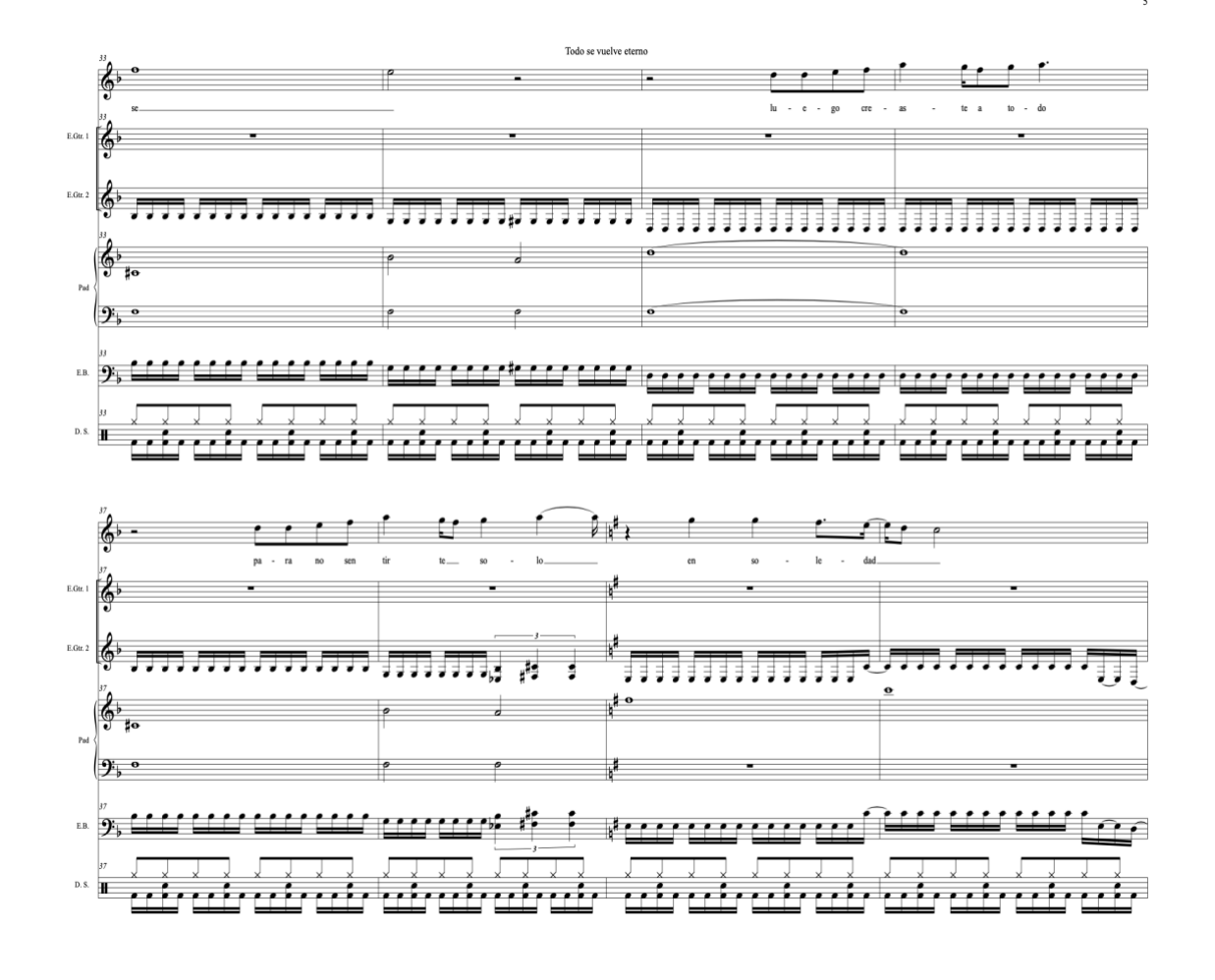

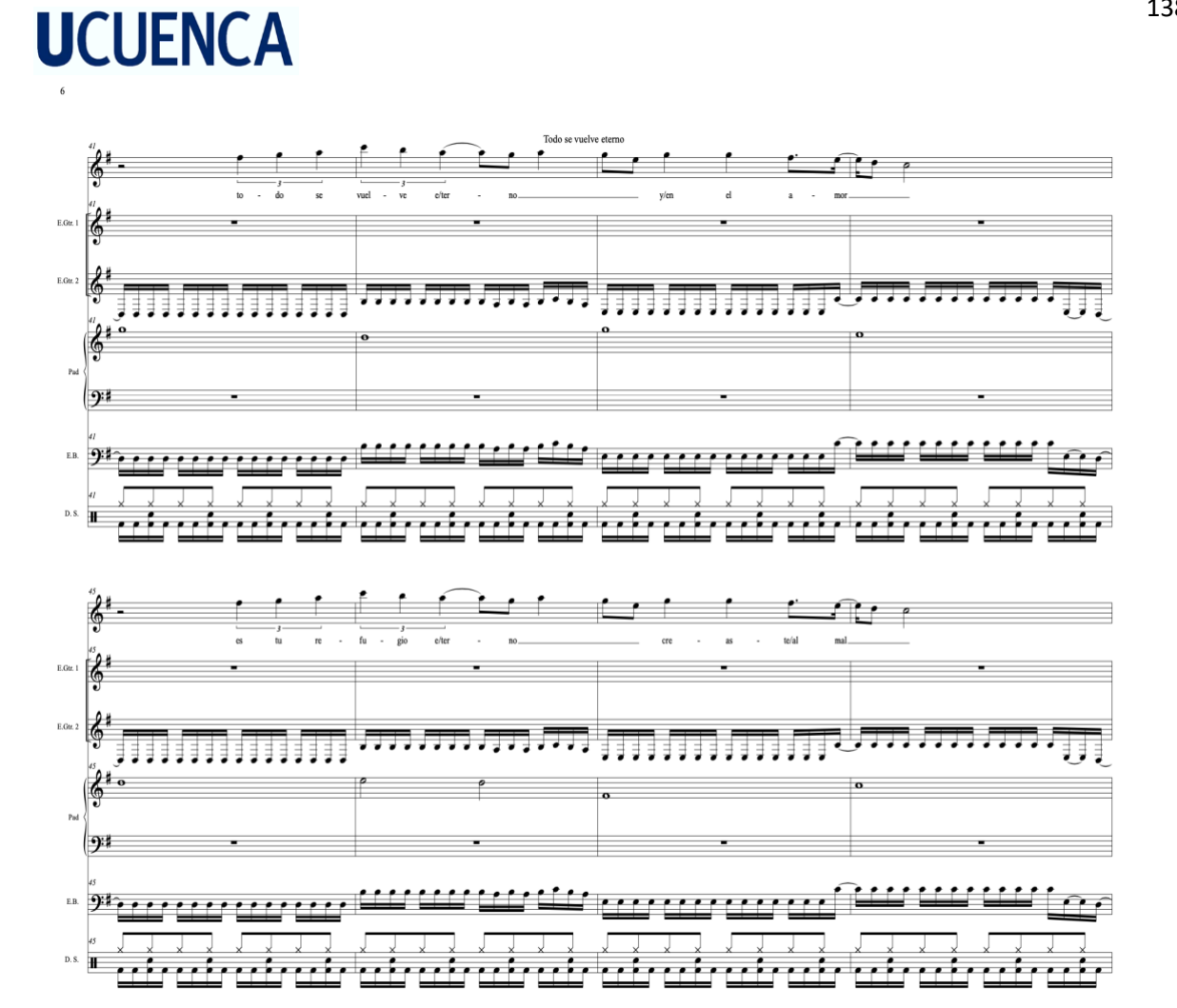

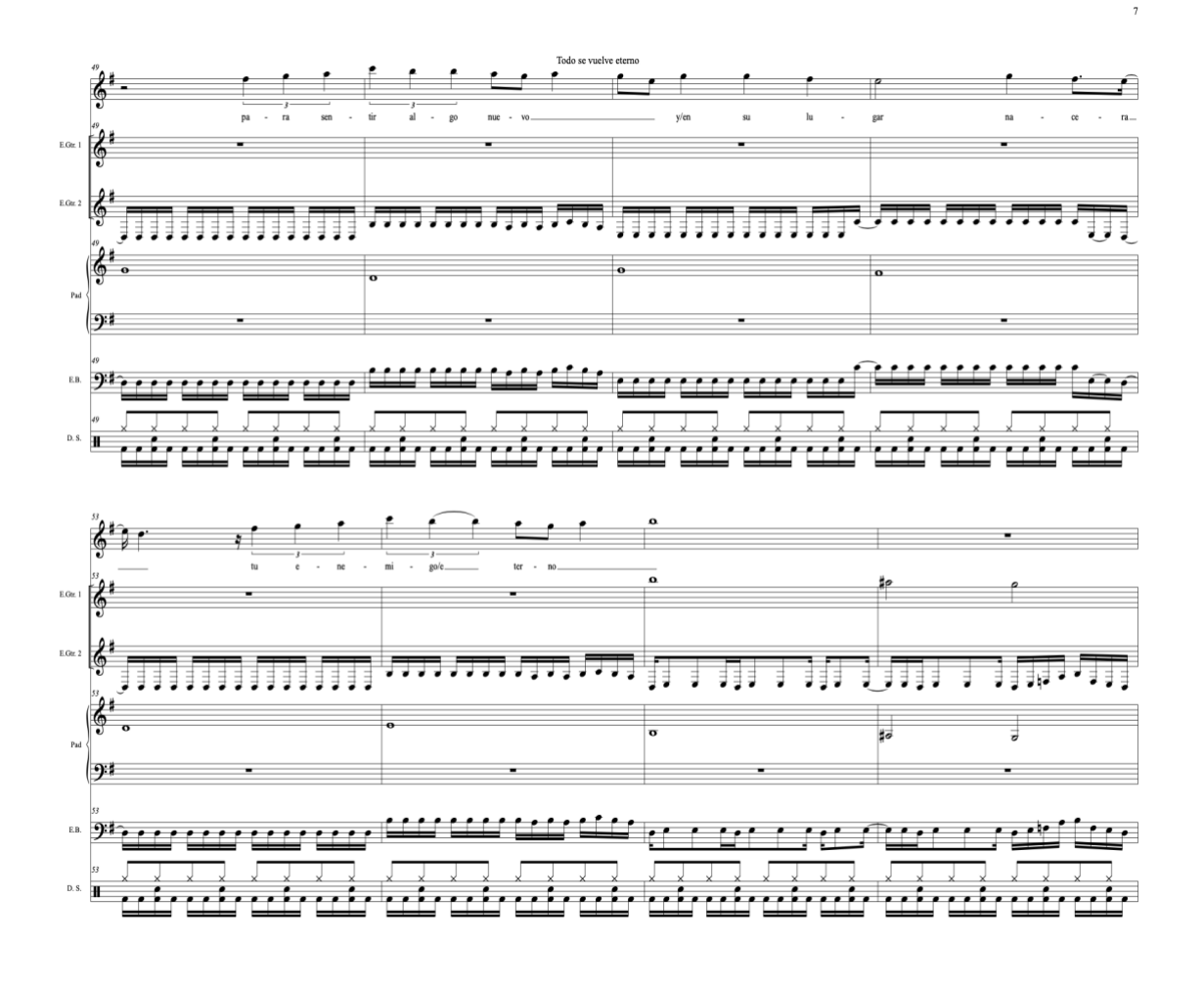

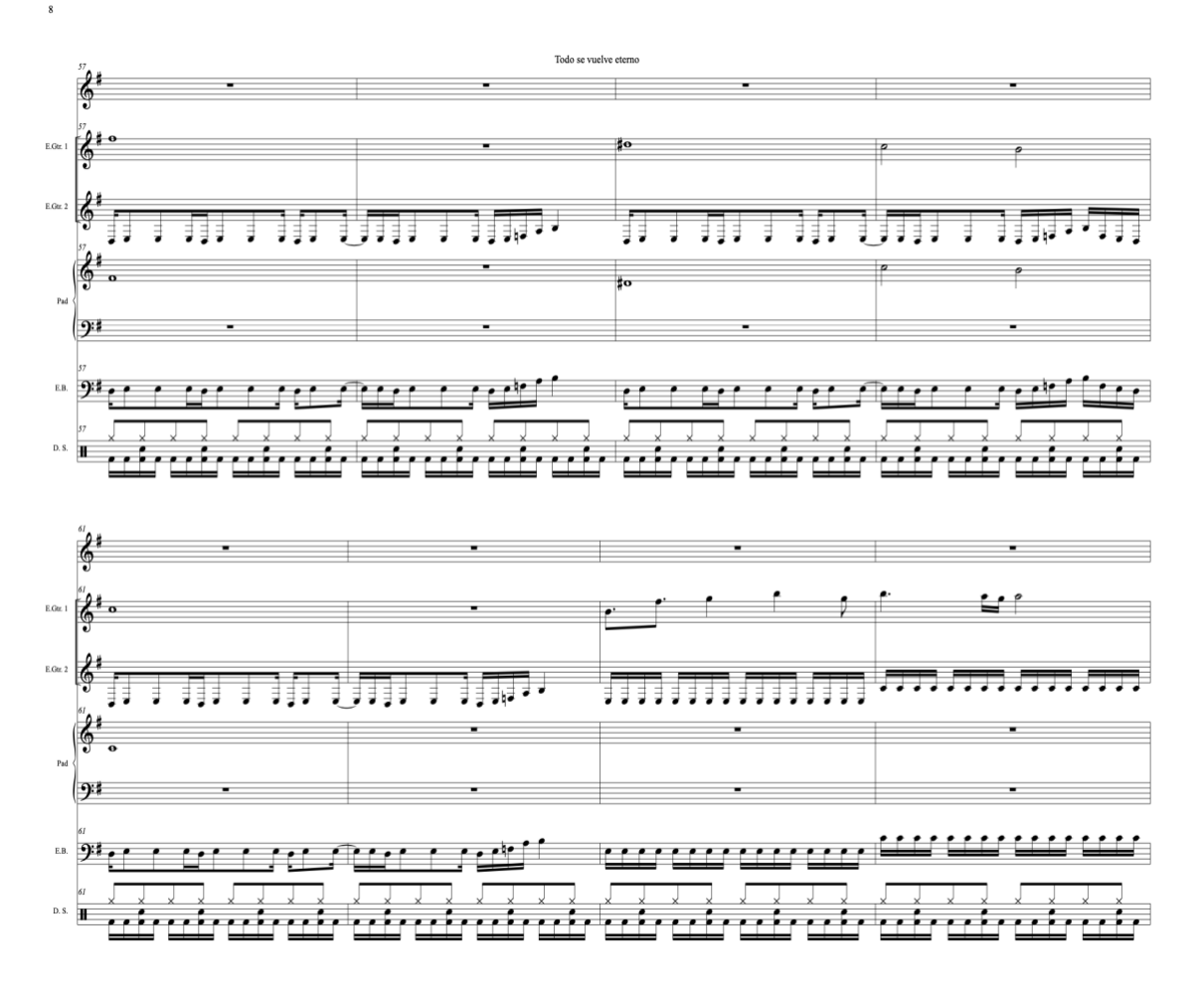

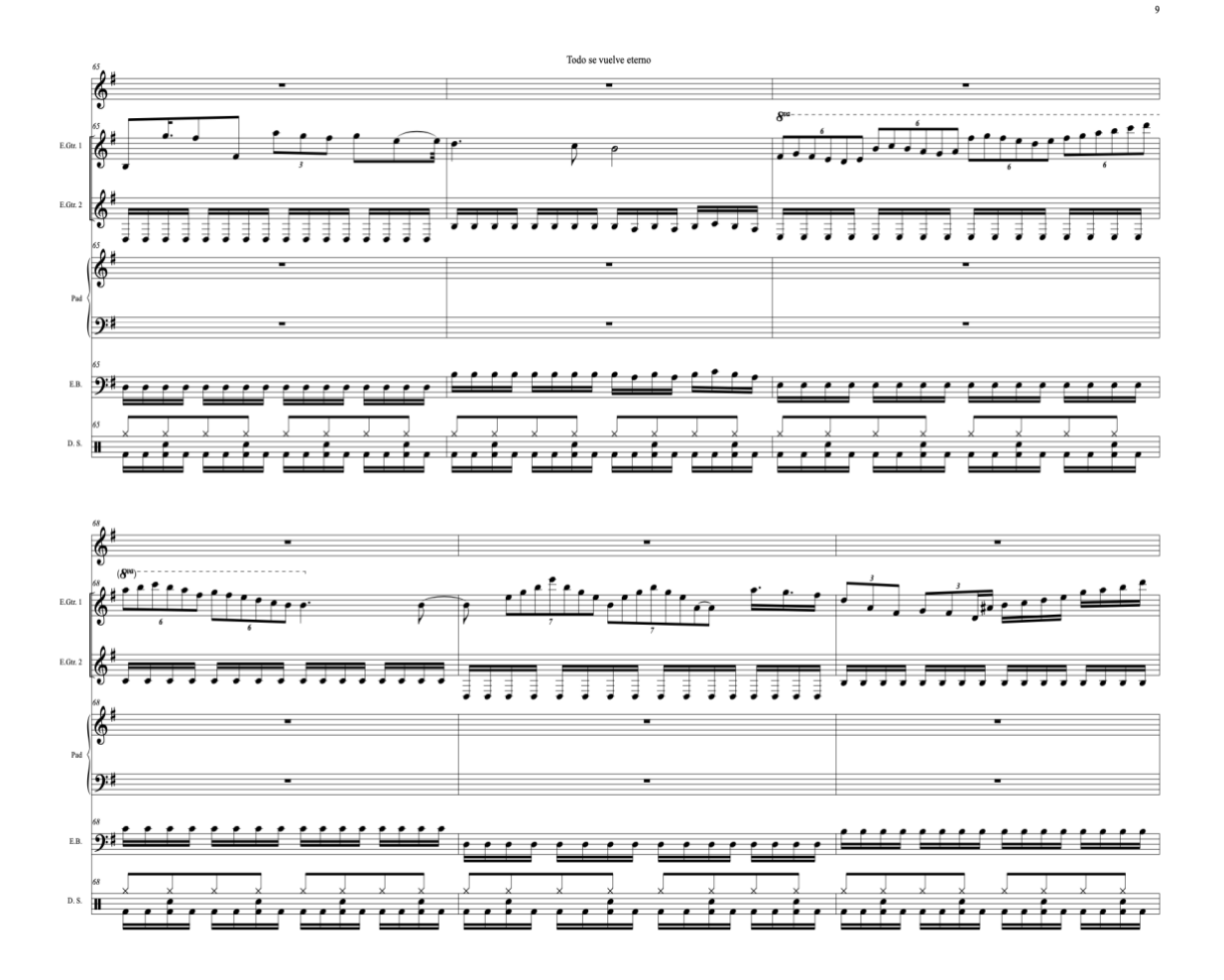

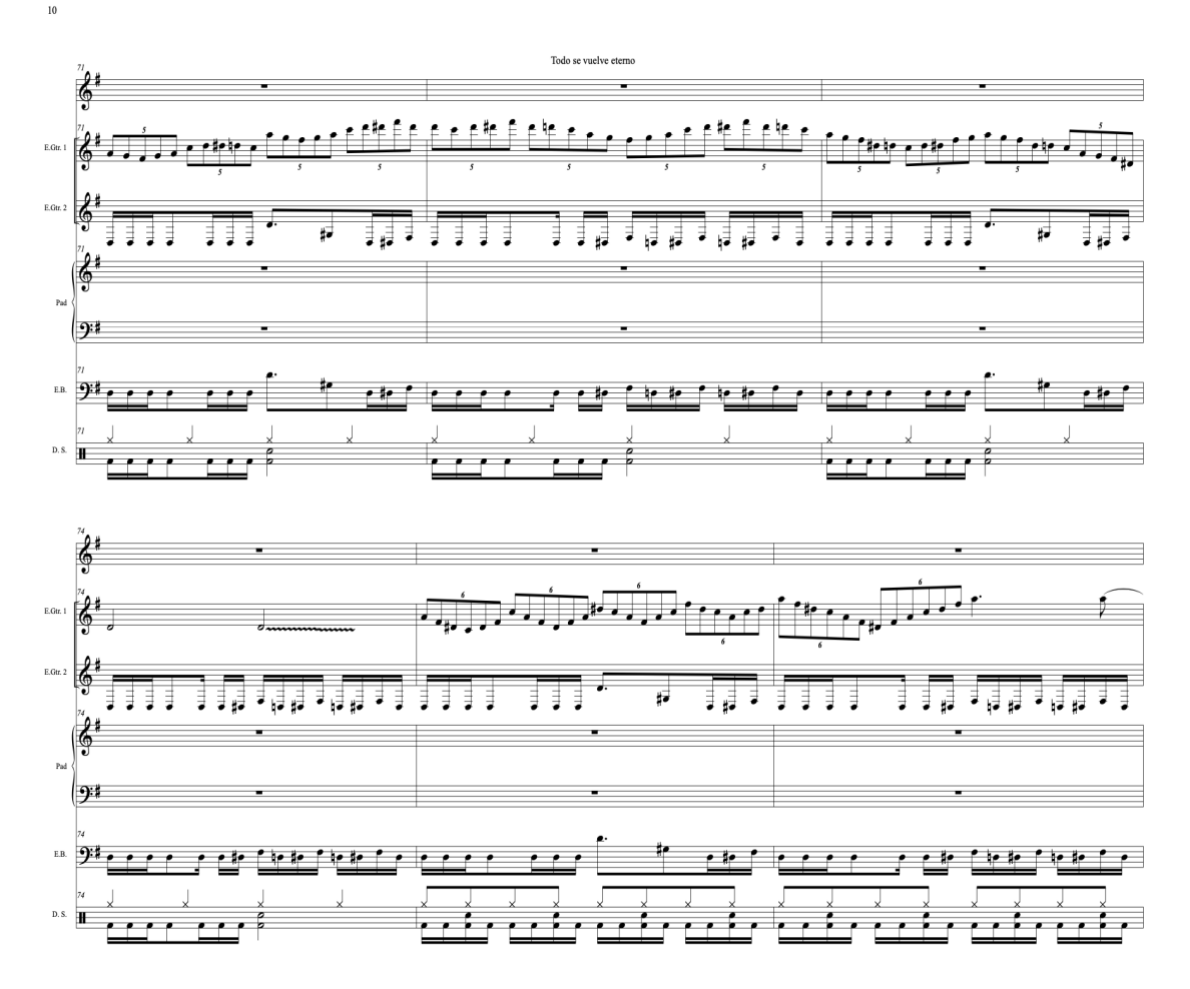

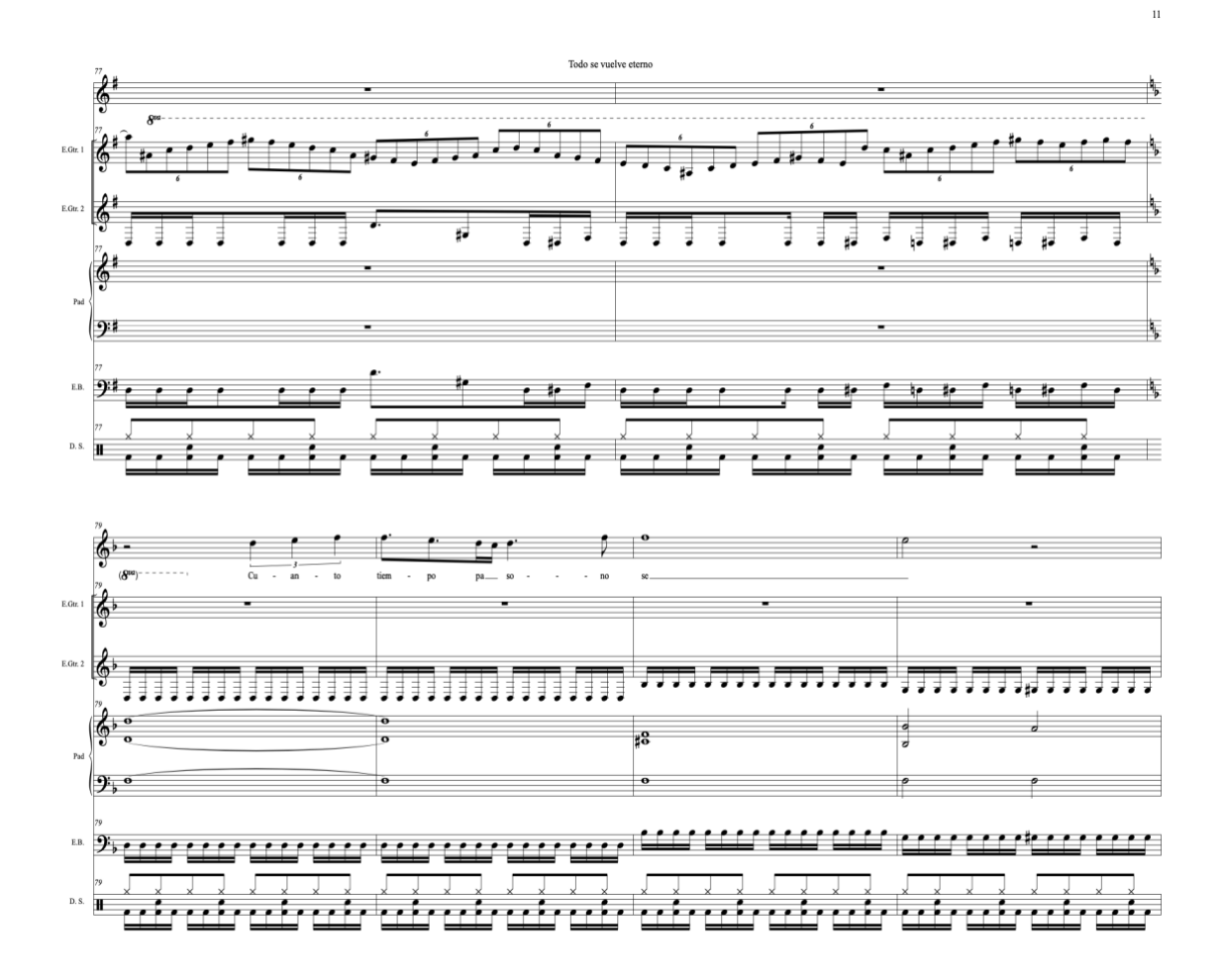

# **UCUENCA**  $\delta$

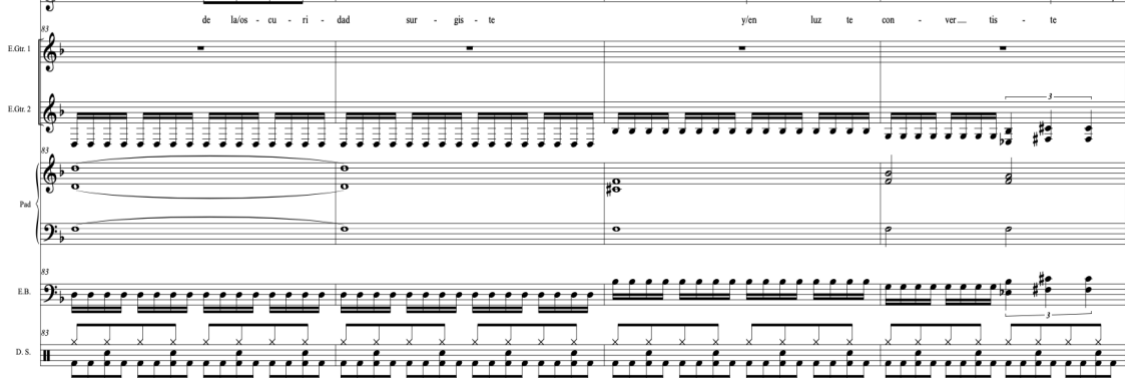

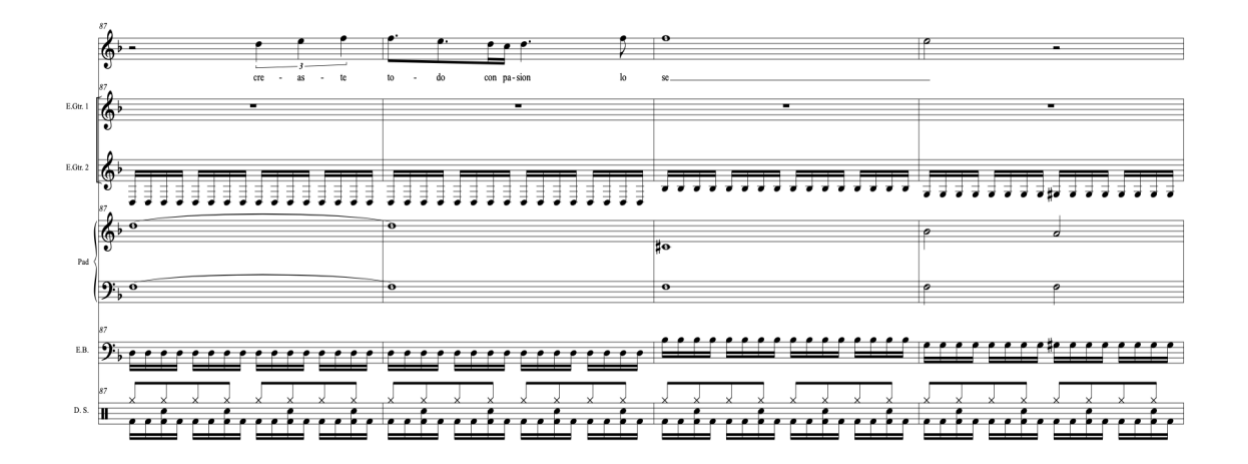
Kléver Adrián Santacruz Campos

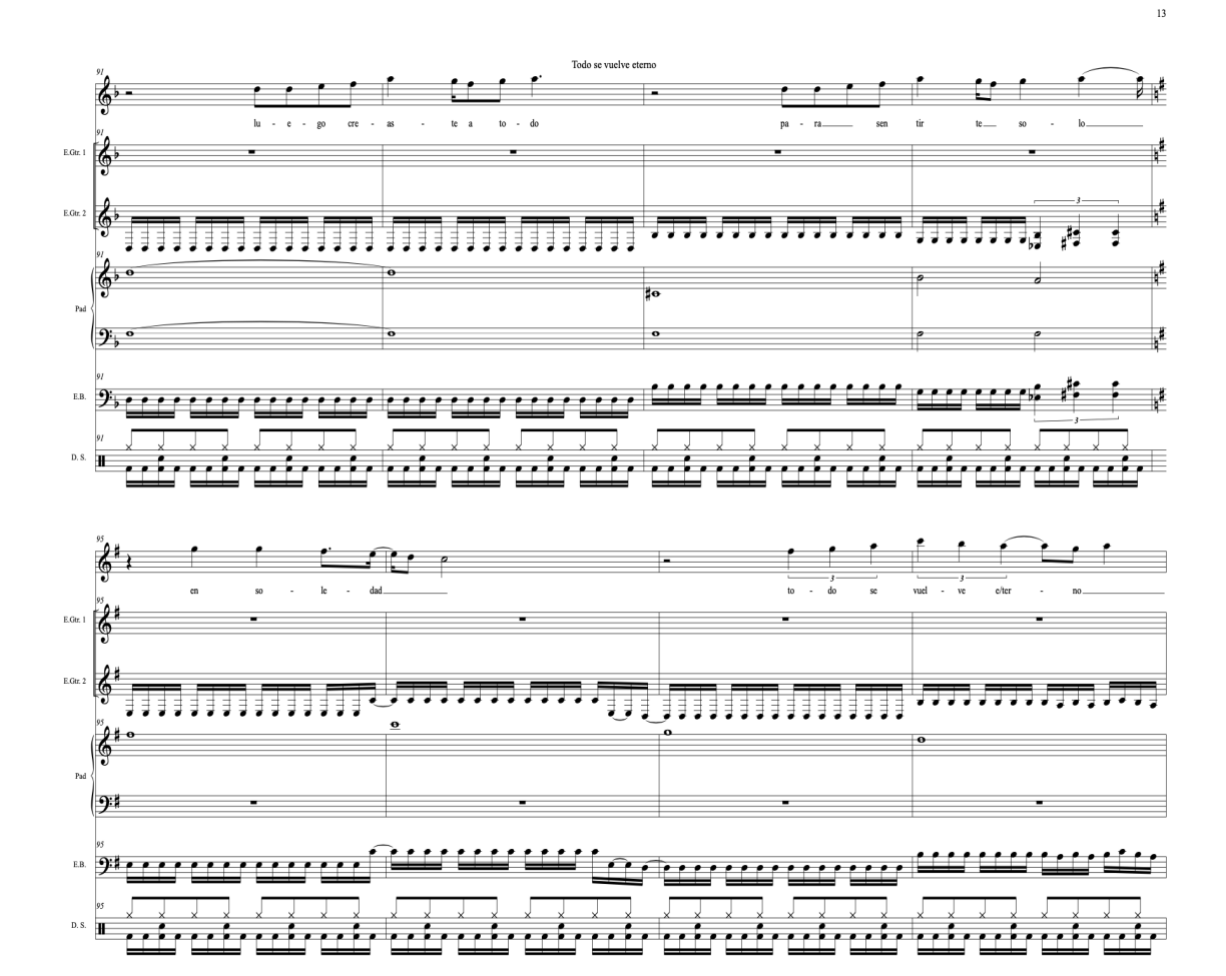

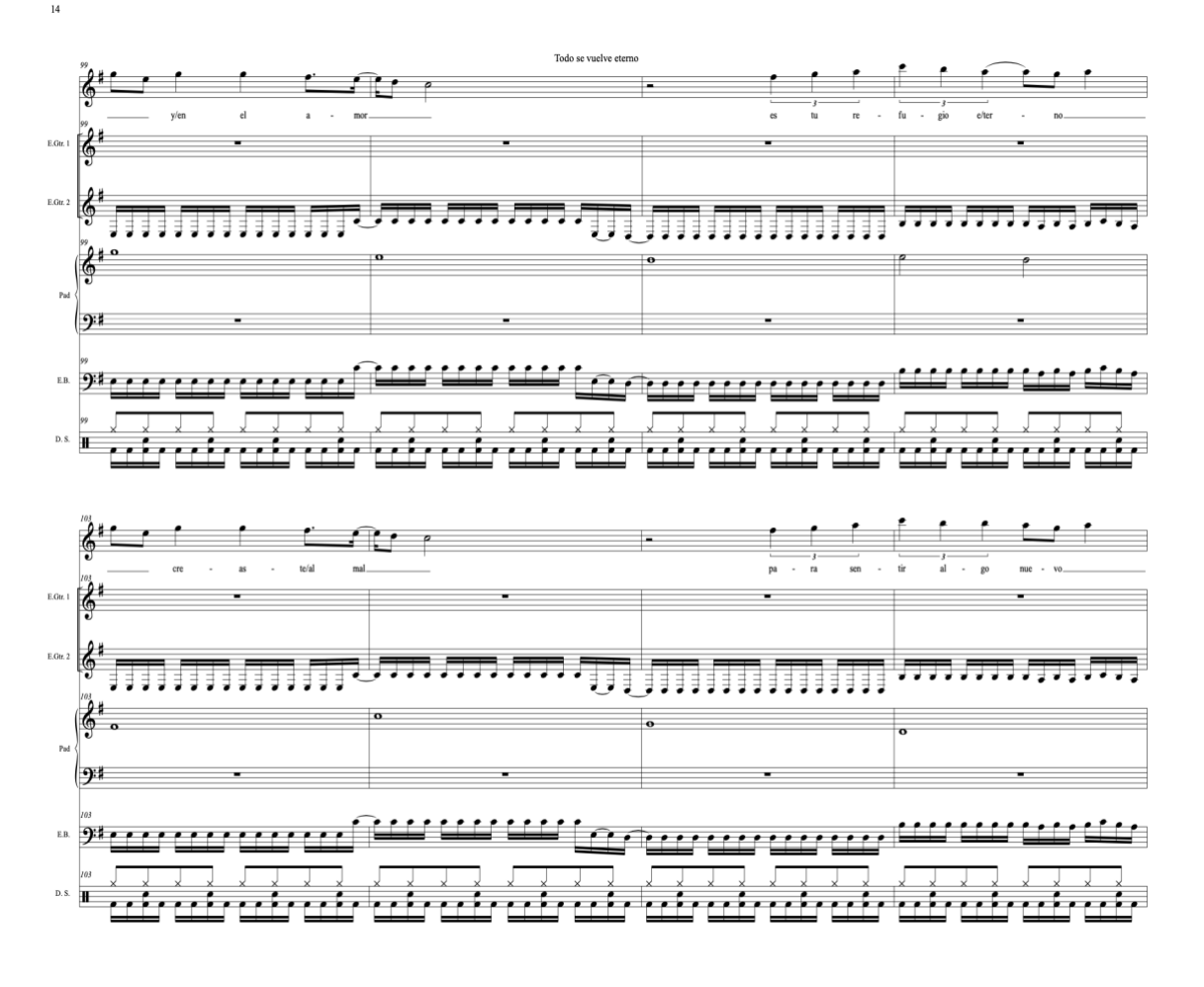

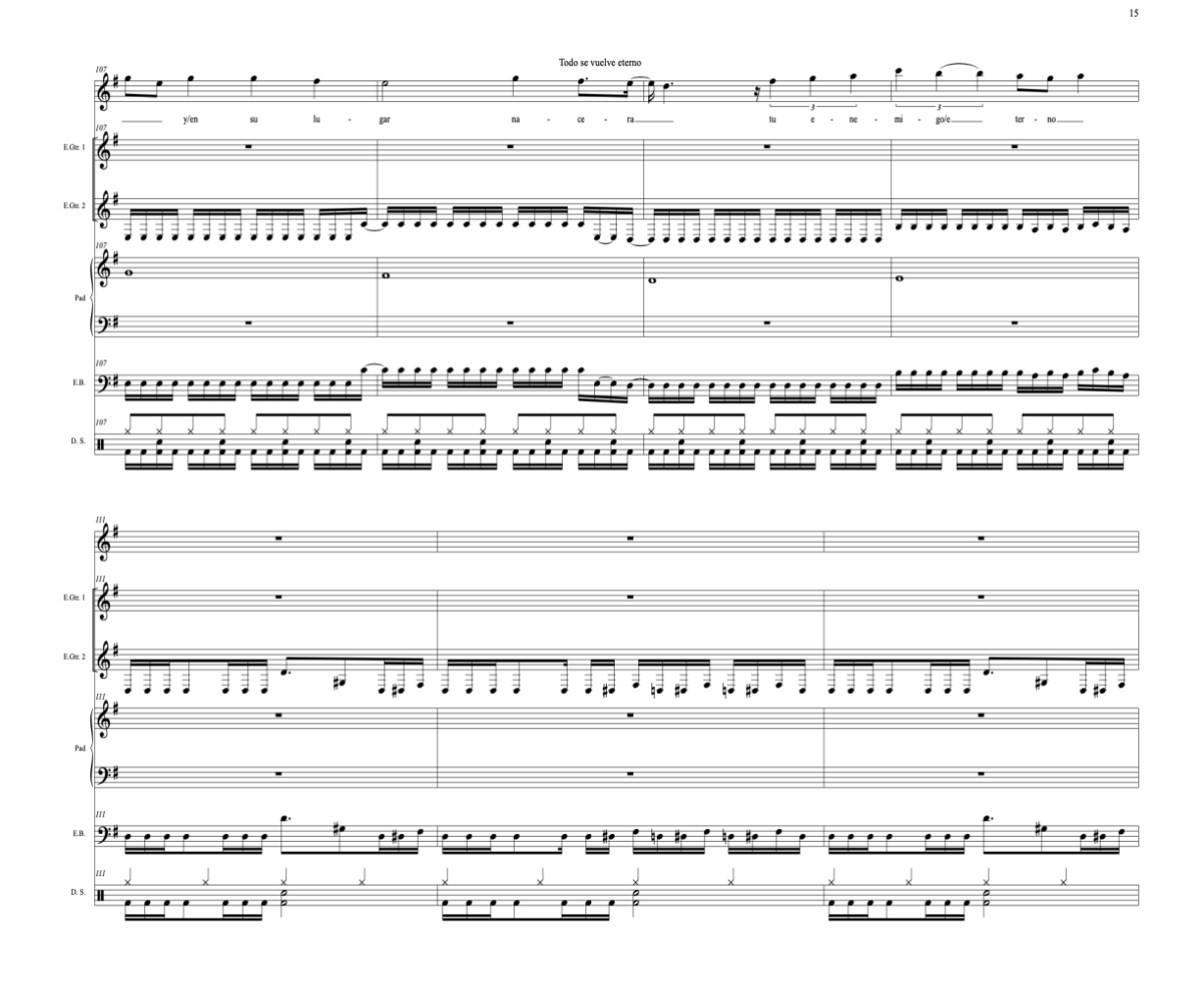

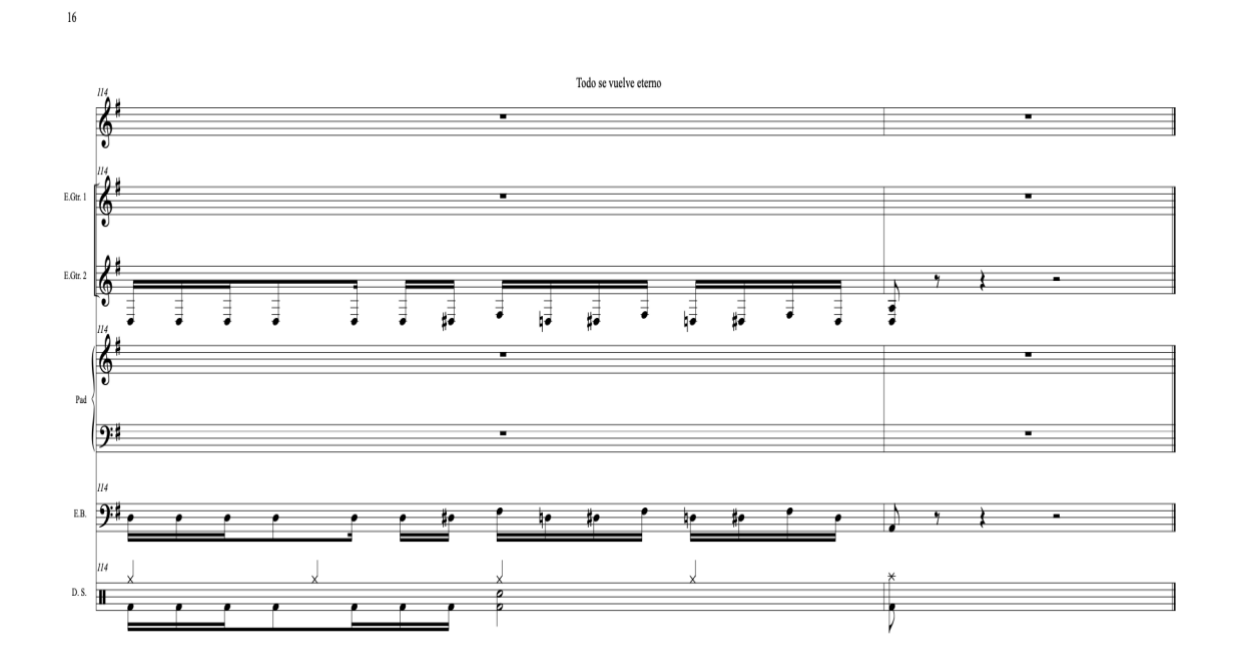

Enlace de la canción inédita Todo se vuelve eterno.

[https://drive.google.com/file/d/1Ng8gxy2Bx669klbkDAeUs4PobXSTRfhn/view?usp=drive\\_link](https://drive.google.com/file/d/1Ng8gxy2Bx669klbkDAeUs4PobXSTRfhn/view?usp=drive_link)

Desciende ya

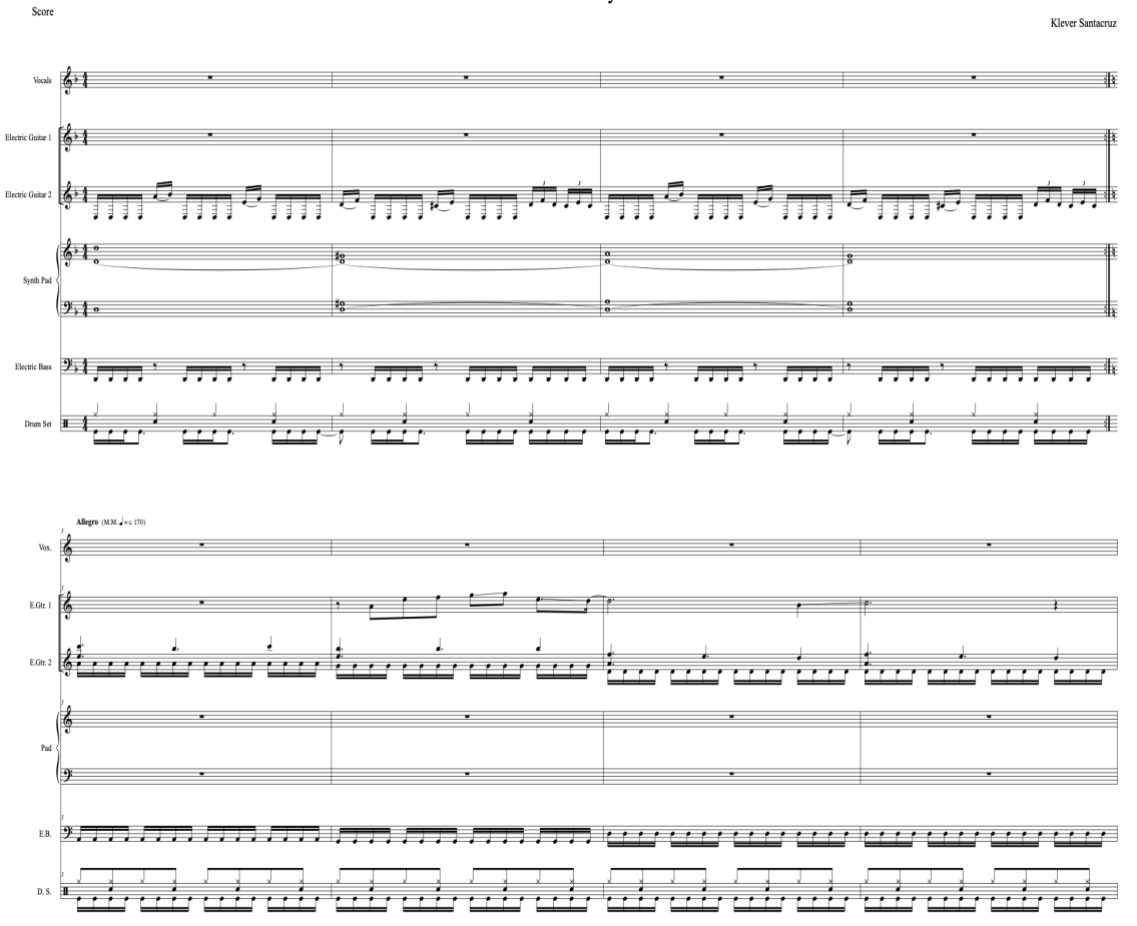

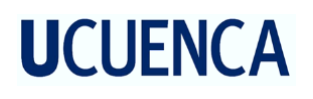

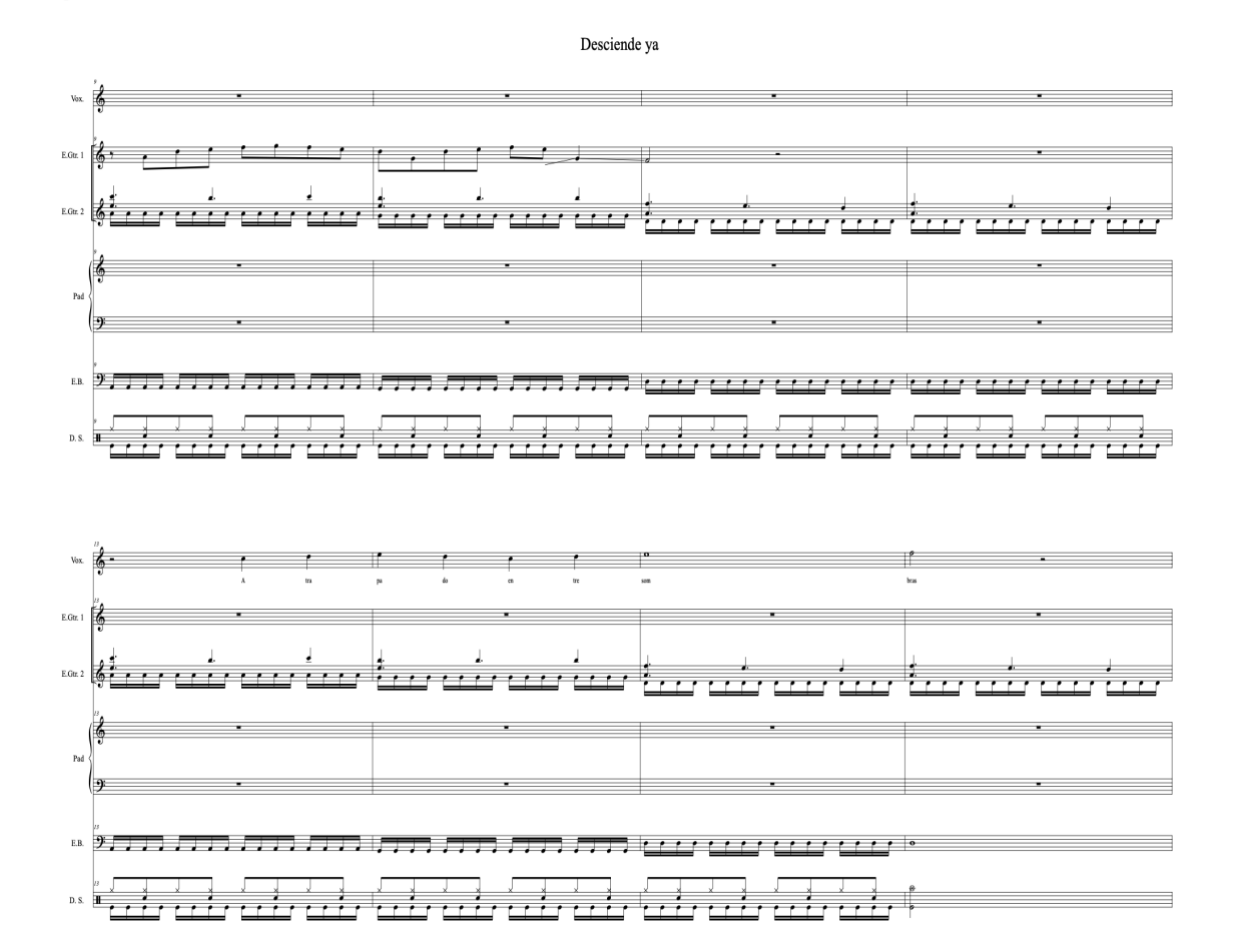

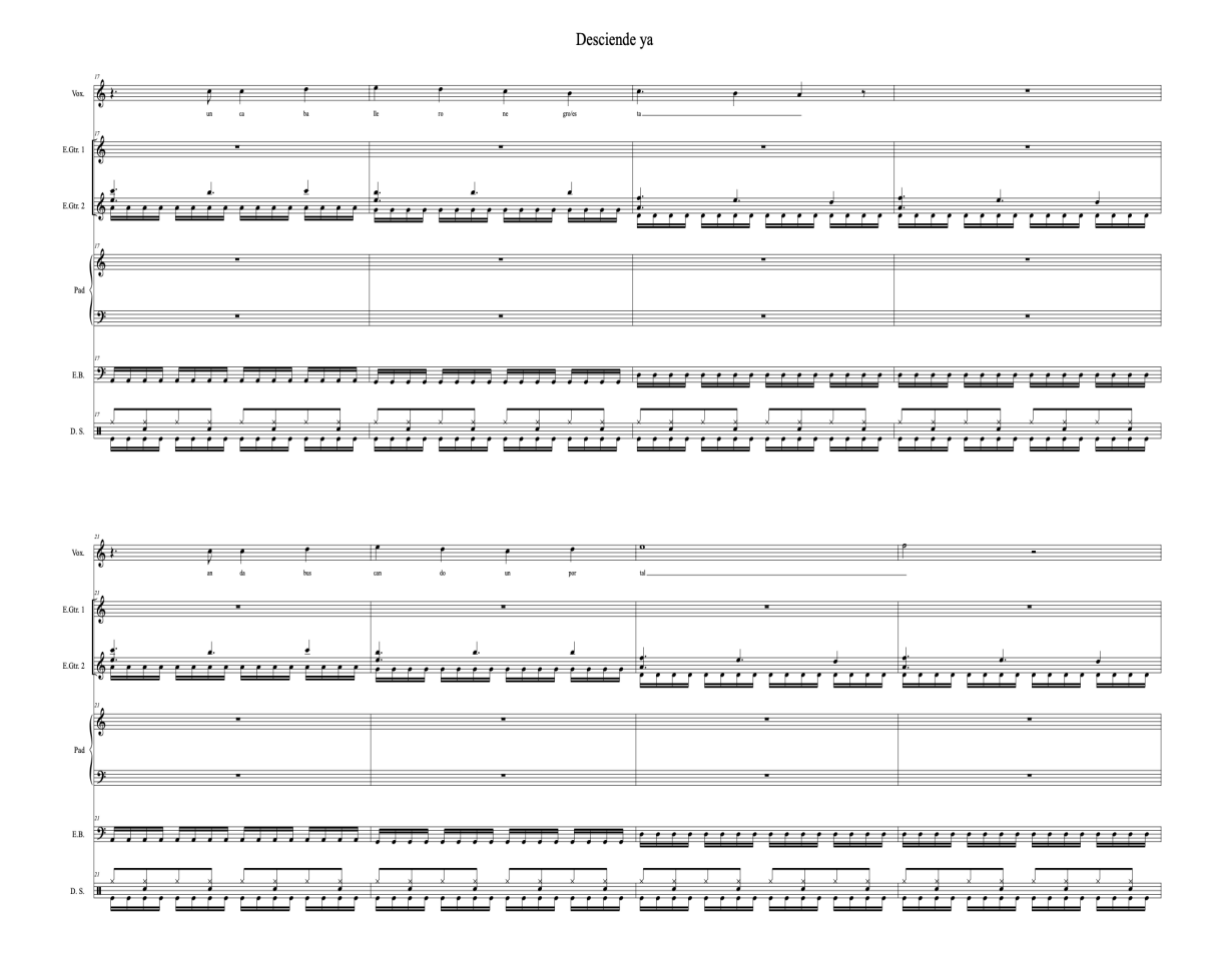

151

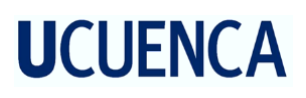

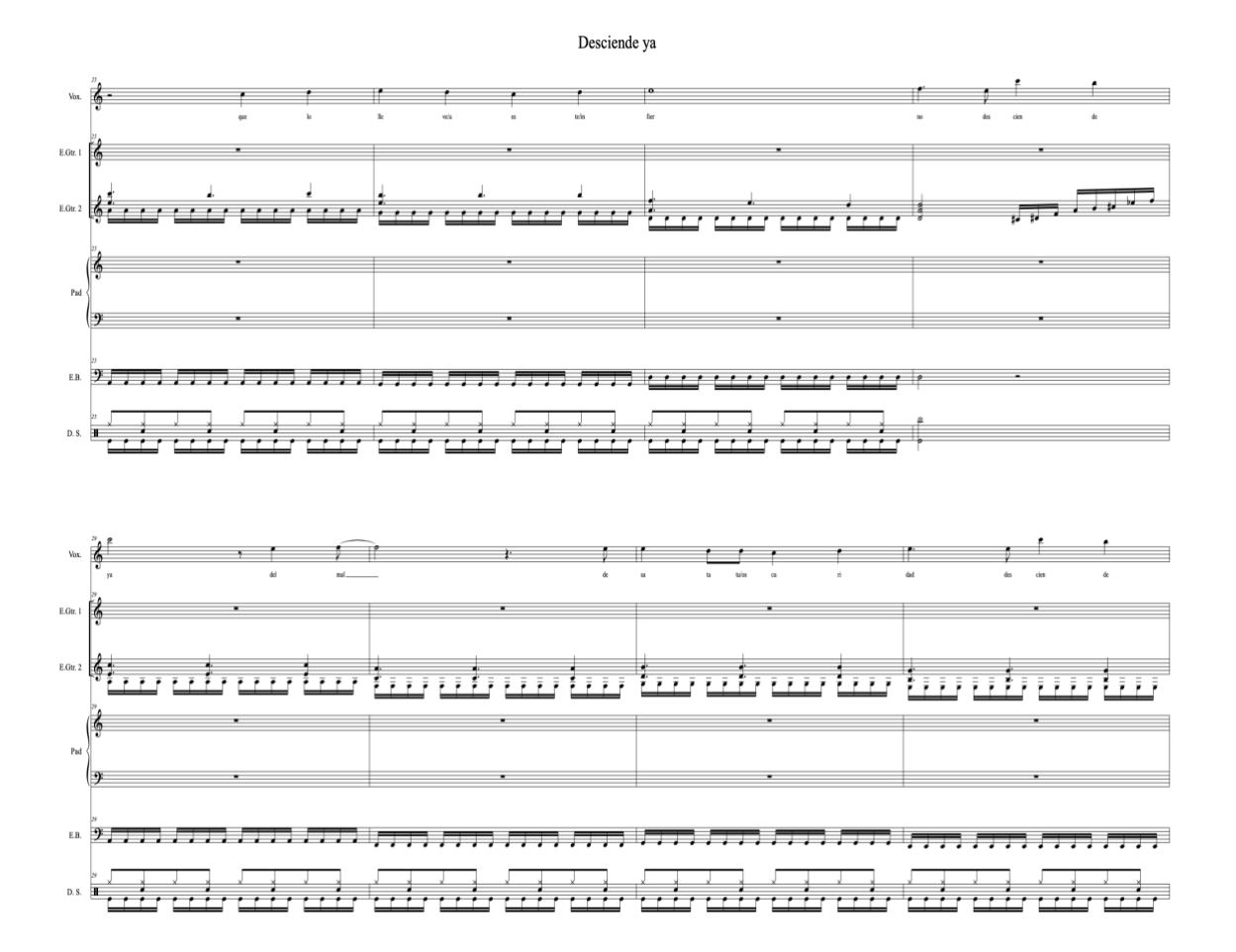

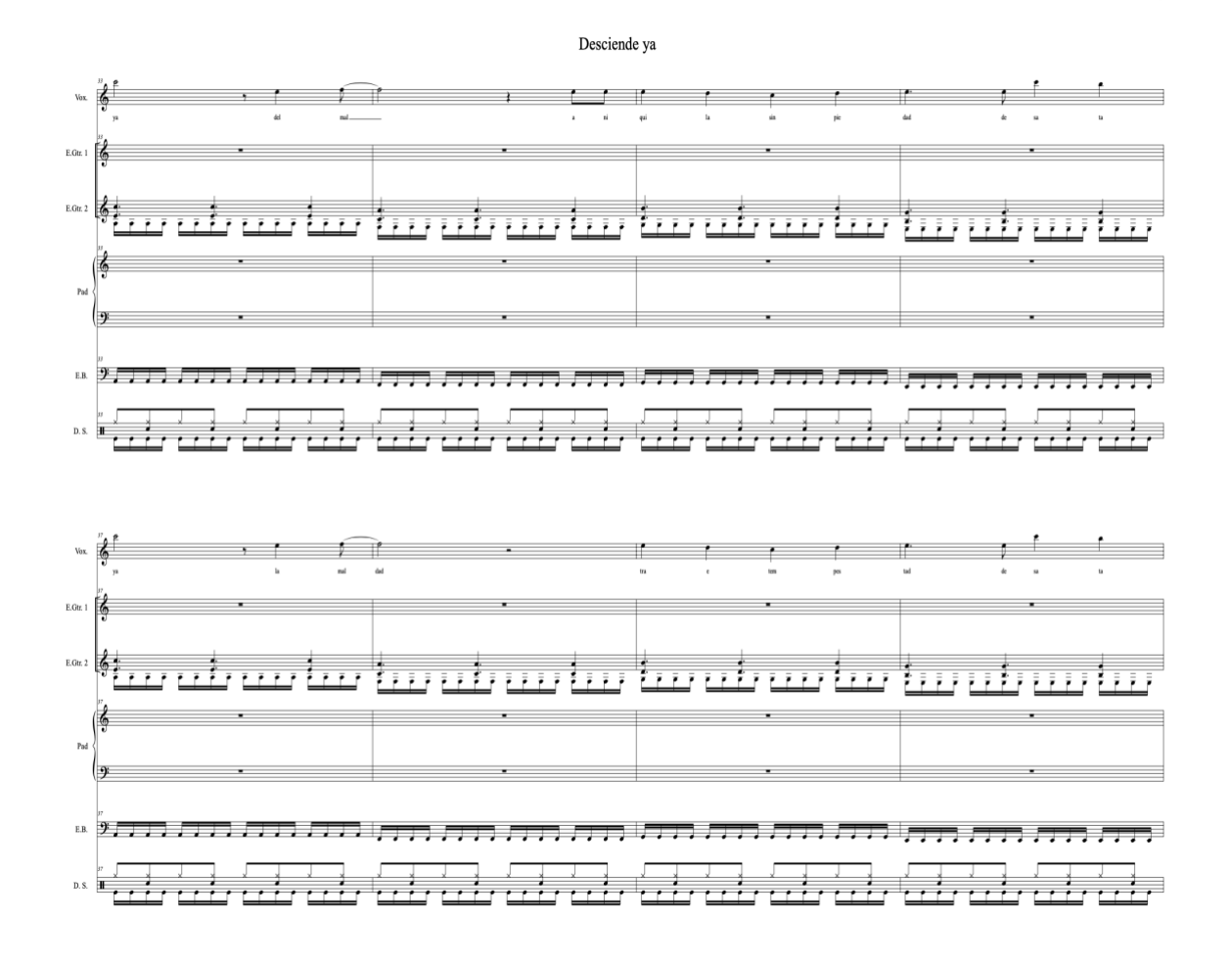

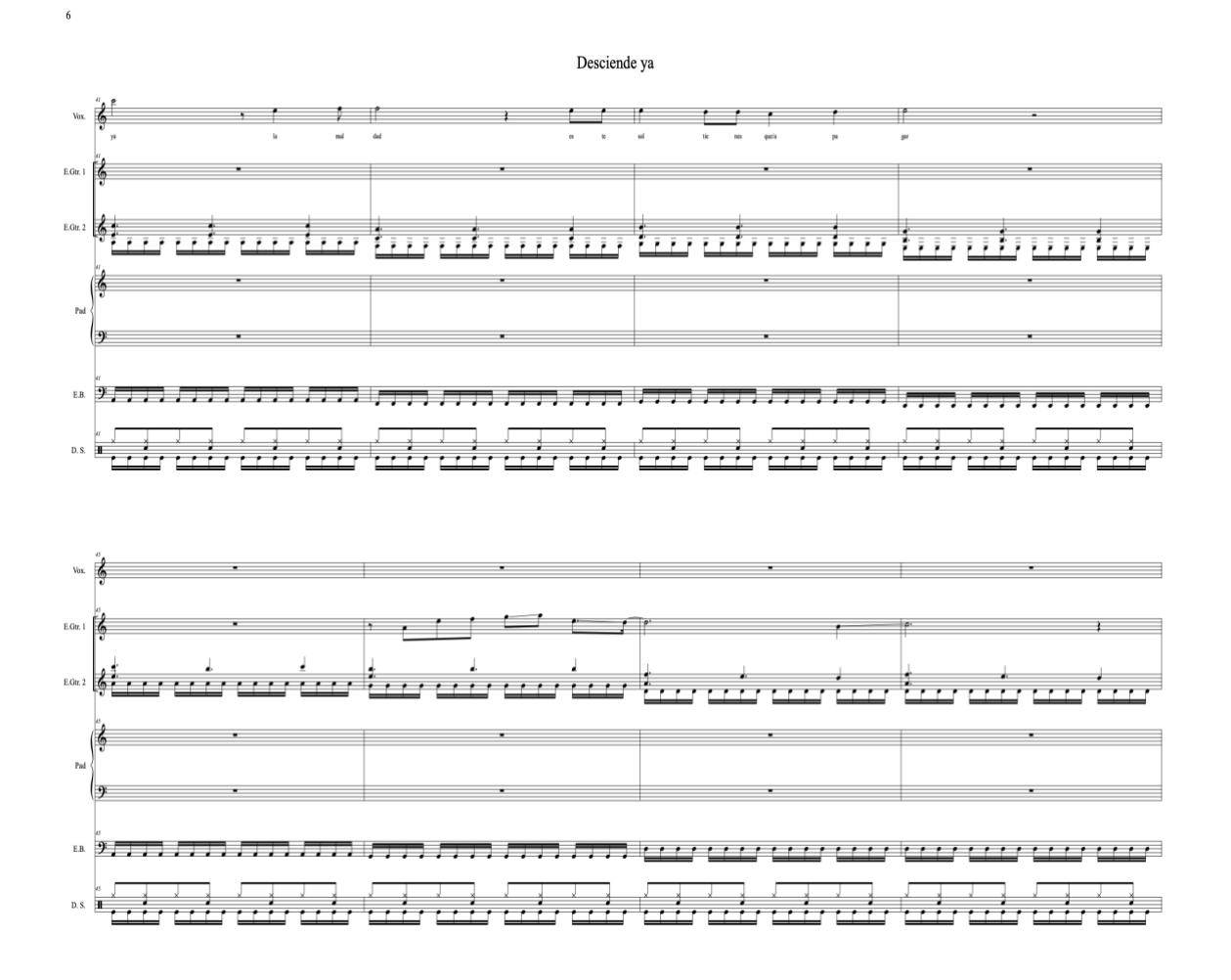

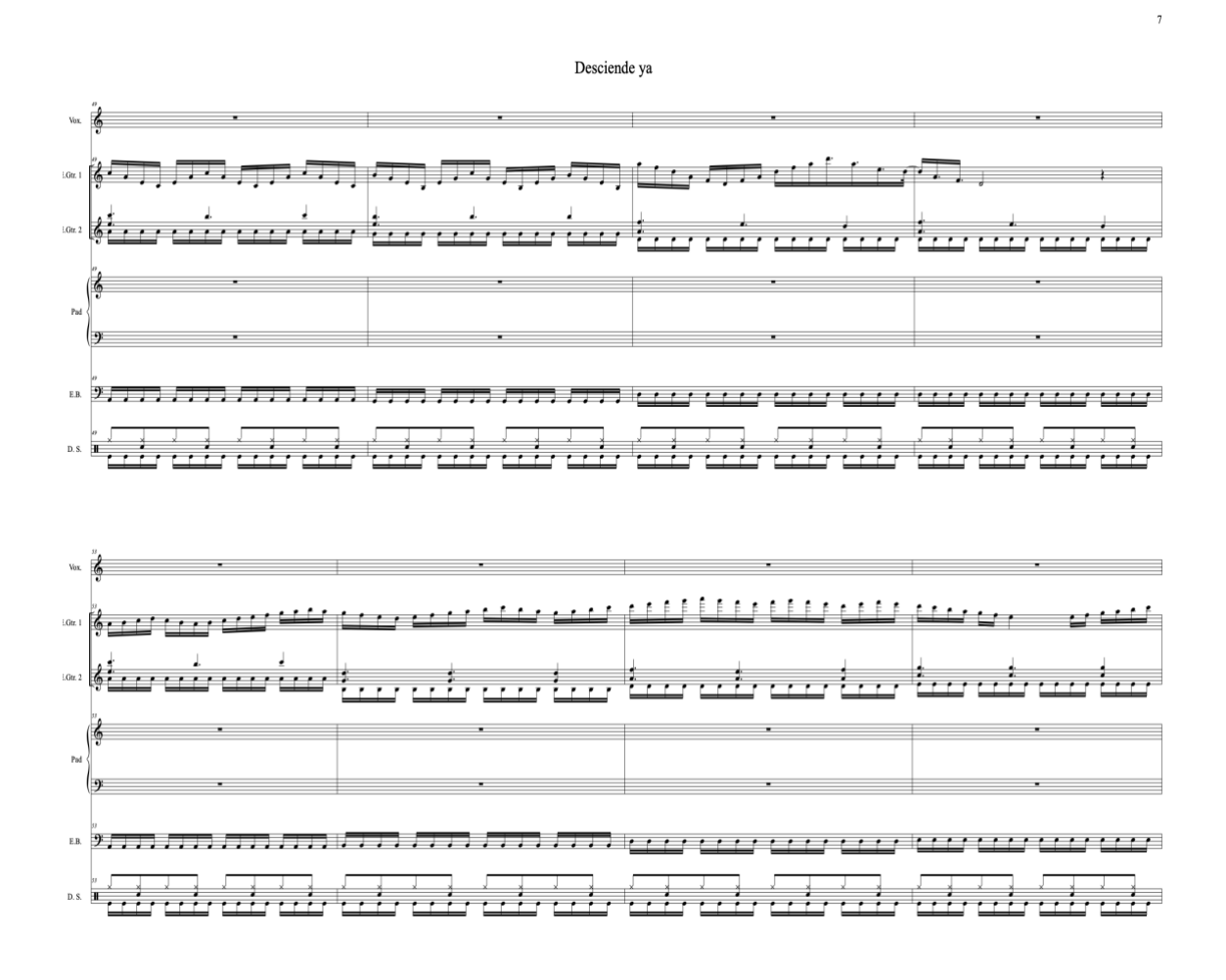

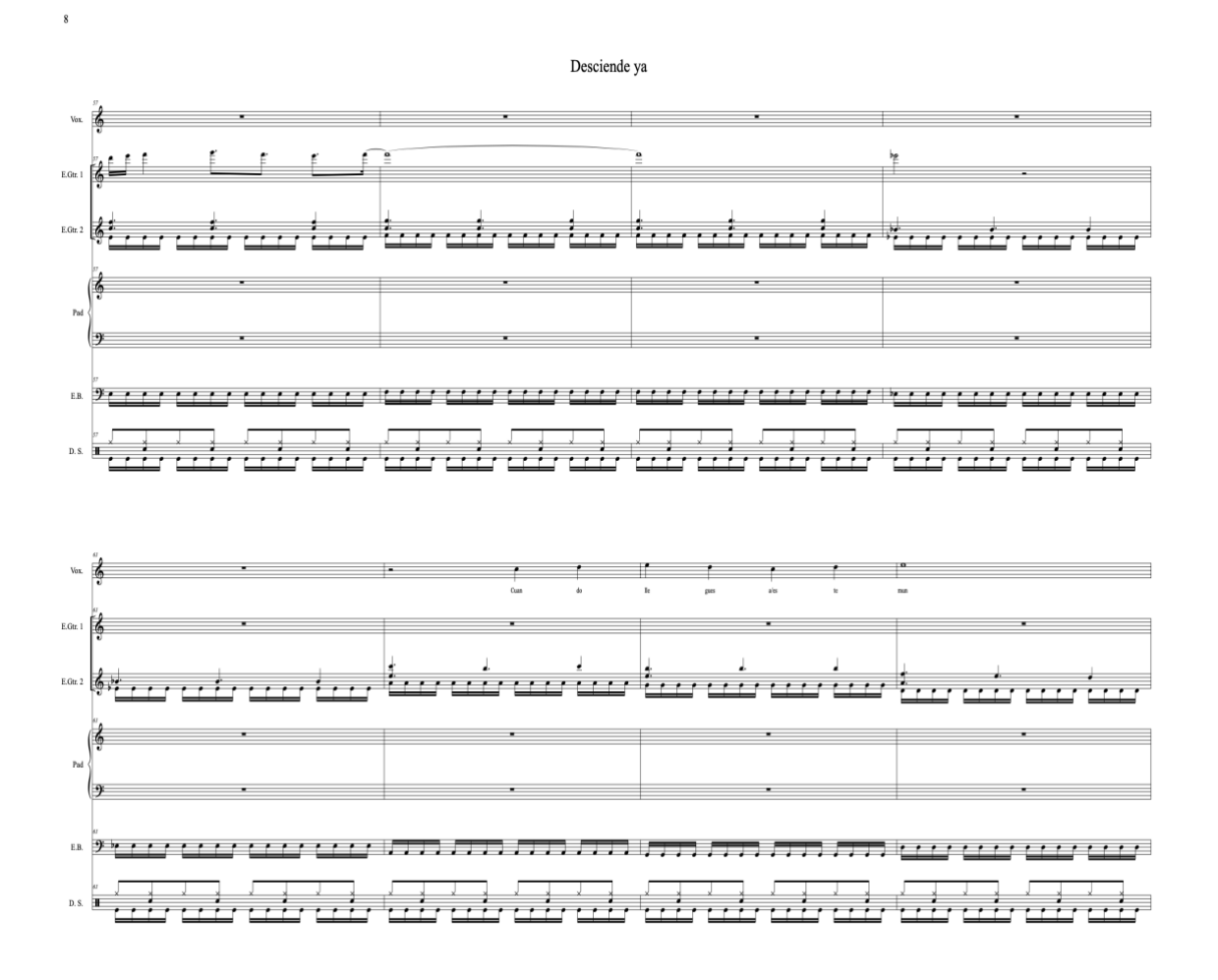

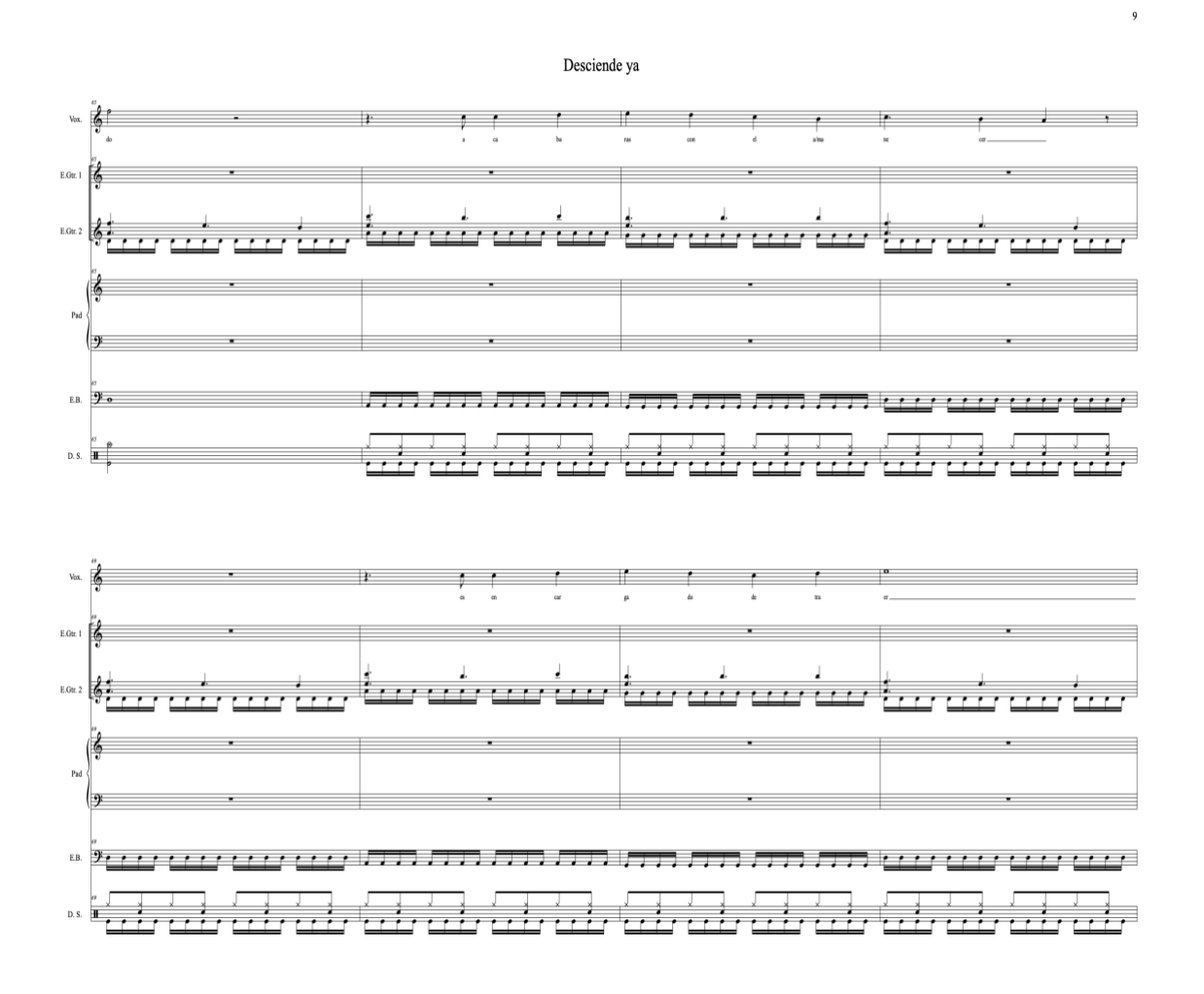

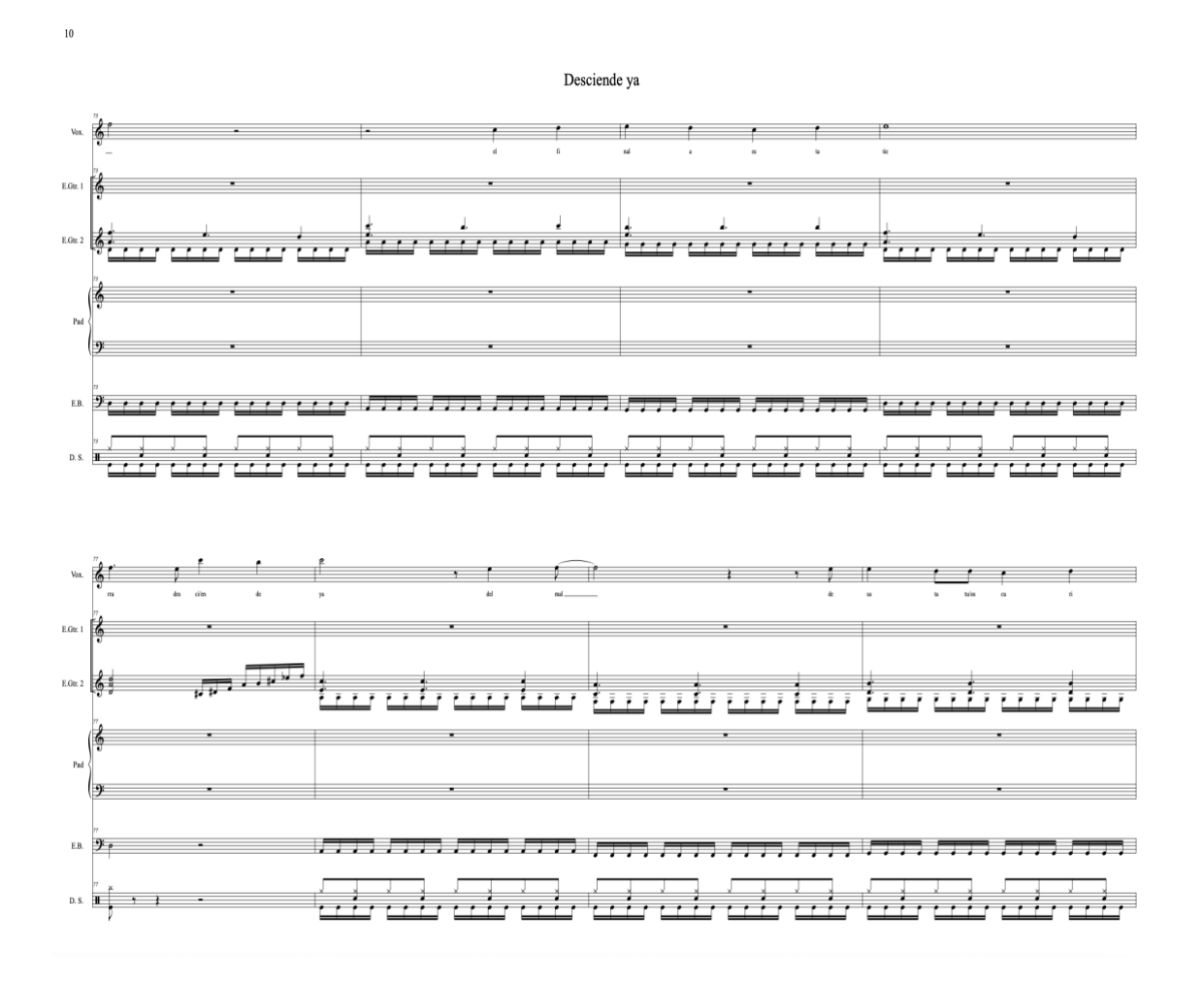

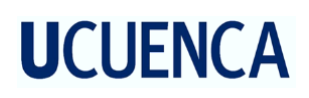

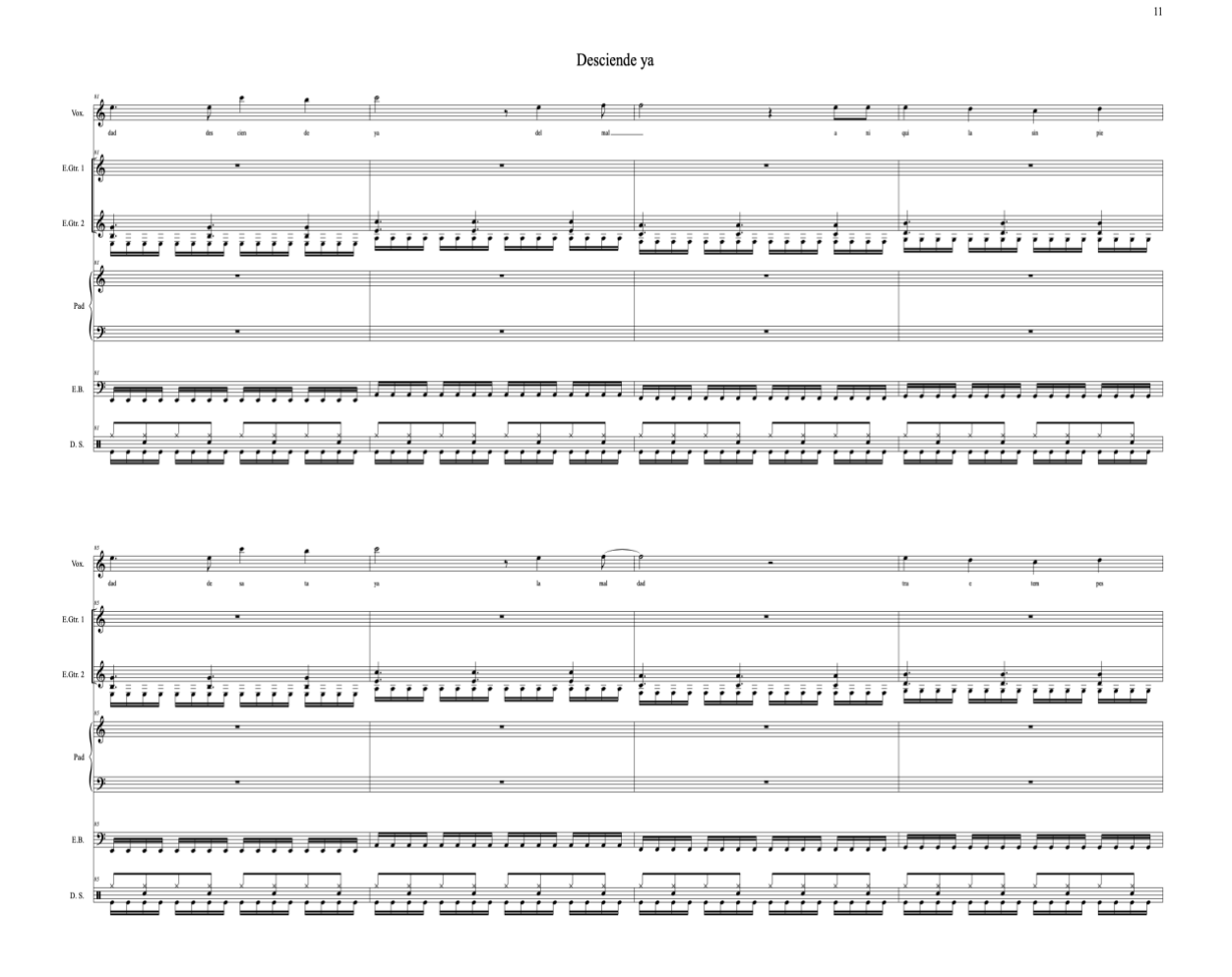

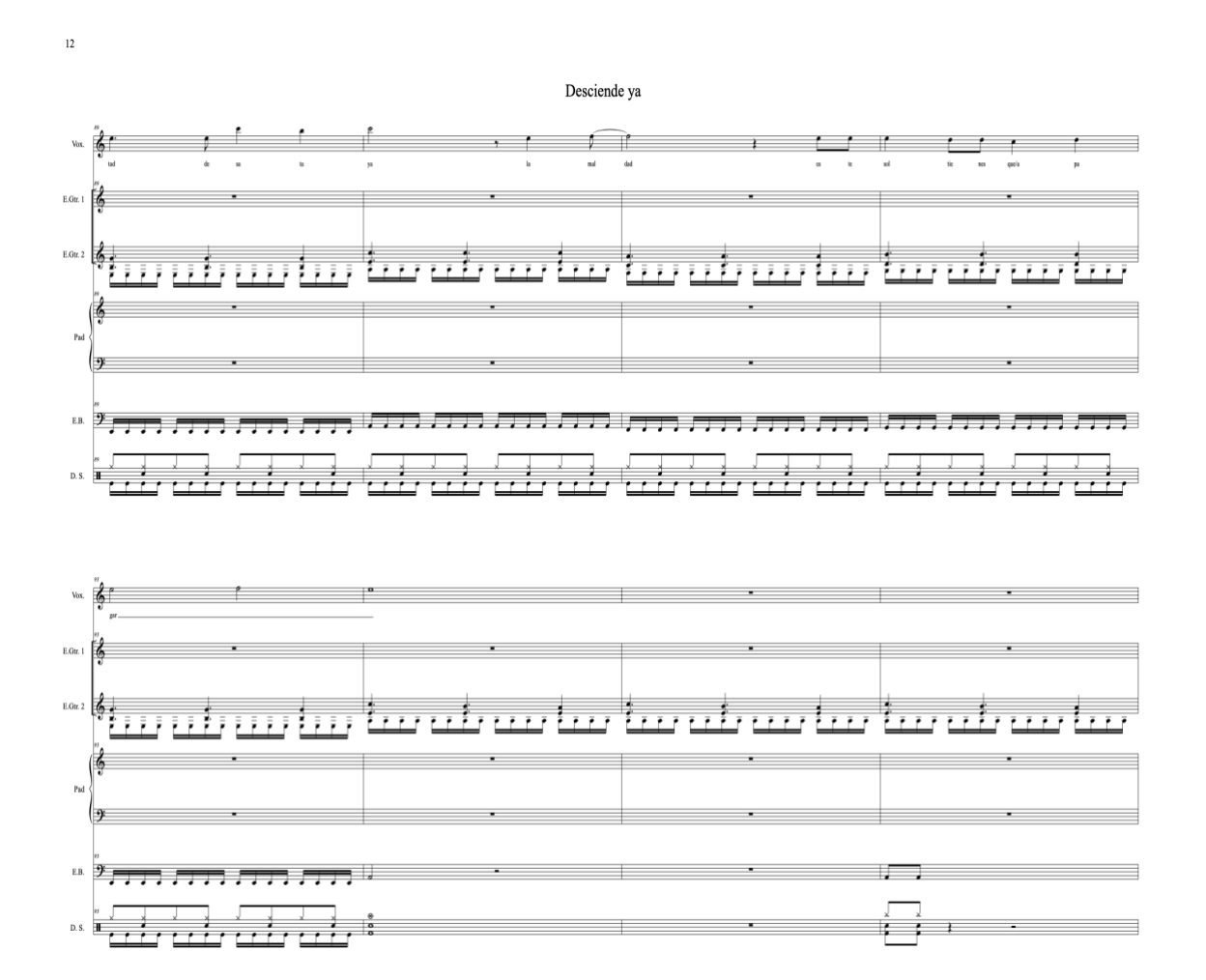

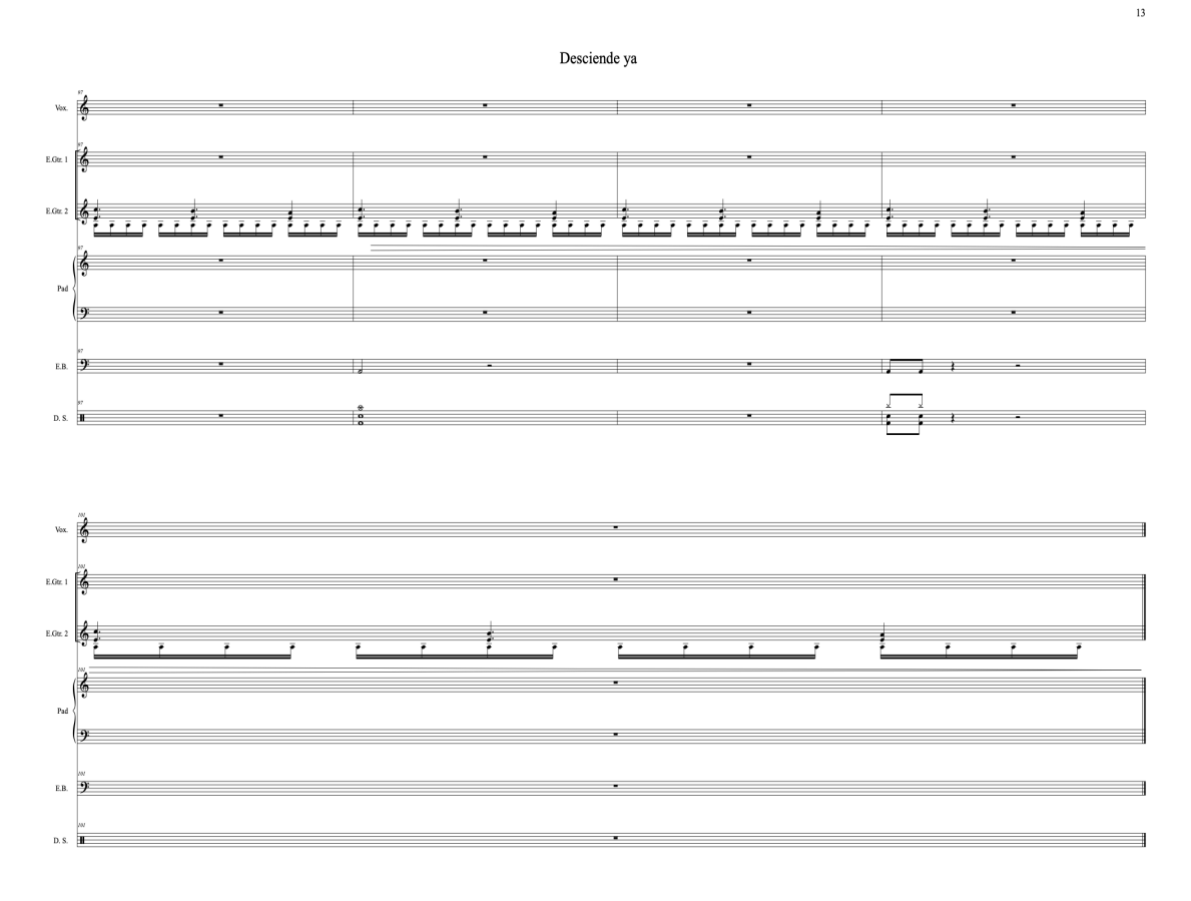

Enlace de la canción inédita Desciende ya

[https://drive.google.com/file/d/1c9UjmK73vbr71\\_vm05TkcdP7MV8baOK9/view?usp=drive\\_link](https://drive.google.com/file/d/1c9UjmK73vbr71_vm05TkcdP7MV8baOK9/view?usp=drive_link)